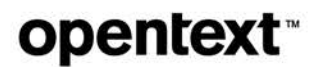

# **PVCS Version Manager**

**Software version: 8.7.0**

# **Developer's Toolkit Reference Guide**

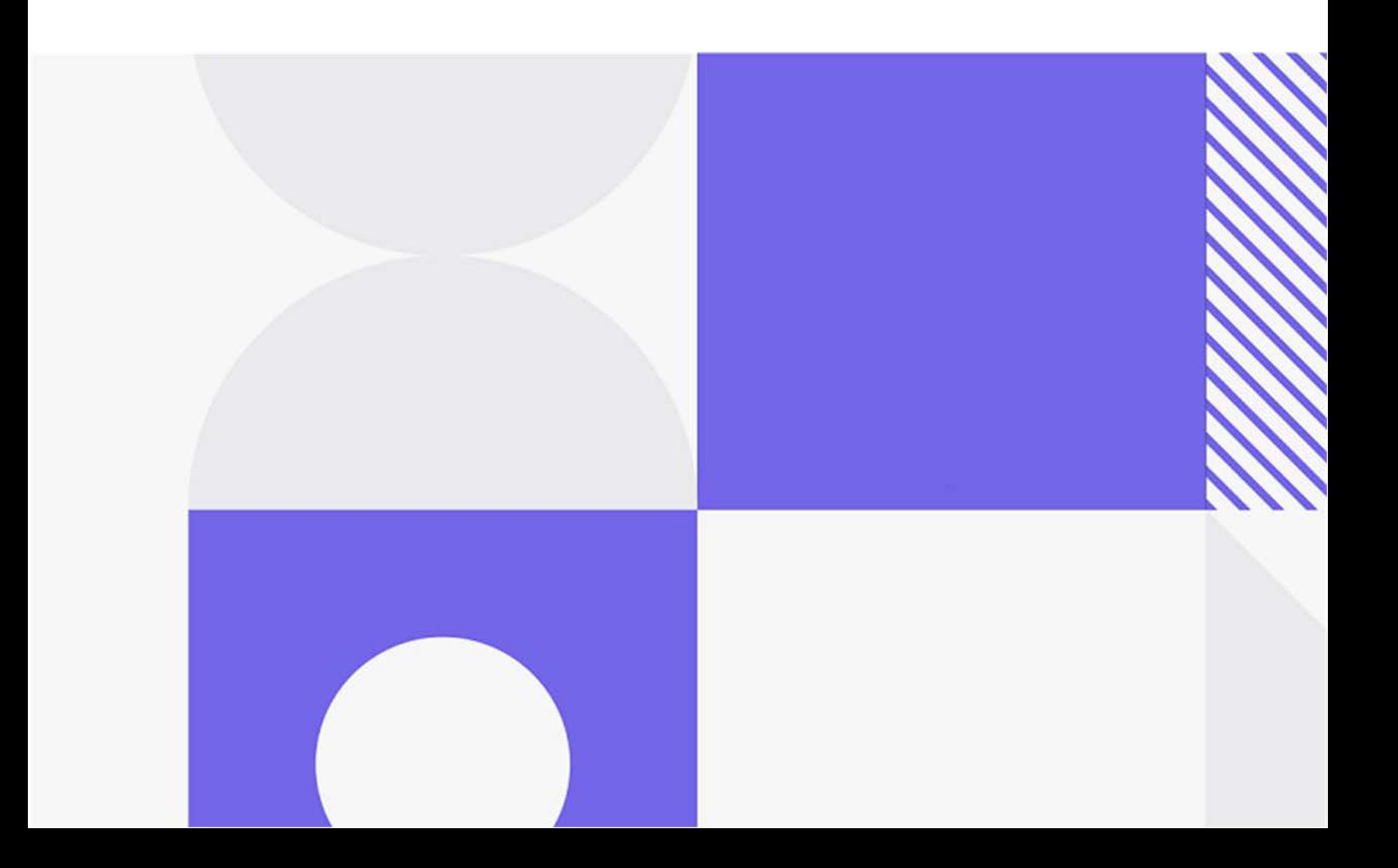

Copyright © 2023 Open Text.

The only warranties for products and services of Open Text and its affiliates and licensors ("Open Text") are as may be set forth in the express warranty statements accompanying such products and services. Nothing herein should be construed as constituting an additional warranty. Open Text shall not be liable for technical or editorial errors or omissions contained herein. The information contained herein is subject to change without notice.

Product version: 8.7.0

Last updated: November 15, 2023

The most recent edition of this manual (with errata included) can be downloaded here: <https://www.microfocus.com/documentation/pvcs-version-manager/8.7.0/DTK.pdf>

# **Table of Contents**

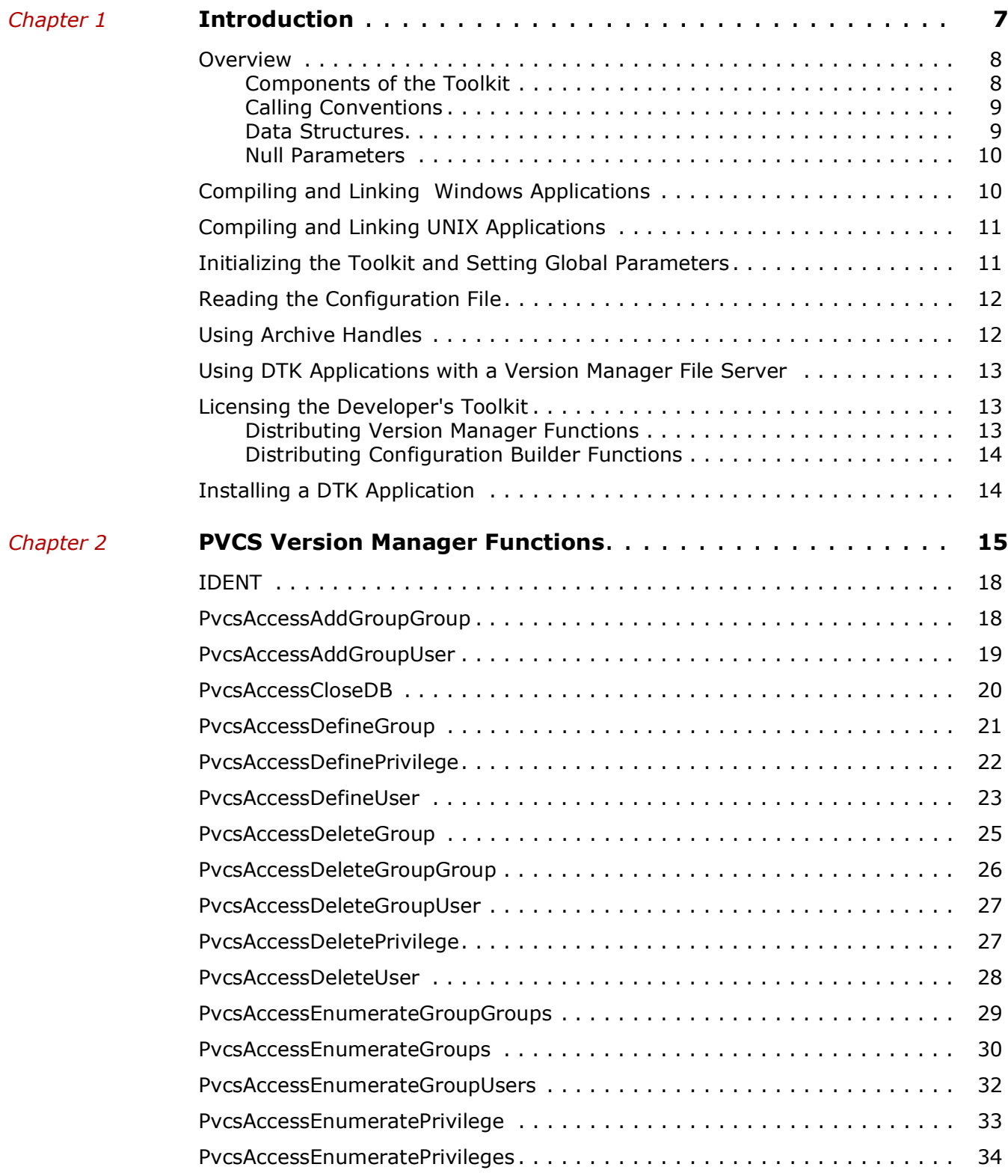

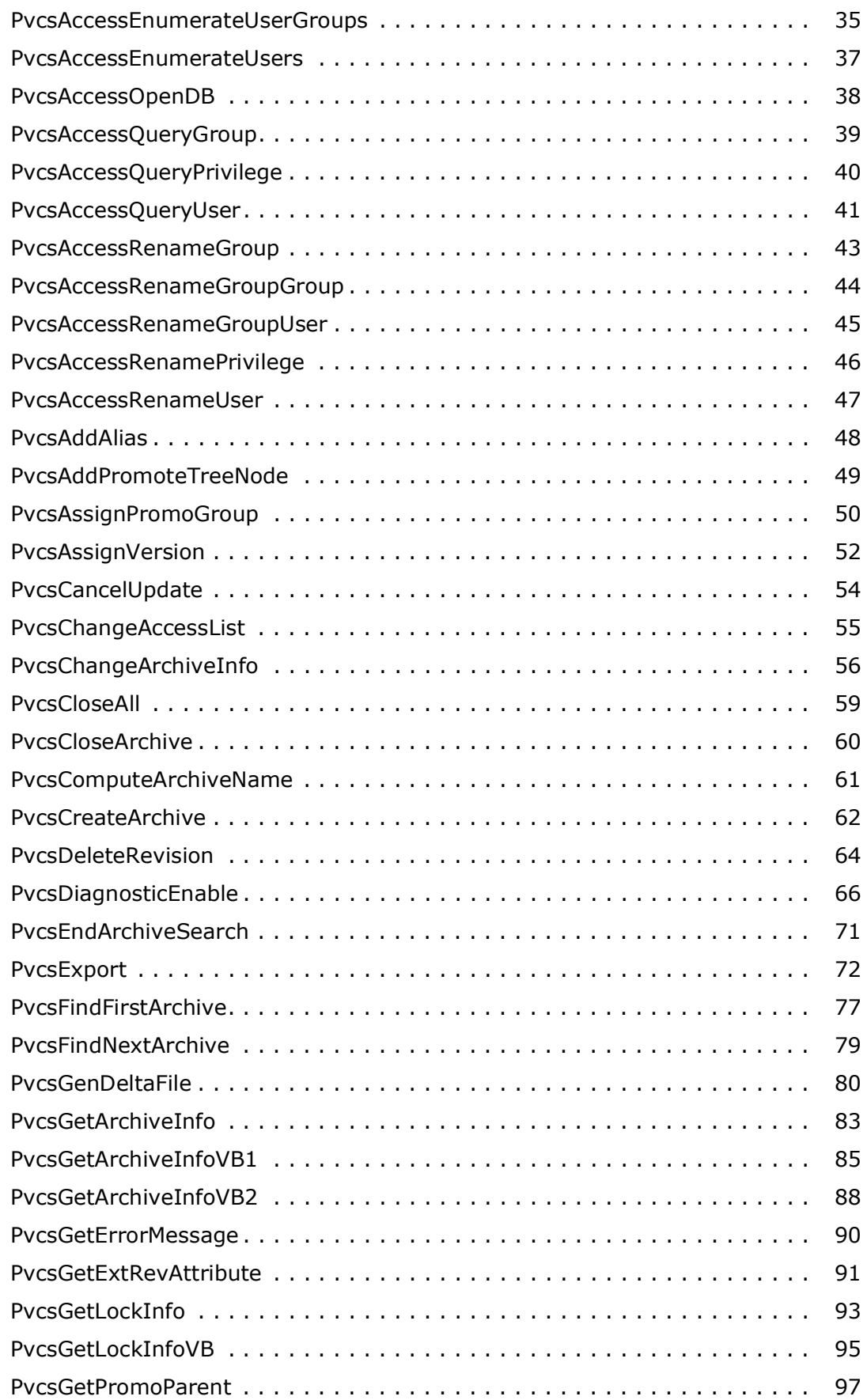

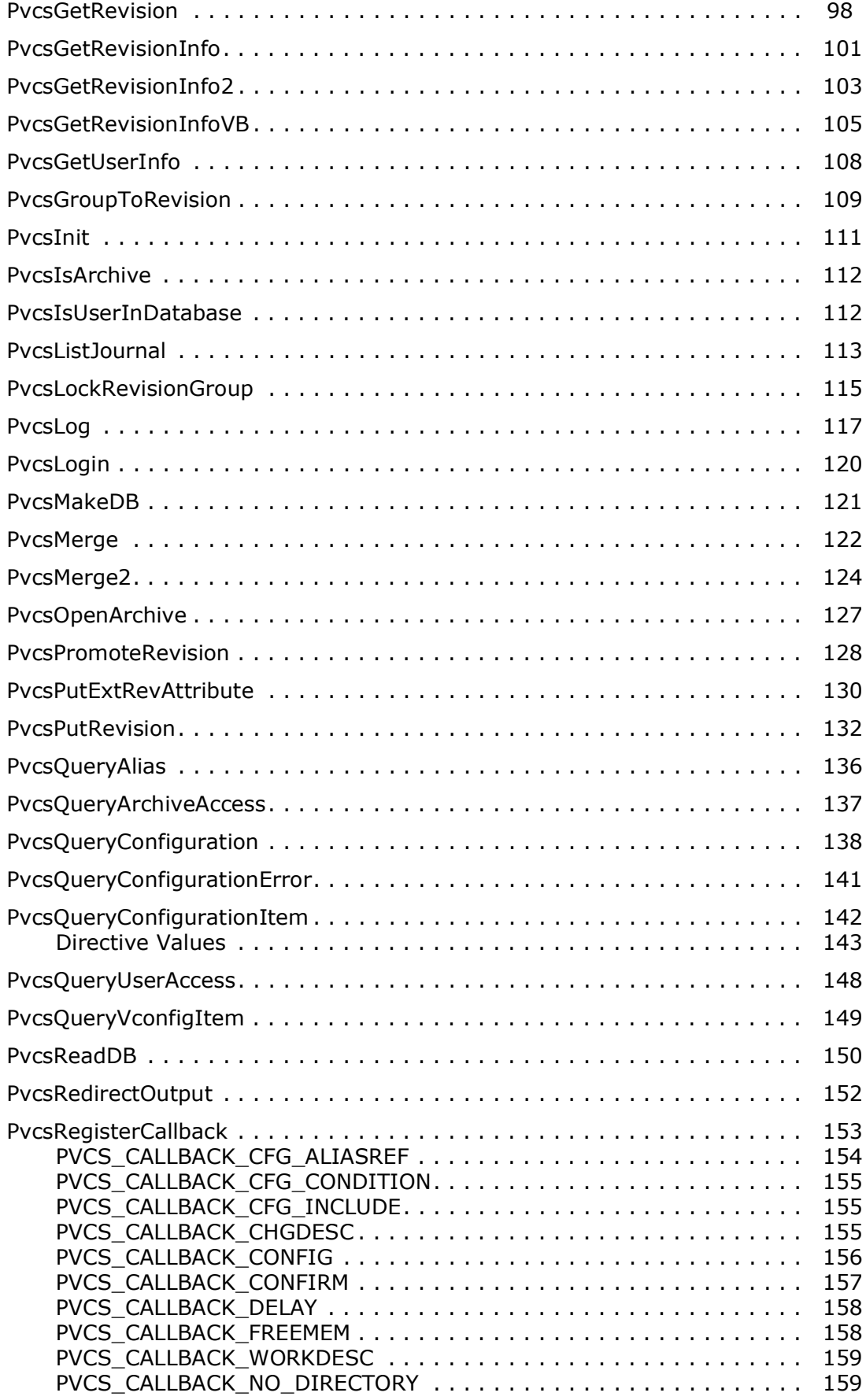

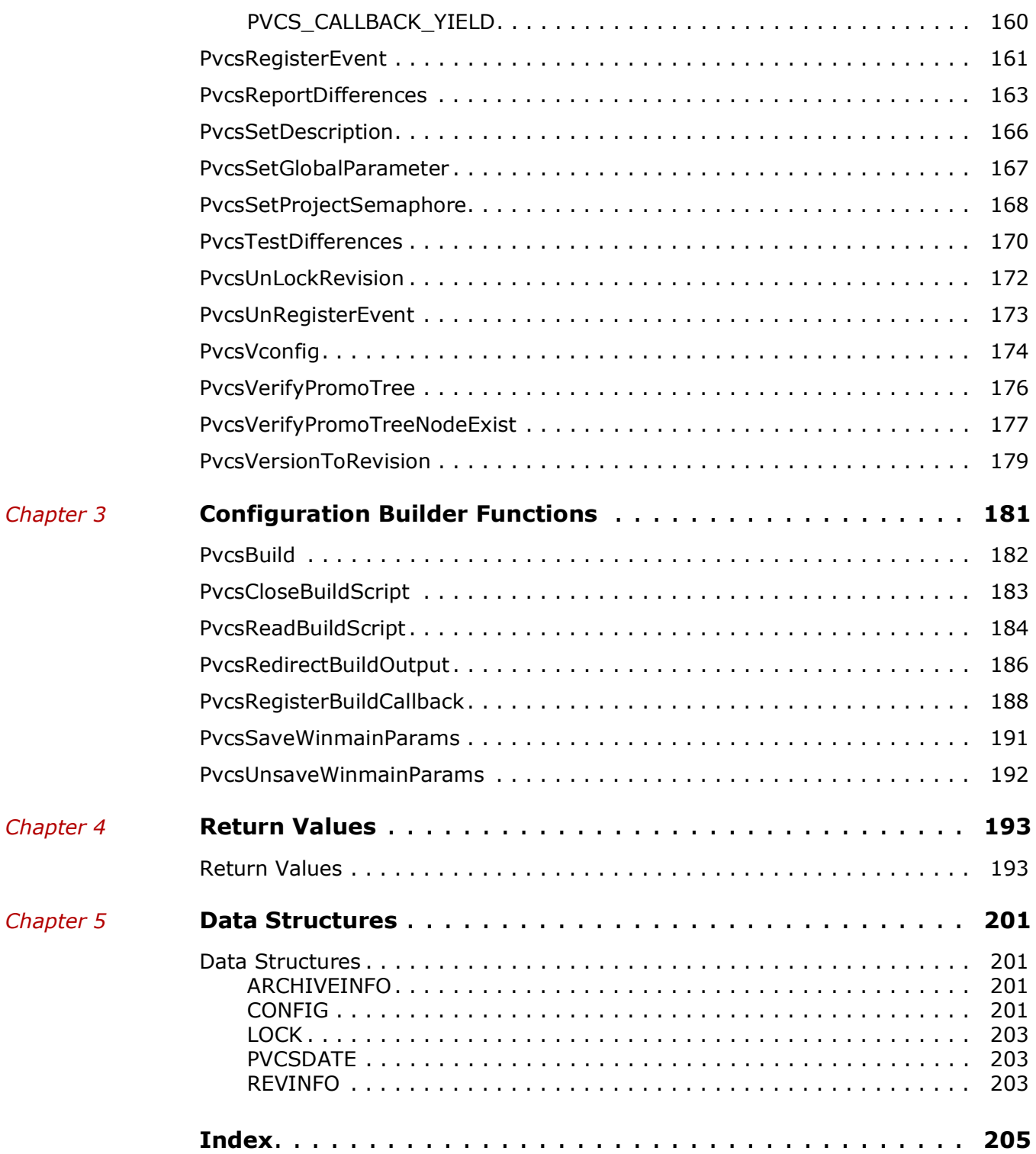

# <span id="page-6-1"></span><span id="page-6-0"></span>Chapter 1 **Introduction**

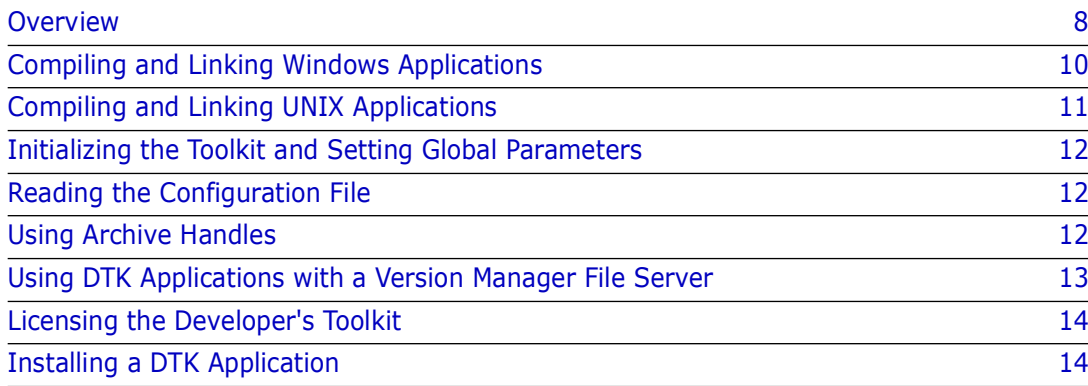

# <span id="page-7-0"></span>**Overview**

Use Version Manager functions in your application The Developer's Toolkit provides application programming interface (API) functions for programmers who want to develop applications that use PVCS Professional Suite services. You can use the functions in Developer's Toolkit to build your own interface to configuration management tools, or to add configuration management capabilities to your applications.

Visual Basic and Delphi programmers can also utilize the Developer's Toolkit functionality easily without having to write external functions to manipulate certain data structures normally returned by a few Developer's Toolkit functions.

The Developer's Toolkit includes functions that implement the functionality of Version Manager and Configuration Builder.

You can use Developer's Toolkit to build applications that use PVCS Version Manager services on various platforms.

### <span id="page-7-1"></span>**Components of the Toolkit**

DLLs, libraries, and header files The Developer's Toolkit consists of a set of dynamic link libraries (DLLs), import libraries, shared libraries, static libraries, and header files.

#### *Dynamic Link Libraries*

Windows DLLs The Developer's Toolkit includes the following DLLs for Windows:

- VMWFDTK.DLL contains functions for Version Manager services for 32-bit Windows.
- CBWF51.DLL contains functions for Configuration Builder services for 32-bit Windows.

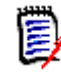

**NOTE** When you are using the PVCS Version Manager services, the calling application must be able to find the DLLs. Under Windows, the DLLs must be in the same directory as the calling application or in a directory included in the PATH statement.

#### *Import Libraries*

Windows libraries The Developer's Toolkit includes the following import libraries for linking Windows programs:

- VMWFDTK.LIB is the 32-bit import library for Version Manager functions.
- CBWF51.LIB is the 32-bit import library for Configuration Builder functions.

#### Shared UNIX Libraries *Shared Libraries*

The Developer's Toolkit includes the following shared libraries for UNIX:

- *Iibpvcsvm.a* is the shared UNIX object library for Version Manager for AIX.
- *libpvcsvm.sl* is the shared UNIX object library for Version Manager for HP-UX.
- *libpvcsvm.so* is the shared UNIX object library for Version Manager for Solaris.

#### *Static Library*

Static UNIX library The Developer's Toolkit includes one static library for UNIX: pvcscb.a is the UNIX object library for Configuration Builder functions.

#### *Header Files*

The Developer's Toolkit includes the following C header files:

- *pvcs.h* contains definitions and function prototypes for the PVCS Version Manager services.
- *pvcsb.h* contains definitions and function prototypes for Configuration Builder functions. This file is automatically included by *pvcs.h*.
- *pvcsvm.h* contains definitions and function prototypes for Version Manager functions. This file is automatically included by *pvcs.h*.
- *pvcsvm.bas* contains definitions and function prototypes for use with Visual Basic applications.
- *pvcsdtk.pas* contains definitions and function prototypes for use with Delphi applications.

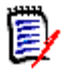

**NOTE** When compiling under Windows, your program should include *windows.h* before including *pvcs.h*.

### <span id="page-8-0"></span>**Calling Conventions**

Unless stated otherwise, any revision parameter can be a revision number, version label, or promotion group. If the parameter refers to a version label that begins with a number, you must prefix the label with a backslash (\) so that Version Manager does not recognize it as a revision number.

All functions return a value of zero if successful. Non-zero return values indicate that an error occurred. See [Chapter 4, "Return Values"](#page-192-3) for descriptions of the error codes.

Developer's Toolkit uses the following conventions for Windows DLLs:

■ The CDecl calling convention for 32-bit Windows.

Developer's Toolkit uses the following convention for UNIX:

The C language calling convention.

### <span id="page-8-1"></span>**Data Structures**

Types of returned data Many PVCS Version Manager services return data to the caller. There are three types of returned data:

- Simple data types, such as integer.
- Null-terminated ASCII text strings.
- **Data structures. These data structures are listed as C structures in the header files** PVCSVM.H and PVCSCB.H, and in [Chapter 5, "Data Structures"](#page-200-5)

The caller must allocate memory for data returned by the Professional services. The data structures contain a fixed-length structure, which may contain pointers to variable-length strings. The buffer must be large enough to hold the fixed portion plus the variable portion.

The Developer's Toolkit returns the error code  $PVCSE$  BUFFER OVERFLOW if the buffer is too small.

Structures use the Microsoft C convention of even-byte alignment. This means that all structure members begin on an even-byte address.

### <span id="page-9-0"></span>**Null Parameters**

Null pointer equals pointer to a null string

Unless otherwise stated, functions with parameters that are pointers to text strings treat a null pointer and a pointer to a null string as equivalent.

## <span id="page-9-1"></span>**Compiling and Linking Windows Applications**

Compiling tips The following tips on compiling and linking applications use the Professional API functions:

- **Public names.** Professional services are case-insensitive. If you are using the Microsoft C compiler, the header files declare the functions as *Pascal* type, which means that the compiler converts all public symbols to upper case in generated object code.
- **Stack**. Allocate an additional 4K beyond your application's normal stack requirements. (Use the /Stack command-line option with the Microsoft linker.)
- **Single thread**. Professional services were not designed to be used with multiple threads. Results are unpredictable if a process has more than one active thread executing Professional functions. Multiple *processes* executing Professional functions will not cause problems.
- **Memory model**. Professional services use the flat memory model for Windows: 32 bit values are used for everything.

Examples The following compiling and linking examples are for Windows using Microsoft win32 SDK:

```
set LIB=%LIB%;\pvcsdtk\lib
set INCLUDE=%INCLUDE%;\pvcsdtk\include
cl386 -c -Di386 -D X86 -G3 -Foobject file source file
link32 -machine:i386 -out:executable_file -subsystem:console
   object_file
  pvcsvmn.lib
  pvcscbn.lib
   crtdll.lib
   kernel32.lib
  mpr.lib
   advapi32.lib
```
#### MS Visual C++:

```
set LIB=\msvcnt\lib;\pvcsdtk\lib
set INCLUDE=\msvcnt\include;\pvcsdtk\include
```
set LINK= -machine:i386 -subsystem:console CL /c /W3 /G3 test.c LINK test.obj,vmwfdtk + libcmt + kernel32 + advapi32

### <span id="page-10-0"></span>**Compiling and Linking UNIX Applications**

Tips on compiling To compile a module that includes Developer's Toolkit functions, add the directory containing the header files to the compiler's header file search path. For UNIX C compilers, you generally use the -I option to specify an additional directory in which to search for header files.

If your DTK application fails on AIX with an error similar to:

0509-136 Symbol memset (number 29) is not exported from dependent module PathToVMLibs/libpvcsvm.a

verify the application is linked with the /lib directory before the PVCS libraries. It is preferable to have /lib as the first directory that is specified.

Examples In the examples below, *os* is sol, hpux, or aix. To compile a module named *test.c* that includes a Developer's Toolkit function, type:

cc -I /usr/pvcs/vm/*os*/dtk -DCDECL="" -DSYS\_UNIX -c test.c

To link programs that use Developer's Toolkit, name all of the Developer's Toolkit libraries on the command line.

The following examples link a program called *test*, which uses both Version Manager and Configuration Builder functions.

To link the application, enter:

```
cc -o test test.o \
  /usr/pvcs/vm/os/dtk/pvcsvm \
    /usr/pvcs/vm/os/dtk/pvcscb.a \
```
where *pvcsvm* specifies the shared object library for Version Manager for the operating system. The value can be any of the following:

- for *AIX*: pvcsvm.a
- for *HP-UX*: pvcsvm.sl
- for *Solaris*: pvcsvm.so

For programs that require the Configuration Builder functions, you must link in pvcscb.a.

# <span id="page-11-0"></span>**Initializing the Toolkit and Setting Global Parameters**

Initialize the Toolkit first Before performing Version Manager operations, you must first use the PvcsInit function to initialize the Toolkit. If you don't initialize the Toolkit, the first function you call will call PvcsInit for you. See ["PvcsInit" on page 110](#page-109-1) for details.

Set global parameters

After you have initialized the toolkit, you should set global parameters that affect all Developer's Toolkit functions. See ["PvcsSetGlobalParameter" on page 166](#page-165-1) for details.

## <span id="page-11-1"></span>**Reading the Configuration File**

Read the configuration file first

Before performing most Version Manager operations, you should first use the **PvcsQueryConfiguration** function to read the configuration file, which defines many aspects of Version Manager's behavior.

**PvcsQueryConfiguration** finds the default configuration file using the usual Version Manager rules. (These rules are listed in the *Command-Line Reference Guide*.) You can specify a configuration file, which overrides the normal rules for locating the configuration file.

If you do not call **PvcsQueryConfiguration**, the Professional services use the default configuration settings. If your application changes the current directory to a directory that contains a local configuration file, you should call **PvcsQueryConfiguration** again to update the configuration settings.

# <span id="page-11-2"></span>**Using Archive Handles**

Functions to open and close archives Before accessing an archive, you can open it with **PvcsOpenArchive**. This function returns an archive handle, which you pass to other Professional services. When you are finished with the archive, call **PvcsCloseArchive**, which applies pending updates to the archive, closes it, and frees internal resources associated with it.

Functions can open archives automatically It is not necessary to use **PvcsOpenArchive** to open an archive before processing it. If you use the services that access archives with an archive name rather than an archive handle, they can open and close the archives themselves.

> However, if you are performing multiple operations on an archive, it is more efficient to open the archive first and pass the archive handle to other services.

Close or keep archives open If you have several operations to perform on an archive, you can close the archive after each, or you can close it after the last operation. Here are the advantages and disadvantages of each:

- **Close after each operation**. This makes each operation a separate event. The advantage is that the archive is free between operations, which allows access by other users. However, there is more overhead associated with opening and closing the archive multiple times, and another user could update the archive between operations.
- **Close after last operation**. The archive remains open throughout the operations, which has the advantage of making all operations appear as a single transaction. If

you open the archive in update mode, no other users can update the archive until you close it.

Operating on multiple archives If you will perform operations on multiple archives, make sure the you close each archive before opening another. If more than one archive is opened at a time, the results of toolkit operations will be undefined.

> Changes to an archive are not saved until you call **PvcsCloseArchive**. If you need to cancel an update, call **PvcsCancelUpdate**.

### <span id="page-12-0"></span>**Using DTK Applications with a Version Manager File Server**

If an access control database, Single Sign On authentication, or LDAP authentication is associated with the Client Name (path map) on the Version Manager File Server, you must use the PvcsLogin function or an environment variable to present a user ID and password for validation.

By default, Version Manager checks for a user ID and password authentication source in the following order:

- **1 MERANT\_LOGIN\_PRIORITY:** An environment variable. Valid values are: "PCLI\_ID", "EVENTUSERID", and "*user\_id*:*user\_password*".
- **2 PCLI\_ID:** An environment variable. Its value is in the form of "*user\_id*:*user\_password*".
- **3 EVENTUSERID:** An environment variable in the form of "*user\_id*" used in combination with the EVENTPASSWORD variable (which contains a limited-lifetime encrypted password). Values for these variables are generated when an external command is executed from an Event Trigger, a Toolbar Command, or when using the PCLI run -e command.

Special Considerations Version Manager validates against the first authentication source that contains a valid value ("PCLI\_ID", "EVENTUSERID", or "*user\_id*:*user\_password*"). It does NOT check subsequent authentication sources even if the initial one fails.

- You can cause PCLI\_ID or EVENTUSERID to be the first authentication source that is checked by assigning the value "PCLI\_ID" or "EVENTUSERID" to the environment variable MERANT\_LOGIN\_PRIORITY.
- You can pass a "hardcoded" user ID and password by assigning a "*user\_id*:*user\_password*" value to the environment variable MERANT\_LOGIN\_PRIORITY. No other authentication sources will be checked. NOTE You must include the colon (:) even if no password is required.

For information on setting up client access to a Version Manager File Server, see the *Administrator's Guide*.

# <span id="page-13-0"></span>**Licensing the Developer's Toolkit**

Purchasing the DTK does not grant you permission to distribute applications you create with the DTK outside of your organization.

### <span id="page-13-1"></span>**Distributing Version Manager Functions**

If you distribute an application that calls functions outside of your organization, you must purchase a license for each user of the application or complete an Original Equipment Manufacturer (OEM) agreement with Open Text.

### <span id="page-13-2"></span>**Distributing Configuration Builder Functions**

If you distribute an application that calls Configuration Builder functions, you must complete an OEM agreement with Open Text.

# <span id="page-13-3"></span>**Installing a DTK Application**

Once you have created your DTK application, you must install it and at least one Version Manager client to the systems on which you wish to run your DTK application. The Command-Line Interface has the smallest footprint of the Version Manager clients, so install it with your DTK application if you have no need for a specific Version Manager client.

# <span id="page-14-1"></span><span id="page-14-0"></span>Chapter 2 **PVCS Version Manager Functions**

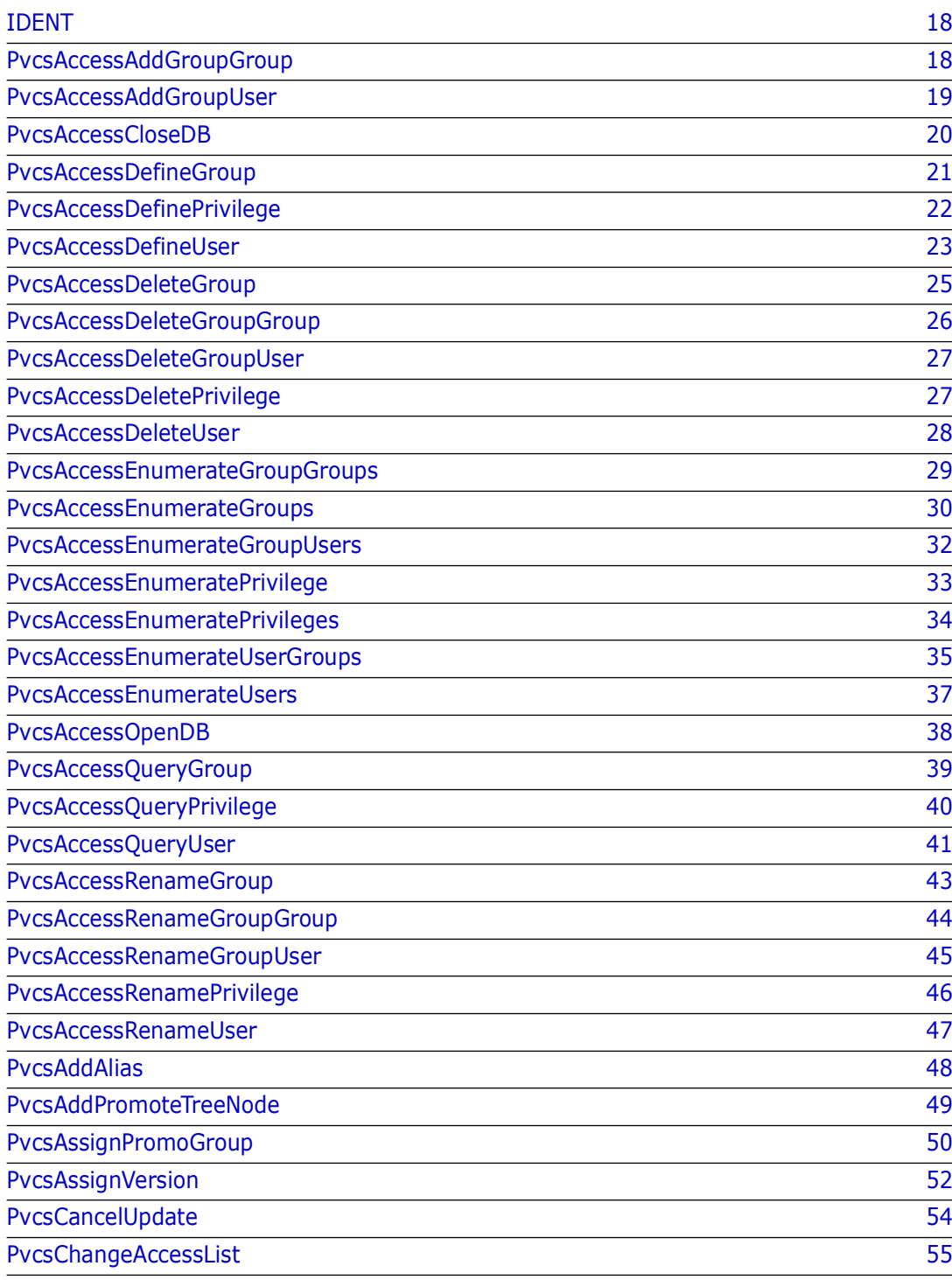

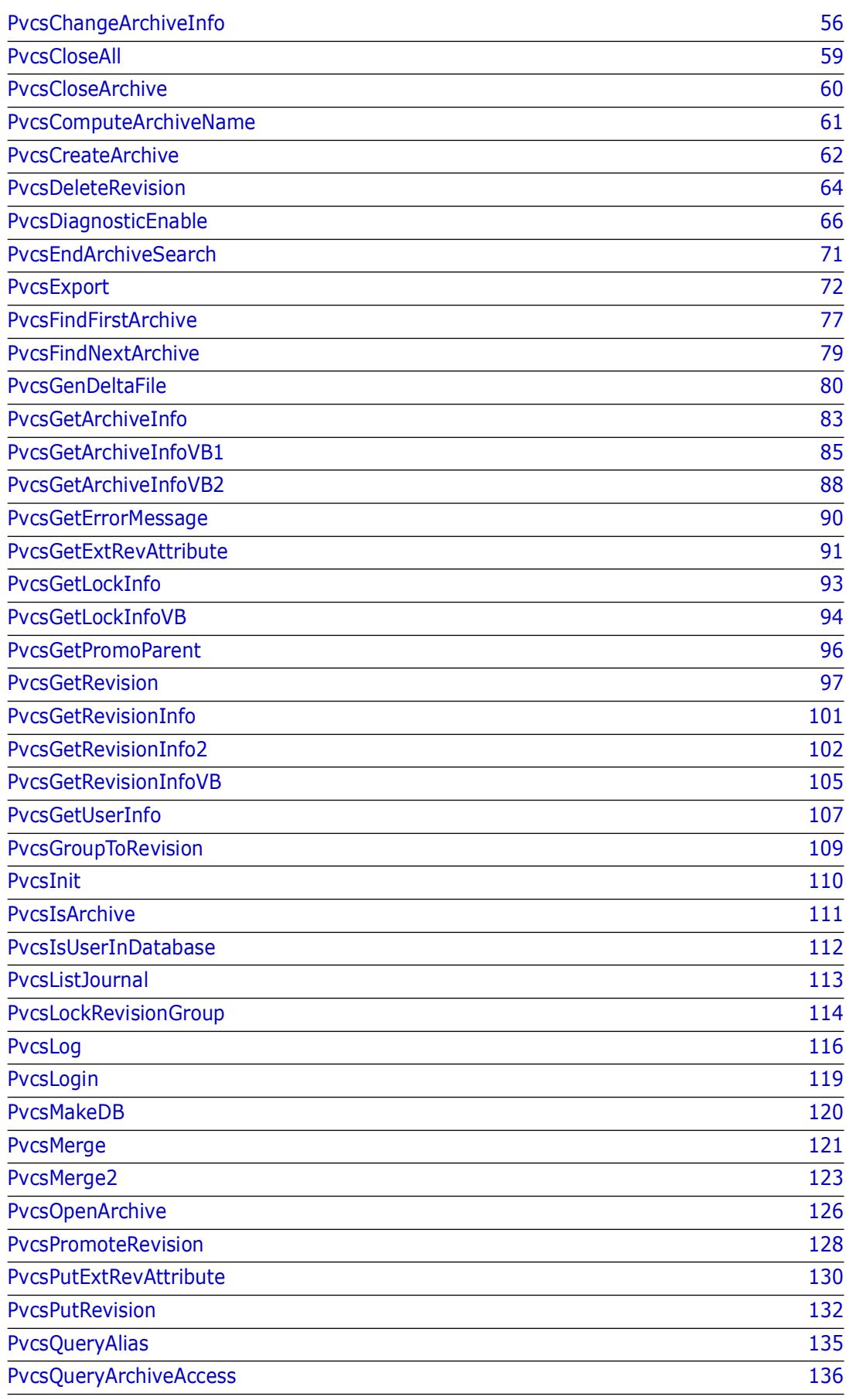

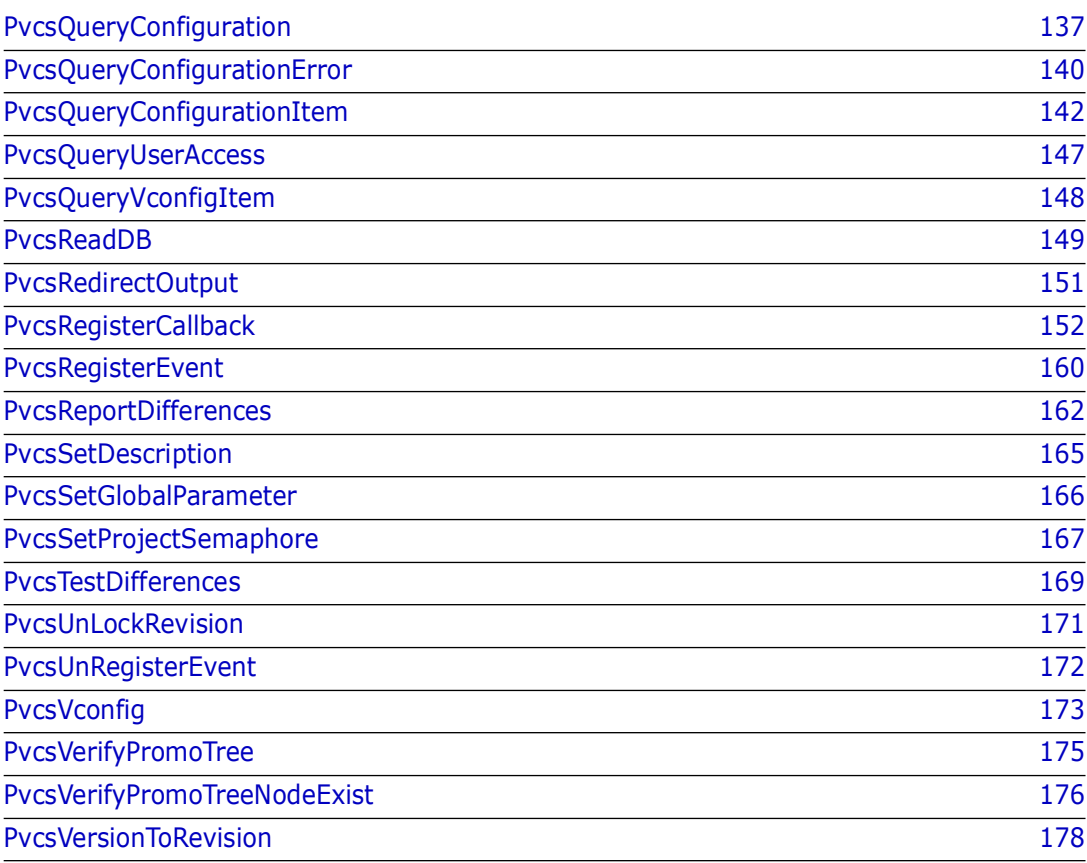

# <span id="page-17-0"></span>**IDENT**

This function returns information about the version of the Developer's Toolkit. The information returned is the version string of the Toolkit. The Version Manager desktop client displays this string in the "About" box.

Syntax IDENT ( unassigned char \**buffer*,<br>
unsigned short *bufLen*)  $\frac{1}{2}$  /\* Input \*/<br>
/\* Input \*/ unsigned short *bufLen*)

#### Parameters

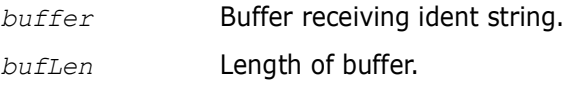

Return Values The return value is zero if the function is successful.

### <span id="page-17-1"></span>**PvcsAccessAddGroupGroup**

This function adds a new group member to a group and requires the ViewAccessDB privilege. The group must already exist in the database.

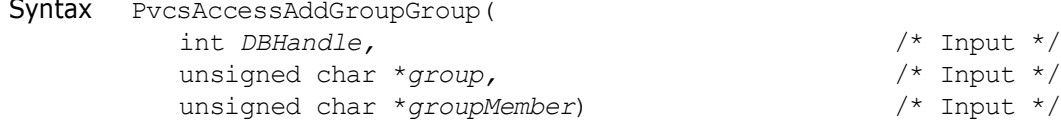

#### Parameters

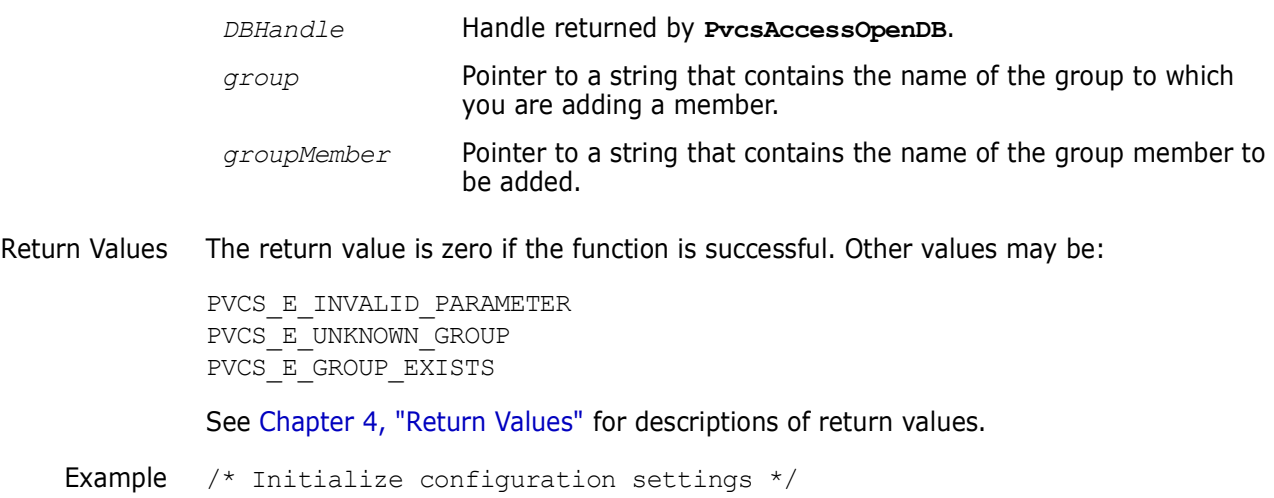

PvcsQueryConfiguration(NULL, NULL, 0, PVCS\_CONFIG\_OVERWRITE); /\* Open the access control database \*/ status = PvcsAccessOpenDB("access.db", PVCS\_ACCOPEN\_UPDATE, &DBHandle); /\* Add group member to group \*/

status = PvcsAccessAddGroupGroup(

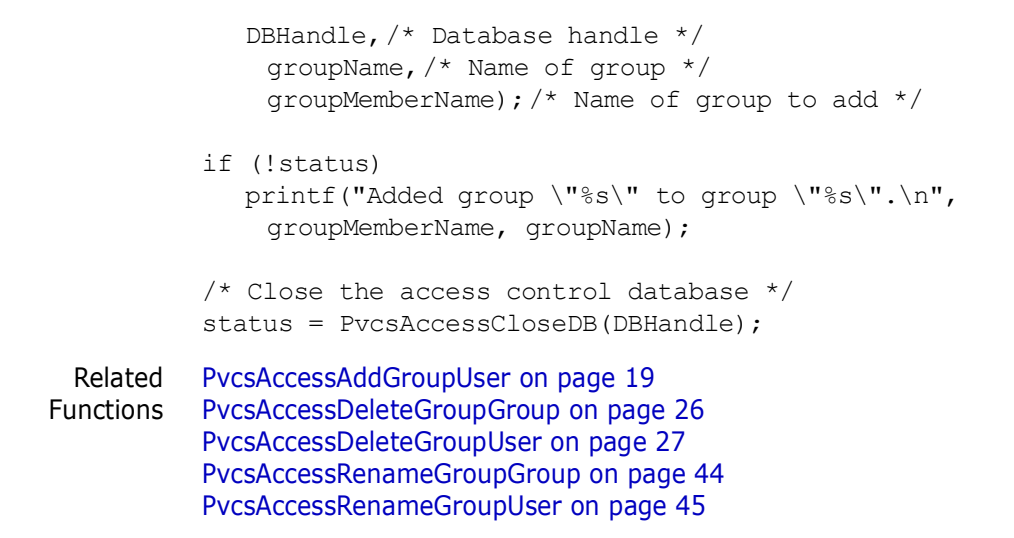

### <span id="page-18-0"></span>**PvcsAccessAddGroupUser**

This function adds a user to a group and requires the ViewAccessDB privilege. The user must already exist in the database.

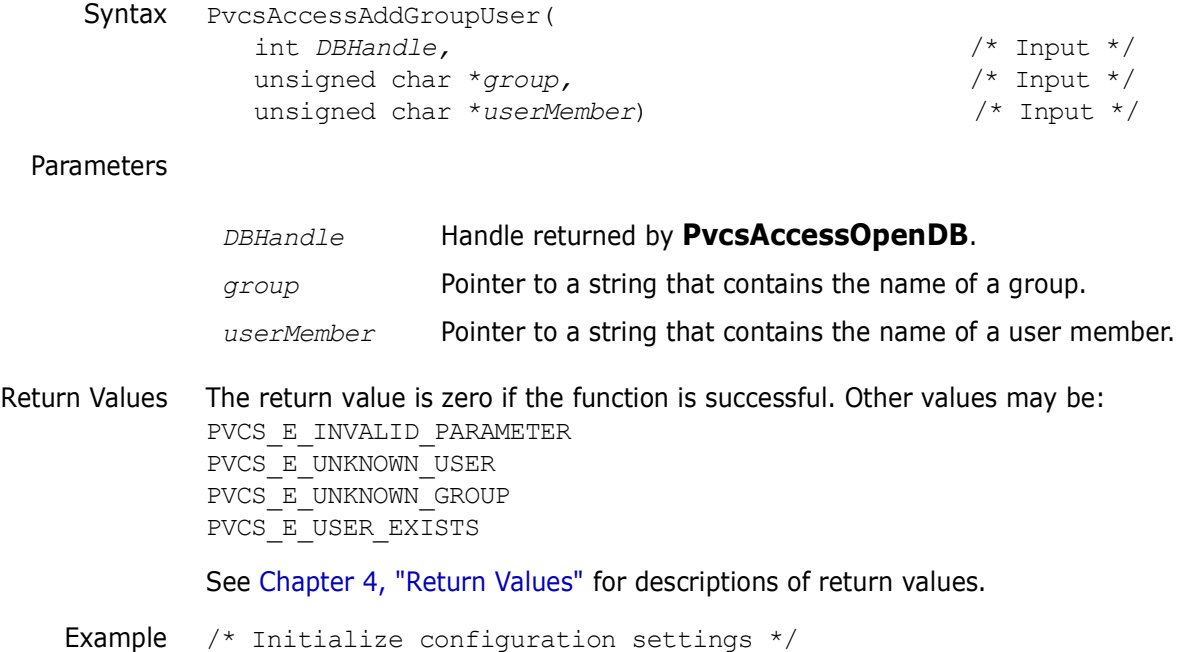

```
PvcsQueryConfiguration(NULL, NULL, 0, PVCS CONFIG OVERWRITE);
/* Open the access control database */
status = PvcsAccessOpenDB("access.db", PVCS_ACCOPEN_UPDATE,
  &DBHandle);
/* Add user to group */
status = PvcsAccessAddGroupUser(
  DBHandle,/* Database handle */
```
groupName,/\* Name of group \*/

userName); /\* Name of user to add \*/

```
if (!status)
             printf("Added user \"%s\" to group \"%s\".\n", userName,
             groupName);
          /* Close the access control database */
          status = PvcsAccessCloseDB(DBHandle);
 Related
PvcsAccessAddGroupGroup on page 18
Functions
PvcsAccessDeleteGroupGroup on page 26
          PvcsAccessDeleteGroupUser on page 27
          PvcsAccessRenameGroupGroup on page 44
          PvcsAccessRenameGroupUser on page 45
```
### <span id="page-19-0"></span>**PvcsAccessCloseDB**

This function closes the access control database. It writes the file back to disk if it was opened in create mode, or if it was opened in update mode and the caller made changes to the file.

```
Syntax PvcsAccessCloseDB(
                int DBHandle) /* Input */
  Parameters
Return Values The return value is zero if the function is successful. Other values may be:
             PVCS_E_INVALID_PARAMETER
             PVCS_E_INVALID_DBHANDLE
             See Chapter 4, "Return Values" for descriptions of return values.
    Example /* Initialize configuration settings */
             PvcsQueryConfiguration(NULL, NULL, 0, PVCS CONFIG OVERWRITE);
             /* Open the access control database */
             status = PvcsAccessOpenDB(
                "access.db",/* Name of access control db */
                PVCS ACCOPEN UPDATE, /* Type of access to db */
                &DBHandle);/* Returned database handle */
             /* Close the access control database */
             status = PvcsAccessCloseDB(
                DBHandle);/* Database handle */
     Related
PvcsAccessOpenDB on page 38
   Functions
             PvcsMakeDB on page 120
             PvcsReadDB on page 149
              DBHandle Handle returned by PvcsAccessOpenDB.
```
# <span id="page-20-0"></span>**PvcsAccessDefineGroup**

This function adds a group or changes a group's definition and requires the ViewAccessDB privilege.

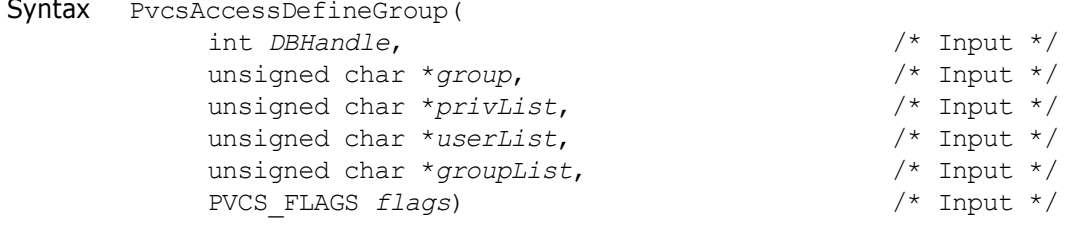

#### Parameters

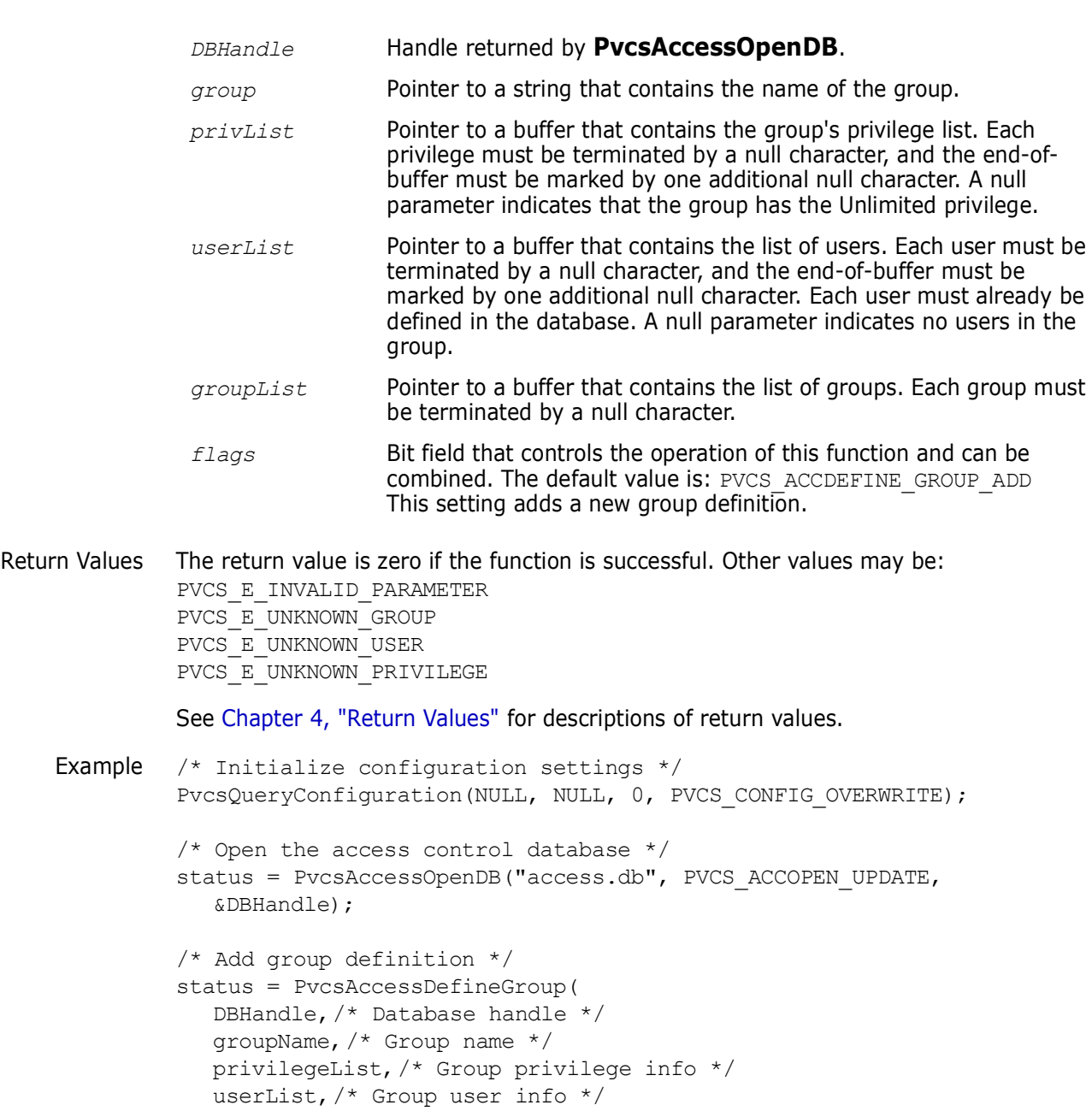

groupList,/\* Group group info \*/

```
PVCS ACCDEFINE USER ADD); /* Add a new group */
          if (!status)
             printf("Defined group \"%s\".\n", groupName);
          /* Close the access control database */
          status = PvcsAccessCloseDB(DBHandle);
 Related
PvcsAccessDeleteGroup on page 25
Functions
PvcsAccessEnumerateGroupGroups on page 29
          PvcsAccessEnumerateGroups on page 30
          PvcsAccessEnumerateGroupUsers on page 32
          PvcsAccessQueryGroup on page 39
          PvcsAccessRenameGroup on page 43
```
### <span id="page-21-0"></span>**PvcsAccessDefinePrivilege**

The function adds a new custom privilege, or changes the definition of an existing custom privilege. It requires the ViewAccessDB privilege.

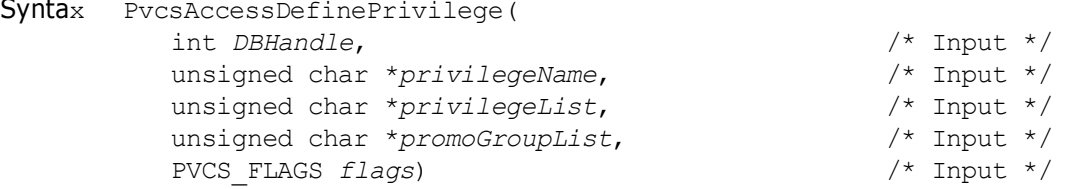

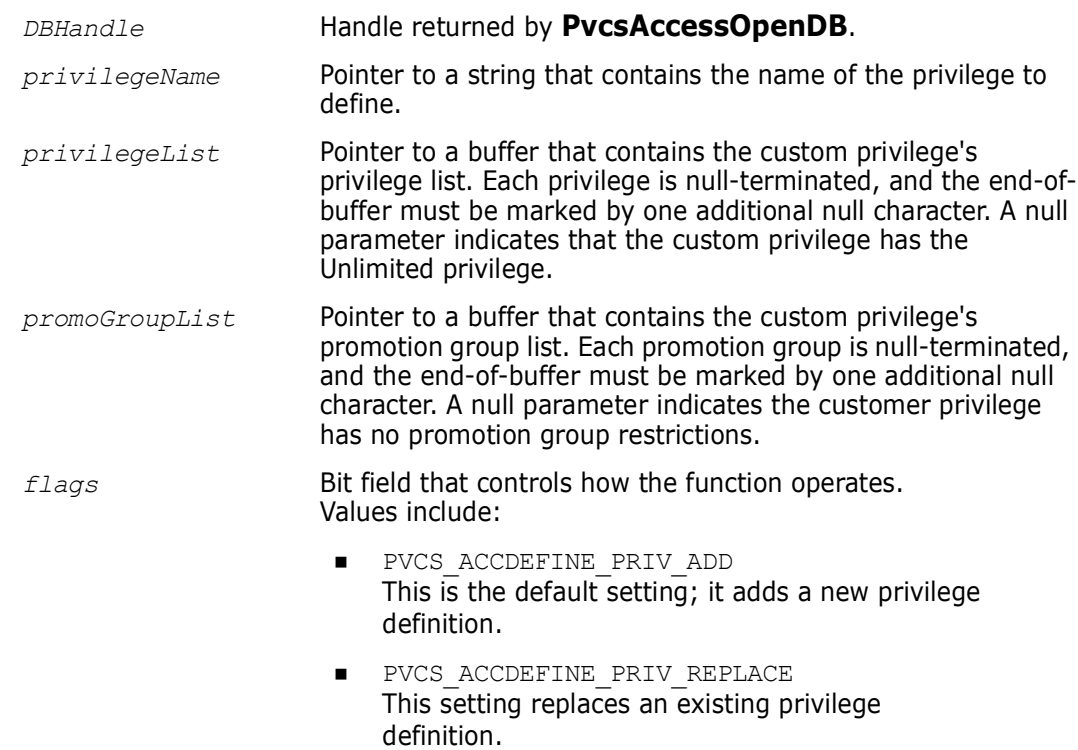

```
Return Values The return value is zero if the function is successful. Other values may be:
              PVCS_E_INVALID_PARAMETER
              PVCS E UNKNOWN PRIVILEGE
              PVCS_E_BUFFER_OVERFLOW
              See Chapter 4, "Return Values" for descriptions of return values.
    Example /* Initialize configuration settings */
              PvcsQueryConfiguration(NULL, NULL, 0, PVCS CONFIG OVERWRITE);
              /* Open the access control database */
              status = PvcsAccessOpenDB("access.db", PVCS_ACCOPEN_UPDATE,
                 &DBHandle);
              /* Add privilege definition */
              status = PvcsAccessDefinePrivilege(
                 DBHandle,/* I: Handle from PvcsAccessOpenDB */
                 privilegeName,/* I: Name of privilege */
                 privilegeList,/* I: Buf containing privilege list */
                 promoGroupList,/* I: Buf containing promo group list*/
                 flags); /* I: Function behavior flags */
              if (!status)
                  printf("Defined privilege \"%s\".\n", privilegeName);
              /* Close the access control database */
              status = PvcsAccessCloseDB(DBHandle);
     Related
PvcsAccessDeletePrivilege on page 27
   Functions
              PvcsAccessEnumeratePrivilege on page 33
              PvcsAccessEnumeratePrivileges on page 34
              PvcsAccessQueryPrivilege on page 40
              PvcsAccessRenamePrivilege on page 46
```
### <span id="page-22-0"></span>**PvcsAccessDefineUser**

This function adds a user or changes the user's definition and requires the ViewAccessDB privilege.

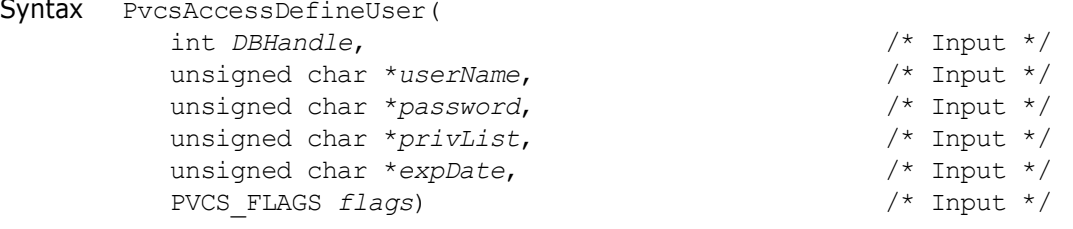

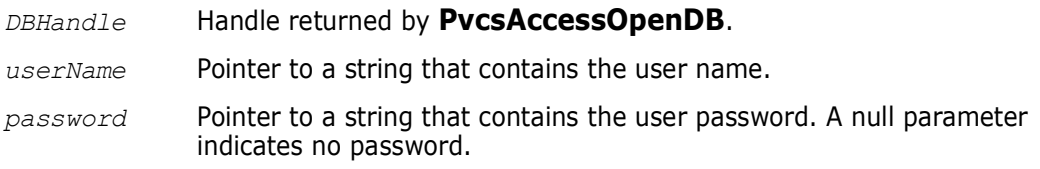

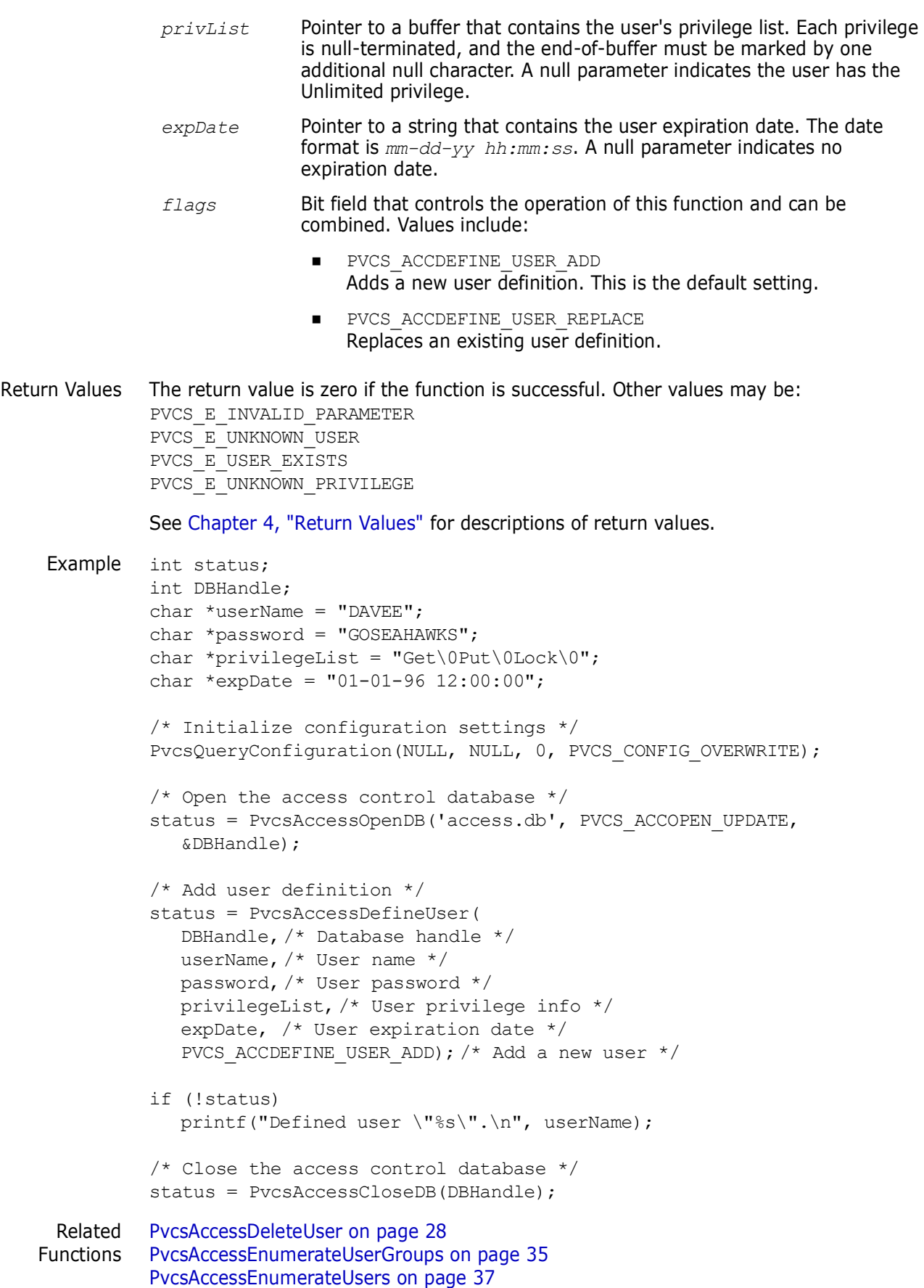

[PvcsAccessQueryUser on page 41](#page-40-0) [PvcsAccessRenameUser on page 47](#page-46-0)

# <span id="page-24-0"></span>**PvcsAccessDeleteGroup**

This function deletes a group from the access control database and requires the ViewAccessDB privilege.

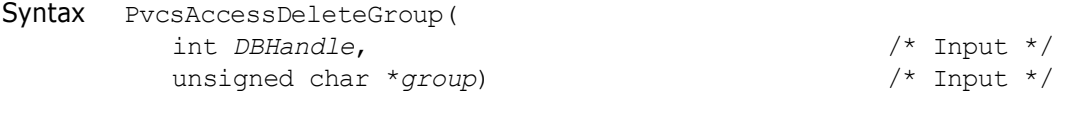

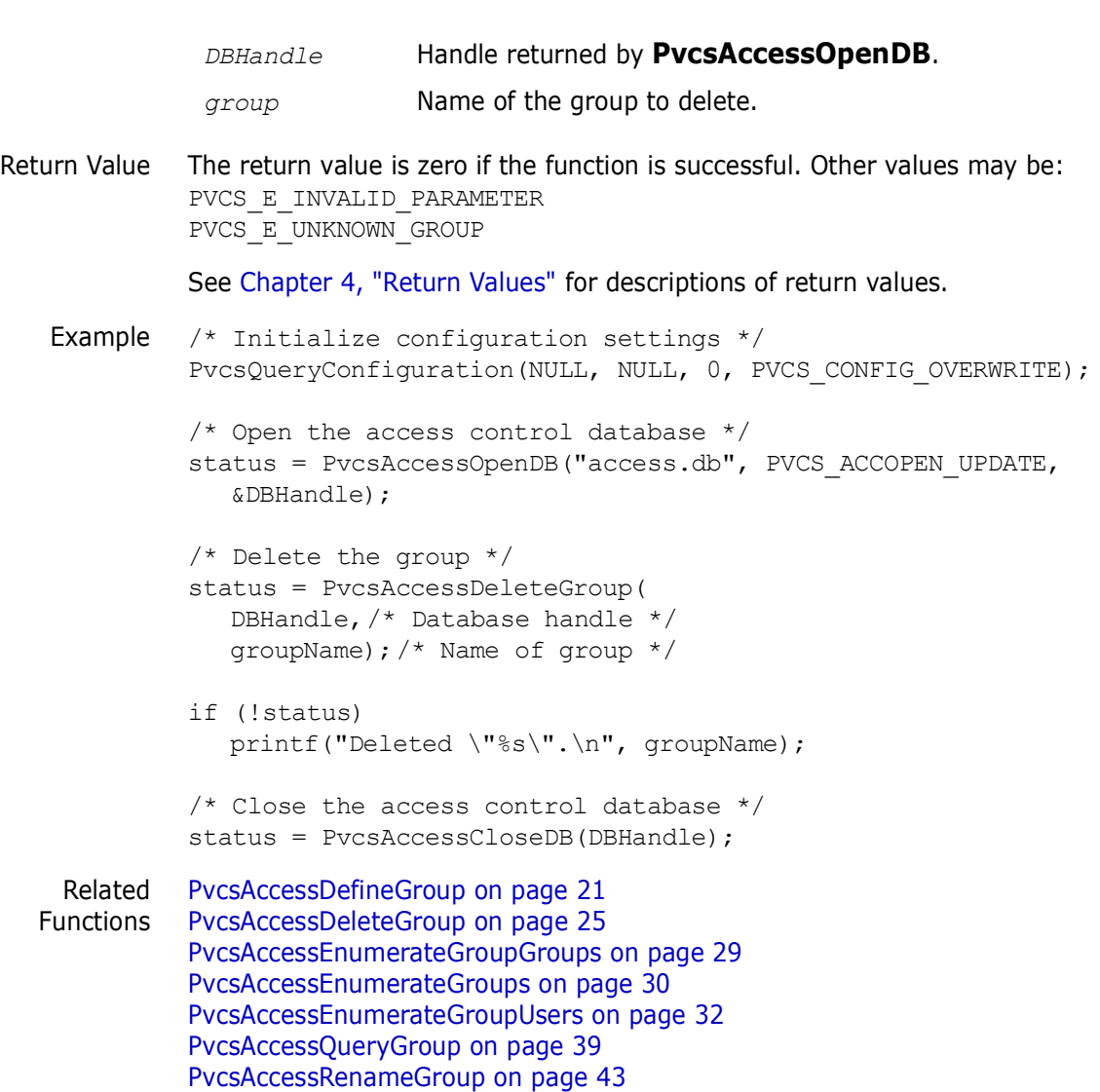

# <span id="page-25-0"></span>**PvcsAccessDeleteGroupGroup**

This function deletes a group member from within a group where the member is itself a group. It requires the ViewAccessDB privilege.

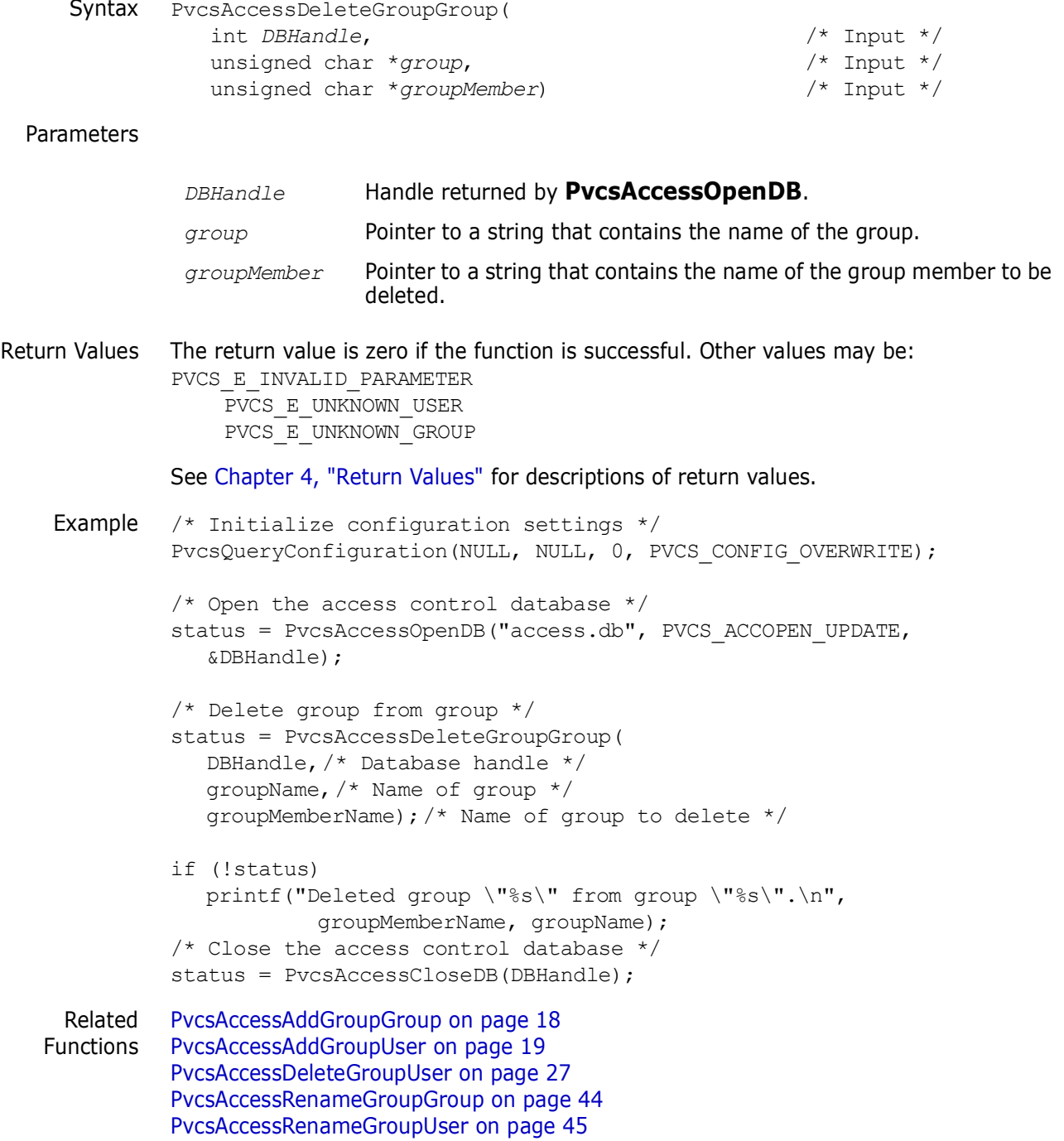

# <span id="page-26-0"></span>**PvcsAccessDeleteGroupUser**

This function deletes a user from a group member list. It requires the ViewAccessDB privilege.

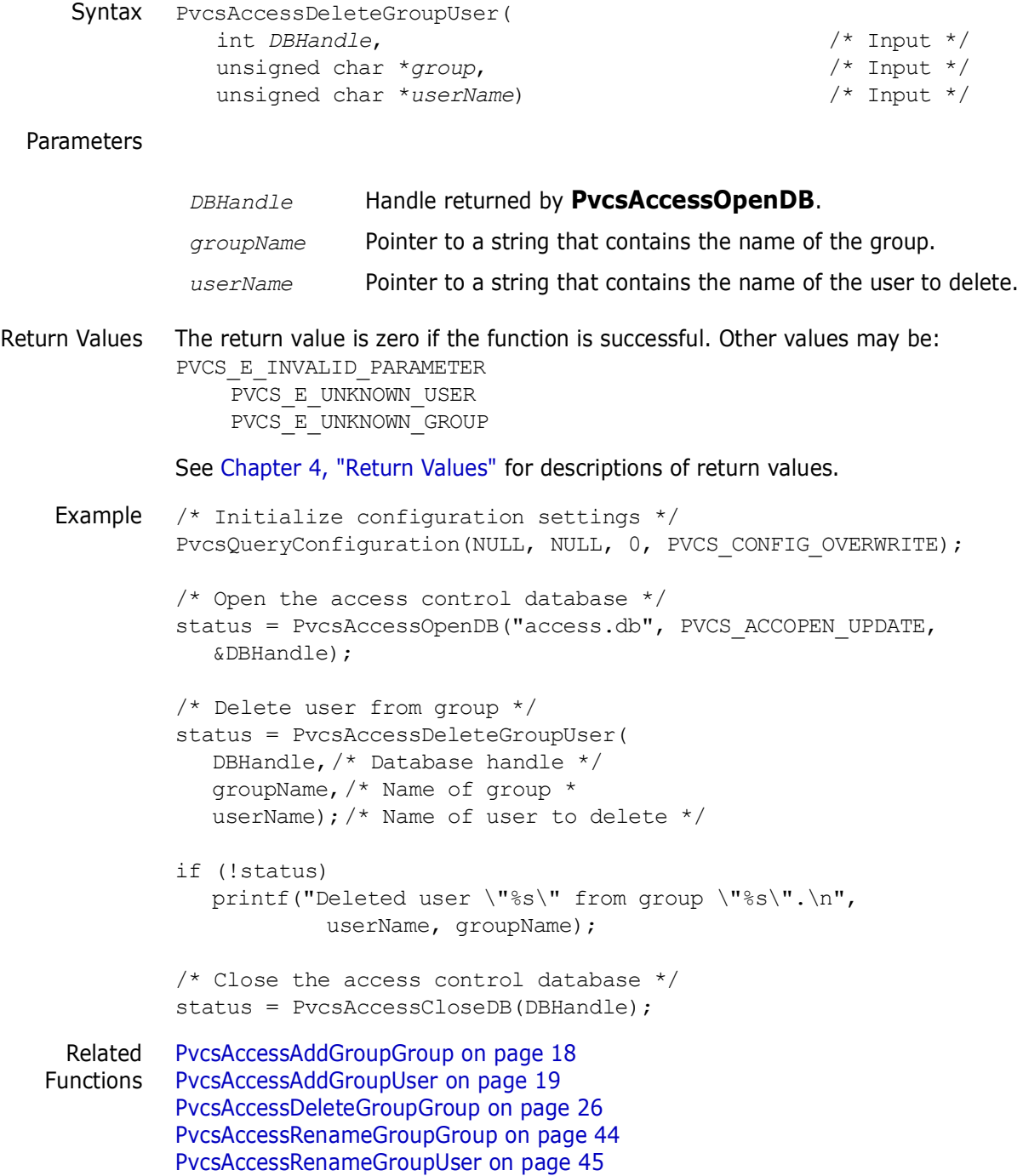

# <span id="page-26-1"></span>**PvcsAccessDeletePrivilege**

This function deletes a privilege and requires the ViewAccessDB privilege.

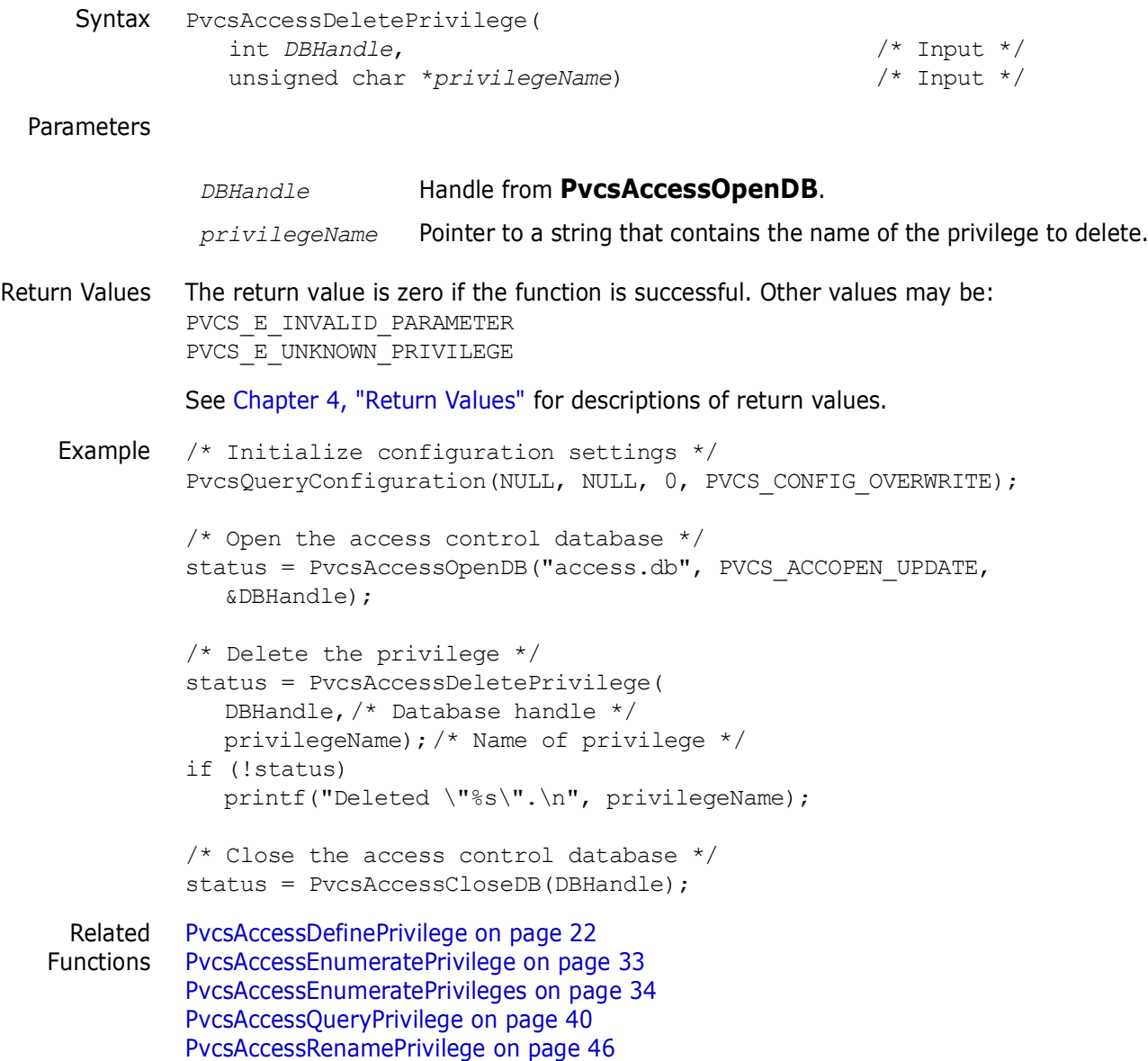

## <span id="page-27-0"></span>**PvcsAccessDeleteUser**

This function deletes a user from the access control database and requires the ViewAccessDB privilege.

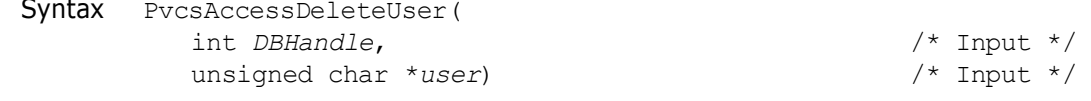

Parameters

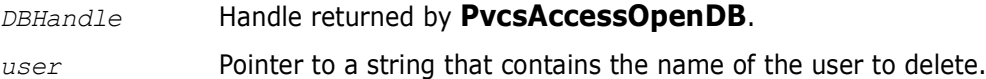

Return Values The return value is zero if the function is successful. Other values may be:

```
PVCS_E_INVALID_PARAMETER
          PVCS_E_UNKNOWN_USER
          See Chapter 4, "Return Values" for descriptions of return values.
Example int status;
          int DBHandle;
          char *userName = 'DAVEE';
          /* Initialize configuration settings */
          PvcsQueryConfiguration(NULL, NULL, 0, PVCS CONFIG OVERWRITE);
          /* Open the access control database */
          status = PvcsAccessOpenDB("access.db", PVCS_ACCOPEN_UPDATE, 
             &DBHandle);
          /* Delete the user */
          status = PvcsAccessDeleteUser(
             DBHandle,/* Database handle */
             userName); /* Name of user */
          if (!status)
             printf("Deleted \"%s\".\n", userName);
          /* Close the access control database */
          status = PvcsAccessCloseDB(DBHandle);
 Related
PvcsAccessDefineUser on page 23
Functions
PvcsAccessEnumerateUserGroups on page 35
          PvcsAccessEnumerateUsers on page 37
          PvcsAccessQueryUser on page 41
          PvcsAccessRenameUser on page 47
```
# <span id="page-28-0"></span>**PvcsAccessEnumerateGroupGroups**

This function returns a list of all groups within a group registered in the access control database. It requires the ViewAccessDB privilege.

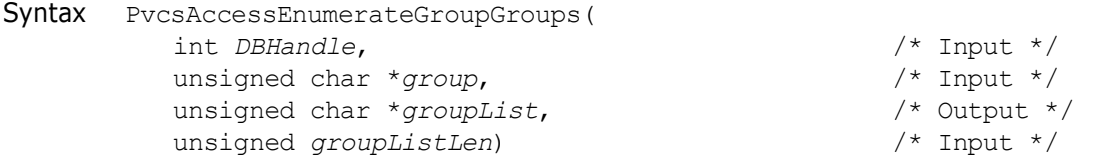

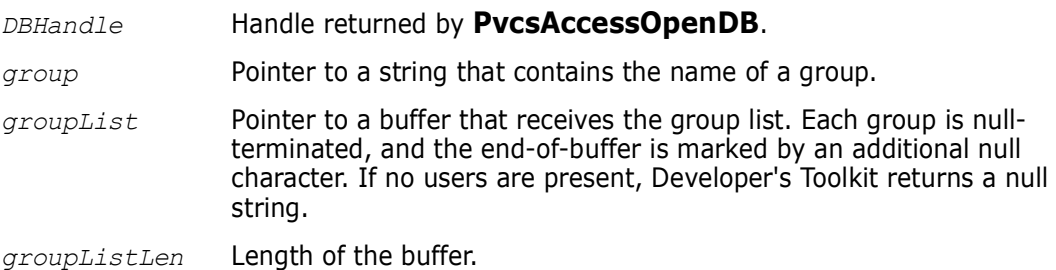

```
Return Values The return value is zero if the function is successful. Other values may be:
              PVCS_E_INVALID_PARAMETER
              PVCS_E_BUFFER_OVERFLOW
              See Chapter 4, "Return Values" for descriptions of return values.
    Example /* Initialize configuration settings */
              rc = PvcsQueryConfiguration(NULL, NULL, 0, PVCS_CONFIG_OVERWRITE);
              /* Open access database */
              rc = PvcsAccessOpenDB(szAccessDatabase, PVCS_ACCOPEN_RDONLY, 
                 &hAccessDatabase);
              /*
                * PvcsAccessEnumerateGroupGroups: get a list of all
                * groups inside given group. 
                */
              szGroupGroups = (PVCS PUCHAR)malloc(256);
              rc = PvcsAccessEnumerateGroupGroups(
                 hAccessDatabase,
                 szGroup,
                 szGroupGroups,
                 256);
              /* Print result buffer */
                  if (!rc)
                   {
                  printf ("groups within group %s:\n", szGroup);
                   p = szGroupGroups;
                  while (p && *p)
                   {
                          printf (" \ \sin", p);p = p + strlen(p) + 1;}
                   }
              /* Close access database */
                   rc = PvcsAccessCloseDB(hAccessDatabase);
     Related
PvcsAccessDefineGroup on page 21
   Functions
              PvcsAccessDeleteGroup on page 25
              PvcsAccessEnumerateGroups on page 30
              PvcsAccessEnumerateGroupUsers on page 32
              PvcsAccessQueryGroup on page 39
              PvcsAccessRenameGroup on page 43
```
### <span id="page-29-0"></span>**PvcsAccessEnumerateGroups**

This function returns a list of all groups registered in the access control database. It requires the ViewAccessDB privilege.

Syntax PvcsAccessEnumerateGroups ( int *DBHandle*, /\* Input \*/

```
unsigned char *groupList, /* Output */
                 unsigned groupListLen)
  Parameters
Return Values The return value is zero if the function is successful. Other values may be:
              PVCS_E_INVALID_PARAMETER
              PVCS_E_BUFFER_OVERFLOW
              See Chapter 4, "Return Values" for descriptions of return values.
    Example int status;
              int DBHandle;
              char *groupList;
              /* Initialize configuration settings */
              PvcsQueryConfiguration(NULL, NULL, 0, PVCS CONFIG OVERWRITE);
              /* Open the access control database */
              PvcsAccessOpenDB("access.db", PVCS_ACCOPEN_UPDATE,
                   &DBHandle);
              /* Allocate buffer to hold database information */
              qroupList = (unsigned char *) malloc(1024);
              /* Get a list of all groups registered in the database */
              status = PvcsAccessEnumerateGroups(
                 DBHandle,/* Database handle */
                 groupList,/* Buffer receiving group list */
                 1024); /* Length of buffer */if (!status) {
                 printf('Groups:\n');
                 print_list(groupList);
                 }
              /* Close the access control database */
              PvcsAccessCloseDB(DBHandle);
              free(groupList);
     Related
   Functions
             PvcsAccessDefineGroup on page 21
              PvcsAccessDeleteGroup on page 25
              PvcsAccessEnumerateGroupGroups on page 29
              PvcsAccessEnumerateGroupUsers on page 32
              PvcsAccessQueryGroup on page 39
              PvcsAccessRenameGroup on page 43
               DBHandle Handle returned by PvcsAccessOpenDB.
               groupList Pointer to a buffer that receives the group list. Each group is null-
                                 terminated, and the end-of-buffer is marked by an additional null 
                                 character. If no users are present, Developer's Toolkit returns a 
                                 null string.
               groupListLen Length of the buffer.
```
### <span id="page-31-0"></span>**PvcsAccessEnumerateGroupUsers**

This function returns a list of all users that belong to a group. It requires the ViewAccessDB privilege.

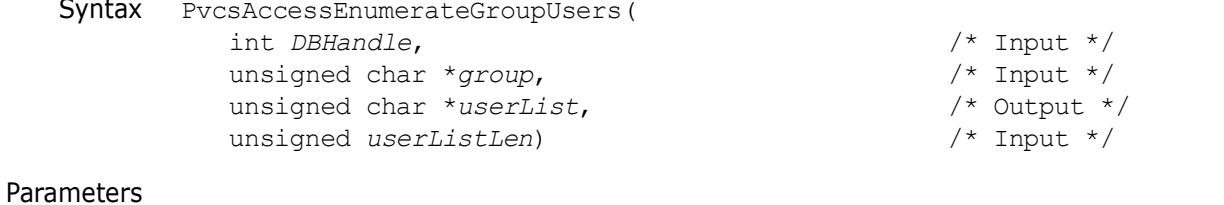

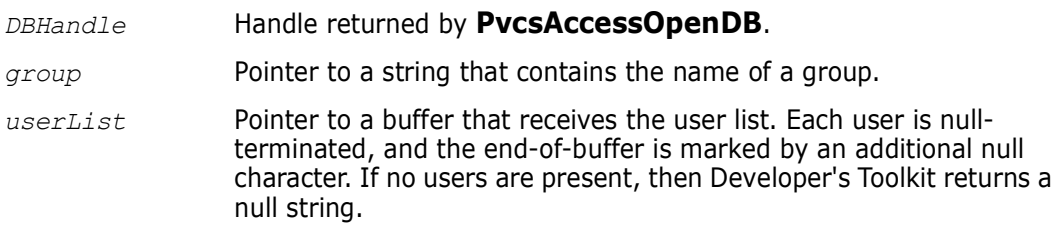

*userListLen* Length of the buffer.

Return Values The return value is zero if the function is successful. Other values may be: PVCS\_E\_INVALID\_PARAMETER PVCS\_E\_UNKNOWN\_GROUP PVCS\_E\_BUFFER\_OVERFLOW

See [Chapter 4, "Return Values"](#page-192-3) for descriptions of return values.

```
Example int status;
         int DBHandle;
         char *groupName = "SOFTDEV";
         char *userList;
         /* Initialize configuration settings */
         PvcsQueryConfiguration(NULL, NULL, 0, PVCS CONFIG OVERWRITE);
         /* Open the access control database */
         PvcsAccessOpenDB("access.db", PVCS_ACCOPEN_UPDATE,
             &DBHandle);
         /* Allocate buffer to hold database information */
         userList = (unsigned char *) malloc(1024);
         /* Get a list of all users belonging to specified group */
         status = PvcsAccessEnumerateGroupUsers(
            DBHandle,/* Database handle */
            groupName,/* Name of group */
            userList,/* Buffer receiving user list */
            1024); /* Length of buffer */if (!status) {
            printf("The following users belong to group \"%s\":\n",
                     groupName);
            print_list(userList);
            }
```
/\* Close the access control database \*/ PvcsAccessCloseDB(DBHandle); free(userList);

Related Functions [PvcsAccessDeleteGroup on page 25](#page-24-0) [PvcsAccessDefineGroup on page 21](#page-20-0) [PvcsAccessEnumerateGroupGroups on page 29](#page-28-0) [PvcsAccessEnumerateGroups on page 30](#page-29-0) [PvcsAccessQueryGroup on page 39](#page-38-0) [PvcsAccessRenameGroup on page 43](#page-42-0)

### <span id="page-32-0"></span>**PvcsAccessEnumeratePrivilege**

This function returns a list of promotion groups assigned to a privilege. It requires the ViewAccessDB privilege.

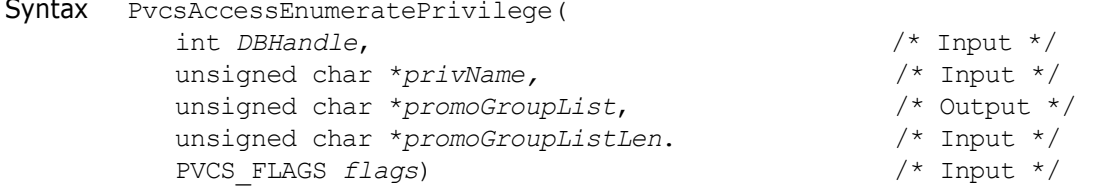

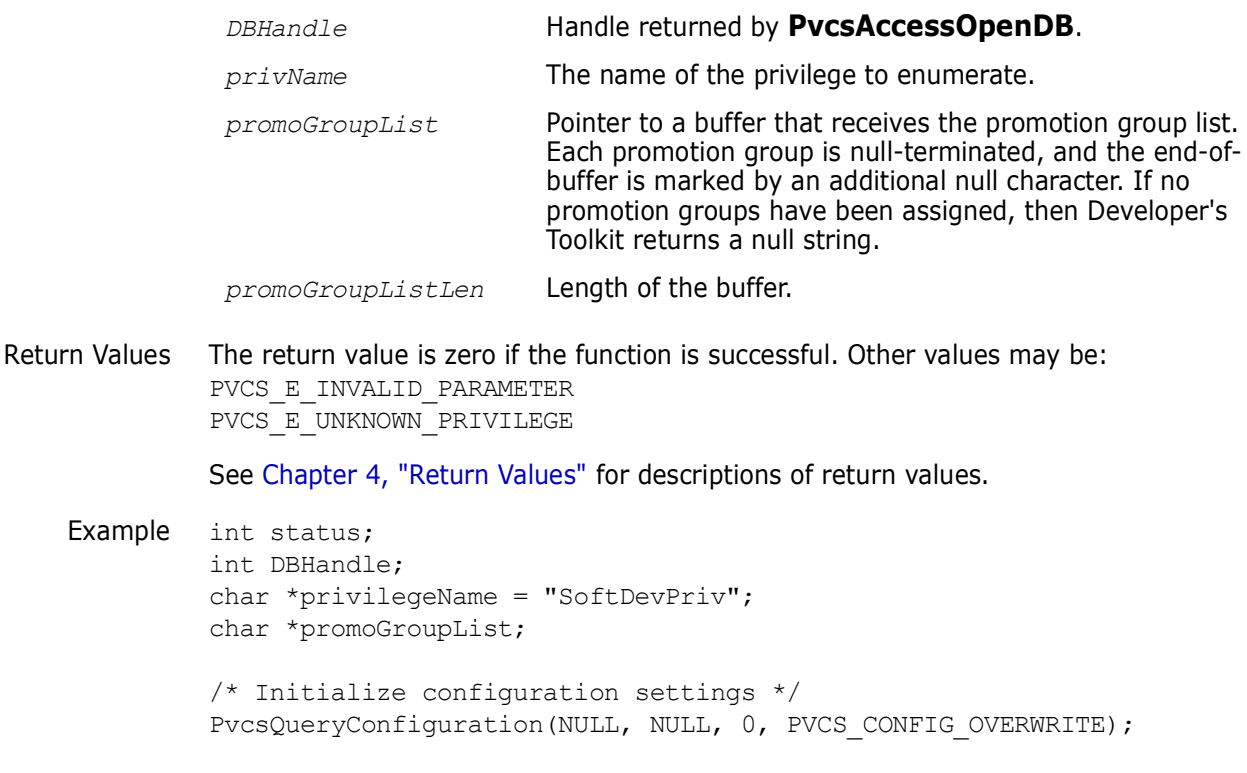

```
/* Open the access control database */
PvcsAccessOpenDB("access.db", PVCS_ACCOPEN_UPDATE,
    &DBHandle);
```
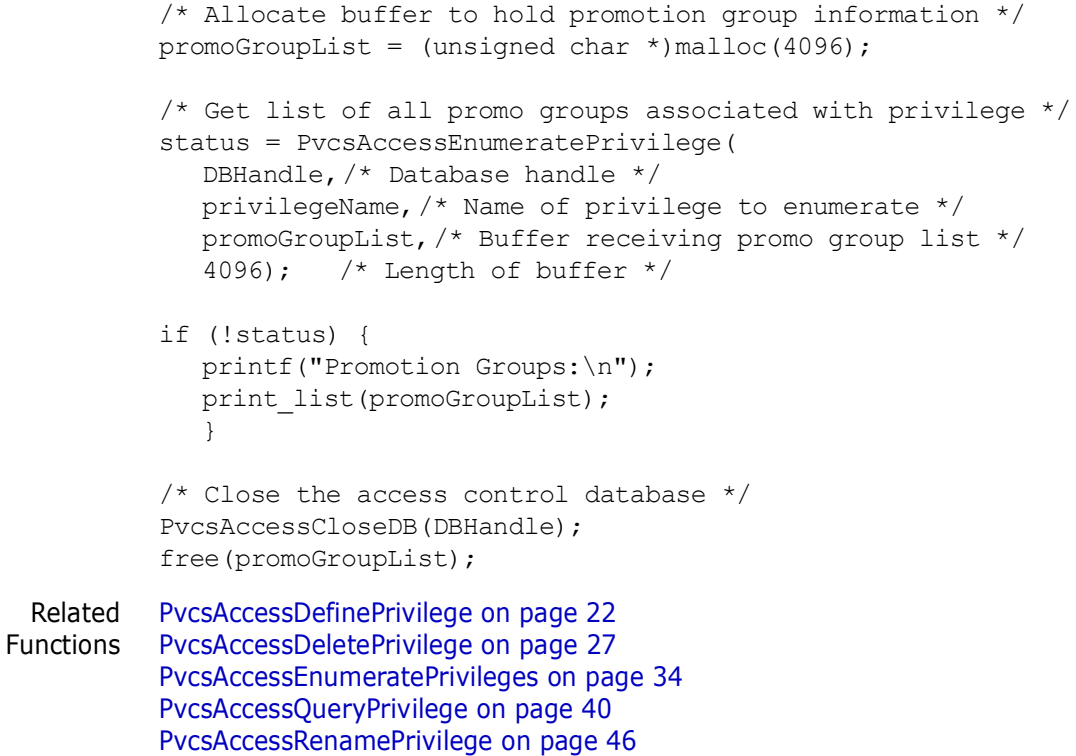

# <span id="page-33-0"></span>**PvcsAccessEnumeratePrivileges**

This function returns a list of privilege names from the access control database and requires the ViewAccessDB privilege.

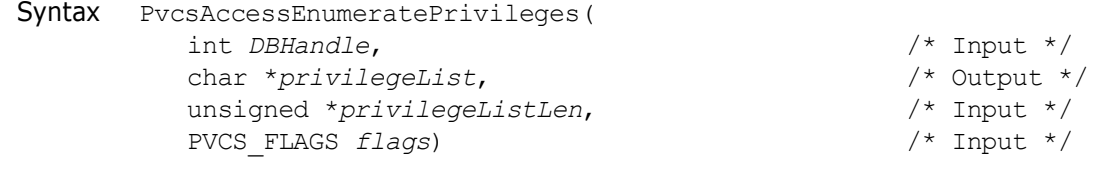

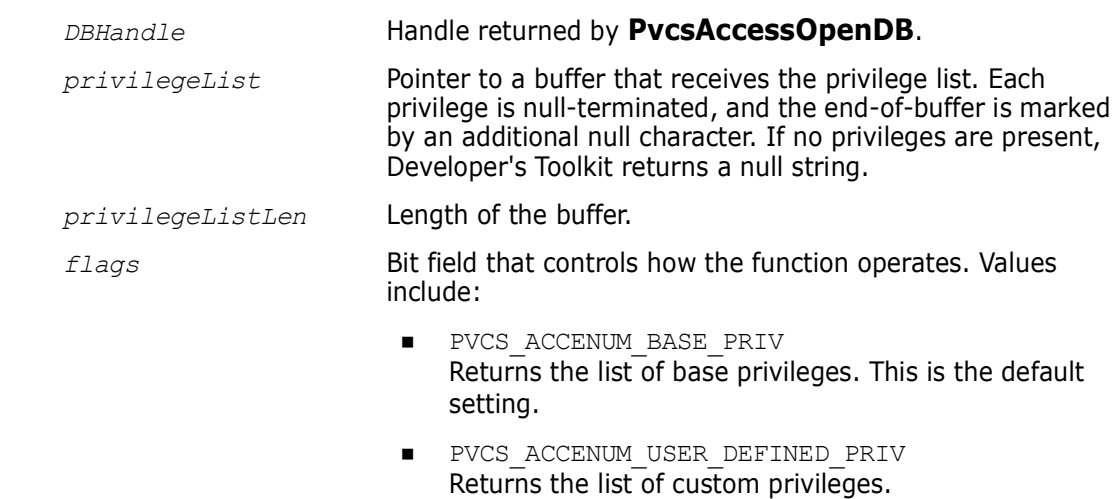

- PVCS\_ACCENUM\_COMPOSITE\_PRIV Returns the list of composite privileges.
- PVCS\_ACCENUM\_GUI\_PRIV Returns the list of GUI-specific menu item privileges.

Return Values The return value is zero if the function is successful. Other values may be: PVCS\_E\_INVALID\_PARAMETER PVCS\_E\_BUFFER\_OVERFLOW

See [Chapter 4, "Return Values"](#page-192-3) for descriptions of return values.

Example int status; int DBHandle; char \*privilegeList; int flags = PVCS\_ACCENUM\_BASE\_PRIV; /\* Initialize configuration settings \*/ PvcsQueryConfiguration(NULL, NULL, 0, PVCS CONFIG OVERWRITE); /\* Open the access control database \*/ PvcsAccessOpenDB("access.db", PVCS\_ACCOPEN\_UPDATE, &DBHandle); /\* Allocate buffer to hold database information \*/ privilegeList = (unsigned char  $*$ ) malloc(2048); /\* Get a list of all base privileges \*/ status = PvcsAccessEnumeratePrivileges( DBHandle,/\* Database handle \*/ privilegeList,/\* Buf receiving privilege list \*/ 2048, /\* Length of buffer \*/ flags);  $/*$  Type of privileges to return  $*/$ if (!status) { printf("Privileges:\n"); print\_list(privilegeList); } /\* Close the access control database \*/ PvcsAccessCloseDB(DBHandle); free(privilegeList); Related [PvcsAccessDefinePrivilege on page 22](#page-21-0) Functions [PvcsAccessDeletePrivilege on page 27](#page-26-1) [PvcsAccessEnumeratePrivilege on page 33](#page-32-0) [PvcsAccessQueryPrivilege on page 40](#page-39-0)

### [PvcsAccessRenamePrivilege on page 46](#page-45-0)

## <span id="page-34-0"></span>**PvcsAccessEnumerateUserGroups**

This function returns a list of all groups to which a specified user belongs. It requires the ViewAccessDB privilege.

Syntax PvcsAccessEnumerateUserGroups(

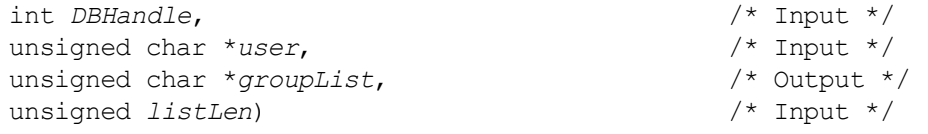

```
Return Values The return value is zero if the function is successful. Other values may be:
              PVCS_E_BUFFER_OVERFLOW
              PVCS_E_INVALID_PARAMETER
              PVCS_E_UNKNOWN_USER
              See Chapter 4, "Return Values" for descriptions of return values.
    Example int status;
              int DBHandle;
              char *userName = "DAVEE";
              char *groupList;
              /* Initialize configuration settings */
              PvcsQueryConfiguration(NULL, NULL, 0, PVCS CONFIG OVERWRITE);
              /* Open the access control database */
              PvcsAccessOpenDB("access.db", PVCS_ACCOPEN_UPDATE,
                   &DBHandle);
              /* Allocate buffer to hold database information */
              groupList = (unsigned char *) malloc(1024);
              /* Get list of groups to which the specified user belongs */
              status = PvcsAccessEnumerateUserGroups(
                 DBHandle,/* Database handle */
                 userName,/* Name of user */
                 groupList,/* Buf receiving group list */
                 1024); /* Length of buffer */if (!status) {
                 printf("User \"%s\" belongs to the following groups:\n",
                 userName);
                 print_list(groupList);
              }
              /* Close the access control database */
              PvcsAccessCloseDB(DBHandle);
              free(groupList);
               DBHandle Handle returned by PvcsAccessOpenDB.
               user Pointer to a string that contains the name of the user.
               groupList Pointer to a buffer that receives the group list. Each group is null-
                               terminated, and the end-of-buffer is marked by an additional null 
                               character. If no users are present, then Developer's Toolkit returns a 
                               null string.
               listLen Length of the buffer.
```
Related [PvcsAccessDefineUser on page 23](#page-22-0) Functions [PvcsAccessDeleteUser on page 28](#page-27-0) [PvcsAccessEnumerateUsers on page 37](#page-36-0) [PvcsAccessQueryUser on page 41](#page-40-0) [PvcsAccessRenameUser on page 47](#page-46-0)

## <span id="page-36-0"></span>**PvcsAccessEnumerateUsers**

This function returns a list of all users registered in the access control database. It requires the ViewAccessDB privilege.

Syntax PvcsAccessEnumerateUsers( int *DBHandle*,<br>unsigned char \*userList,<br>/\* Output \*/ unsigned char \**userList,* /\* Output \*/ unsigned *listLen*)

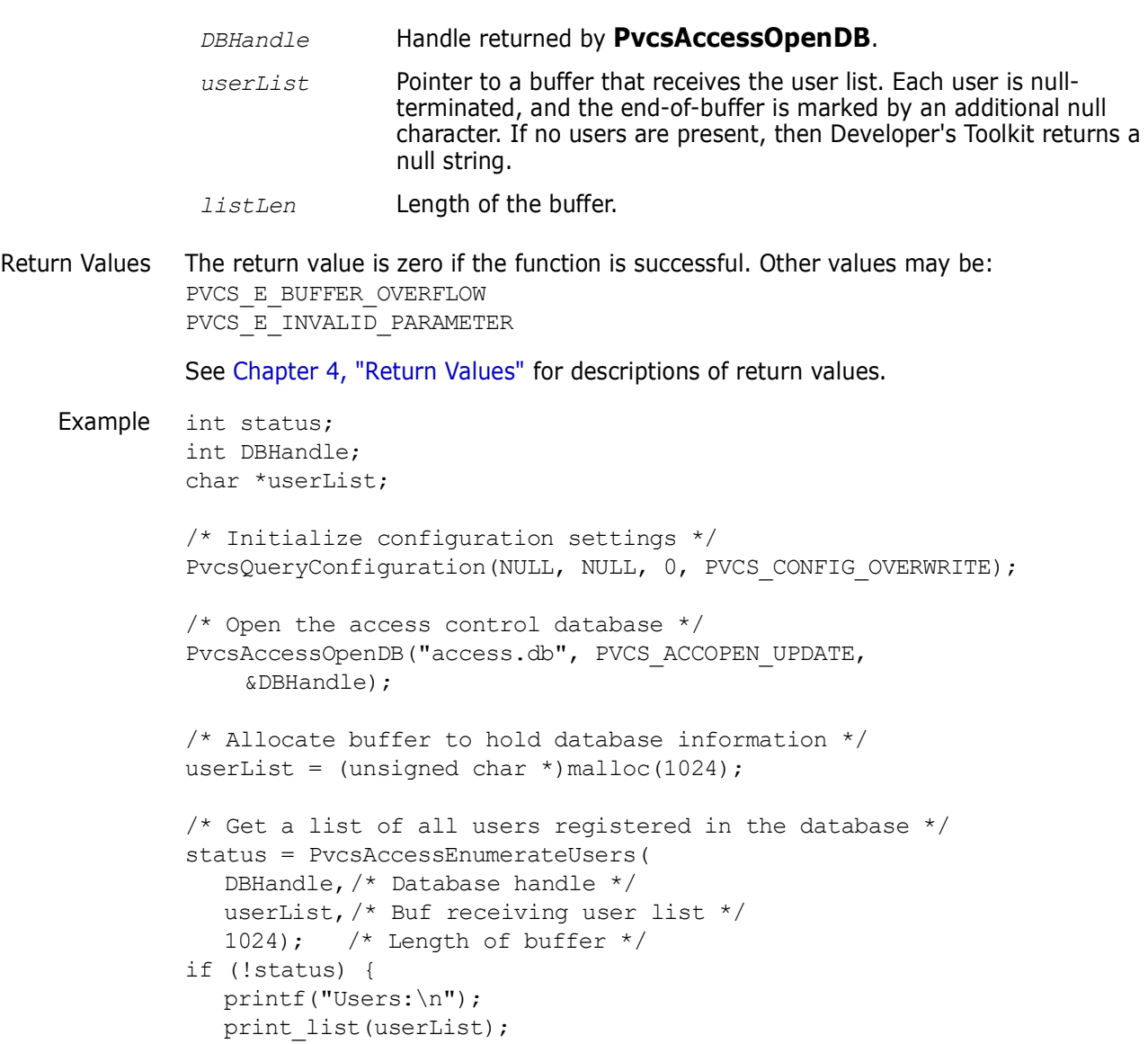

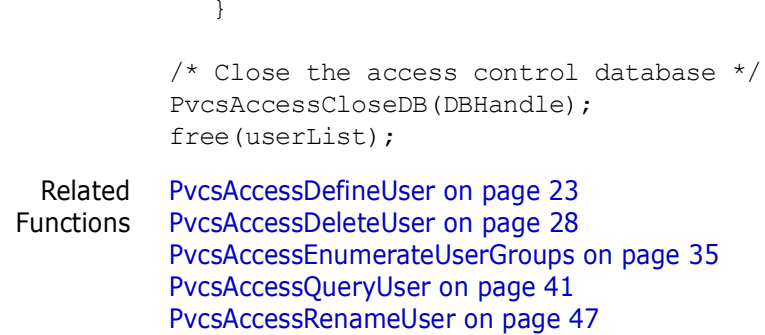

# **PvcsAccessOpenDB**

This function opens the access control database.

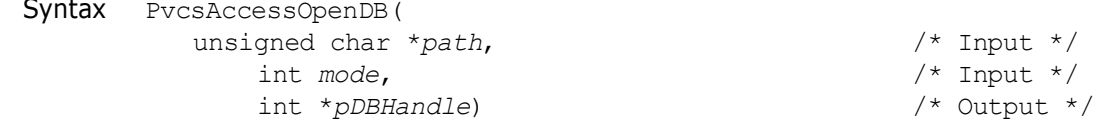

### Parameters

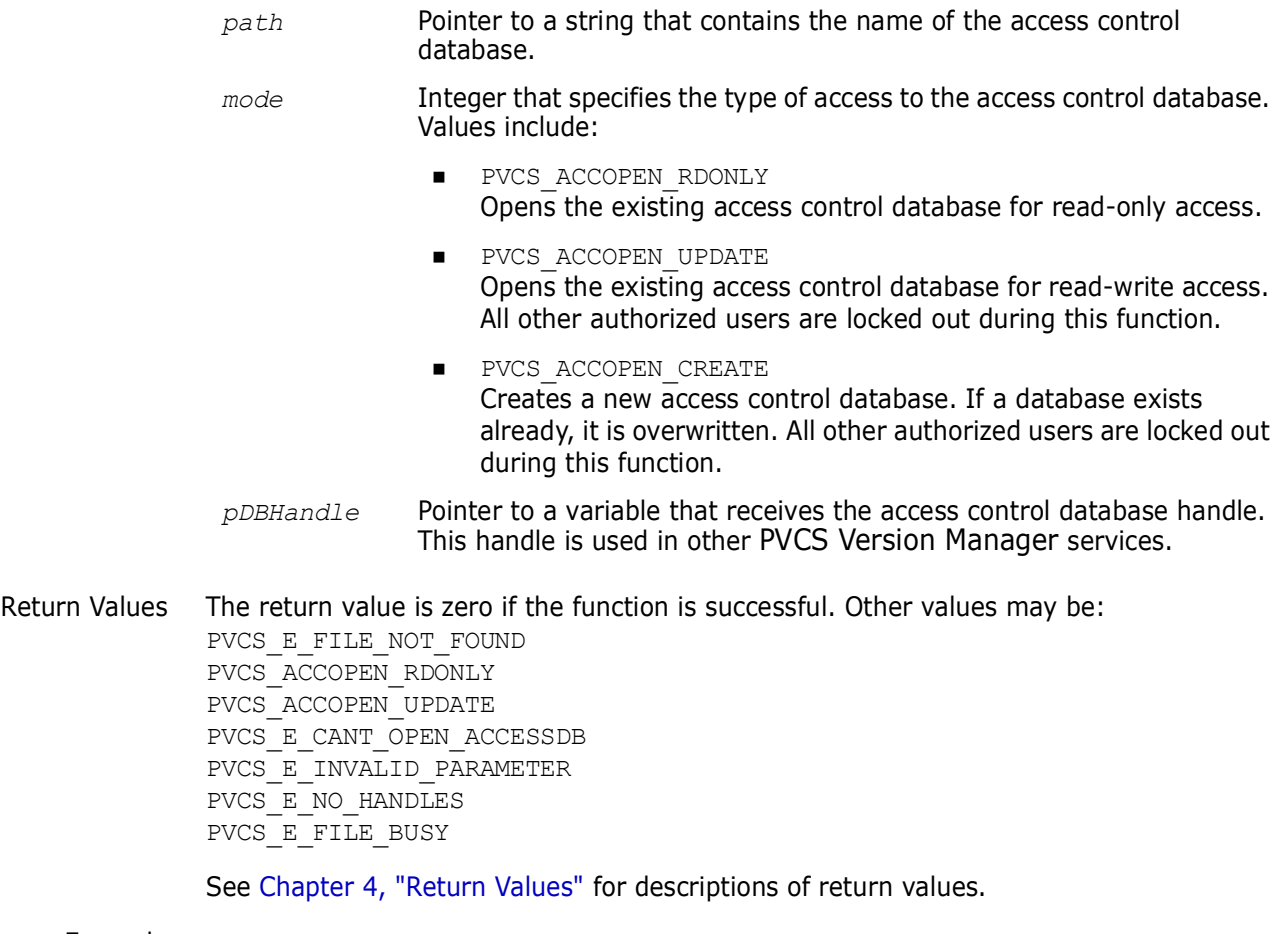

Example int status; int DBHandle;

```
/* Initialize configuration settings */
PvcsQueryConfiguration(NULL, NULL, 0, PVCS CONFIG OVERWRITE);
/* Open the access control database */
status = PvcsAccessOpenDB(
  "access.db", /* Name of access control db */
  PVCS ACCOPEN UPDATE, /* Type of access to database */
  &DBHandle); /* Returned database handle */
/* Close the access control database */
status = PvcsAccessCloseDB(
  DBHandle); /* Database handle */
```
## <span id="page-38-0"></span>**PvcsAccessQueryGroup**

This function returns information about a group (privileges) and requires the ViewAccessDB privilege.

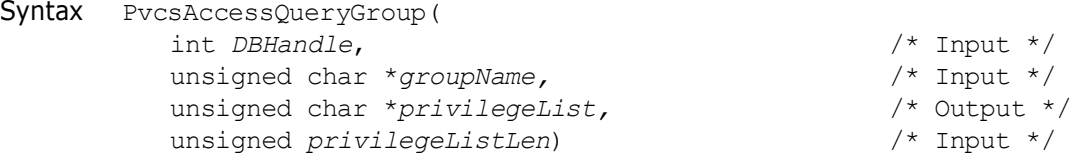

### Parameters

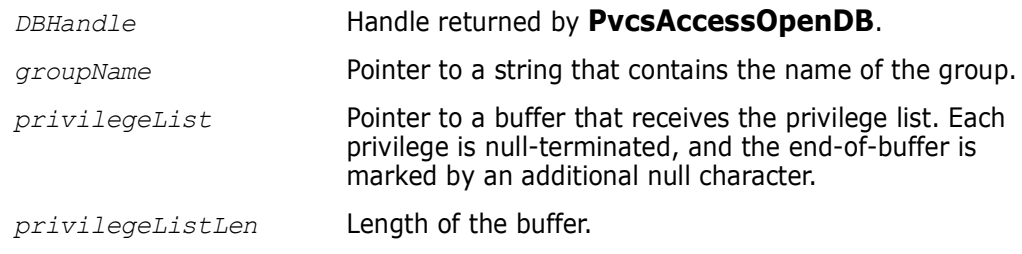

Return Values The return value is zero if the function is successful. Other values may be: PVCS\_E\_INVALID PARAMETER PVCS\_E\_BUFFER\_OVERFLOW PVCS\_E\_UNKNOWN\_GROUP

See [Chapter 4, "Return Values"](#page-192-0) for descriptions of return values.

Example int status; int DBHandle; char  $*$ group = "SOFTDEV"; char \*privilegeList; /\* Initialize configuration settings \*/ PvcsQueryConfiguration(NULL, NULL, 0, PVCS CONFIG OVERWRITE); /\* Open the access control database \*/ PvcsAccessOpenDB("access.db", PVCS\_ACCOPEN\_UPDATE, &DBHandle);

```
/* Allocate buffers to hold database information */
          privilegeList = (unsigned char *) malloc(4096);
          /* Get access control information for a specific group */
          status = PvcsAccessQueryGroup(
             DBHandle,/* Database handle */
             group, /* Name of group */
             privilegeList,/* Buf to receive privilege info */
             4096); /* Length of buffer */if (!status) {
             printf("Group:\n %s\n", group);
             printf("Privileges:\n");
             print_list(privilegeList);
             }
          /* Close the access control database */
          PvcsAccessCloseDB(DBHandle);
          free(privilegeList);
 Related
Functions
          PvcsAccessDefineGroup on page 21
          PvcsAccessDeleteGroup on page 25
          PvcsAccessEnumerateGroups on page 30
          PvcsAccessEnumerateGroupUsers on page 32
          PvcsAccessRenameGroup on page 43
```
## <span id="page-39-0"></span>**PvcsAccessQueryPrivilege**

This function returns the list of privileges that make up a composite privilege. It requires the ViewAccessDB privilege.

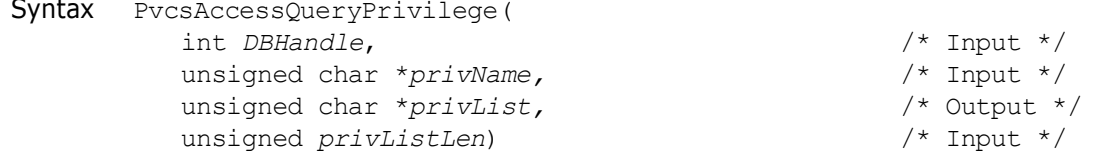

#### Parameters

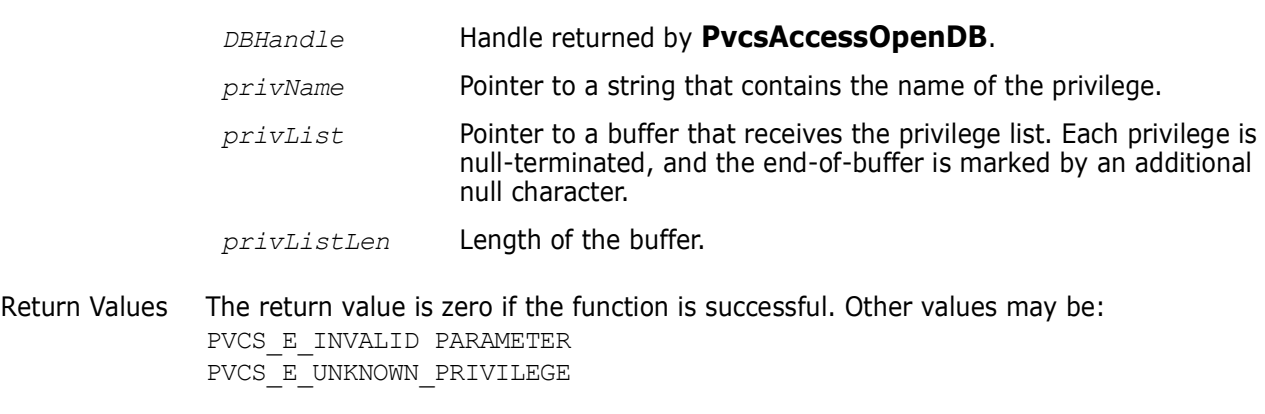

See [Chapter 4, "Return Values"](#page-192-0) for descriptions of return values.

```
Example int status;
          int DBHandle;
          char *privilegeName = "SoftDevPriv";
          char *privilegeList;
          /* Initialize configuration settings */
          PvcsQueryConfiguration(NULL, NULL, 0, PVCS CONFIG OVERWRITE);
          /* Open the access control database */
          PvcsAccessOpenDB("access.db", PVCS_ACCOPEN_UPDATE,
              &DBHandle);
          /* Allocate buffer to hold database information */
          privilegeList = (unsigned char *) malloc(4096);
          /* Get a list of all base privileges making up a given privilege */
          status = PvcsAccessQueryPrivilege(
             DBHandle,/* Database handle */
             privilegeName,/* Name of privilege to enumerate */
             privilegeList,/* Buffer receiving privilege list */
             4096); /* Length of buffer */if (!status) {
             printf("Privileges:\n");
             print_list(privilegeList);
             }
          /* Close the access control database */
          PvcsAccessCloseDB(DBHandle);
          free(privilegeList);
 Related
PvcsAccessDefinePrivilege on page 22
Functions
PvcsAccessDeletePrivilege on page 27
          PvcsAccessEnumeratePrivilege on page 33
          PvcsAccessEnumeratePrivileges on page 34
          PvcsAccessRenamePrivilege on page 46
```
# <span id="page-40-0"></span>**PvcsAccessQueryUser**

This function returns information about a specific user (password, privilege, and expiration date). This function requires the ViewAccessDB privilege.

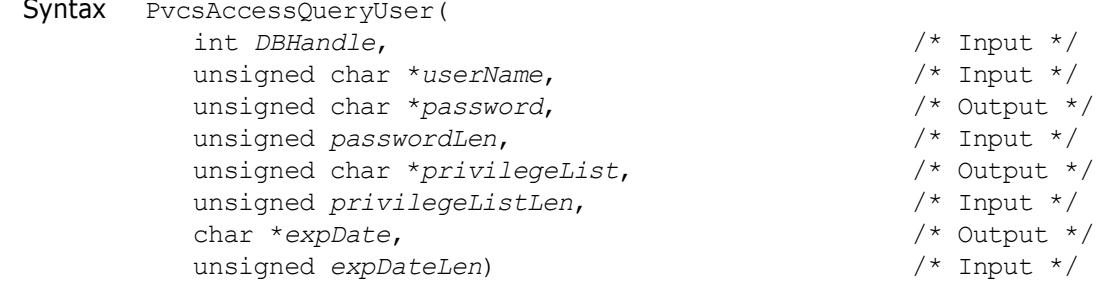

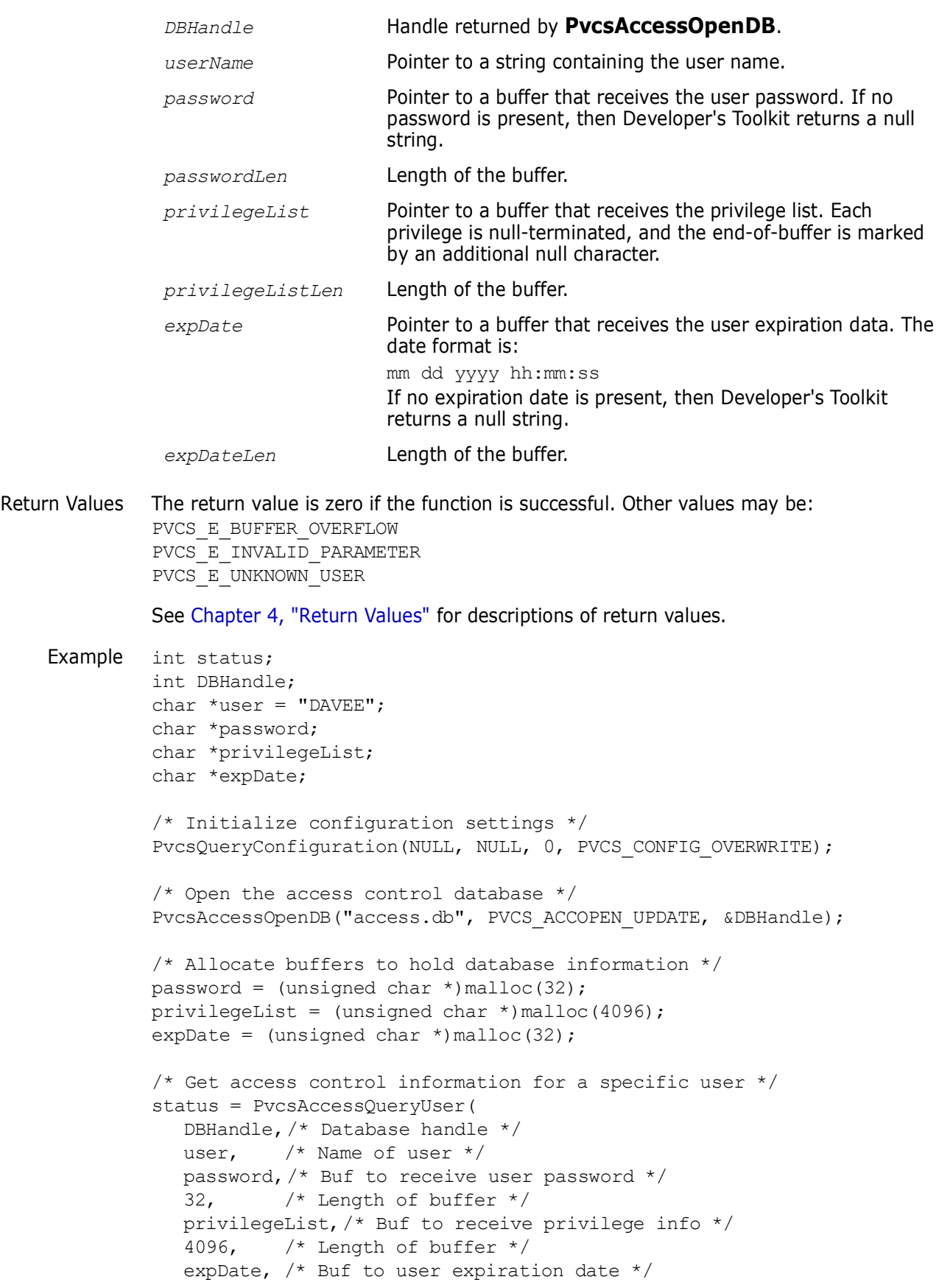

```
32); /* Length of buffer */if (!status) {
             printf("User:\n %s\n", user);
             printf("Password:\n %s\n", 
                      strlen(password) ? password : "<none>");
             printf("Privileges:\n");
             print_list(privilegeList);
             printf("Expiration date:\n %s\n", 
                      strlen(expDate) ? expDate : "<none>");
             }
          /* Close the access control database */
          PvcsAccessCloseDB(DBHandle);
          free(password);
          free(privilegeList);
          free(expDate);
 Related
Functions
         PvcsAccessDefineUser on page 23
         PvcsAccessDeleteUser on page 28
          PvcsAccessEnumerateUsers on page 37
          PvcsAccessEnumerateUserGroups on page 35
          PvcsAccessRenameUser on page 47
```
## <span id="page-42-0"></span>**PvcsAccessRenameGroup**

This function renames a group and requires the ViewAccessDB privilege.

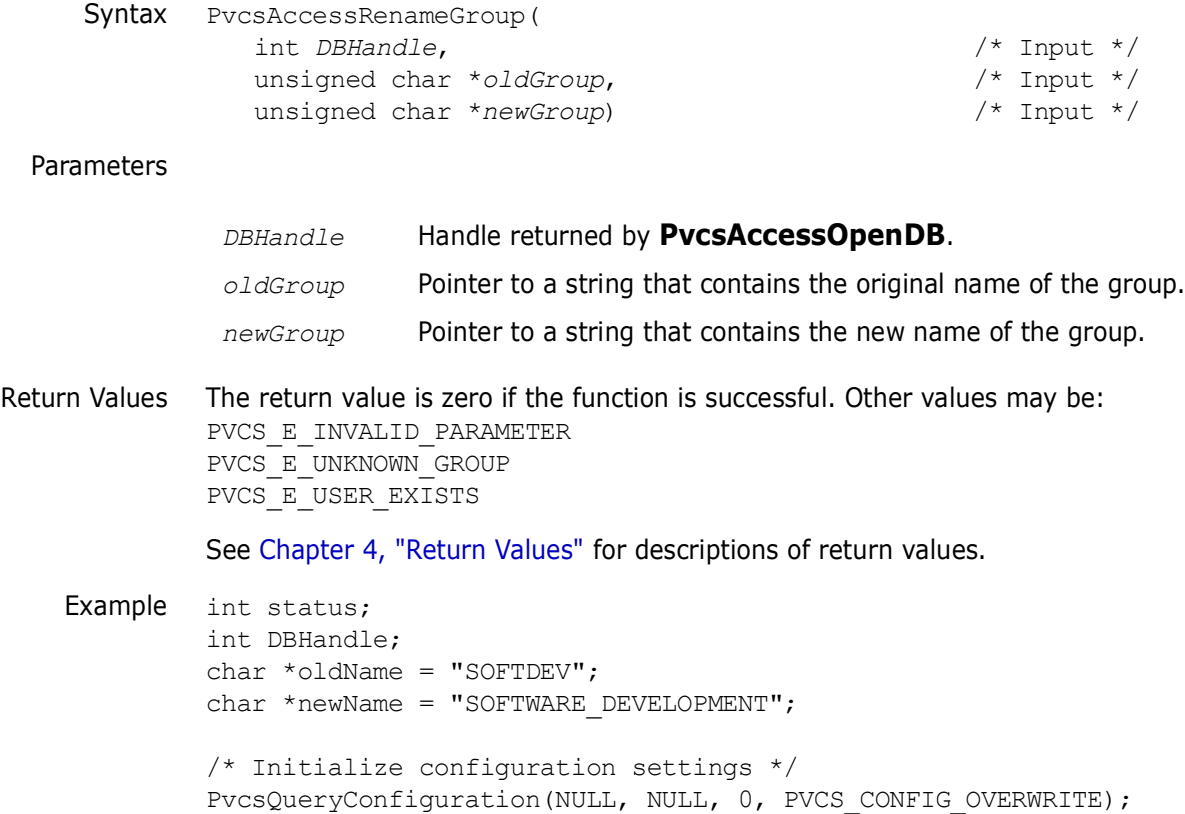

```
/* Open the access control database */
          status = PvcsAccessOpenDB("access.db", PVCS ACCOPEN UPDATE,
               &DBHandle);
          status = PvcsAccessRenameGroup(
             DBHandle,/* Database handle */
             oldName, /* Original name of group */
             newName);/* New name of group */
          if (!status)
            printf("Renamed \"%s\" to \"%s\".\n", oldName, newName);
          /* Close the access control database */
          status = PvcsAccessCloseDB(DBHandle);
 Related
Functions
PvcsAccessDeleteGroup on page 25
         PvcsAccessDefineGroup on page 21
          PvcsAccessEnumerateGroupGroups on page 29
          PvcsAccessEnumerateGroups on page 30
          PvcsAccessEnumerateGroupUsers on page 32
          PvcsAccessQueryGroup on page 39
```
## <span id="page-43-0"></span>**PvcsAccessRenameGroupGroup**

This function renames group members in a group. It requires the ViewAccessDB privilege.

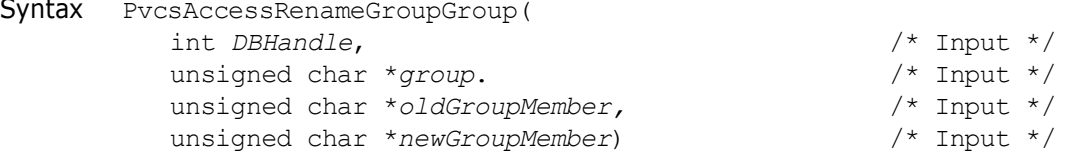

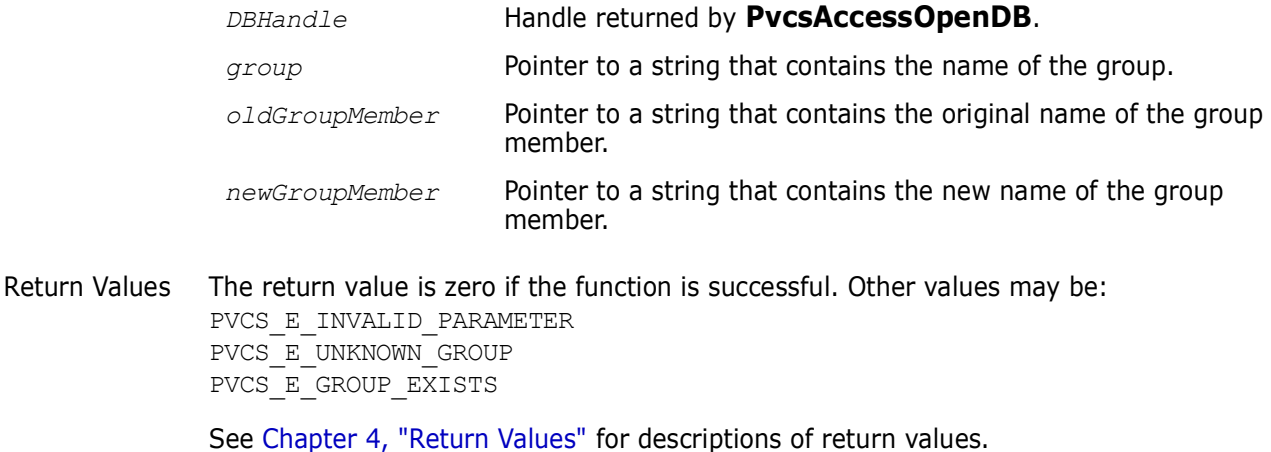

```
Example /* Initialize configuration settings */
         rc = PvcsQueryConfiguration(NULL, NULL, 0, PVCS_CONFIG_OVERWRITE);
         /* Open access database */
         rc = PvcsAccessOpenDB(szAccessDatabase, PVCS_ACCOPEN_RDONLY,
```

```
&hAccessDatabase);
          /*
            * PvcsAccessEnumerateGroupGroups: get a list of all
            * groups inside given group. 
            */
          szGroupGroups = (PVCS PUCHAR)malloc(256);
          rc = PvcsAccessEnumerateGroupGroups(
             hAccessDatabase,
             szGroup,
             szGroupGroups,
             256);
          /* print result buffer */
          if (!rc) 
          {
             printf("Groups within group %s:\n", szGroup);
             {
                      p = szGroupGroups;
                      while (p && *p)
                      { printf("
                                  \text{\$s\n}',p);
                      p = p + strlen(p) + 1;}
             }
          }
          /* Close access control database */
          rc = PvcsAccessCloseDB(hAccessDatabase);
          free(szGroupGroups);
 Related
PvcsAccessAddGroupGroup on page 18
Functions
PvcsAccessAddGroupUser on page 19
          PvcsAccessDeleteGroupGroup on page 26
          PvcsAccessDeleteGroupUser on page 27
          PvcsAccessRenameGroupUser on page 45
```
# <span id="page-44-0"></span>**PvcsAccessRenameGroupUser**

This function changes the name of a user in a group member list. It requires the ViewAccessDB privilege.

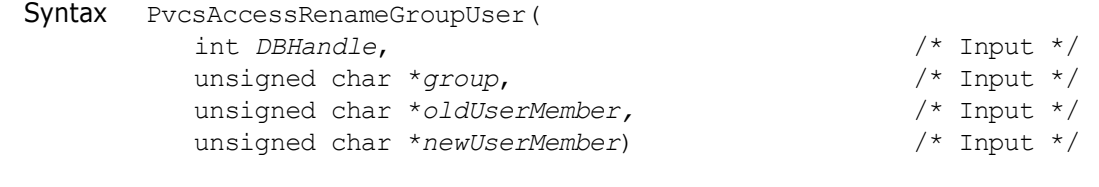

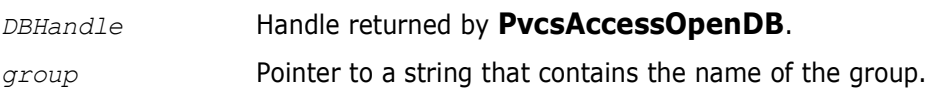

*oldUserMember* Pointer to a string that contains the original name of the user.

*newUserMember* Pointer to a string that contains the new name of the user.

Return Values The return value is zero if the function is successful. Other values may be: PVCS\_E\_INVALID\_PARAMETER PVCS\_E\_UNKNOWN\_USER PVCS\_E\_UNKNOWN\_GROUP PVCS\_E\_USER\_EXISTS

See [Chapter 4, "Return Values"](#page-192-0) for descriptions of return values.

```
Example int status;
          int DBHandle;
          char *groupName = "SOFTDEV";
          char *oldUserName = "DAVEE";
          char *newUserName = "FREDF":/* Initialize configuration settings */
          PvcsOueryConfiguration(NULL, NULL, 0, PVCS CONFIG OVERWRITE);
          /* Open the access control database */
          status = PvcsAccessOpenDB("access.db", PVCS ACCOPEN UPDATE,
             &DBHandle);
          /* Change the name of user within group */status = PvcsAccessRenameGroupUser(
             DBHandle,/* Database handle */
             groupName,/* Name of group */
             oldUserName,/* Original name of user */
             newUserName);/* New name of user */
          if (!status)
             printf("Renamed user \"%s\" in group \"%s\" to \"%s\".\n",
                      oldUserName, groupName, newUserName);
          /* Close the access control database */
          status = PvcsAccessCloseDB(DBHandle);
 Related
Functions
         PvcsAccessAddGroupGroup on page 18
          PvcsAccessAddGroupUser on page 19
          PvcsAccessRenameGroupGroup on page 44
          PvcsAccessDeleteGroupGroup on page 26
          PvcsAccessDeleteGroupUser on page 27
```
## <span id="page-45-0"></span>**PvcsAccessRenamePrivilege**

This function renames a custom privilege. It requires the ViewAccessDB privilege.

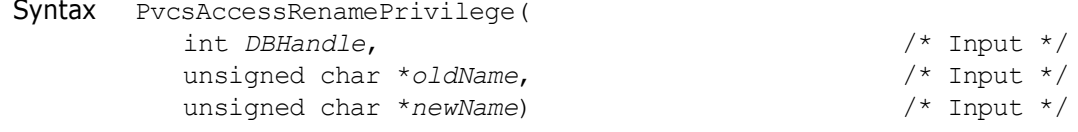

```
Parameters
Return Values The return value is zero if the function is successful. Other values may be:
              PVCS_E_INVALID_PARAMETER
              PVCS E UNKNOWN PRIVILEGE
              PVCS_E_PRIVILEGE_EXISTS
              See Chapter 4, "Return Values" for descriptions of return values.
    Example int status;
              int DBHandle;
              char *oldName = "SOFTDEV";
              char *newName = "SOFTWARE DEVELOPMENT";
              /* Initialize configuration settings */
              PvcsQueryConfiguration(NULL, NULL, 0, PVCS CONFIG OVERWRITE);
              /* Open the access control database */
              status = PvcsAccessOpenDB("access.db", PVCS_ACCOPEN_UPDATE,
                 &DBHandle);
              status = PvcsAccessRenamePrivilege(
                 DBHandle,/* Database handle */
                 oldName, /* Original name of privilege */
                 newName);/* New name of privilege */
              if (!status)
                 printf("Renamed \"%s\" to \"%s\".\n", oldName, newName);
              /* Close the access control database */
              status = PvcsAccessCloseDB(DBHandle);
     Related
PvcsAccessQueryPrivilege on page 40
   Functions
              PvcsAccessEnumeratePrivilege on page 33
              PvcsAccessEnumeratePrivileges on page 34
              PvcsAccessDefinePrivilege on page 22
              PvcsAccessDeletePrivilege on page 27
               DBHandle Handle returned by PvcsAccessOpenDB.
               oldName Pointer to a string that contains the original name of the privilege.
               newName Pointer to a string that contains the new name of the privilege.
```
# <span id="page-46-0"></span>**PvcsAccessRenameUser**

This function changes a user name and requires the ViewAccessDB privilege.

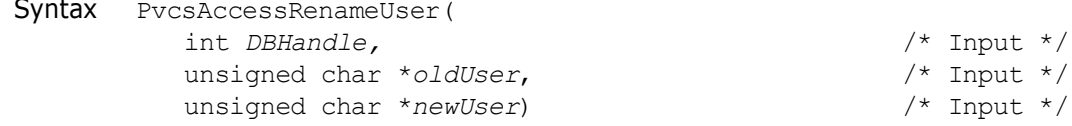

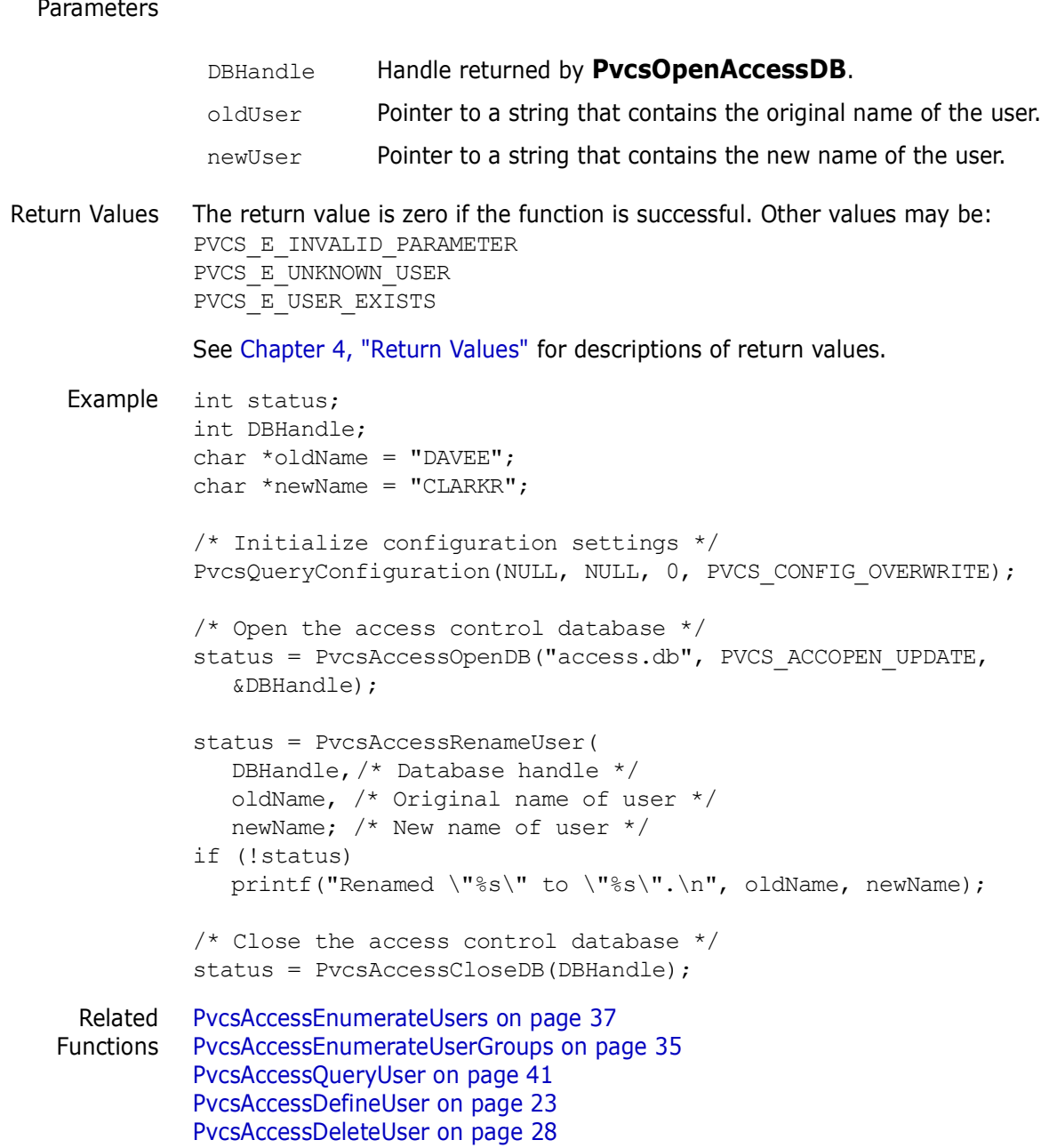

## **PvcsAddAlias**

This function adds an alias definition to the alias list. It is equivalent to the Alias directive.

Syntax PvcsAddAlias( unsigned char \**aliasName*,  $\frac{1}{1}$  /\* Input \*/<br>unsigned char \**aliasValue*) /\* Input \*/ unsigned char \*aliasValue)

```
Parameters
Return Values This function returns zero if successful. Otherwise the value is 
              Chapter 4, "Return Values" for descriptions of return
              values.
    Example char *name = "SourceFiles";
              char *value = "alpha.c beta.c gamma.c";
              int status;
              /* Initialize configuration settings */
              PvcsQueryConfiguration(NULL, NULL, 0, PVCS_CONFIG_OVERWRITE);
              /* Add alias definition to alias list */
              status = PvcsAddAlias(
                 name, /* Alias name */
                 value); /* Alias value *//* Display newly defined alias */
              if (!status)
                 printf("Alias name \"%s\" is defined to be \"%s\".\n",
                       name, value);
     Related
    Function
              PvcsQueryAlias on page 135
Related Topic For more information, see the following topics in the Command-Line Reference Guide.
               aliasName Pointer to the name of the alias to define.
               aliasValue Pointer to the character string that is assigned to aliasName.
```
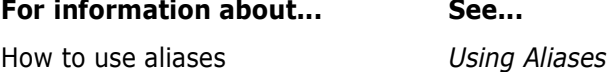

## **PvcsAddPromoteTreeNode**

This function adds a group to a promotion model by defining the relationship between each group and its parent group. This is equivalent to the Promote directive.

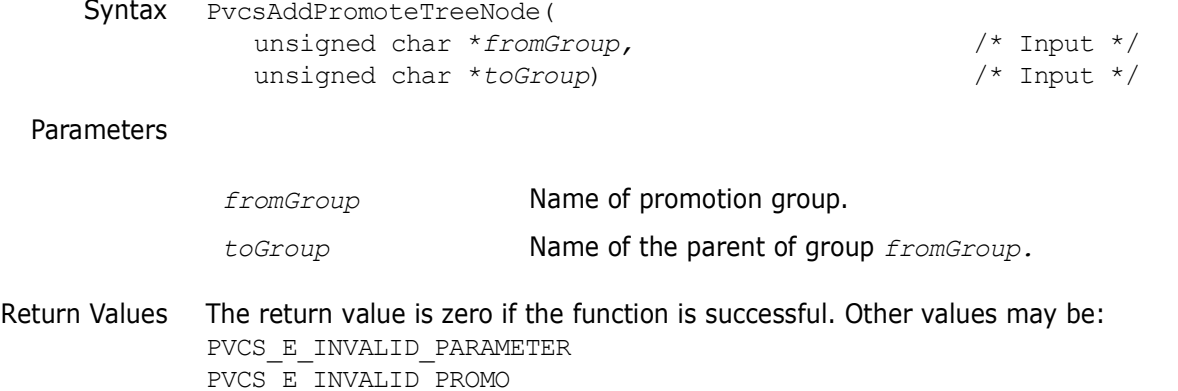

See [Chapter 4, "Return Values"](#page-192-0) for descriptions of return values.

Special Considerations To define a complete promotion model, call this function once for every promotion group, except the highest group in the model, called the *production group*. Then call **PvcsVerifyPromoTree** to verify that the model has exactly one production group and that every group except the production group promotes to exactly one parent group.

```
Example int status;
                   /* Initialize configuration settings */
                   PvcsQueryConfiguration(NULL, NULL, 0, PVCS CONFIG OVERWRITE);
                   /* Build the following promotion model */
                   /\star */
                   /* PRODUCTION */\frac{1}{\sqrt{2}} * \frac{1}{\sqrt{2}} * \frac{1}{\sqrt{2}} * \frac{1}{\sqrt{2}} * \frac{1}{\sqrt{2}} * \frac{1}{\sqrt{2}} * \frac{1}{\sqrt{2}} * \frac{1}{\sqrt{2}} * \frac{1}{\sqrt{2}} * \frac{1}{\sqrt{2}} * \frac{1}{\sqrt{2}} * \frac{1}{\sqrt{2}} * \frac{1}{\sqrt{2}} * \frac{1}{\sqrt{2}} * \frac{1}{\sqrt{2}}\gamma \star \gamma/* _________|__________ */
                   /* | | | */
                   /* DEV1 DEV2 DEV3 */
                   \frac{1}{\sqrt{2}} * \frac{1}{\sqrt{2}} * \frac{1}{\sqrt{2}} * \frac{1}{\sqrt{2}} * \frac{1}{\sqrt{2}} * \frac{1}{\sqrt{2}} * \frac{1}{\sqrt{2}} * \frac{1}{\sqrt{2}} * \frac{1}{\sqrt{2}} * \frac{1}{\sqrt{2}} * \frac{1}{\sqrt{2}} * \frac{1}{\sqrt{2}} * \frac{1}{\sqrt{2}} * \frac{1}{\sqrt{2}} * \frac{1}{\sqrt{2}}status = PvcsAddPromoteTreeNode("QA", "PRODUCTION");
                   if (!status)
                       status = PvcsAddPromoteTreeNode("DEV1", "QA");
                   if (!status)
                      status = PvcsAddPromoteTreeNode("DEV2", "QA");
                   if (!status)
                       status = PvcsAddPromoteTreeNode("DEV3", "QA");
                   /* Verify the promotion model */
                   if (!status)
                       status = PvcsVerifyPromoTree();
                   if (!status)
                       printf("Promotion model defined successfully.\n");
       Related
     Functions
                   PvcsGetPromoParent on page 96
                   PvcsGroupToRevision on page 109
                   PvcsPromoteRevision on page 128
                   PvcsVerifyPromoTree on page 175
                   PvcsVerifyPromoTreeNodeExist on page 176
Related Topics For more information, see the following topics in the Command-Line Reference Guide.
```
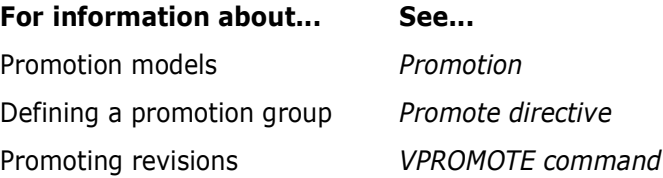

# **PvcsAssignPromoGroup**

This function assigns or deletes a promotion group. It is equivalent to the VCS -G command.

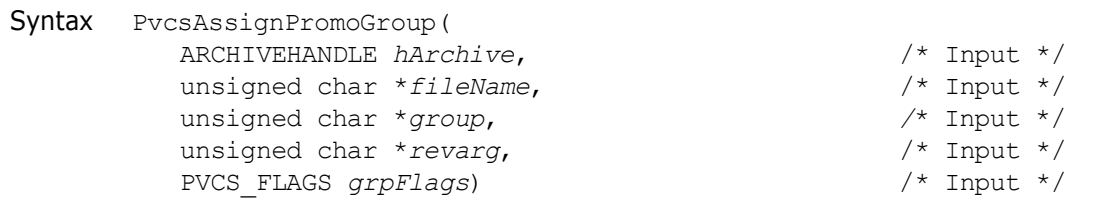

### Parameters

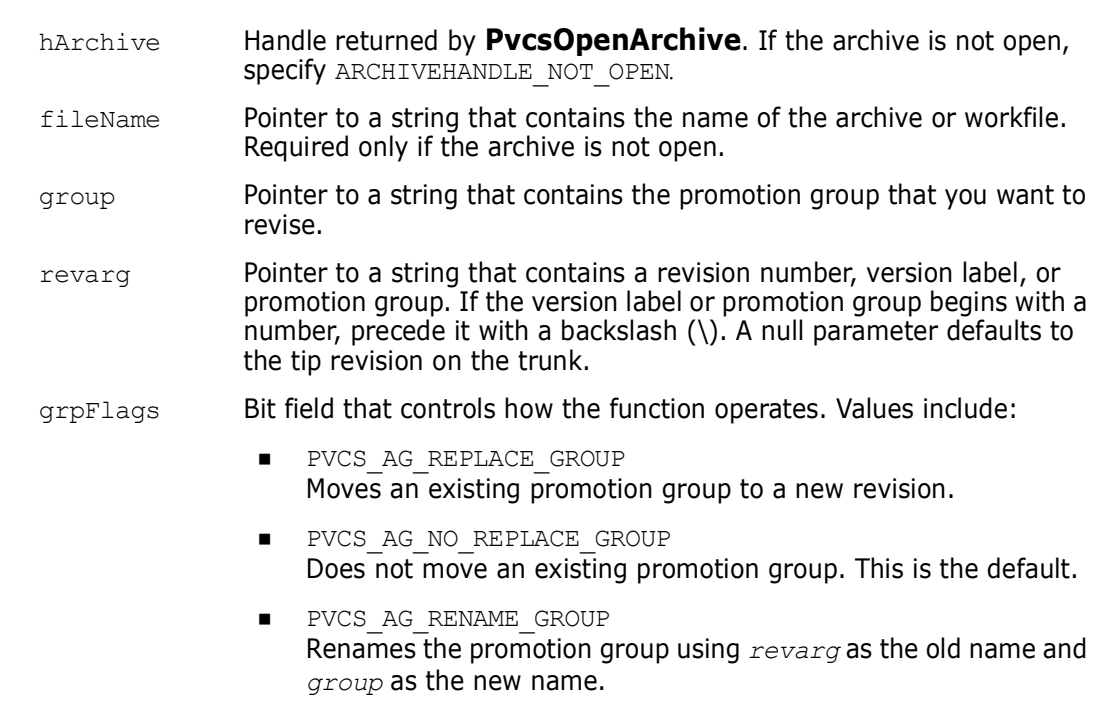

**PVCS AG DELETE GROUP** Deletes the group.

Return Values The return value is zero if the function is successful. Other values may be: PVCS\_E\_GROUP\_EXISTS

PVCS\_E\_LOCKED\_REVISION PVCS\_E\_ARCHIVE\_EMPTY PVCS\_E\_NO\_GROUP PVCS\_E\_NO\_REVISION PVCS\_E\_NO\_VERSION PVCS\_E\_INVALID\_PARAMETER

#### See [Chapter 4, "Return Values"](#page-192-0) for descriptions of return values.

```
Example /* Initialize configuration settings */
         rc = PvcsQueryConfiguration(NULL, NULL, 0, PVCS_CONFIG_OVERWRITE);
         /* PvcsAssignPromoGroup: */
         rc = PvcsAssignPromoGroup(
            ARCHIVEHANDLE_NOT_OPEN,
            szArchive,
            szGroup,
            szRevision,
            flags);
```

```
/*
```

```
 * Call PvcsGetRevisionInfo2 to get a list of the promotion 
            * groups assigned to the given revision. 
            */
          bufSize = 256;
          pRevInfo2Buffer = (PVCS_PUCHAR)malloc(bufSize);
          rc = PvcsGetRevisionInfo2(
             ARCHIVEHANDLE_NOT_OPEN,
             szArchive,
             szRevision,
             &szAuthor,
             &szVersions,
             &szPromoGroups,
             &szLockers,
             &szDescription,
             pRevInfo2Buffer,
             bufSize,
             NULL);
          if (!rc)
          {
             printf(" Rev: %s\n", szRevision);
             printf(" PromoGroups: ");
             print_string_list(szPromoGroups);
          }
          if (pRevInfo2Buffer) free(pRevInfo2Buffer);
 Related
Functions
         PvcsGroupToRevision on page 109
         PvcsGetPromoParent on page 96
          PvcsPromoteRevision on page 128
```
# **PvcsAssignVersion**

This function assigns or modifies a version label. It is equivalent to the VCS -V command.

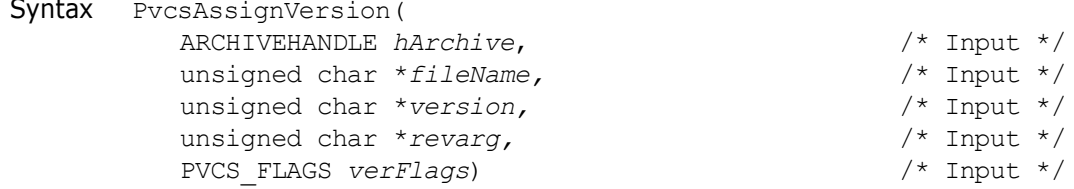

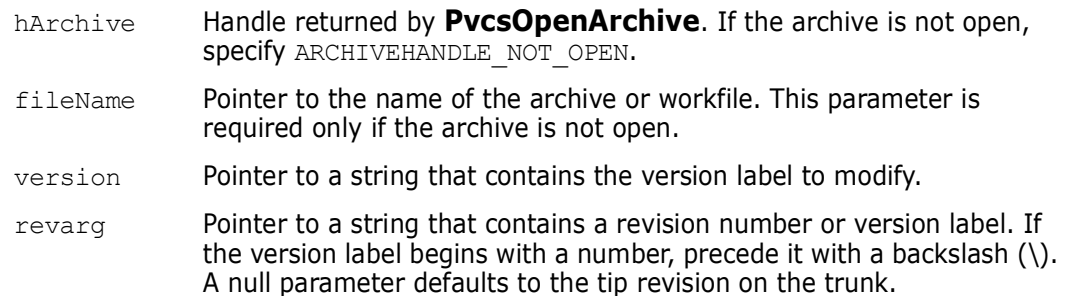

verFlags Bit field that controls the operation of this function. Values include:

- PVCS AV REPLACE VERS Moves an existing version label to a new revision.
- PVCS\_AV\_NO\_REPLACE\_VERS Does not move an existing version label. This is the default.
- **PVCS** AV BRANCH VERS Makes *version* a floating version label on the same branch as *revarg*.
- PVCS\_AV\_RENAME\_VERS Renames the version label, using *revarg* as the old name and *version* as the new name.
- PVCS\_AV\_DELETE\_VERS Deletes the version label.

Return Values The return value is zero if the function is successful. Other values may be:

PVCS E ACCESS VIOLATION PVCS\_E\_ARCHIVE\_NOT\_FOUND PVCS\_E\_BAD\_ARCHIVE\_HANDLE PVCS\_E\_FILE\_BUSY PVCS\_E\_INVALID\_PARAMETER PVCS\_E\_NO\_REVISION PVCS\_E\_NO\_VERSION PVCS\_E\_USER\_ABORTED PVCS\_E\_VERSION\_EXISTS PVCS\_E\_VERSION\_EXISTS

See [Chapter 4, "Return Values"](#page-192-0) for descriptions of return values.

Special Considerations If *fileName* refers to a workfile, the program infers the archive name. If *fileName* contains wildcards, the program expands it according to the usual Version Manager rules.

- If *revarg* is a revision number, *version* is assigned to it. If *revarg* is a version label, *version* is assigned to the revision number to which *revarg* is currently assigned.
- **If you specify** PVCS AV DELETE VERSION for *verFlags* to delete a version label, *revarg* is ignored.

```
Example /* Initialize configuration settings */
           PvcsQueryConfiguration(NULL, NULL, 0, PVCS CONFIG OVERWRITE);
           /* Assign a version label */
           PvcsAssignVersion(ARCHIVEHANDLE_NOT_OPEN,
              "foo.c v", /* Name of archive */
              "Beta Release 1.0", /* Version label to assign */<br>NULL, /* Assign to tip revision */
                        /* Assign to tip revision */PVCS AV NO REPLACE VERS); /* Don't move existing label */
 Related
Functions
PvcsPutRevision on page 132
           PvcsOpenArchive on page 126
           PvcsVersionToRevision on page 178
```
Related Topics For more information, see the following topics in the *Command-Line Reference Guide*.

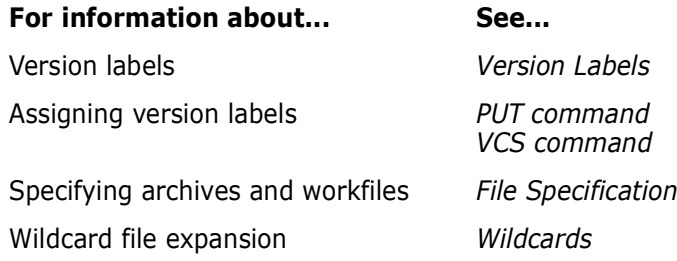

This function cancels an update to an open archive.

# <span id="page-53-0"></span>**PvcsCancelUpdate**

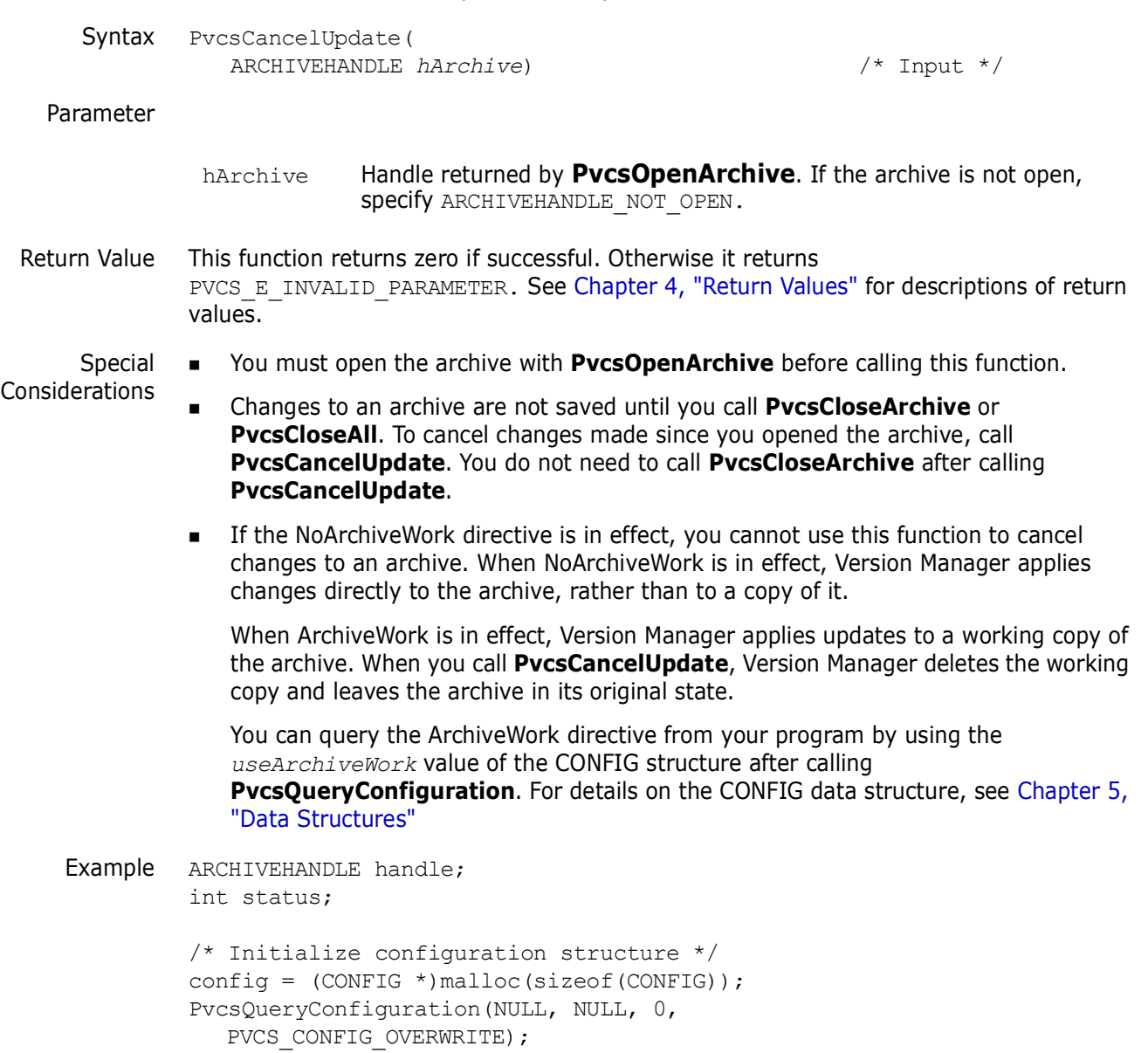

```
/* Open archive for update */
              PvcsOpenArchive("foo.c_v", NULL, 0, NULL,
                 0, PVCS OPEN UPDATE, &handle);
              /* Perform an operation on archive */
              status = PvcsUnLockRevision(handle, NULL, NULL, "DAVEE");
              /* Cancel update and close archive */
              if (status)
                 PvcsCancelUpdate(handle);
     Related
    Functions
PvcsCloseArchive on page 60
             PvcsCloseAll on page 59
              PvcsOpenArchive on page 126
Related Topics For more information, see the following topics in the Command-Line Reference Guide.
               For information about... See...
                Using the ArchiveWork directive ArchiveWork directive
```
# <span id="page-54-0"></span>**PvcsChangeAccessList**

This function modifies an archive access list. It is equivalent to the VCS -A command.

```
Syntax PvcsChangeAccessList(
                 ARCHIVEHANDLE archiveHandle, \frac{*}{2} /* Input */<br>unsigned char *fileName, \frac{+}{*} /* Input */
                 unsigned char *fileName, \frac{1}{2} /* Input */<br>unsigned char *accessList, \frac{1}{2} /* Input */
                 unsigned char *accessList, \frac{1}{2} /* Input */<br>PVCS FLAGS accessListflags) \frac{1}{2} /* Input */
                 PVCS FLAGS accessListflags)
```
#### Parameters

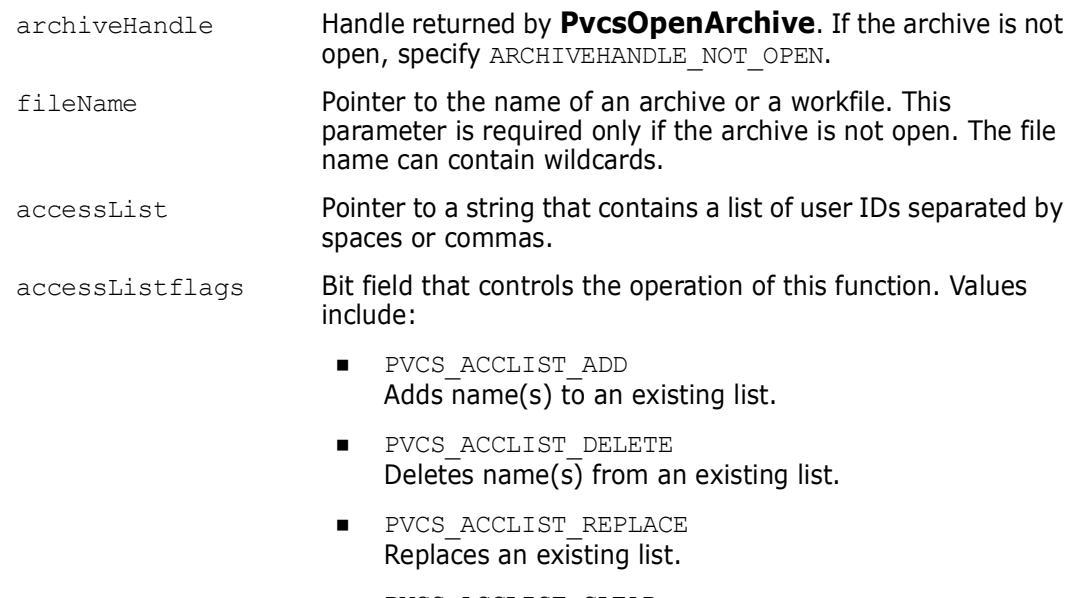

 PVCS\_ACCLIST\_CLEAR Deletes all names from a list.

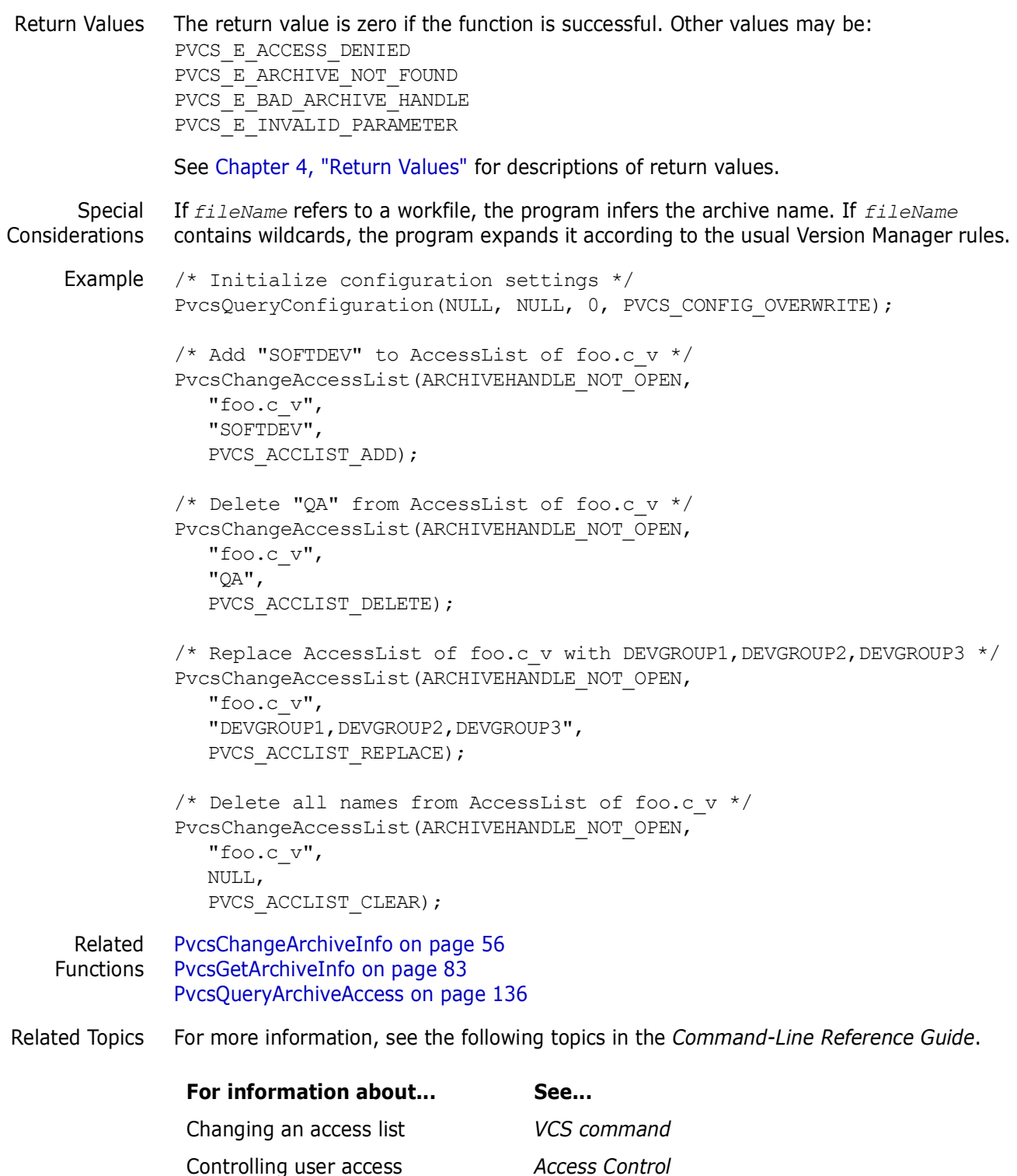

# <span id="page-55-0"></span>**PvcsChangeArchiveInfo**

This function changes archive header information. It is equivalent to certain VCS command options.

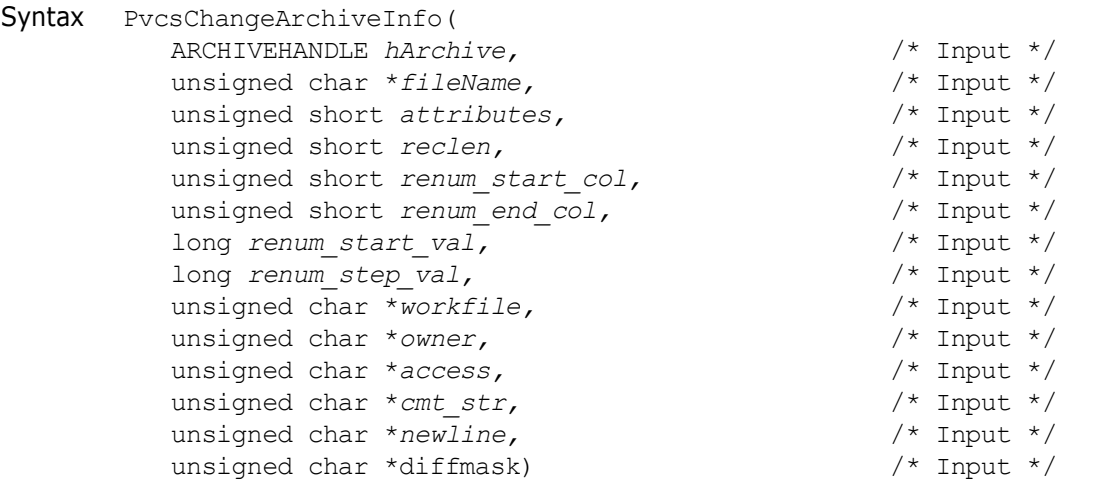

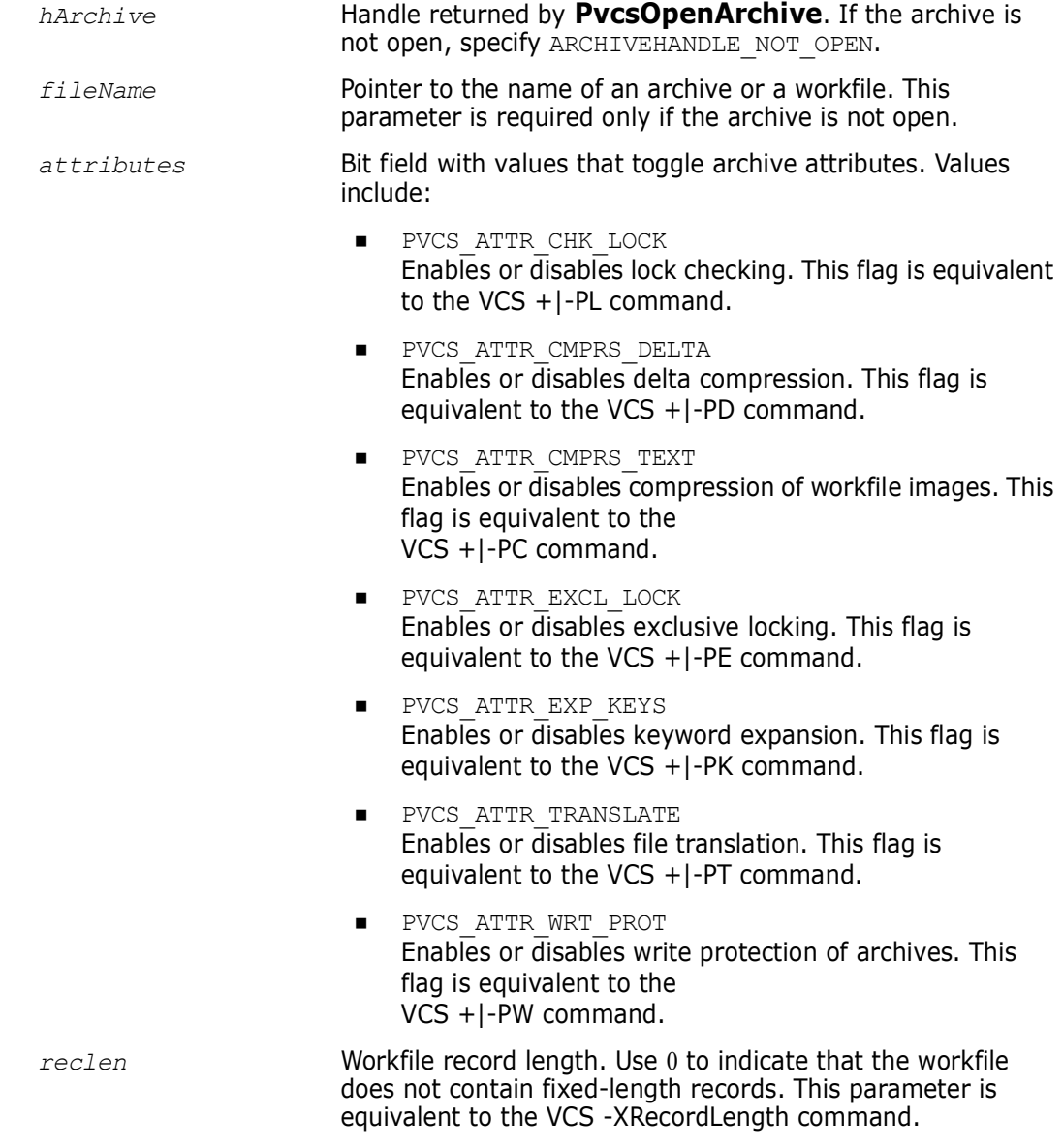

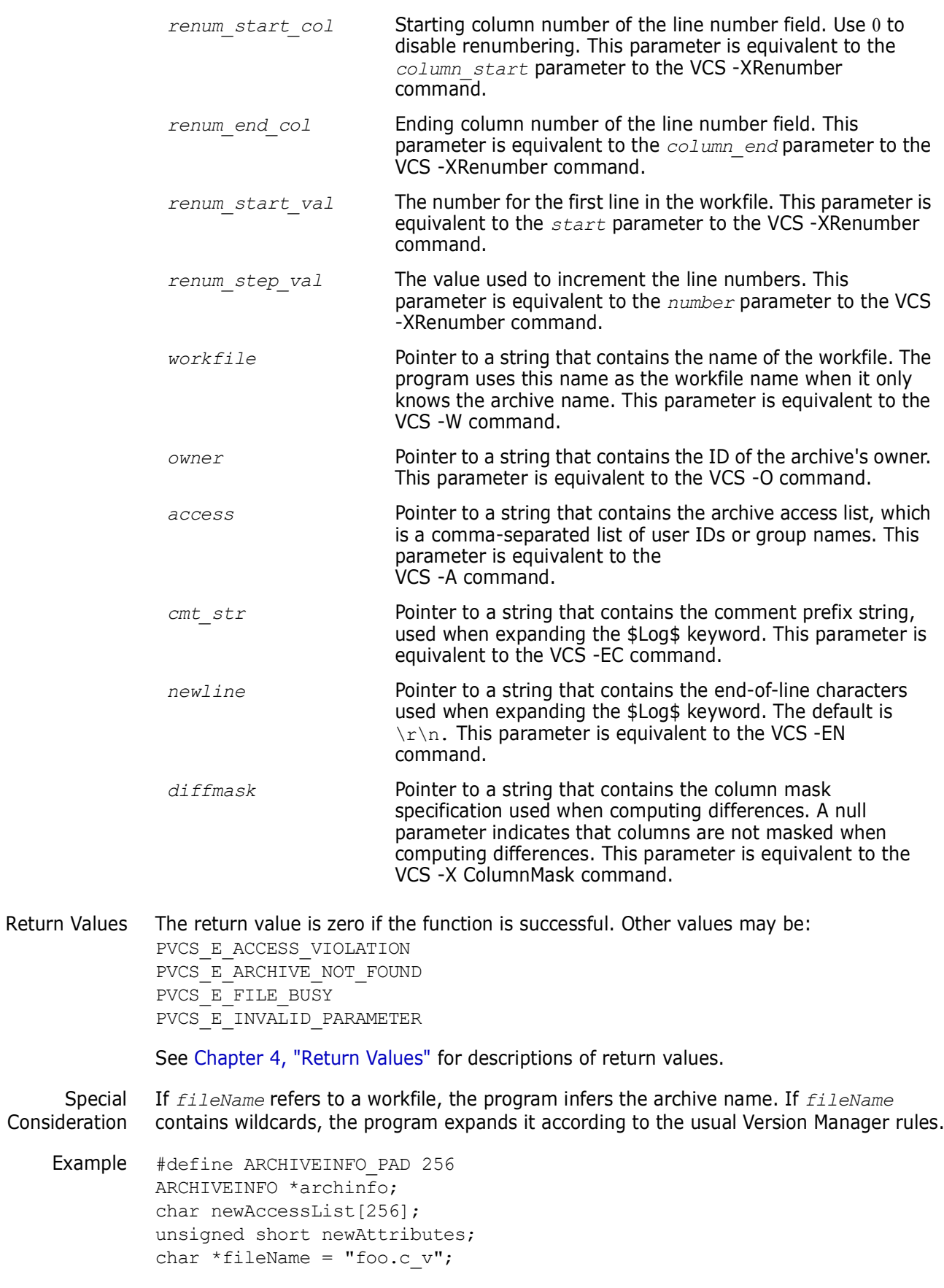

```
PvcsQueryConfiguration(NULL, NULL, 0, PVCS CONFIG OVERWRITE);
        /* Obtain archive information */
        archinfo = (ARCHIVEINFO *)malloc(sizeof(ARCHIVEINFO) + 
            ARCHIVEINFO_PAD);
        PvcsGetArchiveInfo(ARCHIVEHANDLE_NOT_OPEN, 
           Filename, 
           archinfo, 
           sizeof(ARCHIVEINFO) + ARCHIVEINFO PAD);
        /* Add names to the AccessList */
        if (strlen(archinfo->info + archinfo->access))
           strcpy(newAccessList, archinfo->info + archinfo->access);
        strcat(newAccessList, "SOFTDEV, TECHPUBS, QA");
        /* Turn off keyword expansion */
        newAttributes = archinfo->attributes &= ~PVCS ATTR EXP KEYS;
        /* Change archive information */
        PvcsChangeArchiveInfo(ARCHIVEHANDLE_NOT_OPEN, 
           "Filename",
           newAttributes,
           archinfo->reclen, 
           archinfo->renum_start_col, 
           archinfo->renum_end_col, 
            archinfo->renum_start_val, 
           archinfo->renum_step_val, 
           archinfo->info + archinfo->workfile,
           archinfo->info + archinfo->owner, 
              newAccessList, 
           archinfo->info + archinfo->cmt_str, 
           archinfo->info + archinfo->newline, 
           archinfo->info + archinfo->diffmask);
Related
PvcsChangeAccessList on page 55
```
Functions [PvcsGetArchiveInfo on page 83](#page-82-0)

Related Topics For more information, see the following topics in the *Command-Line Reference Guide.*

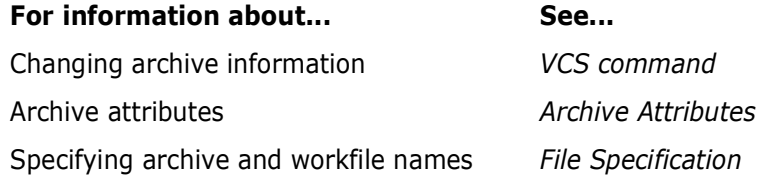

## <span id="page-58-0"></span>**PvcsCloseAll**

This function closes all open archives and deletes semaphores and temporary files.

Syntax PvcsCloseAll( void)

Parameters There are no parameters to this function.

Special Consideration You can call this function as a cleanup function when your program exits. It does not return an error if no archives are open.

Return Value This function returns zero.

```
Example ARCHIVEHANDLE handle[3];
          char workfile[32];
          char archive[32];
          int status;
          /* Initialize configuration settings */
          PvcsQueryConfiguration(NULL, NULL, 0, PVCS CONFIG OVERWRITE);
          /* Open several archives for update */
          PvcsOpenArchive("alpha.c_v", NULL, 0, NULL, 0, PVCS_OPEN_UPDATE,
             &handle[0]);
          PvcsOpenArchive("beta.c_v", NULL, 0, NULL, 0, PVCS_OPEN_UPDATE,
             &handle[1]);
          PvcsOpenArchive("gamma.c v", NULL, 0, NULL, 0, PVCS OPEN UPDATE,
             &handle[2]);
          /* Close all archives */
          status = PvcsCloseAll();
          if (!status)
            printf("Closed all archives\n");
 Related
Functions
PvcsCloseArchive on page 60
         PvcsCancelUpdate on page 54
```
## <span id="page-59-0"></span>**PvcsCloseArchive**

[PvcsOpenArchive on page 126](#page-125-0)

This function closes an archive and frees resources associated with it. It also closes the archive semaphore, if it exists.

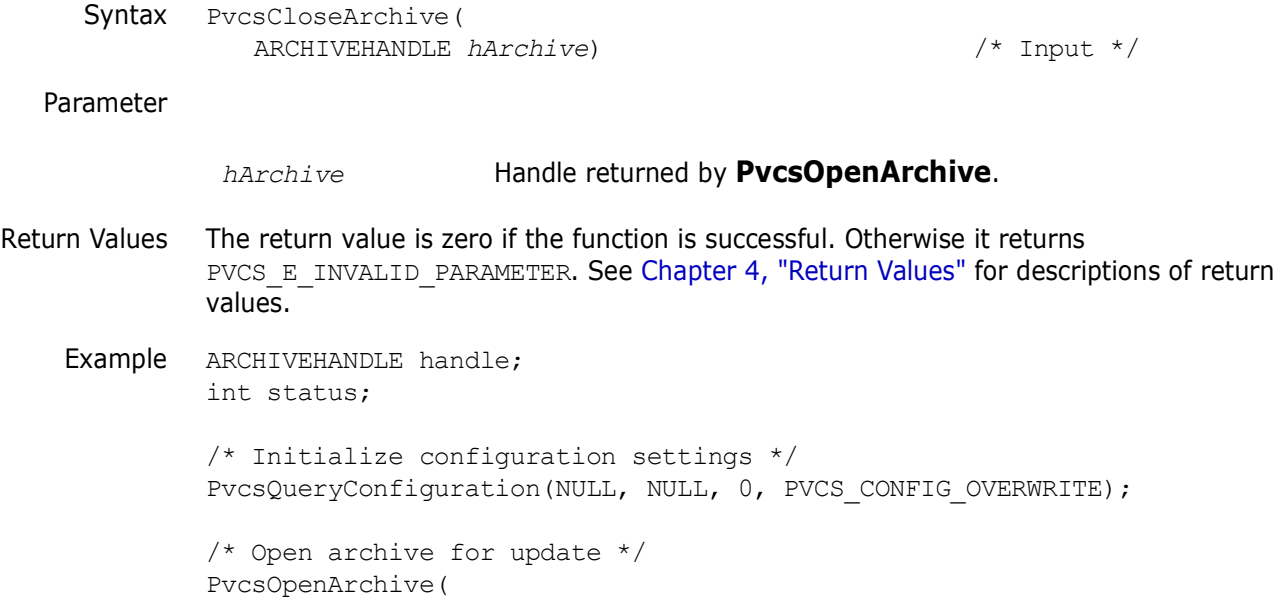

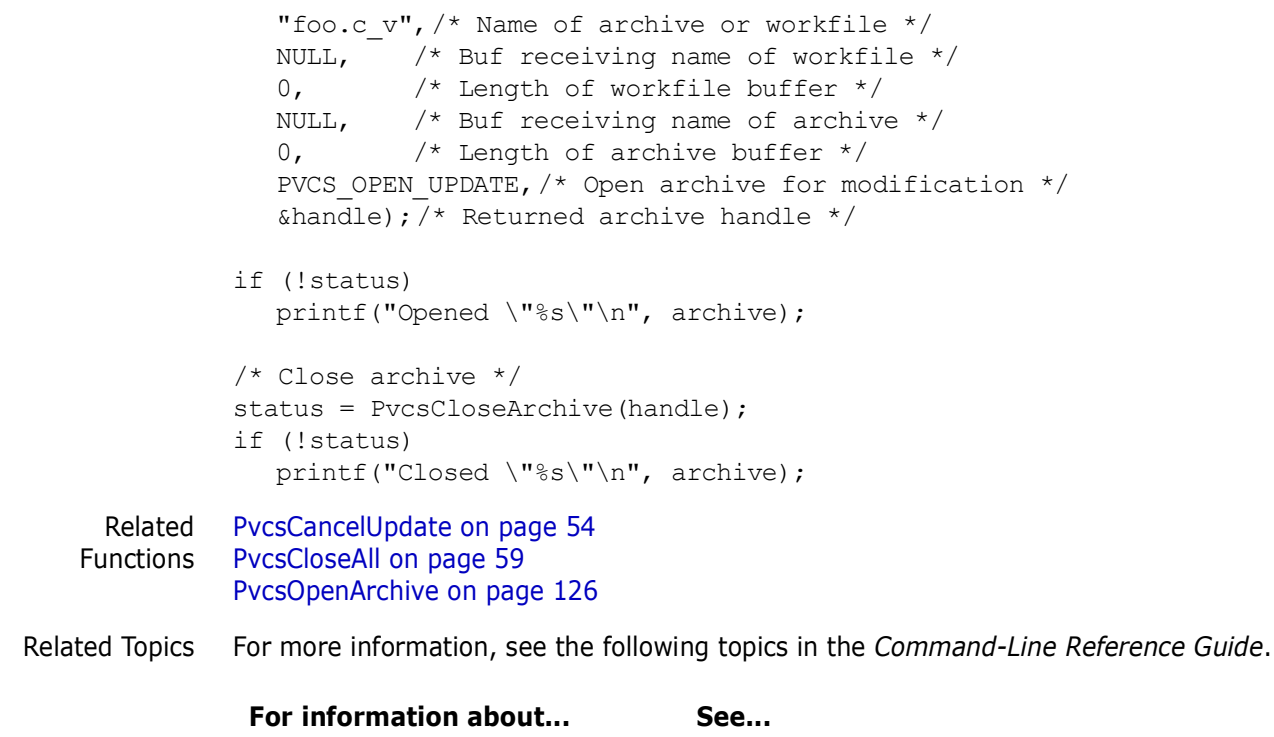

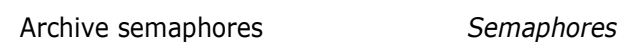

# **PvcsComputeArchiveName**

This function computes the name of an archive for a specified workfile.

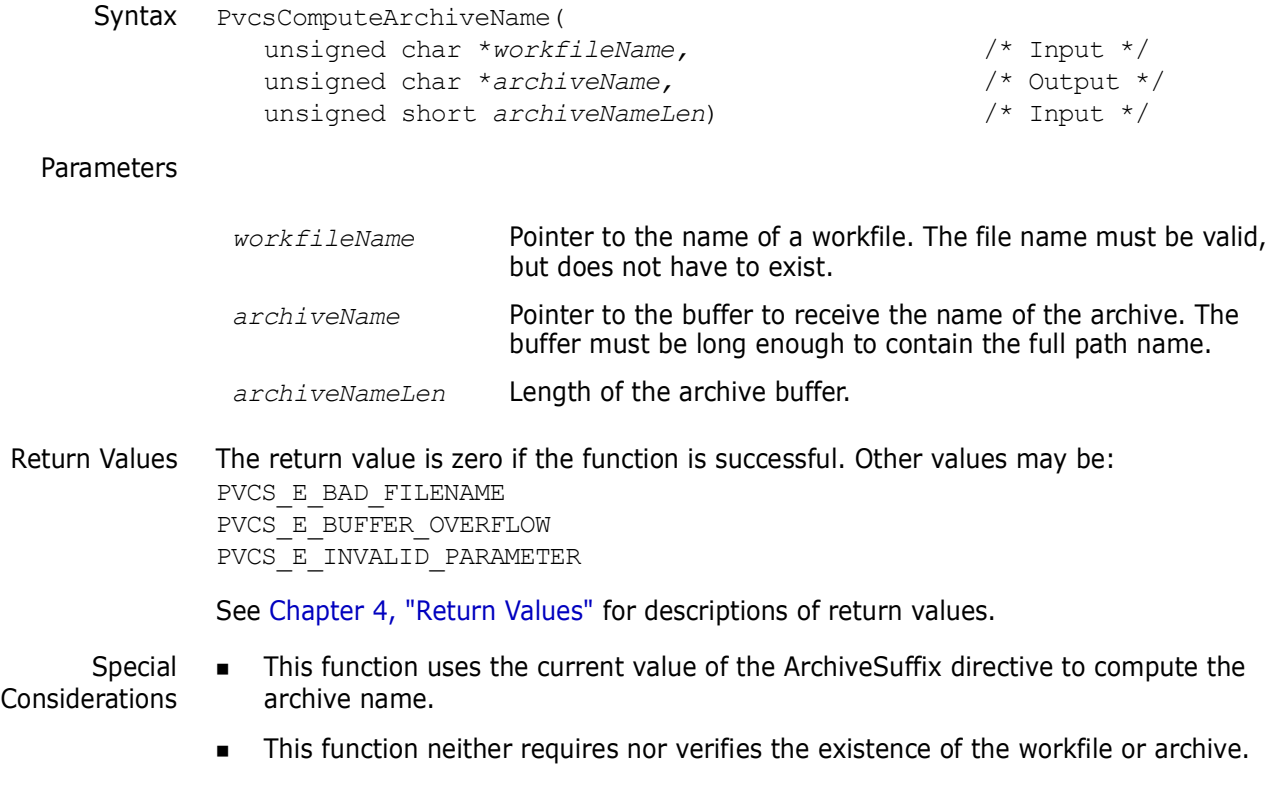

 Use **PvcsOpenArchive** to perform the inverse operation: computing the workfile name for a known archive.

```
Example char archiveName[128];
              char workfileName[128] = "foo.c";int status;
              /* Initialize configuration settings */
              PvcsQueryConfiguration(NULL, NULL, 0, PVCS CONFIG OVERWRITE);
              /* Compute name of archive for "foo.c" */
              status = PvcsComputeArchiveName(workfileName, 
                 archiveName, 
                 sizeof(archiveName));
              /* Display name of archive */
              if (!status)
                 printf("Archive name for \"%s\" is \"%s\"\n", workfileName,
                          archiveName);
     Related
    Function
              PvcsOpenArchive on page 126
Related Topics For more information, see the following topics in the Command-Line Reference Guide.
```
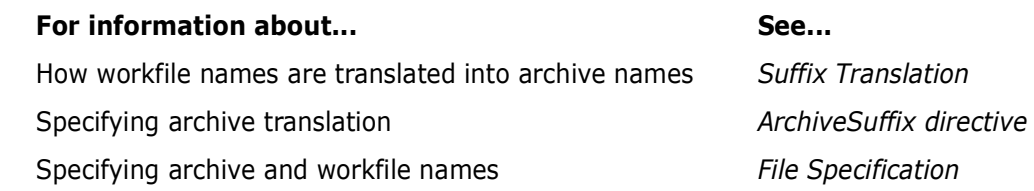

## **PvcsCreateArchive**

This function creates a new archive that contains no revisions. It is equivalent to the VCS -I command.

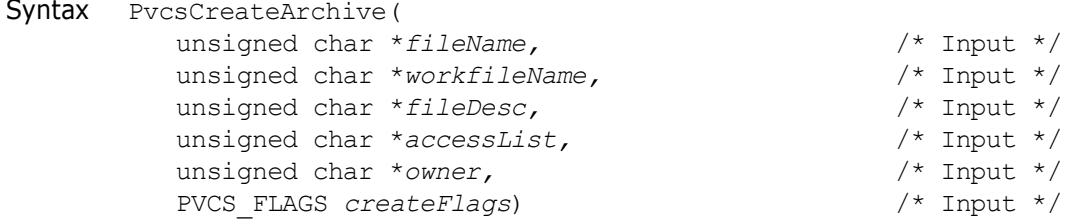

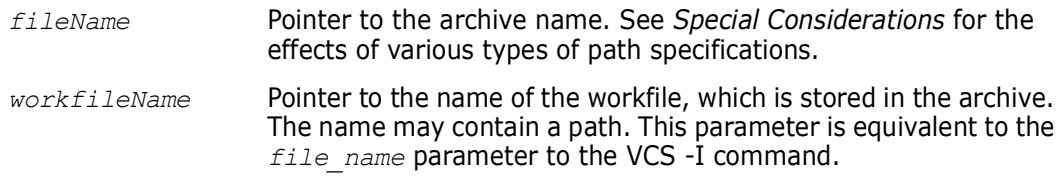

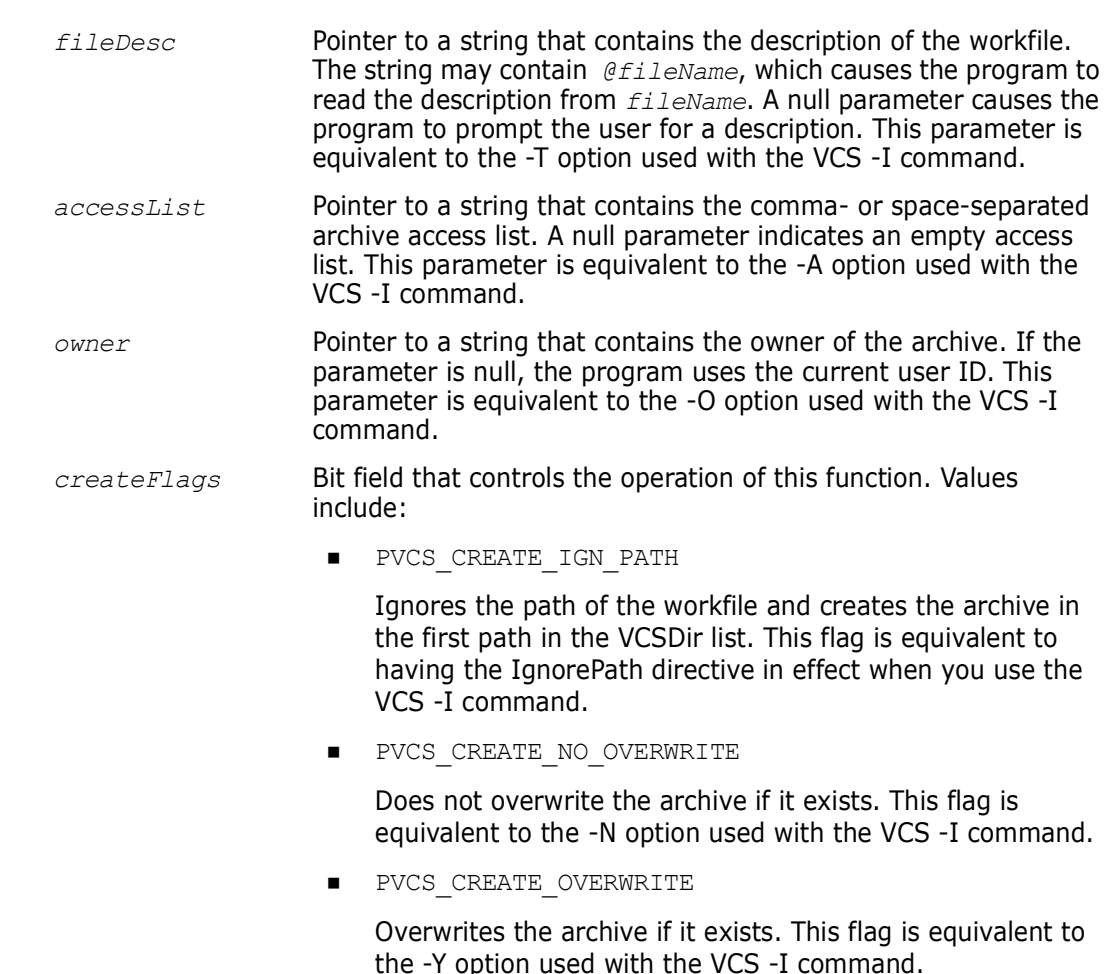

**PVCS CREATE WRITABLE** 

Makes the archive writable. The default is read-only. This flag is equivalent to having the NoWriteProtect directive in effect when you use the VCS -I command.

Return Values The return value is zero if the function is successful. Other values may be:

PVCS\_E\_ACCESS\_DENIED PVCS\_E\_ACCESS\_VIOLATION PVCS\_E\_ALREADY\_EXISTS PVCS\_E\_BAD\_FILENAME PVCS\_E\_FILE\_BUSY PVCS\_E\_INVALID\_PARAMETER PVCS\_E\_USER\_ABORTED

See [Chapter 4, "Return Values"](#page-192-0) for descriptions of return values.

Special Considerations Archive attributes, such as Compress and ExpandKeywords, are taken from the directives in the CONFIG structure. If the CONFIG structure is null, the Developer's Toolkit uses the default configuration. For details on the CONFIG structure, see [Chapter 5, "Data Structures"](#page-200-0)

- **There are several ways to specify the** *fileName* parameter:
	- **Fully qualified path**. The program creates the archive in the specified location. The specified drive and directory must exist.
- **Path without a file name**. The program derives the archive name from the workfile name and creates the archive in the specified location. The specified drive and directory must exist.
- **Null**. The program derives the archive name from the workfile name and creates the archive in the first path specified for the VCSDir directive. If the VCSDir list is empty, it creates the archive in the current directory.
- If *fileName* is null and *workfileName* contains a path, the program creates the archive in the workfile directory, unless you specify the flag PVCS CREATE IGN PATH.

```
Example /* Initialize configuration settings */
         PvcsQueryConfiguration(NULL, NULL, 0, PVCS CONFIG OVERWRITE);
         /* Create archive */
         PvcsCreateArchive( 
            NULL, \frac{1}{x} Path only; force deriv of \frac{x}{x}/* Archive name from workfile */
            "foo.c", /* Workfile name */
            "@proj1.msg", /* Use msg file for desc */
            NULL, /* Empty access list */
            "DAVEE", /* Archive owner */
            PVCS CREATE NO OVERWRITE); /* Don't overwrite existing */
 Related
PvcsOpenArchive on page 126
```
Functions [PvcsPutRevision on page 132](#page-131-0)

Related Topics For more information, see the following topics in the *Command-Line Reference Guide*.

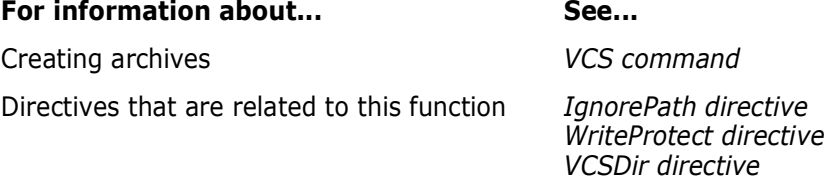

# **PvcsDeleteRevision**

This function deletes revisions from an archive. It is equivalent to the VDEL command.

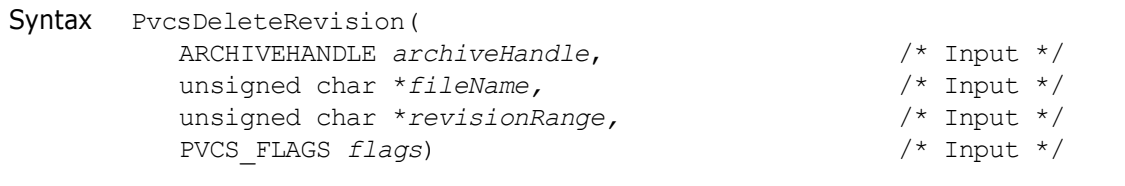

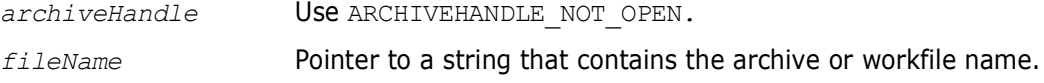

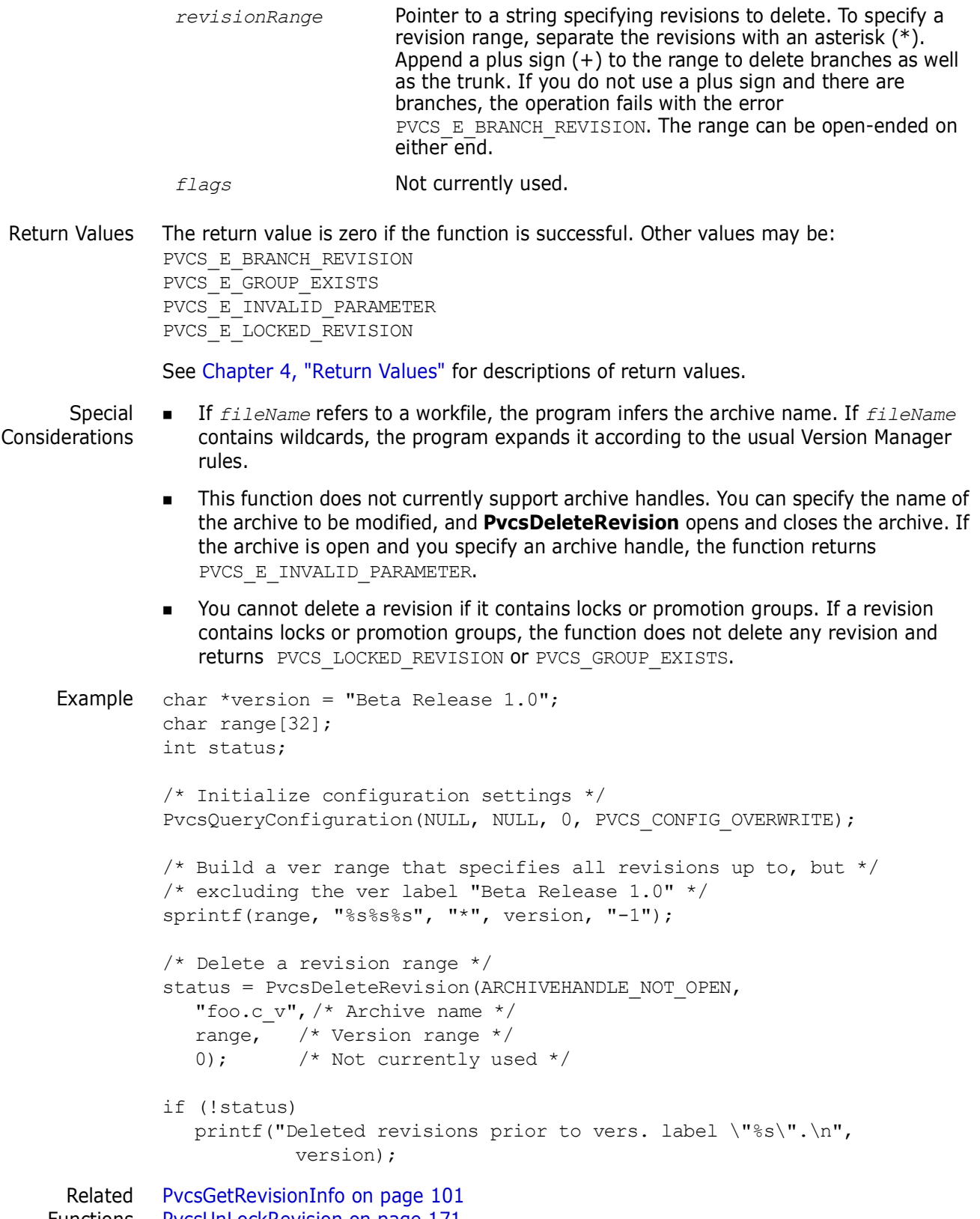

Functions [PvcsUnLockRevision on page 171](#page-170-0)

Related Topics For more information, see the following topics in the *Command-Line Reference Guide*.

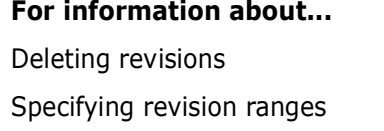

**For information about... See... VDEL** command Specifying revision ranges *Revision Specification*

# **PvcsDiagnosticEnable**

This function enables the Developer's Toolkit debug trace to write diagnostic information to a file that you specify. Call this function once to enable the debug trace for all future Developer's Toolkit functions.

Call this function with the PVCS\_DIAG\_CLOSE flag to end the debug trace and close the file.

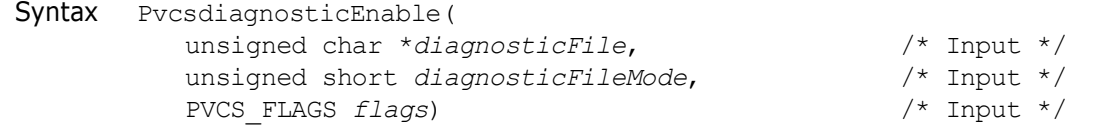

### Parameters

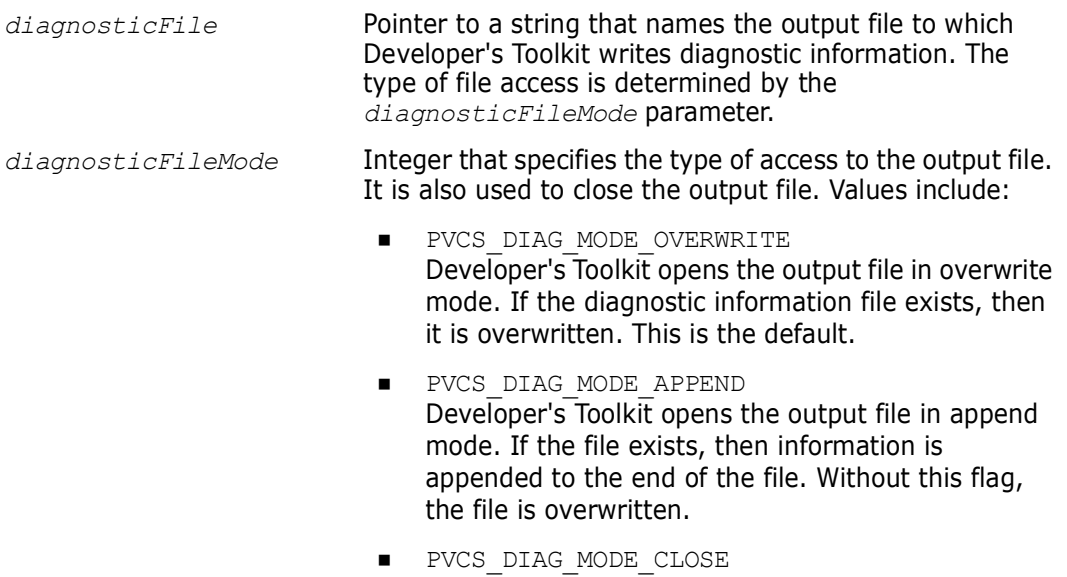

all diagnostic reporting.

Developer's Toolkit closes the output file and stops

*flags* Bit field that controls how this function operates. Values include PVCS DIAG CONFIG, which enables configuration file tracing using

> **PvcsQueryConfiguration** to echo a copy of each line it reads from the configuration file. It is equivalent to the -#1 command-line flag. It must be enabled before you call

#### **PvcsQueryConfiguration**. Output is:

(nesting level) config file name  $[line$   $number]:$   $config$  $file$  $line$  $line$  $line$  $line$  $line$ 

#### **Example**:

```
Contents of vcs.cfg:
Login = vcsid
VcsID = cyne
AccessDB = access.db
AccessList = cyne, lauraf, skipr
Include = local.cfg
Contents of local.cfg:
NoDeleteWork
NoExpandKeywords
NoArchiveWork
Output:
( 1) vcs.cfg[ 1]: Login = vcsid
( 1) vcs.cfg[ 3]: Vcsid = cyne
(1) vcs.cfg[4]: AccessDB = access.db
( 1) vcs.cfg[ 5]: AccessList = cyne, lauraf, 
skipr
( 1) vcs.cfg[ 6]: Include = local.cfg
( 2) local.cfg[ 1]: NoDeleteWork
( 2) local.cfg[ 2]: NoExpandKeywords
( 2) local.cfg[ 3]: NoArchiveWork
```
**PVCS DIAG FUNCTION** 

Enables tracing. Every Developer's Toolkit function writes the name of the function and the value of the function parameters. There is no command-line equivalent. Output is: function name, date and time when called

### **Example:**

```
PvcsDiagnosticEnable, 18 Feb 1995
14:59:40
 1: "tkdig.out"
 2: 1
 3: 7
PvcsQueryConfiguration, 19 Feb 1995
14:59:40
 1:0000:0000
 2:0000:0000
 3:0
 4:0
PvcsCreateArchive, 18 Feb 1994 14:59:42
 1: 0000:0000
 2: "foo.c"
 3: "message text"
 4: 0000:0000
 5: "DAVEE"
 6: 2
PvcsOpenArchive, 19 Feb 1995 14:59:42
 1: "foo.c_v"
 2: 002F:195C
 3: 32
 4: 002F:197C
 5: 32
 6: 2
 7: 002F:1958
```

```
PvcsPutRevision, 18 Feb 1995 14:59:42
 1: 0
 2: "DAVEE"
 3: 0000:0000
 4: 0000:0000
  5: 0000:0000
  6: "Fixed a killer bug."
 7: 0000:0000
 8: "Beta Release 1.0"
 9: 0000:0000
10: 0000:0000
11: 0
12: 32
PvcsCloseArchive, 18 Feb 1995 14:59:42
 1: 0
PvcsDiagnostic Enable, 18 Feb 1995
14:59:42
 1: 0000:0000
 2: 3
 3: 0
PVCS DIAG ACCESS CONTROL
```
Enables access control privilege tracing. It writes access control information about the current user. This flag must be enabled before you call any Developer's Toolkit functions that open archives. It is equivalent to the - #400 command-line flag. Output is:

```
owner: archive owner, access list:
archive access list
Opening access control database name
User name:user_name
privilege: [base priv 1, base priv 2, \ldots,
base priv n]
```
#### **Example**:

Contents of access control database named "access.db": USER davee (Put, Get, Lock, Unlock, AddVersion, ViewArchive)

Output: owner: davee, access list: Opening access.db User name: davee privilege: [LT,LN,UN,bl,GT,GN,PT,PB,sb,ca,co,cp,cc,cw,m w,mc,AV,dv,mv,il,dt,dn,vd,VH,VR,va,pr,ag,mg, dg]

Base Privilege Codes Every base privilege is represented by a two-character mnemonic value. Values in lower case are turned off for the current user; values in upper case are active for the current user (as shown in the example above).

#### **Base Privilege Codes**

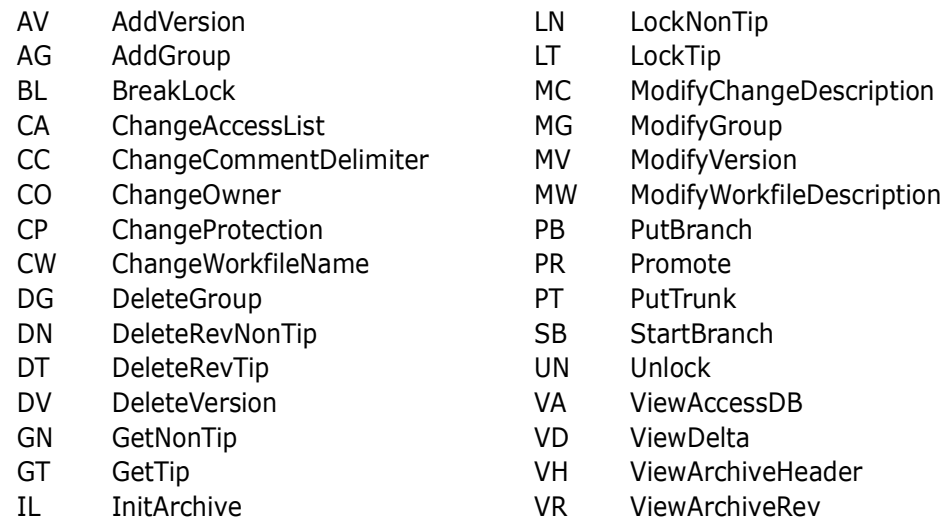

Return Values The return value is zero if the function is successful. Other values may be: PVCS\_E\_INVALID\_PARAMETER PVCS\_E\_DIAG\_FILE

See [Chapter 4, "Return Values"](#page-192-0) for descriptions of return values.

Example ARCHIVEHANDLE handle;

```
/* Enable debug trace */
PvcsDiagnosticEnable(
  "diag.out", /* Diagnostic file name */
  PVCS DIAG MODE OVERWRITE, /* Overwrite existing file */
  PVCS DIAG FUNCTION); /* Write toolkit func param */
/* Initialize configuration settings */
PvcsQueryConfiguration(NULL, NULL, 0, PVCS CONFIG OVERWRITE);
/* Create archive */
PvcsCreateArchive(NULL, "foo.c", "message text", NULL, 
  "DAVEE", PVCS CREATE OVERWRITE);
/* Open archive for update */
PvcsOpenArchive("foo.c_v", NULL, 0, NULL,
  0, PVCS OPEN UPDATE, &handle);
/* Check in a revision */
PvcsPutRevision(handle, "DAVEE", NULL, NULL, NULL, "Fixed a 
  bug.", NULL, "Beta Release 1.0", NULL, NULL, 0,
  PVCS_PUT_RELOCK);
/* Close archive */
PvcsCloseArchive(handle);
```

```
/* Disable diagnostic trace */
PvcsDiagnosticEnable(
   (char *) 0,PVCS DIAG MODE CLOSE, /* Close diagnostic file */
  0);
```
## **PvcsEndArchiveSearch**

This function ends an archive search that was initiated by **PvcsFindFirstArchive** and frees memory associated with the file search.

```
Syntax PvcsEndArchiveSearch(
                PVCSSEARCHHANDLE srchHandle) /* Input */
  Parameter
Return Value The return value is zero if the function is successful. Otherwise the value is 
             Chapter 4, "Return Values" for descriptions of return
            values.
   Example PVCSSEARCHHANDLE srchHandle;
            char archive[128];
             int status;
             /* Initialize configuration settings */
             PvcsQueryConfiguration(NULL, NULL, 0, PVCS CONFIG OVERWRITE);
             /* Find first file, set up search handle for next file */status = PvcsFindFirstArchive(
               &srchHandle,/* Receives search hdl used on subsequent */
                        /* calls to PvcsFindNextArchive */
               "*.c v", /* File pattern to match */archive, \frac{1}{x} Buffer receiving first matching name \frac{x}{x}sizeof(archive)); \frac{1}{2} Length of buffer */
             if (!status) {
                /* Iterate over all matching files */
                        do {
                /* Perform an operation on the archive */
               PvcsAssignVersion(ARCHIVEHANDLE_NOT_OPEN, archive,
                        "Beta Release 1.0", NULL, PVCS AV REPLACE VERS);
                /* Obtain next file name */
               status = PvcsFindNextArchive(
                        srchHandle, /* Search handle */archive,/* Buf receiving next matching name */
               sizeof(archive)); /* Length of buffer */srchHandle Pointer to a search handle. This handle must have been 
                                  initialized by a call to PvcsFindFirstArchive
```

```
if ((status) && (status != PVCS_E_NO_MORE_FILES)) {
                      printf("Error finding next archive.\n");
                      break;
             }
                      } while (status != PVCS_E_NO_MORE_FILES);
             /* End the search */PvcsEndArchiveSearch(srchHandle);
          }
          else
             printf("Error finding first archive.\n");
 Related
Functions
PvcsFindNextArchive on page 79
         PvcsFindFirstArchive on page 77
```
## **PvcsExport**

This function exports archive data to text files in the specified format. It duplicates the functionality of the VSQL program.

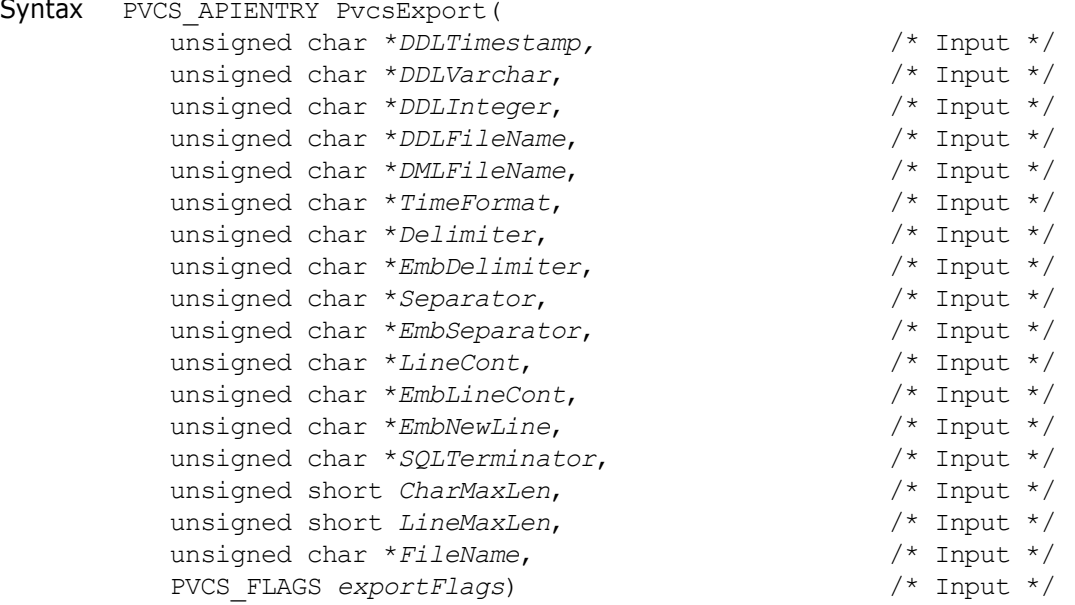

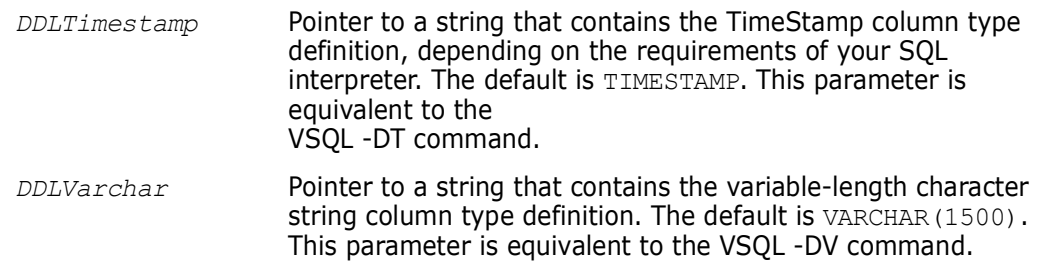
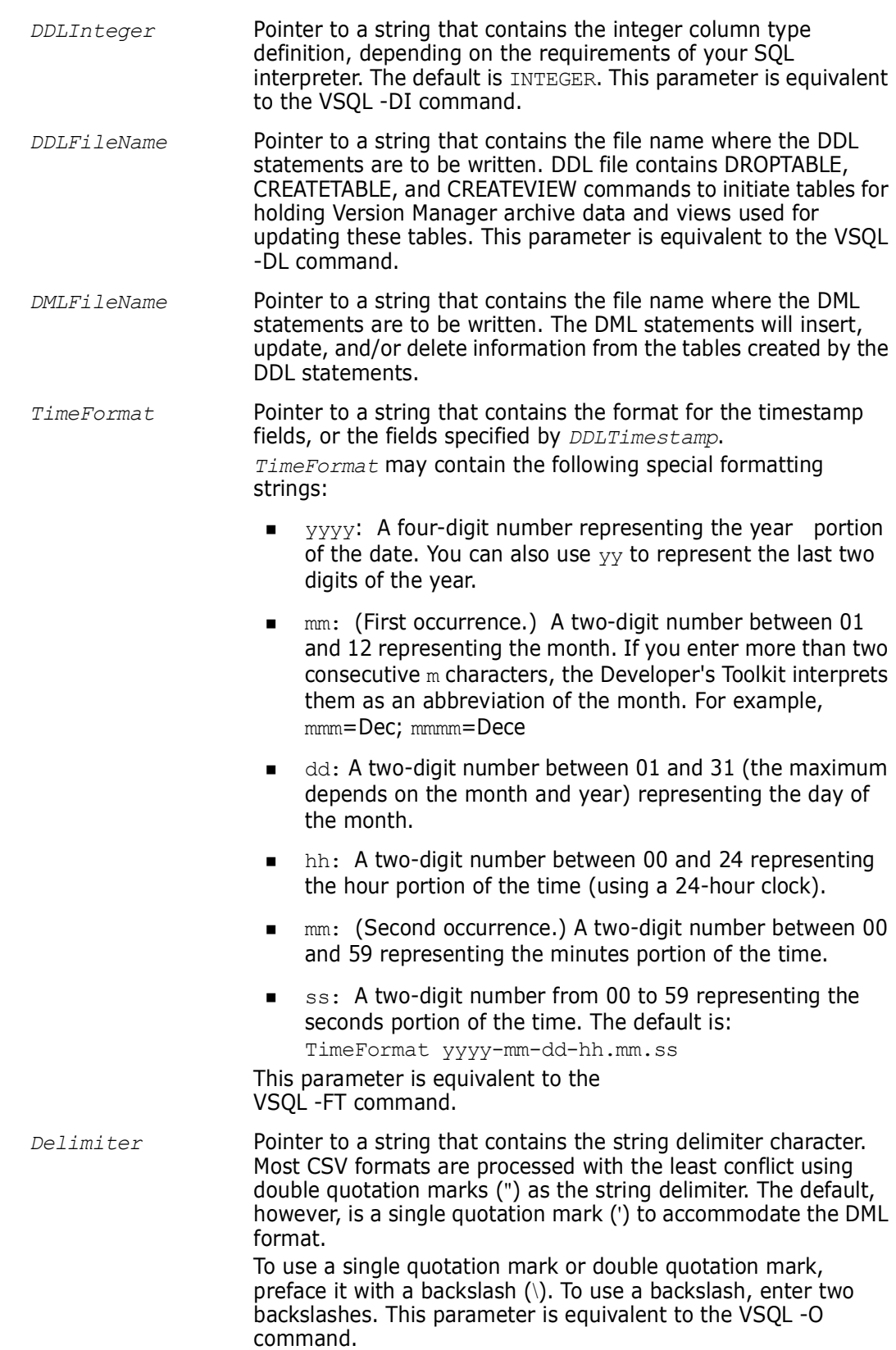

![](_page_73_Picture_233.jpeg)

*FileName* Pointer to a string that contains an archive file specification. The specification allows wildcards.

*exportFlags* Bit field that controls how the function operates. Values include:

- PVCS\_EXPORT\_SQLDML\_FORMAT
- PVCS\_EXPORT\_CSV\_FORMAT
- PVCS\_EXPORT\_CSV\_FORMAT\_HDRS

If PVCS EXPORT SQLDML FORMAT is set, then the Developer's Toolkit uses the file name specified by *DMLFileName*. This file contains SQL DML format insert statements.

If none of the above mentioned flags is set, then the default is PVCS\_EXPORT\_SQLDML\_FORMAT. This parameter is equivalent to the VSQL -MH, VSQL -MV, or VSQL -ML command.

- **PVCS\_EXPORT\_GEN\_VIEW\_STMTS** Generates DROPTABLE and DROPVIEW commands if used in conjunction with PVCS EXPORT GEN DROP STMTS. You can use this command to re-execute the command file. It deletes and recreates the old tables and views.
- PVCS\_EXPORT\_GEN\_DROP\_STMTS Generates DROP statements in the DDL command file if used in conjunction with PVCS EXPORT GEN VIEW STMTS. DROP commands delete old tables and views from the database before generating new ones. You can use this command if you need to rerun the DDL command file with the old tables still defined in the database. This command is ignored if you have not set PVCS\_EXPORT\_GEN\_VIEW\_STMTS.
- PVCS\_EXPORT\_GEN\_UPDATE\_STMTS Generates update statements. This command puts the Delete statements in a separate file with the name specified by *DMLFileName*, if used in conjunction with PVCS\_EXPORT\_CSV\_FORMAT, PVCS\_EXPORT\_CSV\_FORMAT\_HDRS, or PVCS\_EXPORT\_SQLDML\_FORMAT*.*  You can use this command to maintain incremental changes to an existing database of archives when the tables cannot be easily regenerated; or, where the number of new/updated rows is expected to be small compared to the total number of rows.
- PVCS\_EXPORT\_CONTINUE Use in conjunction with wildcard archive file name specifications.
- PVCS\_EXPORT\_SQLDML\_FORMAT Generates SQL DML format insert statements. This flag is equivalent to the VSQL -ML command.
- PVCS\_EXPORT\_CSV\_FORMAT Generates a set of CSV format files that contain data from specified archives. The Developer's Toolkit creates all script files; however, they may be empty. This flag is equivalent to the VSQL -MV command.
- **PVCS\_EXPORT\_CSV\_FORMAT\_HDRS** Generates a set of CSV format files that contain data from specified archives. The column names are the first record of each file. This flag is equivalent to the VSQL -MH command.

### Return Values The return value is zero if the function is successful. Other values may be: PVCS\_E\_INVALID PARAMETER PVCS\_E\_DISK\_FULL PVCS\_E\_BAD\_ARCHIVE PVCS\_E\_ACCESS\_VIOLATION PVCS\_E\_ACCESS\_DENIED

See [Chapter 4, "Return Values"](#page-192-0) for descriptions of return values.

Special Considerations

- The *DDLTimeStamp*, *DDLVarchar*, and *DDLInteger* parameters will be the default if they are specified as null pointers. All other pointers must be are required and will return a PVCS E\_INVALID\_PARAMETER error if they are null.
	- Each invocation of **PvcsExport** will process one archive file specification (which may contain wildcards) and create new output files. To process additional wildcard specifications, use the PVCS EXPORT CONTINUE flag.

![](_page_75_Picture_8.jpeg)

**IMPORTANT! PvcsExport** must always be called first if the PVCS\_EXPORT\_CONTINUE flag is not set.

- The status returned is for the last archive processed. For this reason, if the caller wants to process warning-level errors (anything but  $PVCSE$  DISK FULL), then the caller should do wildcard expansion using **PvcsFindFirstArchive**/ **PvcsFindNextArchive**, and then call **PvcsExport( )** for each archive.
- Archive IDs are calculated from the current time. To avoid duplicate IDs, do not run multiple instances of PVCSexport in quick succession.

```
Example The following example demonstrates with pseudo-code how to create one set of output 
           files that contains archive information for all .C and .H archives:
```

```
for each fileSpecification in *.c_v *.h_v
    PvcsExport(..., fileSpecification, exportFlags);
  exportFlags |= PVCS EXPORT CONTINUE;
    endfor
char *fileName = "foo.c v";
PVCS_FLAGSexportFlags =PVCS_EXPORT_CSV_FORMAT_HDRS |
  PVCS_EXPORT_GEN_VIEW_STMTS | PVCS_EXPORT_GEN_DROP_STMTS |
  PVCS_EXPORT_GEN_UPDATE_STMTS;
int status;
/* Initialize configuration settings */
PvcsQueryConfiguration(NULL, NULL, 0, PVCS CONFIG OVERWRITE);
/* Export archive information for use by relational database */
```

```
status = PvcsExport(
      NULL, /* I: -DT, defs to "TIMESTAMP" */
      NULL, \frac{1}{2} /* I: -DV, defs to "VARCHAR(1500)" */
      NULL, \frac{1}{x} I: -DI, defs to "INTEGER" */<br>"ddl", \frac{1}{x} I: -DL + DDLGenerate */
                           /* I: -DL + DDLGenerate */"vsql", /* I: -MH, -MV, -ML */
       "YYYY-MM-DD-HH.MM.SS", 
       "\langle"", /* I: -0 String delimiter */
       "\'\'", /* I: -E ...when embedded */<br>",", /* I: -G Field separator */
       ",", \frac{1}{2} \frac{1}{2} \frac{1}{2} \frac{1}{2} \frac{1}{2} \frac{1}{2} \frac{1}{2} \frac{1}{2} \frac{1}{2} \frac{1}{2} \frac{1}{2} \frac{1}{2} \frac{1}{2} \frac{1}{2} \frac{1}{2} \frac{1}{2} \frac{1}{2} \frac{1}{2} \frac{1}{2} \frac{1}{2} \frac{1}{2} \frac{1}{",", \frac{1}{2} \frac{1}{2} \frac{1}{2} \frac{1}{2} \frac{1}{2} ...when embedded */<br>"". \frac{1}{2} \frac{1}{2} \frac{1}{2} Line continuation *
       "", \frac{1}{2} \frac{1}{2} \frac{1}{2} \frac{1}{2} \frac{1}{2} \frac{1}{2} \frac{1}{2} \frac{1}{2} \frac{1}{2} \frac{1}{2} \frac{1}{2} \frac{1}{2} \frac{1}{2} \frac{1}{2} \frac{1}{2} \frac{1}{2} \frac{1}{2} \frac{1}{2} \frac{1}{2} \frac{1}{2} \frac{1}{2} \frac{1}{2"", \frac{1}{2} \frac{1}{2} \frac{1}{2} \frac{1}{2} \frac{1}{2} \frac{1}{2} \frac{1}{2} \frac{1}{2} \frac{1}{2} \frac{1}{2} \frac{1}{2} \frac{1}{2} \frac{1}{2} \frac{1}{2} \frac{1}{2} \frac{1}{2} \frac{1}{2} \frac{1}{2} \frac{1}{2} \frac{1}{2} \frac{1}{2} \frac{1}{2" ", \frac{1}{2} \frac{1}{2} \frac{1}{2} \frac{1}{2} \frac{1}{2} \frac{1}{2} \frac{1}{2} \frac{1}{2} \frac{1}{2} \frac{1}{2} \frac{1}{2} \frac{1}{2} \frac{1}{2} \frac{1}{2} \frac{1}{2} \frac{1}{2} \frac{1}{2} \frac{1}{2} \frac{1}{2} \frac{1}{2} \frac{1}{2} \frac{1}{/* I: -T SQL Termination */1500, /* I: -DV */<br>10000, /* I: -K */
                            /* I: -K */
       fileName,/* I: Archive file specification */
      exportFlags); /* I: */if (!status)
      printf("Exported information from \"%s\".\n",fileName);
```
## <span id="page-76-0"></span>**PvcsFindFirstArchive**

This function searches for files matching a file specification. It returns the name of the first matching file and a search handle that **PvcsFindNextArchive** can use to locate additional files that match the wildcard specification. This is the function used by Version Manager to find files that are specified on the command line.

![](_page_76_Picture_4.jpeg)

**IMPORTANT!** This function finds files that may or may not be archives.

![](_page_76_Picture_403.jpeg)

PVCSSEARCHHANDLE \**srchHandle,* /\* Output \*/ unsigned char \**filePattern,* /\* Input \*/ unsigned char \**resultBuf,* /\* Output \*/

Parameters

![](_page_76_Picture_404.jpeg)

Return Values The return value is zero if the function is successful. Other values may be: PVCS\_E\_ARCHIVE\_NOT\_FOUND

PVCS\_E\_BUFFER\_OVERFLOW PVCS\_E\_INVALID\_PARAMETER

See [Chapter 4, "Return Values"](#page-192-0) for descriptions of return values.

Special Considerations The function searches the directories specified by the VCSDir directive. If VCSDir is null, it searches the current directory.

> You can also specify a directory as part of the *filePattern* parameter to ignore the VCSDir directive. For example:

```
I:\source\vmgui\logfiles\*.c_v
```
 After processing data from **PvcsFindFirstArchive**, call **PvcsEndArchiveSearch** to free memory allocated by **PvcsFindFirstArchive**.

```
Example PVCSSEARCHHANDLE srchHandle;
         char archive[128];
         int status;
         int is archive;
         /* Initialize configuration settings */
         PvcsQueryConfiguration(NULL, NULL, 0, PVCS CONFIG OVERWRITE);
         /* Find first file, set up search handle for next file */
         status = PvcsFindFirstArchive(
            &srchHandle,/* Receives search hdl used on subsequent */
                     /* Calls to PvcsFindNextArchive */
            "*.c v", /* File pattern to match */
            archive, /* Buffer receiving first matching name */ 
            sizeof(archive)); \frac{1}{2} Length of buffer \frac{*}{2}if (!status) 
         {
            /* Iterate over all matching files */
            do 
            {
            /* Only do operation if file is Pvcs Archive */
            status = PvcsIsArchive (archive, &is archive);
            if (!status && is_archive) 
            {
                     /* Perform an operation on the archive */
                     PvcsAssignVersion(ARCHIVEHANDLE_NOT_OPEN,
                     archive, "Beta Release 1.0", NULL,
                     PVCS_AV_REPLACE_VERS) ;
              }
            /* Obtain next file name */
            status = PvcsFindNextArchive(
                     srchHandle, /* Search handle */archive,/* Buf receiving next matching name */
                     sizeof(archive)); /* Length of buffer */
            if ((status) && (status != PVCS_E_NO_MORE_FILES)) 
                      {
                     printf("Error finding next archive.\n");
                     break;
                      }
             } while (status != PVCS E NO MORE FILES);
```
![](_page_78_Figure_1.jpeg)

![](_page_78_Picture_189.jpeg)

## <span id="page-78-0"></span>**PvcsFindNextArchive**

This function searches a directory for the next file that matches a file specification. It returns the name of the next matching file.

![](_page_78_Picture_190.jpeg)

![](_page_78_Picture_191.jpeg)

![](_page_78_Picture_192.jpeg)

Return Values The return value is zero if the function is successful. Other values may be: PVCS\_E\_BUFFER\_OVERFLOW PVCS\_E\_INVALID\_PARAMETER PVCS\_E\_NO\_MORE\_FILES

See [Chapter 4, "Return Values"](#page-192-0) for descriptions of return values.

Special Considerations

- The search handle must have been initialized by a prior call to **PvcsFindFirstArchive**.
- The function searches the directories specified by the VCSDir directive. If VCSDir is null, it searches the current directory.

Example PVCSSEARCHHANDLE srchHandle; char archive[128]; int status; /\* Initialize configuration settings \*/ PvcsQueryConfiguration(NULL, NULL, 0, PVCS CONFIG OVERWRITE);

```
/* Find first file, set up search handle for next file */
          status = PvcsFindFirstArchive(
             &srchHandle, /* Receives search hdl used on subsequent */
                      /* calls to PvcsFindNextArchive */
             "*.c v", /* File pattern to match */
             archive, /* Buffer receiving first matching name */ 
             sizeof(archive)); \frac{1}{2} Length of buffer \frac{*}{2}if (!status) {
             /* Iterate over all matching files */
                      do {
                      /* Perform an operation on the archive */
                      PvcsAssignVersion(ARCHIVEHANDLE_NOT_OPEN,
                      archive, "Beta Release 1.0", NULL,
                      PVCS AV REPLACE VERS);
             /* Obtain next file name */
             status = PvcsFindNextArchive(
                      srchHandle, /* Search handle */archive,/* Buf receiving next matching name */
                      sizeof(archive));/* Length of buffer */
             if ((status) && (status != PVCS_E_NO_MORE_FILES)) {
             printf("Error finding next archive.\n");
             break;}
             } while (status != PVCS_E_NO_MORE_FILES);
             /* End the search */PvcsEndArchiveSearch(srchHandle);
          }
          else
             printf("Error finding first archive.\n");
 Related
PvcsEndArchiveSearch on page 71
Functions
PvcsFindFirstArchive on page 77
```
## **PvcsGenDeltaFile**

This function compares two files or revisions and generates a delta file, which contains editing commands used by the Version Manager REGEN command to generate the target file from the reference file. This function is equivalent to the VDIFF -D command.

```
Syntax PvcsGenDeltaFile(
               ARCHIVEHANDLE hArchive, \frac{1}{1} /* Input */<br>unsigned char *refFile, \frac{1}{1} /* Input */
               unsigned char *refFile, \frac{1}{2} /* Input */<br>unsigned char *refRev, \frac{1}{2} /* Input */
               unsigned char *refRev,
               unsigned char *tgtFile, \frac{1}{2} /* Input */<br>unsigned char *tgtRev, \frac{1}{2} /* Input */
               unsigned char *tgtRev,
               unsigned short deltaFormat, \frac{1}{1} /* Input */<br>unsigned char *deltaCfg, \frac{1}{1} /* Input */
               unsigned char *deltaCfg,
               unsigned char *outFile, \frac{1}{2} /* Input */
```
![](_page_80_Picture_207.jpeg)

Return Values The return value is zero if the function is successful. Other values may be: PVCS\_E\_ACCESS\_DENIED PVCS\_E\_ACCESS\_VIOLATION PVCS\_E\_ARCHIVE\_NOT\_FOUND PVCS\_E\_BAD\_FILENAME PVCS\_E\_FILE\_BUSY PVCS\_E\_INVALID\_PARAMETER PVCS\_E\_NO\_REVISION PVCS\_E\_USER\_ABORTED See [Chapter 4, "Return Values"](#page-192-0) for descriptions of return values. Example char \*outFile = "foo.dlt"; int status; /\* Initialize configuration settings \*/ PvcsQueryConfiguration(NULL, NULL, 0, PVCS CONFIG OVERWRITE); /\* Generate delta for differences between two revisions \*/  $/*$  in an archive  $*/$ status = PvcsGenDeltaFile(ARCHIVEHANDLE NOT OPEN, "foo.c v",  $/*$  Use archive as reference file  $*/$ NULL,  $\frac{1}{2}$  /\* Use tip as reference rev \*/ "foo.c v",  $/*$  Use archive as target file  $*/$ "Beta Release 1.0", /\* Use ver label as target rev \*/ PVCS DELTA BINARY, /\* Generate Version Manager delta \*/ NULL, /\* Use format specified above \*/ outFile, /\* Delta output file \*/ 0,  $\frac{1}{x}$  Newlines are end of line \*/<br>NULL,  $\frac{1}{x}$  No columnmask \*/  $\frac{1}{2}$  No columnmask \*/ PVCS DIFF IGN WHITE); /\* Ignore whitespace if (!status) printf("Created delta in  $\Psi_{s}\$ ". $\pi$ ", outFile); Related Functions [PvcsTestDifferences on page 169](#page-168-0) [PvcsReportDifferences on page 162](#page-161-0) *recordLength* Integer specifying the record length of the files to be compared. Specify 0 to indicate that the files use newline characters to indicate the ends of lines. This parameter is equivalent to the VDIFF - XRecordLength command. *columnMask* String specifying the columns to ignore when comparing files. This parameter is equivalent to the VDIFF -XColumnMask command. *flags* Bit field that controls how this function operates. Values include: PVCS\_DIFF\_APPEND Appends the report to an existing file. **PVCS DIFF IGN WHITE** Ignores leading and trailing white space during comparison. This flag is equivalent to the VDIFF -B command. PVCS\_DIFF\_NOMOVE Records moved text as deletions and insertions.

Related Topics For more information, see the following topics in the *Command-Line Reference Guide*.

![](_page_82_Picture_207.jpeg)

## <span id="page-82-0"></span>**PvcsGetArchiveInfo**

This function returns archive header information. It is equivalent to the VLOG -B command.

![](_page_82_Picture_208.jpeg)

#### Parameters

![](_page_82_Picture_209.jpeg)

- *fileName* Pointer to the name of an archive or a workfile. This parameter is required only if the archive is not open.
- *archInfo* Pointer to the structure receiving archive information. The last element of this structure contains buffer information, which is a character array of variable length.
- *archInfoLen* Length of the information buffer.

Return Values The return value is zero if the function is successful. Other values may be: PVCS E ACCESS VIOLATION PVCS\_E\_ARCHIVE\_NOT\_FOUND PVCS\_E\_BUFFER\_OVERFLOW PVCS\_E\_FILE\_BUSY PVCS\_E\_INVALID\_PARAMETER

See [Chapter 4, "Return Values"](#page-192-0) for descriptions of return values.

Special Considerations

- If *fileName* refers to a workfile, the program infers the archive name. If *fileName* contains wildcards, the program expands it according to the usual Version Manager rules.
	- To get archive information in a format suitable for user reports, use **PvcsLog** instead.
	- You must allocate the ARCHIVEINFO structure. It should be long enough to contain the string fields copied into the information buffer. The location of each string is given

by an offset into information. There are seven strings, each with a maximum length of 256 bytes, so you should pad the structure with 1792 bytes when you allocate it.

See the definition of the ARCHIVEINFO structure in [Chapter 5, "Data Structures"](#page-200-0) for a description of the fields returned by this function.

- If you don't need any of the information string fields, you dont need to provide extra space for the information buffer. You will get a buffer overflow error, which you can ignore.
- If PVCS E BUFFER OVERFLOW is returned, a string offset value of -1 indicates that the corresponding information string would not fit in the buffer.

```
Example #define ARCHIVEINFO PAD = 1792
         ARCHIVEINFO *archinfo;
         int status;
         /* Initialize configuration settings */
         PvcsQueryConfiguration(NULL, NULL, 0, PVCS CONFIG OVERWRITE);
         /* Allocate buffer to hold archive information */
         archinfo = (ARCHIVEINFO *)malloc(sizeof(ARCHIVEINFO) +
           ARCHIVEINFO_PAD);
         /* Obtain archive information */
         status = PvcsGetArchiveInfo(ARCHIVEHANDLE_NOT_OPEN,
           "foo.c_v", 
           archinfo, 
           sizeof(ARCHIVEINFO) + ARCHIVEINFO PAD);
         /* Display archive information */
         if (!status) {
           printf("Number of revs: %d\n", archinfo->revcnt);
           printf("Number of locks: %d\n", archinfo->lockers);
           printf("CheckLock: %s\n",
                    (archinfo->attributes & PVCS_ATTR_CHK_LOCK) ?
                    "on": "off");
           printf("WriteProtect: %s\n", 
                    (archinfo->attributes & PVCS_ATTR_WRT_PROT) ? "on" : "off");
           printf("ExclusiveLock: %s\n", 
                    (archinfo->attributes & PVCS_ATTR_EXCL_LOCK) ? "on" : 
             "off");
           printf("ExpandKeywords: %s\n", 
                    (archinfo->attributes & PVCS_ATTR_EXP_KEYS) ? "on" : "off");
           printf("Translate: %s\n",
                    (archinfo->attributes & PVCS_ATTR_TRANSLATE) ? "on" : 
             "off");
           printf("CompressDelta: %s\n", 
                    (archinfo->attributes & PVCS_ATTR_CMPRS_DELTA) ? "on" : 
             "off");
           printf("CompressWorkImage: %s\n", 
                    (archinfo->attributes & PVCS_ATTR_CMPRS_TEXT) ? "on" : 
             "off");
            printf("RecordLength: %d\n", archinfo->reclen);
            printf("Created: %d/%d/%d %d:%d:%d\n", 
                    archinfo->create time.month,
                    archinfo->create time.day, archinfo->create time.year,
```
archinfo->create time.hours, archinfo->create time.minutes, archinfo->create time.twosecs  $*$  2); printf("Renum start col: %d\n", archinfo->renum start col); printf("Renum end col:  $\delta d \nabla$ ", archinfo->renum end col); printf("Renum start val: %ld\n", archinfo->renum start val); printf("Renum step val: %ld\n", archinfo->renum step val); printf("Archive: %s\n", archinfo->info + archinfo->archive); printf("Workfile: %s\n", archinfo->info + archinfo->workfile); printf("Owner: %s\n", archinfo->info + archinfo->owner); printf("AccessList: %s\n", archinfo->info + archinfo->access); printf("CommentPrefix: %s\n", archinfo->info + archinfo->cmt\_str); printf("NewLine: %s\n", archinfo->info + archinfo->newline); printf("ColumnMask: %s\n", archinfo->info + archinfo->diffmask); Related Functions [PvcsChangeArchiveInfo on page 56](#page-55-0) [PvcsGetLockInfo on page 93](#page-92-0) [PvcsGetRevisionInfo on page 101](#page-100-0) [PvcsLog on page 116](#page-115-0) [PvcsOpenArchive on page 126](#page-125-0)

Related Topics For more information, see the following topics in the *Command-Line Reference Guide*.

![](_page_84_Picture_235.jpeg)

## <span id="page-84-0"></span>**PvcsGetArchiveInfoVB1**

This function, specifically for Visual Basic users, returns the most commonly used values from the archive header information.

![](_page_84_Picture_236.jpeg)

## Parameters

![](_page_85_Picture_211.jpeg)

unsigned short lockers; unsigned char archive[256];

```
unsigned char workfile[256];
unsigned char owner[64];
unsigned char access[256];
unsigned char create time[32];
unsigned short attribute chk lock;
unsigned short attribute_wrt_prot; 
unsigned short attribute excl lock;
unsigned short attribute exp keys;
/* Initialize configuration settings */
PvcsQueryConfiguration(NULL, NULL, 0, PVCS CONFIG OVERWRITE);
/* 
  * PvcsGetArchiveInfoVB1: Get archive info into separate 
  * variables instead of an ARCHIVEINFO structure. If you don't 
  * want the information for a specific field, then pass NULL 
  * (i.e. see the last three attribute parameters).
  */
status = PvcsGetArchiveInfoVB1(
   ARCHIVEHANDLE NOT OPEN, /* I: Archive handle */"foo.c v", / /* I: Name of archive or workfile */ &revcnt, /* O: Number of revisions */
    &lockers, /* O: Mumber of locks */
   archive, \frac{1}{2} /* O: Name of archive */
   workfile, /* O: Name of workfile */
    owner, /* O: Name of archive owner */
 access, /* O: Archive access list */
 create_time, /* O: Text version of workfile 
             creation time */
    &attribute chk lock, /* O: Attrib item check lock on
           check in bit */
     &attribute_wrt_prot, /* O: Attribute item archive write
                                protection bit */
    &attribute excl lock, /* O: Attribute item single lock
           bit */
    &attribute exp keys, /* O: Attrib item expand keywords
          bit */
    NULL, /* O: Attrib item do eol trans bit */
    NULL, /* O: Attrib item compress deltas bit */
    NULL, /* O: Attrib item compress full text
                    revisions bit */
    flags /* I: Bit field */
  );
if (!status)
{
    printf("Archive name: %s\n",archive);
   printf("Number of revisions: %d\n", revcnt);
    printf("Number of locks: %d\n",lockers);
    printf("Workfile name: %s\n",workfile);
    printf("Owner: %s\n",owner);
   printf("Access list: %s\n", access);
   printf("Creation time: %s\n", create time);
    printf("Check Lock attribute is:
  %s\n",attribute_chk_lock ? "on" : "off");<br>printf(" Write Protect attribute is:
             Write Protect attribute is:
           %s\n", attribute wrt prot ? "on" : "off");
```

```
printf(" Exclusive Lock attribute is:
              %s\n",attribute_excl_lock ? "on" : "off");<br>printf(" Expand Keywords attribute is:
                             Expand Keywords attribute is:
                         %s\n", attribute exp keys ? "on" : "off");
           }
 Related
Functions
PvcsGetArchiveInfoVB2 on page 88
           PvcsGetArchiveInfo on page 83
           PvcsGetLockInfoVB on page 94
           PvcsGetRevisionInfoVB on page 105
```
# <span id="page-87-0"></span>**PvcsGetArchiveInfoVB2**

This function, specifically for Visual Basic users, returns the less commonly used values from the archive header information.

```
Syntax PvcsGetArchiveInfoVB2(
           ARCHIVEHANDLEhArchive, /* Input */
           unsigned char*fileName, /* Input */
           unsigned short*reclen, /* Output */
           unsigned short*renum_start_col, /* Output */
           unsigned short*renum_end_col, /* Output */
           unsigned long*renum_start_val, /* Output */
           unsigned long*renum_step_val, /* Output */
           unsigned char*cmt_str, /* Output */
           unsigned char*newline, /* Output */
           unsigned char*diffmask) /* Output */
```
### Parameters

![](_page_87_Picture_205.jpeg)

Return Values The return value is zero if the function is successful. Other values may be: PVCS E ACCESS VIOLATION PVCS\_E\_ARCHIVE\_NOT\_FOUND PVCS\_E\_BUFFER\_OVERFLOW PVCS\_E\_FILE\_BUSY

PVCS\_E\_INVALID\_PARAMETER

See [Chapter 4, "Return Values"](#page-192-0) for descriptions of return values. Special Consideration Any of the non-input parameters may be passed a NULL value if no return value for that parameter is desired. Example /\* PvcsGetArchiveInfoVB2 example \*/ int status = 0; unsigned shortreclen; unsigned shortrenum start col; unsigned shortrenum end col; unsigned longrenum start val; unsigned longrenum step val; unsigned charcmt str[32]; /\* Initialize configuration settings \*/ PvcsQueryConfiguration(NULL, NULL, 0, PVCS CONFIG OVERWRITE); /\* \* PvcsGetArchiveInfoVB2: Get archive info into separate variables \* instead of an ARCHIVEINFO structure. If you don't want the \* information for a specific field, then pass NULL \* (i.e. see the last two parameters). \*/ status = PvcsGetArchiveInfoVB2( ARCHIVEHANDLE NOT OPEN,  $/*$  I: Archive handle  $*/$ "foo.c v",  $\overline{\phantom{a}}$  /\* I: Name of archive or workfile \*/ &reclen,  $\frac{1}{2}$  /\* 0: Workfile fixed record length \*/ &renum\_start\_col /\* O: Renumber start column \*/ &renum\_end\_col, /\* O: Renumber end column \*/ &renum\_start\_val, /\* O: Renumber starting value \*/ &renum\_step\_val, /\* O: Renumber increment \*/  $\overline{\text{cmt\_str}}$ ,  $\overline{\text{cmt}}$  /\* 0: Comment prefix string \*/ NULL,  $\sqrt{\ast}$  0: Newline string  $\ast/$ NULL  $/*$  O: Column mask range  $*/$ ); if (!status) { printf("Archive name: %s\n","foo.c v"); printf("Workfile record length: %d\n", reclen); printf("Renumber start column: %d\n", renum start col); printf(" Renumber end column: %d\n", renum end col); printf(" Renumber starting value: %ld\n", renum\_start\_val); printf("Renumber increment value: %ld\n", renum step val); printf("Comment prefix string: %s\n", cmt str); } Related Functions [PvcsGetArchiveInfo on page 83](#page-82-0) [PvcsGetArchiveInfoVB1 on page 85](#page-84-0) [PvcsGetLockInfoVB on page 94](#page-93-0) [PvcsGetRevisionInfoVB on page 105](#page-104-0)

## **PvcsGetErrorMessage**

This function retrieves the text message that corresponds to a return code and copies it into a buffer that the caller provides.

Syntax PvcsGetErrorMessage( unsigned int *errorCode*,<br>
unsigned char \*msgBuffer,<br>
/\* Output \*/ unsigned char \*msgBuffer, unsigned int *bufLen*) /\* Input \*/ Parameters Return Values The return value is zero if the function is successful. Other values may be: PVCS\_E\_BUFFER\_OVERFLOW PVCS E INVALID PARAMETER See [Chapter 4, "Return Values"](#page-192-0) for descriptions of return values. Special Considerations This function returns the name of the error, not a description. For example, it returns the name PVCS\_E\_INTERNAL instead of the description, "An internal toolkit error has occurred." Example char msgBuffer[128]; int status; /\* Initialize configuration settings \*/ PvcsQueryConfiguration(NULL, NULL, 0, PVCS CONFIG OVERWRITE); /\* Force an error \*/ status = PvcsCreateArchive( NULL,<br> $\overline{\mathbf{u}} \wedge_{+} = \overline{\mathbf{u}}$ ,  $/*$  Invalid file name  $*/$ NULL, NULL, NULL, PVCS CREATE NO OVERWRITE); if (status) { /\* Retrieve error message \*/ status = PvcsGetErrorMessage( status, /\* Error code \*/ msgBuffer, /\* Buf to receive msg \*/ sizeof(msgBuffer)); /\* Length of buffer \*/ /\* Display error message \*/ if (!status) printf("PvcsComputeArchiveName error: %s\n", msgBuffer); } *errorCode* An error code returned by a Developer's Toolkit function. *msgBuffer* Pointer to the buffer that receives the message string corresponding to the error code. The messages returned are the return values listed in [Chapter 4, "Return Values"](#page-192-0) *bufLen* Length of the buffer that receives the message string.

Related Function [PvcsQueryConfigurationError on page 140](#page-139-0)

## **PvcsGetExtRevAttribute**

This function retrieves an extended attribute that was previously attached to a revision using **PvcsPutExtRevAttribute**. Extended revision attributes are used to attach freeform binary or text data to a revision. The attribute contains a user-defined keyword, which you use to access the attribute data.

![](_page_90_Picture_211.jpeg)

### Parameters

![](_page_90_Picture_212.jpeg)

Return Values The return value is zero if the function is successful. Other values may be:

PVCS\_E\_ACCESS\_VIOLATION PVCS\_E\_ARCHIVE\_NOT\_FOUND PVCS\_E\_BUFFER\_OVERFLOW PVCS\_E\_FILE\_BUSY PVCS\_E\_INVALID\_PARAMETER PVCS E NO ATTRIBUTE PVCS\_E\_USER\_ABORTED

See [Chapter 4, "Return Values"](#page-192-0) for descriptions of return values.

Special Considerations

- You can only retrieve one attribute per function call.
- If *fileName* refers to a workfile, the program infers the archive name. If *fileName* contains wildcards, the program expands it according to the usual Version Manager rules.

The format of the *extAttribute* buffer is as follows:

![](_page_91_Picture_189.jpeg)

*Length* Two-byte unsigned value that is the length of the keyword and null terminator, plus the length of the user data. The length does not include the length field itself.

*Keyword* Null-terminated string that contains a user-defined keyword.

*User\_data* Free-format data, which may be text or binary.

- The maximum length of the extended attribute record (including the length field) is 64K.
- If PVCS\_E\_BUFFER\_OVERFLOW is returned, the first two bytes of the attribute buffer contain the actual length that was required.

```
Example char *keyword = "BetaTextKey";
         char *userdata = "This Beta release was sent out to 500 customers \
         as a precursor to the General Availability release.";
         int extAttCount = 1;char *archive = "foo.c v";
         char *revision = "Beta Release 1.0";
         char getExtAttBuf[256];
         char *bufPtr;
         char *ptr;
         int status;
         /* Initialize configuration settings */
         PvcsQueryConfiguration(NULL, NULL, 0, PVCS CONFIG OVERWRITE);
         /* Add an extended attribute */
         extAttBuf.length = strlen(keyword) + strlen(userdata) + 2;
         strcpy(extAttBuf.data, keyword);
         ptr = strchr(extAttBuf.data, '\0');
         strcpy(ptr + 1, userdata);
         buffer = (char *) & extAttBuf;
         status = PvcsPutExtRevAttribute(ARCHIVEHANDLE NOT OPEN, archive,
            revision, bufPtr, extAttCount);
         /* Now retrieve the extended attribute that was stored */if (!status) {
            /* Retrieve extended attribute */
            status = PvcsGetExtRevAttribute(ARCHIVEHANDLE_NOT_OPEN,
                     archive, 
                     revision, 
                     keyword, 
                     getExtAttBuf, 
                     sizeof(qetExtAttBuf));
            /* Display extended attribute */
            if (!status){
```
![](_page_92_Figure_1.jpeg)

Specifying archive and workfile names *File Specification*

## <span id="page-92-0"></span>**PvcsGetLockInfo**

This function returns information about locked revisions. It is equivalent to the VLOG -BL command.

![](_page_92_Picture_200.jpeg)

### Parameters

![](_page_92_Picture_201.jpeg)

![](_page_93_Picture_180.jpeg)

# <span id="page-93-0"></span>**PvcsGetLockInfoVB**

This function, specific for Visual Basic users, returns information about locked revisions.

```
Syntax PvcsGetLockInfoVB(
           ARCHIVEHANDLEhArchive, /* Input */
           unsigned char*fileName, /* Input */
           unsigned char*revision, /* Input */
           unsigned char*lockers, /* Input */
           unsigned char*oldRevision, /* Output */
           unsigned char*newRevision, /* Output */
           unsigned char*lockers, /* Output */
           unsigned shortlock_info_index, /* Input */
           PVCS_FLAGSflags) /* Input */
```
### Parameters

![](_page_94_Picture_221.jpeg)

Return Values The return value is zero if the function is successful. Other values may be: PVCS\_E\_ACCESS\_VIOLATION PVCS\_E\_ARCHIVE\_EMPTY PVCS\_E\_BAD\_ARCHIVE\_HANDLE PVCS\_E\_BUFFER\_OVERFLOW PVCS\_E\_INVALID\_PARAMETER PVCS\_E\_NO\_REVISION PVCS\_E\_NOT\_LOCKED

See [Chapter 4, "Return Values"](#page-192-0) for descriptions of return values.

```
Special
Considerations
                Any of the non-input parameters may be passed a null value if no return value for that 
                   parameter is desired.
               ■ You can determine how many locks are in an archive by calling
                   PvcsGetArchiveInfoVB1 and looking at the lockers parameters.
     Example /* PvcsGetLockInfoVB example */
               int status = 0;
               unsigned shortindex = 0;
```

```
unsigned charlockRevision[64];
         unsigned charnewRevision[64];
         unsigned charlocker[64];
         /* Initialize configuration settings */
         PvcsQueryConfiguration(NULL, NULL, 0, PVCS CONFIG OVERWIRTE);
         /* 
           * PvcsGetLockInfoVB: Gets the lock information for the given
                *archive into separate variables.This example gets the 
           * first lock for thearchive not limited by revision or 
           */locker.
         status = PvcsGetLockInfoVB(
            ARCHIVEHANDLE NOT OPEN, /* I: Archive Handle */"foo.c v", / /* I: Name of archive or workfile */NULL, \frac{1}{1}: Revision */
            NULL, \frac{1}{2} /* I: VCSID of locker */
             lockRevision, /* O: The locked revision */
            newRevision, /* O: Revision to create at check
                          in */
            locker, \frac{1}{2} /* 0: User ID of the locker */
            index, /* I: Index of lock to returnvalues from */
            PVCS REVINFO USE DATETIME FORMAT/* I: Bit field */
            );
         if (!status)
         {
            printf("Revision: %s\n",lockRevision);
            printf("New revision on Check In: %s\n",newRevision);
            printf("Locker ID: %s\n",locker);
         }
 Related
PvcsGetArchiveInfoVB1 on page 85
Functions
         PvcsGetArchiveInfoVB2 on page 88
         PvcsGetLockInfo on page 93
         PvcsGetRevisionInfoVB on page 105
```
## **PvcsGetPromoParent**

This function returns the name of the parent of a promotion group.

![](_page_95_Picture_185.jpeg)

Parameters

*buffer* Pointer to a buffer that receives the name of the parent of *node\_name.*

![](_page_96_Picture_204.jpeg)

# **PvcsGetRevision**

This function checks out revisions from archives. It is equivalent to the GET command.

```
Syntax PvcsGetRevision(
                ARCHIVEHANDLE hArchive,<br>unsigned char *fileName,<br>/* Input */
                unsigned char *fileName, \frac{1}{2} /* Input */<br>unsigned char *workfileName, \frac{1}{2} /* Input */
                unsigned char *workfileName, \frac{1}{2} /* Input */<br>unsigned char *revarg, \frac{1}{2} /* Input */
                unsigned char *revarg, \frac{1}{1} /* Input */<br>unsigned char *date, \frac{1}{1} /* Input */
                unsigned char *date,
```
![](_page_97_Picture_207.jpeg)

### Parameters

![](_page_97_Picture_208.jpeg)

■ PVCS\_GET\_MULTILOCK Adds an additional lock if the MultiLock directive is in effect.

PVCS\_GET\_BRANCH\_PERMITTED

Grants permission to lock a revision that would cause a branch to be created upon check in. This flag does not do anything unless the BranchWarn directive is in effect. If the BranchWarn directive is in effect, you must give permission to lock a revision that would cause Version Manager to create a branch.

PVCS\_GET\_NEWER

Checks out the revision only if it is newer than the existing workfile. If you specify a date for the *update* parameter, using this flag checks out the revision only if it is newer than the date. This flag is equivalent to the GET -U command.

PVCS\_GET\_NOBRANCH

Denies permission to lock a revision that would cause a branch to be created upon check in. This flag does not do anything unless the BranchWarn directive is in effect. The function returns PVCS E BRANCHWARN if the revision that you are locking would cause a branch to be created.

- **PVCS GET NOMULTILOCK** Does not add an additional lock even if the MultiLock directive is in effect.
- **PVCS GET NO OVERWRITE** Does not overwrite an existing workfile. This flag is equivalent to the GET -N command.
- **PVCS\_GET\_OVERWRITE** Overwrites an existing workfile. This flag is equivalent to the GET -Y command.
- **PVCS GET PIPE** Writes the revision to standard output. This flag is equivalent to the GET -P command.
- **PVCS GET TOUCH** Sets the workfile timestamp to the current time. This flag is equivalent to the GET -T command.
- **PVCS GET UPDATE** Checks out the archive only if its check-in date is later than the date specified using the *update* parameter. This flag is equivalent to the GET -U command.
- **PVCS GET WRITABLE** Checks out a writable copy of the workfile. This flag is equivalent to the GET -W command.

Return Values The return value is zero if the function is successful. Other values may be:

PVCS\_E\_ACCESS\_DENIED PVCS\_E\_ACCESS\_VIOLATION PVCS\_E\_ALREADY\_EXISTS PVCS\_E\_ARCHIVE\_NOT\_FOUND PVCS\_E\_BAD\_FILENAME PVCS\_E\_FILE\_BUSY PVCS\_E\_LOCKED\_REVISION PVCS\_E\_INVALID\_PARAMETER PVCS\_E\_NO\_REVISION PVCS\_E\_USER\_ABORTED

See [Chapter 4, "Return Values"](#page-192-0) for descriptions of return values.

Special Considerations If *fileName* refers to a workfile, the program infers the archive name. If *fileName* contains wildcards, the program expands it according to the usual Version Manager rules.

> Use the *workfileName* parameter when you are generating a workfile that has a different name than the name stored in the archive. This is equivalent to the following command-line example:

GET foo.c\_v(d:\temp\test.c)

In this example, *fileName* is FOO.C\_V and *workfileName* is D:\TEMP\TEST.C.

The *workfileName* parameter can consist of a drive or path. This is equivalent to the following command-line example, where *fileName* is \*.??V, and *workfileName* is C:\SOURCE:

Example #return REVINFO PAD = 256 REVINFO \*revinfo; unsigned short revcount =  $-1$ ; int status; /\* Initialize configuration settings \*/ PvcsQueryConfiguration(NULL, NULL, 0, PVCS CONFIG OVERWRITE); /\* Check out revisions by version label, overwriting workfiles \*/ PvcsGetRevision(ARCHIVEHANDLE\_NOT\_OPEN,  $"$ \*.c",  $/*$  Archive names  $*/$ NULL, /\* Use default workfile names \*/ "Beta Release 1.0", /\* Version label to be checked out \*/ NULL, /\* No date restriction \*/ NULL,<br>NULL, NULL,  $\frac{1}{2}$  /\* Use user's VCSID as locker \*/<br>NULL,  $\frac{1}{2}$  Assume no promotion hierarchy NULL,  $\frac{1}{x}$  Assume no promotion hierarchy  $\frac{x}{x}$ <br>NULL,  $\frac{1}{x}$  Reserved  $\frac{x}{x}$  $/*$  Reserved \* PVCS GET OVERWRITE); /\* Force overwrite of existing workfiles \*/

Related [PvcsGetRevisionInfo on page 101](#page-100-0) Functions [PvcsLog on page 116](#page-115-0) [PvcsOpenArchive on page 126](#page-125-0) [PvcsPutRevision on page 132](#page-131-0)

Related Topics For more information, see the following topics in the *Command-Line Reference Guide*.

![](_page_99_Picture_228.jpeg)

## <span id="page-100-0"></span>**PvcsGetRevisionInfo**

This function returns information about revisions in specified archives. It is equivalent to the VLOG -BR command.

![](_page_100_Picture_223.jpeg)

## Parameters

![](_page_100_Picture_224.jpeg)

Return Values The return value is zero if the function is successful. Other values may be: PVCS\_E\_ARCHIVE\_EMPTY PVCS\_E\_BAD\_ARCHIVE\_HANDLE PVCS\_E\_BUFFER\_OVERFLOW PVCS\_E\_INVALID\_PARAMETER PVCS\_E\_ACCESS\_VIOLATION

See [Chapter 4, "Return Values"](#page-192-0) for descriptions of return values.

Special Considerations If *fileName* refers to a workfile, the program infers the archive name. If *fileName* contains wildcards, the program expands it according to the usual Version Manager rules.

> To retrieve information for more than one revision, specify the number of revisions in *pRevCount.* In this case, *pRevInfo* must point to an array of *\*pRevCount* REVINFO structures. Use the *revision* parameter to specify the revision with which to begin

processing. The function processes revisions in reverse order, so you would specify the tip of the trunk as the starting point to retrieve information about all revisions.

See [Chapter 5, "Data Structures"](#page-200-0) for details on the REVINFO structure.

```
Example REVINFO *revinfo;
               unsigned short revcount = 1;
               int status;
               /* Initialize configuration settings */
               PvcsQueryConfiguration(NULL, NULL, 0, PVCS CONFIG OVERWRITE);
               /* Allocate buffer to hold revision information */
               revinfo = (REVINFO *)malloc(sizeof(REVINFO));
               /* Report revision number corresponding to a version label */
               status = PvcsGetRevisionInfo(ARCHIVEHANDLE NOT OPEN,
                  "foo.c v", /* Archive name */
                  "Beta Release 1.0", /* Ver label to search for */<br>& frevrount, /*/ Only one rev associated w/
                                      /* Only one rev associated w/
                             label */
                  revinfo, /* Buffer to receive rev info */
                  PVCS REVINFO RECURSE); /* Search all branches */
               if (!status)
               printf("Revision corresponding to \"Beta Release 1.0\" is 
                  \"%s\".\n", revinfo->revstr);
      Related
PvcsGetArchiveInfo on page 83
    Functions
PvcsOpenArchive on page 126
Related Topics For more information, see the following topics in the Command-Line Reference Guide.
```
![](_page_101_Picture_201.jpeg)

# **PvcsGetRevisionInfo2**

This function returns the following information associated with a revision:

- **EXECUTE:** Version labels assigned to a revision
- **Promotion groups assigned to a revision**
- **Locks on a revision**
- **Author of a revision**
- Change description of a revision

Syntax PvcsGetRevisionInfo2(

```
ARCHIVEHANDLE hArchive,<br>unsigned char *fileName,<br>/* Input */
unsigned char *fileName,<br>unsigned char *revision,<br>/* Input */
unsigned char *revision,
```
![](_page_102_Picture_221.jpeg)

## Parameters

![](_page_102_Picture_222.jpeg)

PVCS\_E\_ACCESS\_VIOLATION

See [Chapter 4, "Return Values"](#page-192-0) for descriptions of return values.

Special Considerations

- If *fileName* refers to a workfile, the program infers the archive name. If *fileName* contains wildcards, the program expands it according to the usual Version Manager rules.
- The result buffer must be large enough to hold all of the variable-length data. This can get quite large if you have a number of version labels and lengthy change descriptions.

```
Example int rc;
          PVCS PUCHAR szFilename2 = NULL;
          PVCS PUCHAR szRevision2 = NULL;
          PVCS PUCHAR szAuthor = NULL;
          PVCS PUCHAR szVersions = NULL;
          PVCS PUCHAR szPromoGroups = NULL;
          PVCS_PUCHAR szLockers = NULL;
          PVCS PUCHAR szDescription = NULL;
          PVCS PUCHAR pRevInfo2Buffer = NULL;
          unsigned shortbufSize;
          /* Initialize configuration settings */
          rc = PvcsQueryConfiguration(NULL, NULL, 0, PVCS_CONFIG_OVERWRITE);
          /* 
            * PvcsGetRevisionInfo2 only for single archives and single revisions
            */
          bufSize = 256;
          pRevInfo2Buffer = (PVCS_PUCHAR)malloc(bufSize);
          rc =PvcsGetRevisionInfo2(
             ARCHIVEHANDLE_NOT_OPEN,
             szFilename2,
             szRevision2,
             &szAuthor,
             &szVersions,
             &szPromoGroups,
             &szLockers,
             &szDescription,
             pRevInfo2Buffer,
             bufSize,
             NULL
             );
          if (!rc) return(rc){
              printf(" Rev: %s\n", pRevInfoBuffer->revstr);
              printf(" Author: \frac{1}{8}s\n",szAuthor);<br>printf(" Versions: ");
              printf(" Versions:
              print string list(szVersions);
              printf(" PromoGroups: ");
               print_string_list(szPromoGroups);
               printf(" Lockers: ");
              print_string_list(szLockers);<br>printf(" Decription:
                             Decription: %s\n", szDescription);
          } 
 Related
PvcsGetArchiveInfo on page 83
Functions
PvcsOpenArchive on page 126
```
Related Topics For more information, see the following topics in the *Command-Line Reference Guide*.

### **For information about...** See...

Specifying archive and workfile names *File Specification* Specifying revisions *Revision Specification*

## <span id="page-104-0"></span>**PvcsGetRevisionInfoVB**

This function, specifically for Visual Basic users, returns information about a revision in a specified archive.

```
Syntax PvcsGetRevisionInfoVB(
          ARCHIVEHANDLEhArchive, /* Input */
          unsigned char *fileName, /* Input */
          unsigned char*revision, /* Input */
          unsigned short*branch_count, /* Output */
          unsigned short*lock_count, /* Output */
          unsigned short *level, /* Output */
          unsigned char *date, /* Output */
          unsigned char *mdate, /* Output */
          unsigned short*ord, /* Output */
          unsigned char*revstr, /* Output */
          unsigned shortrev_info_index, /* Input*/
          PVCS_FLAGSflags) /* Input */
```
### Parameters

![](_page_104_Picture_181.jpeg)

![](_page_105_Picture_220.jpeg)

*flags* Indicates how to modify the behavior of this function. Values include:

- **PVCS\_REVINFO\_RECURSE** Includes all branches emanating from specified revisions. this flag is equivalent to appending a plus sign  $(+)$  to a revision range
- PVCS\_REVINFO\_NO\_RECURSE Ignores branches emanating from specified revisions.
- PVCS\_REVINFO\_DATETIME\_FORMAT Causes the *create\_time* string to be formated with the currently configured date/time format. If this flag is not set, then the *create\_time* string will be returned with the default format mm/dd/yyyy hh:mm:ss.

Return Values The return value is zero if the function is successful. Other values may be: PVCS\_E\_ARCHIVE\_EMPTY PVCS\_E\_ACCESS\_VIOLATION PVCS\_E\_BAD\_ARCHIVE\_HANDLE PVCS\_E\_BUFFER\_OVERFLOW PVCS\_E\_INVALID\_PARAMETER PVDS\_E\_NO\_REVISION

See [Chapter 4, "Return Values"](#page-192-0) for descriptions of return values.

Special Considerations

- Any of the non-input parameters may be passed a NULL value if no return value for that parameter is desired.
- You can determine how many revisions are in an archive by calling **PvcsGetArchiveInfoVB1** and looking at the *revcnt* parameter.
- If the *revisions* parameter is not NULL, it will override the index passed in the *rev\_info\_index* parameter.

Example /\* PvcsGetRevisionInfoVB example \*/

```
int status = 0;
unsigned shortindex = 0;
unsigned shortbranch count;
unsigned shortlock count;
unsigned shortlevel;
unsigned shortord;
unsigned chardate[32];
unsigned charmdate[32];
unsigned charrevstr[64];
/* Initialize configuration settings */
PvcsQueryConfiguration(NULL, NULL, 0, PVCS CONFIG OVERWIRTE);
/* 
  * PvcsGetRevisionInfoVB: Get revision info into separate
```

```
 * variables instead of a REVINFO structure. This example 
            * gets information from the tip revision. If you don't
            * want the information for a specific field, then pass NULL 
            * (i.e. see the modification date parameter).
            */
          status = PvcsGetRevisionInfoVB(
             ARCHIVEHANDLE NOT OPEN, /* I: Archive handle */"foo.c v", /* I: Name of archive or workfile */NULL, /* I: Revision to retrieve */
             &branch_count, /* O: Number of branches from this
                      rev */
             &lock count, /* O: Number of locks on this
                      revision */
             &level, /* O: Revision tree level, 0 = \text{trunk} */date, /* O: Text version of check-in rev
                     date */
             NULL, /* O: Text version of rev mod date */
             &ord, /* O: Ordinal number in archive */
             revstr, /* O: Revision number as text */
             index, /* I: Which revision to get info for */PVCS REVINFO USE DATETIME FORMAT /* I: Bit field */
             );
          if (!status)
          {
             printf(" Revision: %s\n", revstr);
             printf(" Branch Count: %d\n", branch count);
             printf(" Lock Count: %d\n", lock count);
             printf(" Level: %d\n", level);
            printf(" Check In Date: %s\n", date);
             printf(" Ordinal Number: %d\n", ord);
          }
 Related
Functions
         PvcsGetRevisionInfo on page 101
         PvcsGetLockInfoVB on page 94
          PvcsGetArchiveInfoVB1 on page 85
          PvcsGetArchiveInfoVB2 on page 88
```
## **PvcsGetUserInfo**

This function returns the current user ID and login source.

![](_page_106_Picture_208.jpeg)

![](_page_106_Picture_209.jpeg)

*loginSource* Pointer to a buffer that receives a string that contains the login source. This string contains one of the following values: HOST NETWARE LANMAN VLOGIN VCSID UNKNOWN WNET *loginSourceLen* Variable that contains the length of the *loginSource* buffer.

*loginSourceValue* Pointer to a variable that receives a number that identifies

the login source. This number is one of the following values:

PVCS\_LOGSRC\_HOST PVCS\_LOGSRC\_NETWARE PVCS\_LOGSRC\_LANMAN PVCS\_LOGSRC\_NOT\_ESTABLISHED PVCS\_LOGSRC\_VLOGIN PVCS\_LOGSRC\_VCSID PVCS\_LOGSRC\_UNKNOWN PVCS\_LOGSRC\_WNET

Return Values The return value is zero if the function is successful. Other values may be:

PVCS\_E\_BUFFER\_OVERFLOW PVCS\_E\_INVALID\_PARAMETER

See [Chapter 4, "Return Values"](#page-192-0) for descriptions of return values.

Special Consideration If you call this function before calling **PvcsQueryConfiguration**, you may not receive the actual login name or source. The LogIn directive affects where Version Manager looks for the user ID.

![](_page_107_Picture_177.jpeg)
### <span id="page-108-0"></span>**PvcsGroupToRevision**

This function returns the revision numbers that are assigned to a specified promotion group. It is equivalent to the VLOG -BG command.

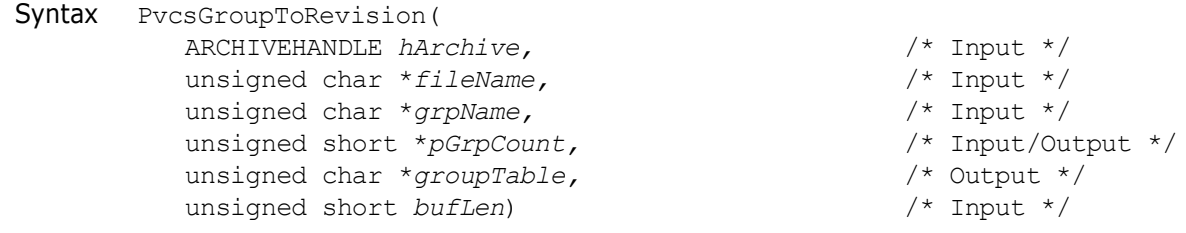

### Parameters

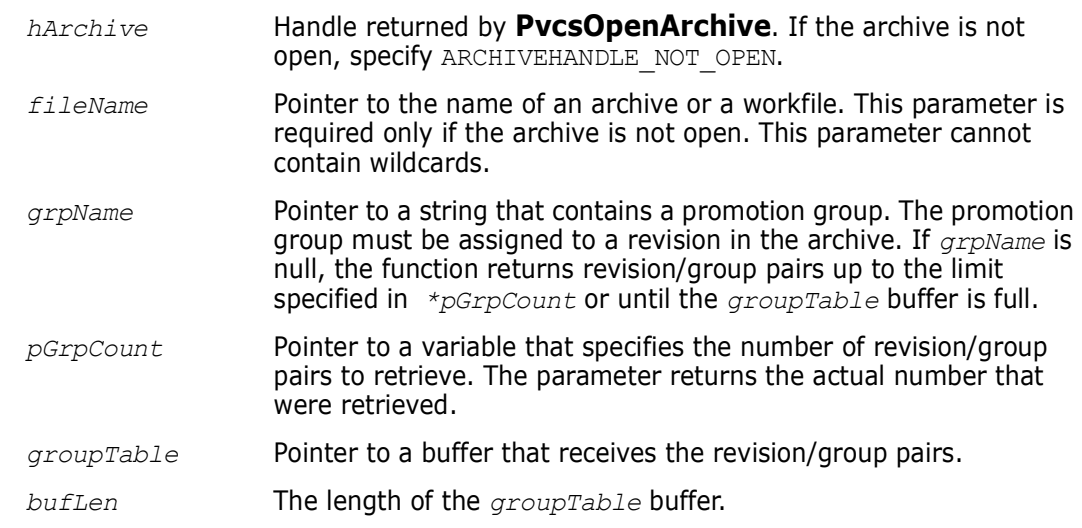

Return Values The return value is zero if the function is successful. Other values may be: PVCS\_E\_BUFFER\_OVERFLOW PVCS\_E\_INVALID\_PARAMETER PVCS\_E\_PROMO\_NO\_NODE

See [Chapter 4, "Return Values"](#page-192-0) for descriptions of return values.

Special Considerations

- If *fileName* refers to a workfile, the program infers the archive name. If *fileName* contains wildcards, the program expands it according to the usual Version Manager rules.
	- The format of the *groupTable* buffer is as follows:

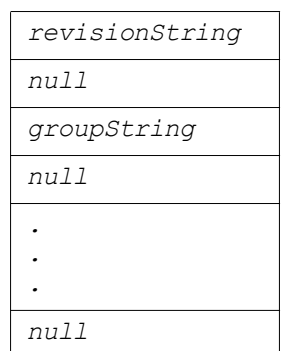

Each revision string and group string is null-terminated, and the end-of-buffer is marked by an additional null character. The revision number is returned as a printable string—for example, 1.15.

Example unsigned short grpCount = USHORT MAX; char grpBuffer[512]; char \*bufPtr; /\* Initialize configuration settings \*/ PvcsQueryConfiguration(NULL, NULL, 0, PVCS CONFIG OVERWRITE); /\* Obtain revisions associated with group names \*/ PvcsGroupToRevision(ARCHIVEHANDLE\_NOT\_OPEN, "foo.c v", /\* Name of archive or workfile \*/ NULL, /\* All revision/group pairs \*/ &grpCount,/\* Returns number of pairs retrieved \*/ grpBuffer,/\* Buf to receive revision/group pairs sizeof(grpBuffer)); /\* Length of the buffer \*/ /\* Display all revisions with group names \*/ bufPtr = grpBuffer; while (grpCount--) { printf("Revision: %s", bufPtr); bufPtr  $+=$  strlen(bufPtr) + 1;  $/*$  Skip over revision  $*/$ printf(" Group: %s\n", bufPtr); bufPtr  $+=$  strlen(bufPtr) + 1;  $/*$  Skip over group  $*/$ } Related Functions [PvcsGetPromoParent on page 96](#page-95-0) [PvcsGroupToRevision on page 109](#page-108-0) [PvcsOpenArchive on page 126](#page-125-0) [PvcsPromoteRevision on page 128](#page-127-0) [PvcsVerifyPromoTree on page 175](#page-174-0) [PvcsVerifyPromoTreeNodeExist on page 176](#page-175-0) Related Topics For more information, see the following topics in the *Command-Line Reference Guide*. **For information about...** See... Specifying archive and workfile names *File Specification* Promotion models *Promotion* Defining a promotion group *Promote directive*

Promoting revisions *VPROMOTE command*

### **PvcsInit**

This function initializes internal variables, allocating memory for file buffers, and verifying the license. You can call this function in your program's initialization routine to verify that you will be able to use Developer's Toolkit services later in your program.

Syntax PvcsInit( unsigned char \**progname*) /\* Input \*/

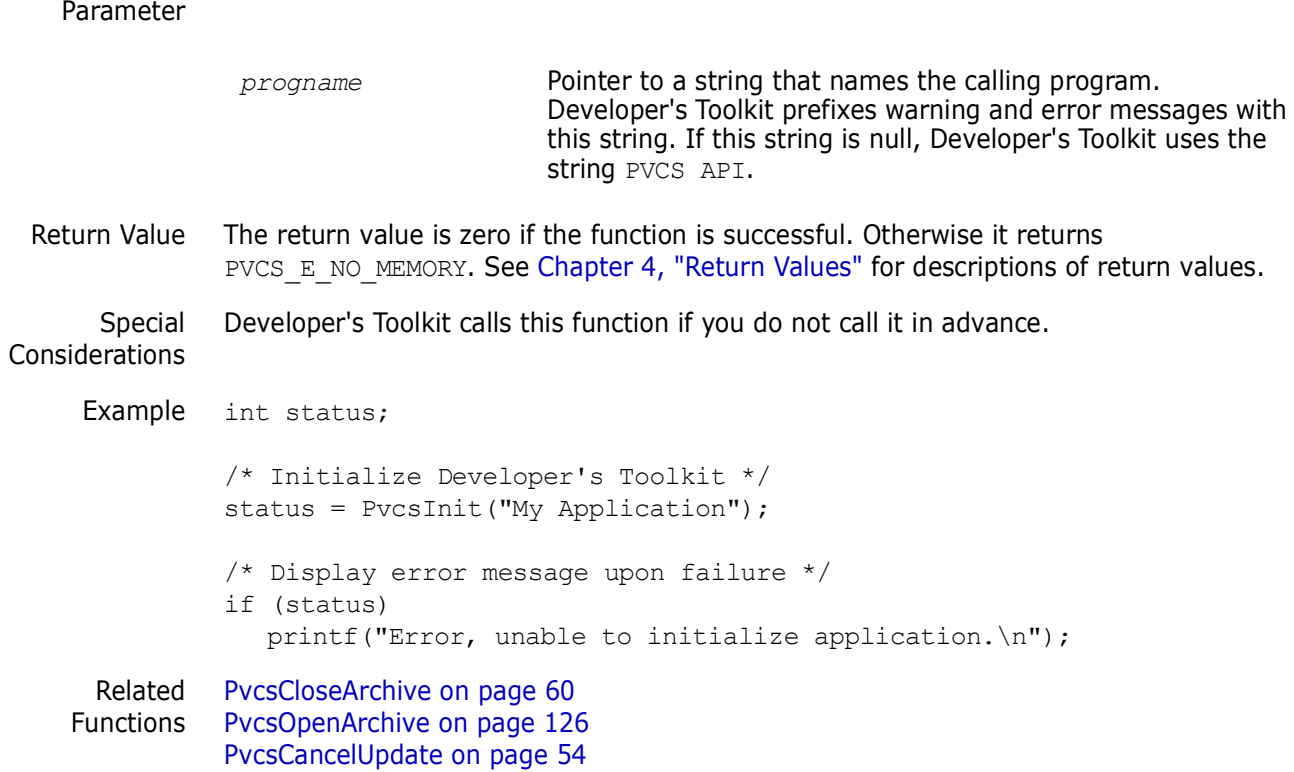

### **PvcsIsArchive**

This function determines whether a file name is an archive by returning a status code. Developer's Toolkit does not perform any VCSDir checking or ArchiveSuffix translation on the file name.

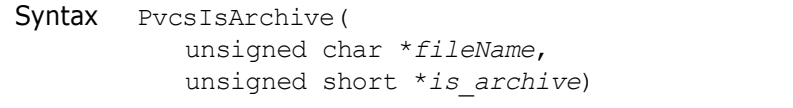

unsigned char \**fileName*, /\* Input \*/ unsigned short \**is*\_*archive*) /\* Output \*/

Parameters

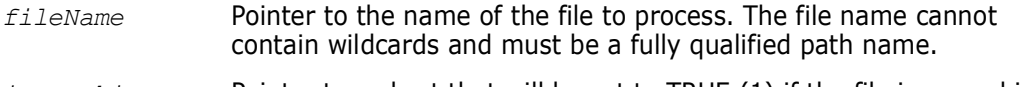

- *is archive* Pointer to a short that will be set to TRUE (1) if the file is an archive or FALSE (0) if the file is not an archive.
- Return Values This function returns zero if successful. Other values include: PVCS\_E\_ARCHIVE\_NOT\_FOUND PVD\_E\_INVALID\_PARAMETER

See [Chapter 4, "Return Values"](#page-192-0) for descriptions of return values.

Example int status; unsigned char \*file = "c:\vcsdir\foo.c v"; unsigned short is archive;

/\* Initialize configuration settings \*/

```
PvcsQueryConfiguration(NULL, NULL, 0, PVCS CONFIG OVERWRITE);
/* Determine if file is an archive */
status = PvcsIsArchive(
  file, /* Name of file to check */
  &is archive); /* Indicates whether *//* the file is an archive */if (status) 
  printf("%s %s an archive.\n", file, (is archive)? "is":
        "is not");
```
### <span id="page-111-0"></span>**PvcsIsUserInDatabase**

This function searches the access control database for a specific user. This function requires the ViewAccessDB privilege.

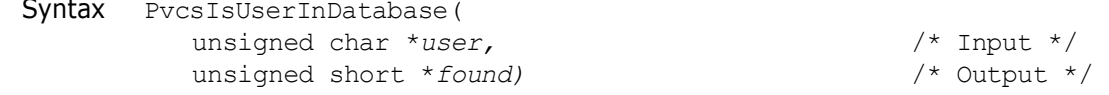

### Parameters

*user* Pointer to the name of the user.

*found* Pointer to a short that is set to TRUE if the user is in the database or FALSE if the user cannot be found.

Return Values The return value is zero if the function is successful. Other values may be: PVCS\_E\_BAD\_ACCESS\_USER PVCS\_E\_CANT\_OPEN\_ACCESSDB PVCS\_E\_INVALID\_PARAMETER PVCS\_E\_UNKNOWN\_USER

See [Chapter 4, "Return Values"](#page-192-0) for descriptions of return values.

```
Example /*
            * PvcsIsUserInDatabase: See if user is in access database.
            * Return result in 2nd parameter, TRUE for yes, FALSE for no.
            */
          rc = PvcsIsUserInDatabase(
             szUser,
             &found);
          if (found)
             printf ("User %s is in the database.\n", szUser);
 Related
PvcsLogin on page 119
Functions
          PvcsGetUserInfo on page 107
          PvcsQueryUserAccess on page 147
```
# **PvcsListJournal**

This function creates a journal report from a journal file. It is equivalent to the VJOURNAL command.

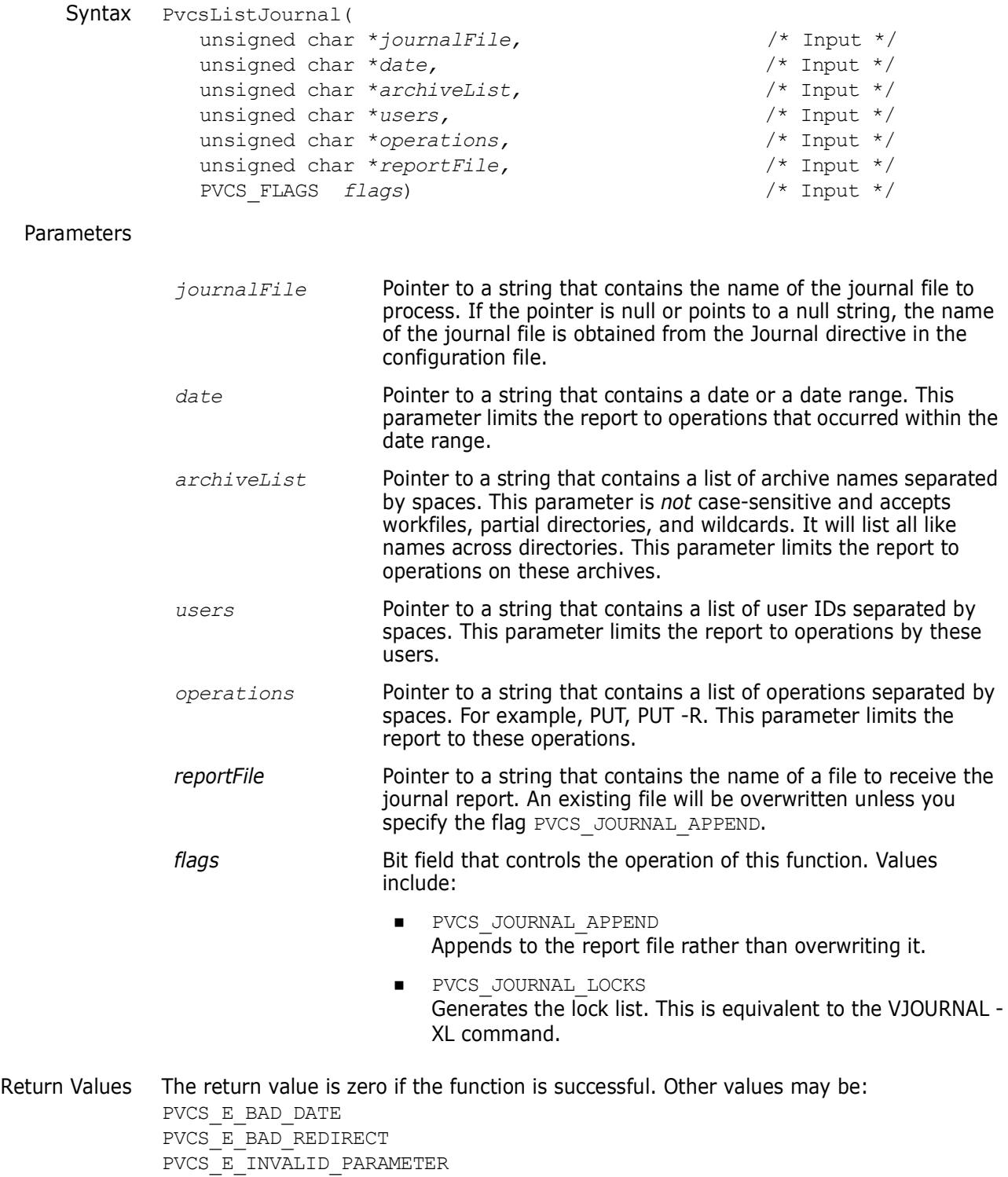

See [Chapter 4, "Return Values"](#page-192-0) for descriptions of return values.

Special Consideration If you do not want to limit the report with one of the limiting parameters, specify a null pointer for that parameter.

```
Example char *outFile = "davee.jnl";
               int status;
               /* Initialize configuration settings */
               PvcsQueryConfiguration(NULL, NULL, 0, PVCS_CONFIG_OVERWRITE);
                  status = PvcsListJournal(
                  "journal.vcs", \frac{1}{2} Name of journal file */<br>"93", \frac{1}{2} /* Limit to 1993 */
                           /* Limit to 1993 */
                  NULL, /* No archive restrictions */
                  "DAVEE", /* Limit to actions by DAVEE */
                  NULL, \frac{1}{2} /* No operation restrictions */
                  outFile, /* File to receive report */
                  (PVCS_FLAGS)0);/* Overwrite existing, no lock list */
               if (!status)
                  printf("Created journal report in \"%s\".\n", outFile);
     Related
     Function
               PvcsGetArchiveInfo on page 83
Related Topics For more information, see the following topics in the Command-Line Reference Guide.
```
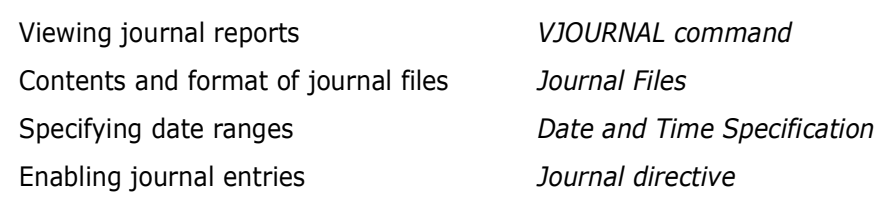

**For information about...** See...

### **PvcsLockRevisionGroup**

This function locks a revision in an archive. It is equivalent to the VCS -L command.

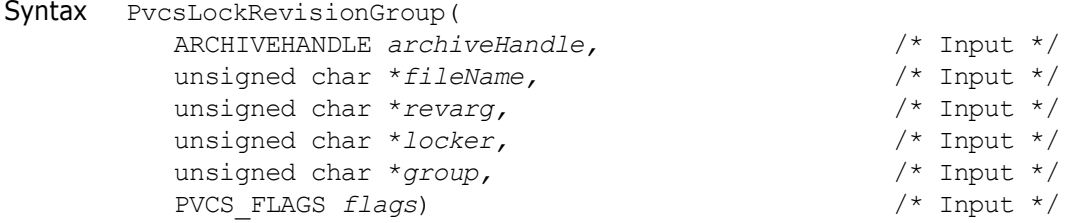

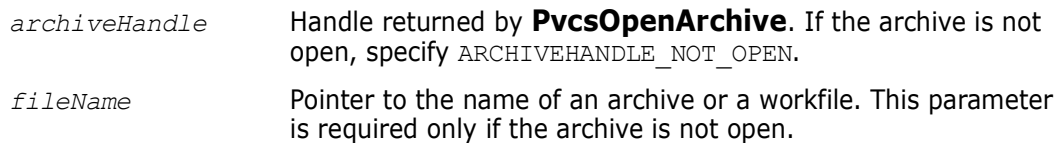

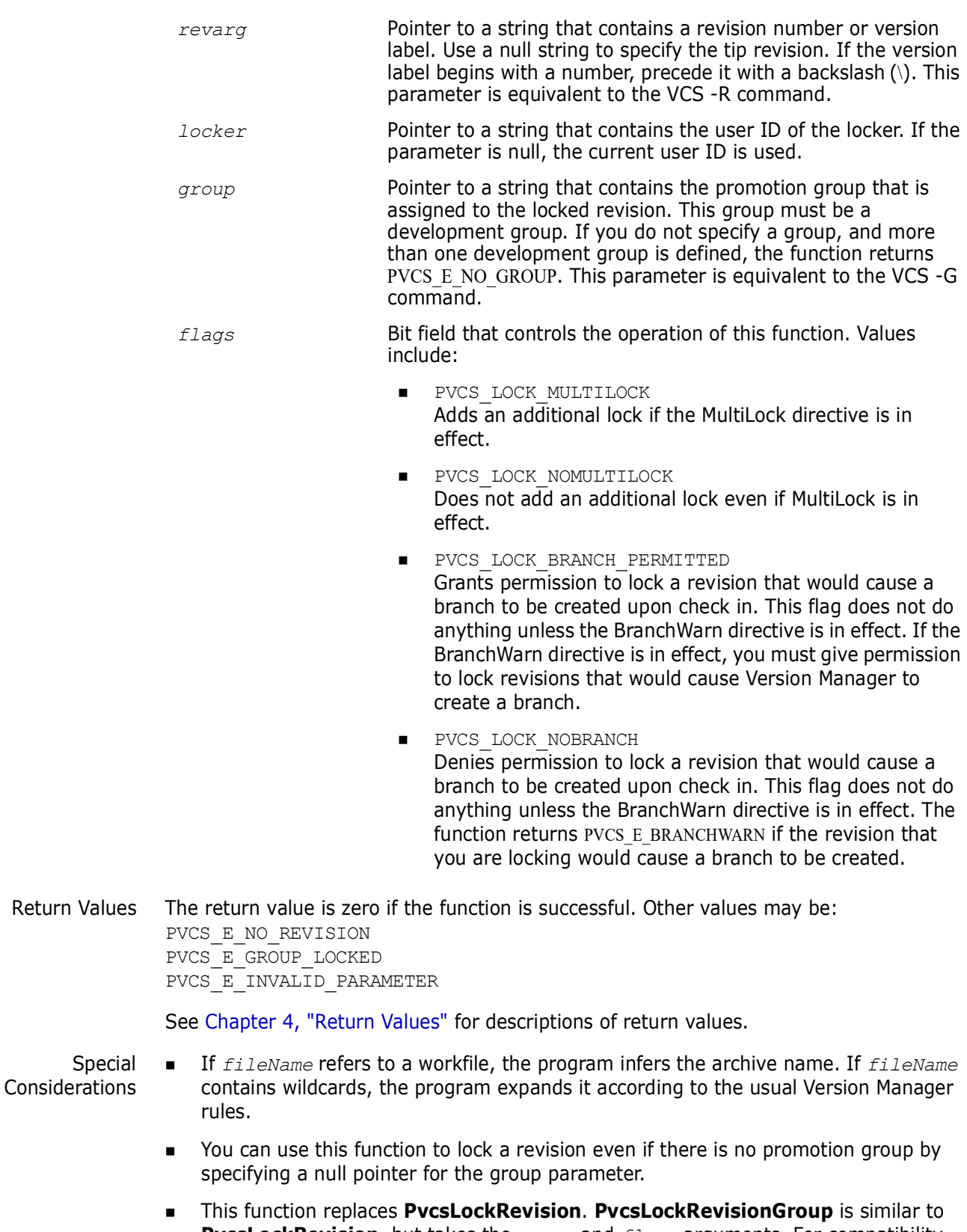

**PvcsLockRevision**, but takes the *group* and *flags* arguments. For compatibility with previous versions, Developer's Toolkit still supports **PvcsLockRevision**.

Example /\* Initialize configuration settings \*/ PvcsQueryConfiguration(NULL, NULL, 0, PVCS\_CONFIG\_OVERWRITE);

/\* Lock a revision \*/ PvcsLockRevisionGroup(ARCHIVEHANDLE\_NOT\_OPEN, "foo.c v", /\* Archive name \*/ "1.12",  $\frac{1}{x}$  Revision to lock  $\frac{x}{x}$ "DAVEE", /\* User ID of locker \*/ "SOFTDEV", /\* Group name associated with lock \*/ PVCS\_LOCK\_NOMULTILOCK); /\* Only one lock per revision \*/ Related Functions [PvcsGetLockInfo on page 93](#page-92-0) [PvcsGetRevision on page 97](#page-96-0) [PvcsUnLockRevision on page 171](#page-170-0) [PvcsOpenArchive on page 126](#page-125-0) Related Topics For more information, see the following topics in the *Command-Line Reference Guide*. **For information about...** See... Locking revisions *Revision Locking VCS command* Specifying archive and workfile names *File Specification*

Wildcard expansion *Wildcards*

### **PvcsLog**

This function returns information about archives in a format suitable for reporting. It is equivalent to the VLOG command.

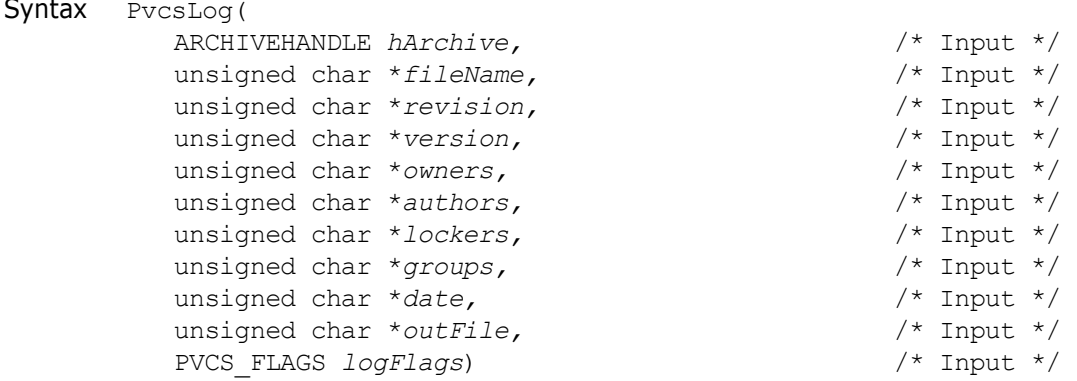

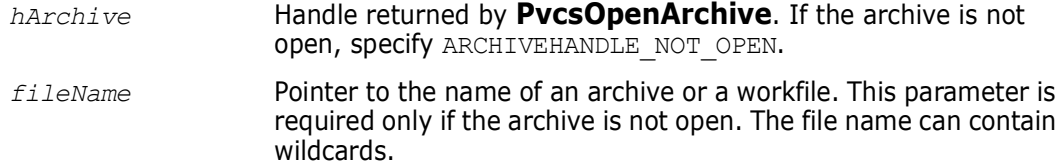

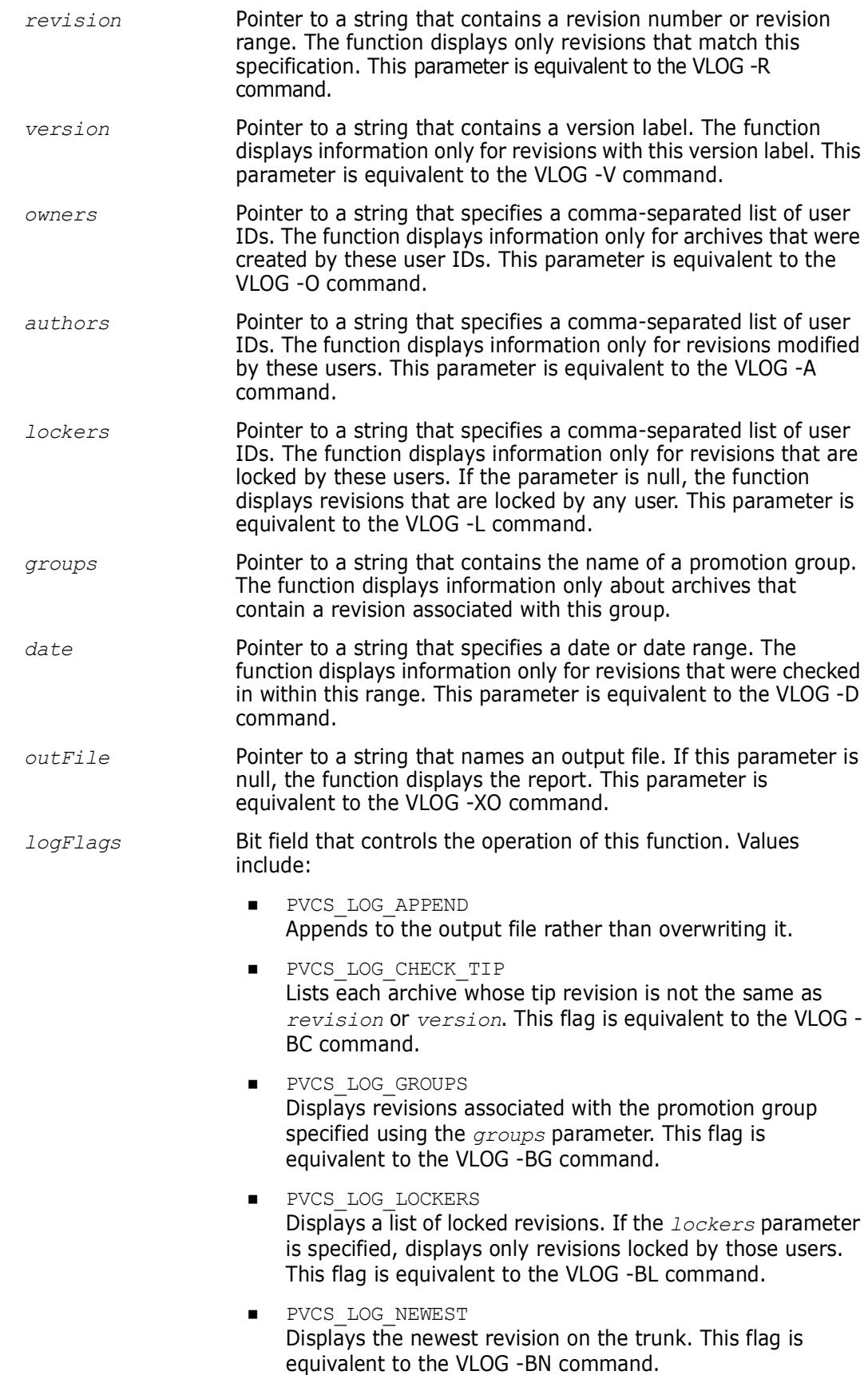

- **PVCS\_LOG\_NO\_HEADER** Does not display the archive header. This flag is equivalent to the VLOG -BR command.
- **PVCS** LOG NO INDENT Does not indent the revision history. This flag is equivalent to the VLOG -I command.
- **PVCS** LOG NO REVISIONS Does not display the revision history. This flag is equivalent to the VLOG -B command.
- **PVCS\_LOG\_VERSIONS** Displays version labels only. If the *version* parameter is specified, displays only that version. This flag is equivalent to the VLOG -BV command.

Return Values The return value is zero if the function is successful. Other values may be: PVCS\_E\_ACCESS\_VIOLATION PVCS\_E\_ARCHIVE\_NOT\_FOUND PVCS\_E\_FILE\_BUSY PVCS\_E\_INVALID\_PARAMETER

> See [Chapter 4, "Return Values"Chapter 4, "Return Values"](#page-192-0) for descriptions of return values.

Special Considerations If *fileName* refers to a workfile, the program infers the archive name. If *fileName* contains wildcards, the program expands it according to the usual Version Manager rules.

- To get information in a format suitable for program manipulation, use **PvcsGetArchiveInfo** or **PvcsGetRevisionInfo** instead.
- To specify a range for the *revision* or *date* parameter, use the form *first\_value\*last\_value*.
- If you use both the *revision* and *version* parameters, the *revision* parameter supersedes the *version* parameter.

```
Example char *outFile = "davee.lck";
           int status;
           /* Initialize configuration settings */
           PvcsQueryConfiguration(NULL, NULL, 0, PVCS CONFIG OVERWRITE);
           /* Generate report of all locks by "DAVEE" on revs checked */
           /* in during 1993 for archives matching "*.c v" */
           status = PvcsLog(ARCHIVEHANDLE NOT OPEN,
              "*.c v", /* Archive name */
              NULL, /* No revision restrictions */
              NULL, /* No version restrictions */
              NULL, \frac{1}{x} No ownership restrictions \frac{x}{x}<br>NULL, \frac{1}{x} No author restrictions \frac{x}{x}/* No author restrictions */"DAVEE", /* Limit to revisions locked by
                        DAVEE */
              NULL, \frac{1}{2} No group restrictions \frac{*}{2}<br>"93". \frac{1}{2} Revisions checked in in
                       /* Revisions checked in in 1993 */
              outFile, /* File to receive report */
              PVCS LOG LOCKERS); /* Display list of locked revisions */
```
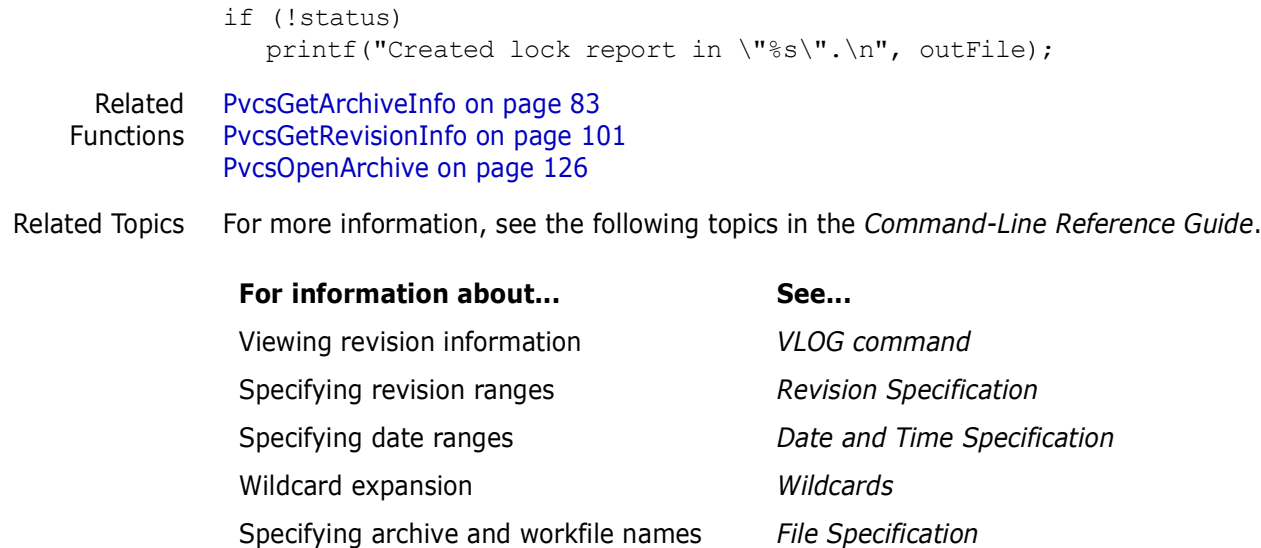

### <span id="page-118-0"></span>**PvcsLogin**

This function validates user IDs and passwords against the access control database. If the login source is VLOGIN, then the user ID becomes the VCSID. If the login source is not VLOGIN, then **PvcsLogin** does not affect Developer's Toolkit behavior. This function does not replace the VLOGIN command, but sets the user ID for the life of the Developer's Toolkit DLL.

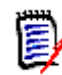

**NOTE** If an access control database or LDAP authentication is associated with the Client Name (path map) on the Version Manager File Server, you must use the PvcsLogin function or an environment variable to present a user ID and password for validation. See, [Chapter 1, "Using DTK Applications with a Version Manager File Server" on page 13.](#page-12-0)

**NOTE** The login source and access control database path can be set using VCONFIG or by using directives in a configuration file. If you set these using the configuration file, you must call **PvcsQueryConfiguration** before calling **PvcsLogin**.

Syntax PvcsLogin(

unsigned char \**userid*,<br>
unsigned char \**passwd*,<br>
/\* Input \*/<br>
/\* Input \*/ unsigned char \**passwd*, /\* Input \*/ void \**reserved*)

### Parameters

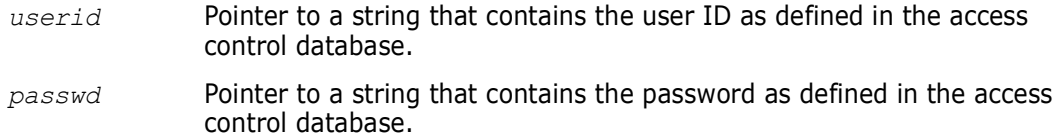

*reserved* Reserved for future use.

Return Values The return value is zero if the function is successful. Other values may be: PVCS\_E\_NO\_ACCESS\_DB PVCS\_E\_UNKNOWN\_USER

PVCS\_E\_INVALID\_PASSWORD PVCS\_E\_CANT\_OPEN\_ACCESSDB PVCS\_E\_BAD\_ACCESS\_DB PVCS\_E\_USER\_EXPIRED PVCS\_E\_INVALID\_PARAMETER

See [Chapter 4, "Return Values"](#page-192-0) for descriptions of return values.

```
Example char *name = "HANKB";
          char *password = "BOBO";
          char msgBuffer[128];
          int status;
          /* Initialize configuration settings */
          PvcsQueryConfiguration(NULL, NULL, 0, PVCS CONFIG OVERWRITE);
          /* Set the user ID */
            status = PvcsLogin(
            name, /* User ID */password,/* User password */
            NULL); /* Reserved */
          if (!status)
            printf("User \"%s\" has been validated.\n", name);
 Related
PvcsGetUserInfo on page 107
Functions
PvcsIsUserInDatabase on page 112
          PvcsQueryUserAccess on page 147
```
### **PvcsMakeDB**

This function creates an access control database file. It is equivalent to the MAKEDB command.

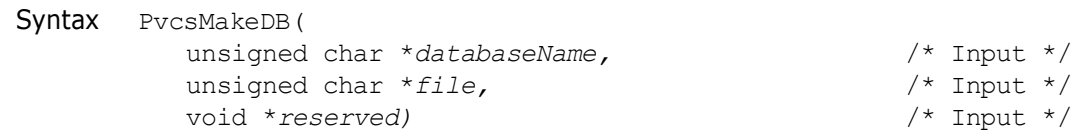

#### Parameters

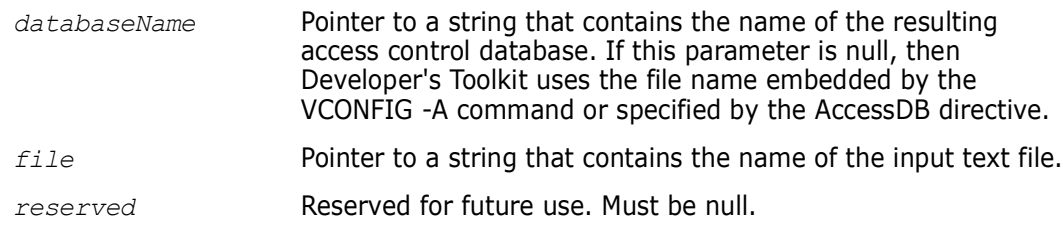

Return Values The return value is zero if the function is successful. Other values may be: PVCS\_E\_INVALID\_PARAMETER PVCS\_E\_FILE\_NOT\_FOUND PVCS\_E\_CANT\_OPEN\_ACCESSDB

See [Chapter 4, "Return Values"](#page-192-0) for descriptions of return values.

```
Example int status;
             char *databaseName = "access.db";
             char *listFile = "access.txt";
             void *reserved = (void * ) 0;/* Initialize configuration settings */
          PvcsQueryConfiguration(NULL, NULL, 0, PVCS CONFIG OVERWRITE);
          /* Create access control database */
          status = PvcsMakeDB(
             databaseName,/* Name of access control database */
             listFile,/* Name of input text file */
             reserved);/* Reserved for future use */
          if (!status)
              printf("Created access control database \"%s\".\n",
                   databaseName);
 Related
Functions
          PvcsAccessOpenDB on page 38
         PvcsAccessCloseDB on page 20
          PvcsReadDB on page 149
```
### <span id="page-120-0"></span>**PvcsMerge**

This function merges revisions that diverge from a common ancestor. It is equivalent to the VMRG command.

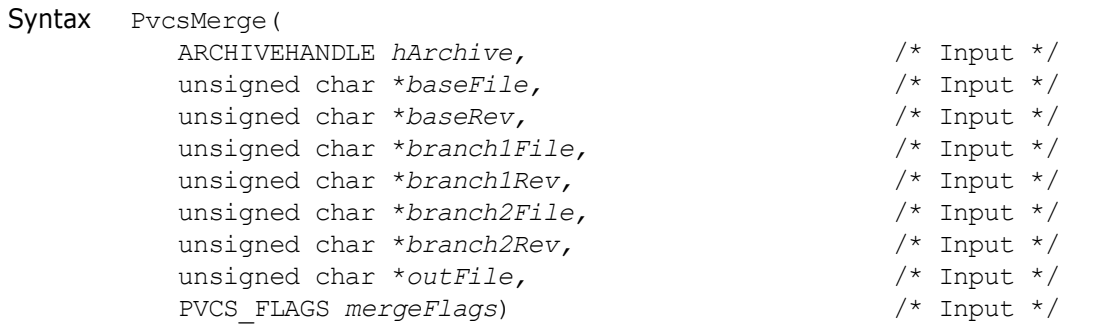

```
Parameters
```
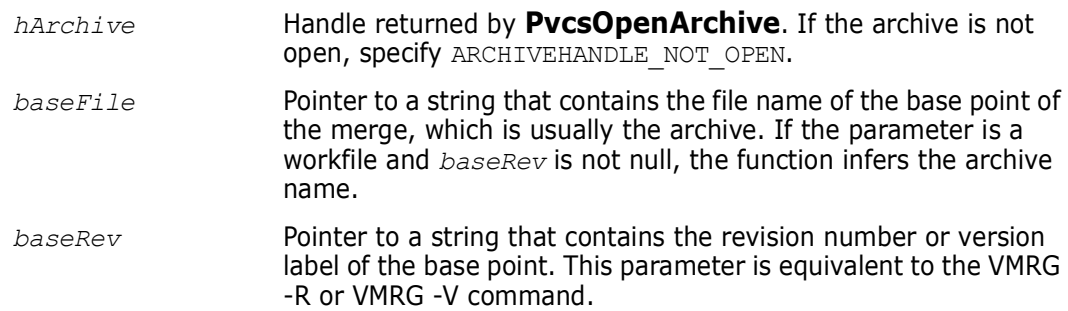

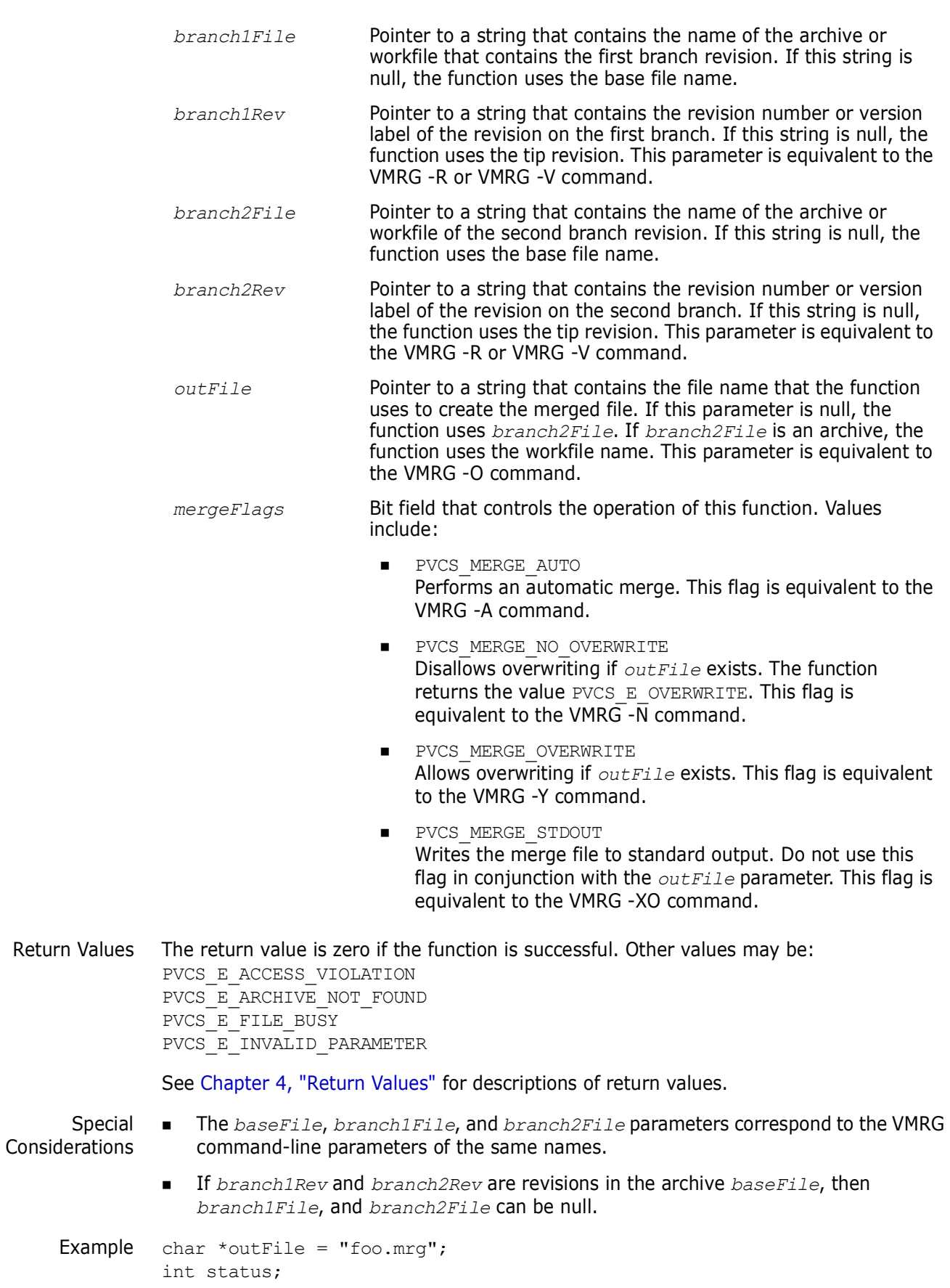

```
/* Initialize configuration settings */
              PvcsQueryConfiguration(NULL, NULL, 0, PVCS CONFIG OVERWRITE);
              /* Merge the following revisions from archive "foo.c v": */
              /* Base Rev - rev with version label "Beta Release 1.0" */
              /* Branch 1 Rev - tip revision of archive */
              /* Branch 2 Rev - rev with version label "Daves Branch" */
              /* Create merge output file "foo.mrg"*/
              status = PvcsMerge(ARCHIVEHANDLE NOT OPEN,
                 "foo.c v'', /* File name of the merge base */"Beta Release 1.0", /* Version of the merge base */
                 NULL, /* Use base file name for Branch 1 file<br>NULL, /* Use tip as Branch 1 revision */
                         \frac{1}{2} Use tip as Branch 1 revision */
                 NULL, /* Use base file name for Branch 2 file 
                 "Daves Branch", /* Use ver label as Branch 2 rev */
                 outFile, /* Merge output file */
                 PVCS MERGE OVERWRITE);/* Overwrite existing output file */
              if (!status)
                 printf("Created merged output in \"%s\".\n", outFile);
     Related
PvcsOpenArchive on page 126
    Functions
PvcsMerge2 on page 123
Related Topics For more information, see the following topics in the Command-Line Reference Guide.
               For information about... See... See...
               aan ka
               Merging Merging
```
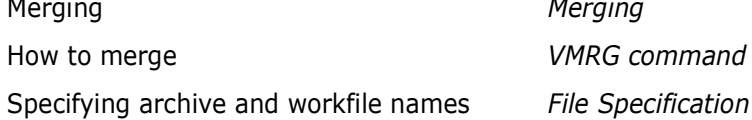

### <span id="page-122-0"></span>**PvcsMerge2**

This function is equivalent to the VMRG command with two additional parameters. It notifies you of the percentage of completion and the number of merge conflicts it finds.

```
Syntax PvcsMerge2(
              ARCHIVEHANDLE hArchive,<br>unsigned char *baseFile,<br>/* Input */
              unsigned char *baseFile, \frac{1}{2} /* Input */<br>unsigned char *baseRev, /* Input */
              unsigned char *baseRev,<br>unsigned char *branch1File,<br>/* Input */
              unsigned char *branch1File, \frac{1}{2} /* Input */<br>unsigned char *branch1Rev, \frac{1}{2} /* Input */
              unsigned char *branch1Rev,<br>unsigned char *branch2File,<br>/* Input */
              unsigned char *branch2File, \frac{1}{2} /* Input */<br>unsigned char *branch2Rev, /* Input */
              unsigned char *branch2Rev,<br>unsigned char *outFile,<br>/* Input */
              unsigned char *outFile, \frac{1}{2} /* Input */<br>int *pConflictCount, \frac{1}{2} /* Output */
              int *pConflictCount,
              PVCS_CALLBACKFUNC_MERGE_STATUS *pStatusFunc,
              PVCS_FLAGS mergeFlags) /* Input */
```
### Parameters

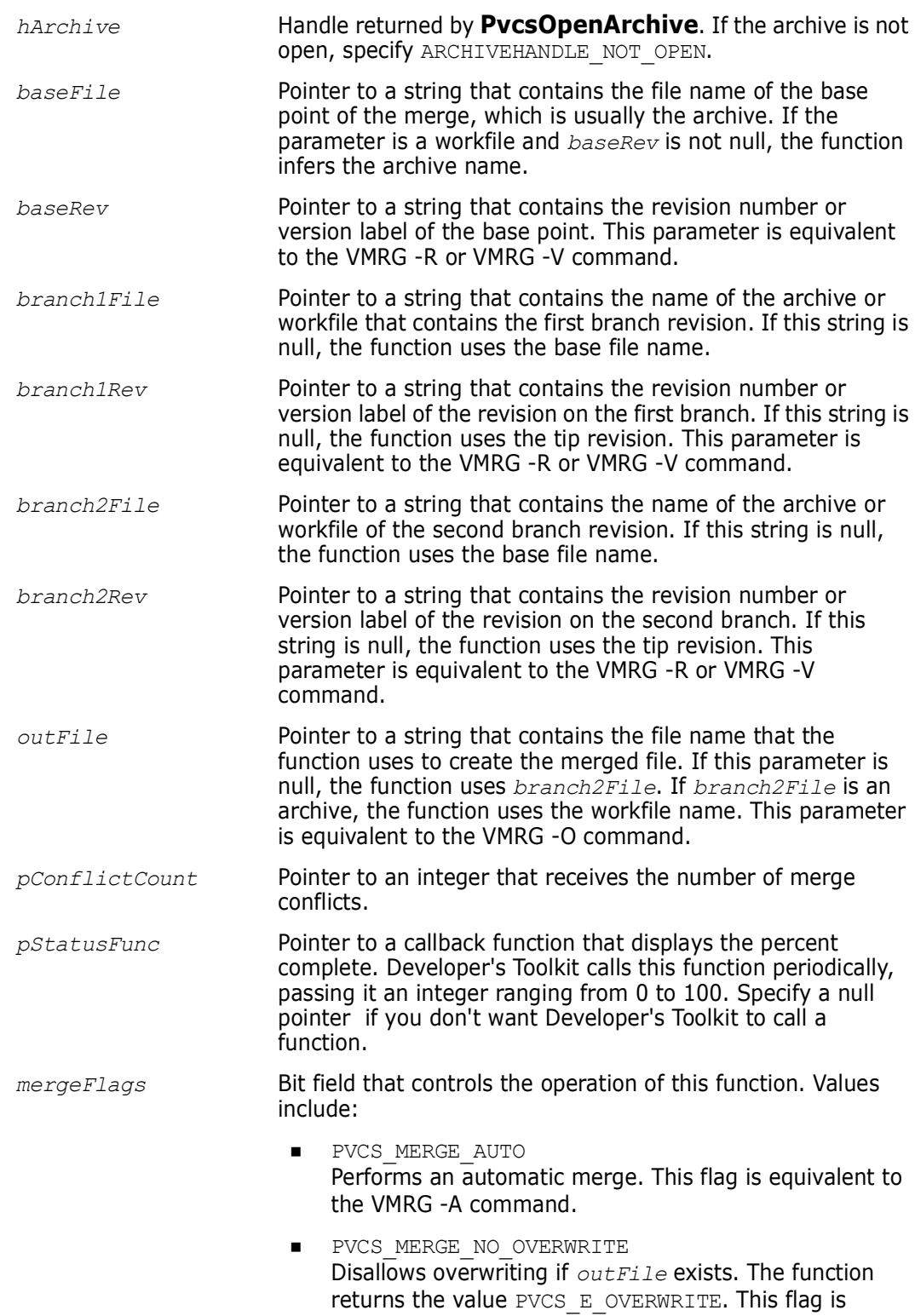

equivalent to the VMRG -N command.

- **PVCS MERGE OVERWRITE** Allows overwriting if *outFile* exists. This flag is equivalent to the VMRG -Y command.
- PVCS\_MERGE\_STDOUT Writes the merge file to standard output. Do not use this flag in conjunction with the *outFile* parameter. This flag is equivalent to the VMRG -XO command

Return Values The return value is zero if the function is successful. Other values may be: PVCS\_E\_ACCESS\_VIOLATION PVCS\_E\_ARCHIVE\_NOT\_FOUND PVCS\_E\_FILE\_BUSY PVCS\_E\_INVALID\_PARAMETER

See [Chapter 4, "Return Values"](#page-192-0) for descriptions of return values.

```
Special
Considerations
                 The baseFile, branch1File, and branch2File parameters correspond to the VMRG 
                   command-line parameters of the same names.
```

```
 If branch1Rev and branch2Rev are revisions in the archive baseFile, then 
   branch1File, and branch2File can be null.
```

```
Example int rc;
         PVCS PUCHAR szOutfile = NULL;
         PVCS PUCHAR szBaseFile = NULL;
         PVCS_PUCHAR szBaseRev = NULL;
         PVCS PUCHAR szBranch1File = NULL;
         PVCS PUCHAR szBranch1Rev = NULL;
         PVCS PUCHAR szBranch2File = NULL;
         PVCS PUCHAR szBranch2Rev = NULL;
         int nConflictCount;
         /* Initialize configuration settings */
         rc = PvcsQueryConfiguration(NULL, NULL, 0, PVCS_CONFIG_OVERWRITE);
         /*
           * PvcsMerge2: merge two files into a third given a commom
           * base. This code merges two revisions in single archive
           * from base revision in the archive. If file names for
           * branch1 or branch2 not specified, it uses the same name
           * as the base. To merge workfiles, set the revision
           * arguments to NULL. It also registers a callback function 
           * to print percentage complete.
           */
         rc =PvcsMerge2(
            ARCHIVEHANDLE_NOT_OPEN,
            szBaseFile,
            szBaseRev,
            szBranch1File,
            szBranch1Rev,
            szBranch2File,
            szBranch2Rev,
            szOutfile,
            &nConflictCount,
            merge2_monitor,
            0);
```

```
if (!rc)
                              Conflicts: %d\n",nConflictCount);
               /* Callback procedure */
               int PVCS_CALLBACK
              merge2 monitor(int n, char *msg)
               {
                 printf("%d%% complete: %s\n", n, msg) ;
                 return PVCS_OK;
               }
     Related
   Functions
              PvcsOpenArchive on page 126
              PvcsMerge on page 121
Related Topics For more information, see the following topics in the Command-Line Reference Guide.
```
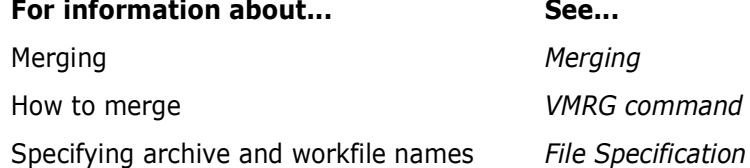

### <span id="page-125-0"></span>**PvcsOpenArchive**

This function opens an archive and returns an archive handle to be used by subsequent operations. The archive remains open until you call **PvcsCloseArchive**, **PvcsCloseAll**, or **PvcsCancelUpdate**.

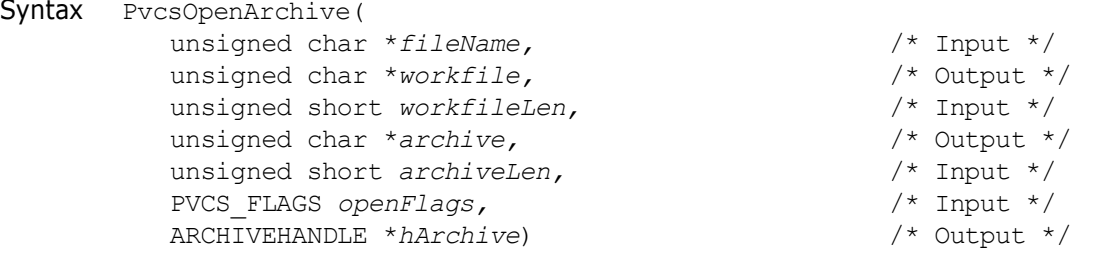

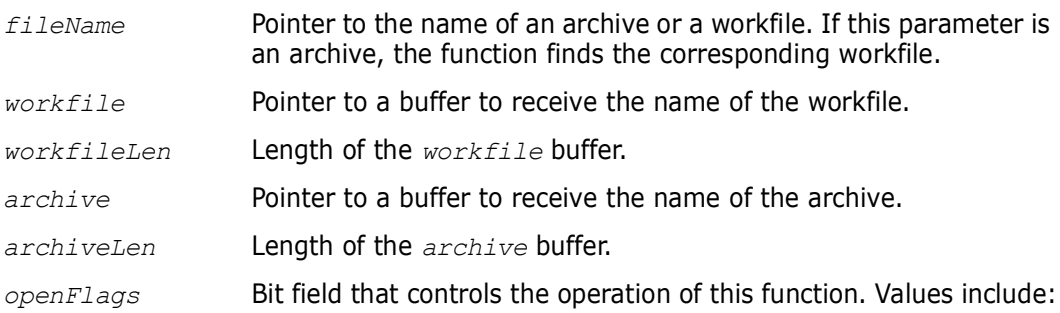

- **PVCS OPEN RDONLY** Opens the archive in read-only mode. If you do not call any functions that modify the archive, it is much more efficient to use the PVCS OPEN RDONLY flag. If you later attempt an update operation on the archive, you will get the *PVCS\_E\_BAD\_ARCHIVE\_HANDLE* error. This flag is the default.
- **PVCS OPEN UPDATE** Opens the archive for modification, using normal archive semaphores. No other update access will be permitted to the archive while it is open.

*hArchive* Pointer to a variable that receives the archive handle. This handle is used in other Version Manager services.

Return Values The return value is zero if the function is successful. Other values may be: PVCS\_E\_ACCESS\_VIOLATION PVCS\_E\_ARCHIVE\_NOT\_FOUND PVCS\_E\_BAD\_ARCHIVE\_HANDLE PVCS\_E\_BUFFER\_OVERFLOW PVCS\_E\_FILE\_BUSY PVCS\_E\_INVALID\_PARAMETER

See [Chapter 4, "Return Values"](#page-192-0) for descriptions of return values.

Special Considerations It is not necessary to use this function to open an archive before processing it. If you use services that access archives with an archive name rather than an archive handle, they open and close the archives themselves. However, if you are performing multiple operations on an archive, it is more efficient to open the archive first and pass the archive handle to other services.

- **EXECT** Leaving an archive open may keep other users from accessing the archive, especially if it was opened for updating.
- The *archive* and *workfile* buffers must be long enough to contain the full path names. Specify null parameters if you do not want this information.

```
Example ARCHIVEHANDLE handle;
          char workfile[256];
          char archive<sup>[256]</sup>;
          int status;
          /* Initialize configuration settings */
          PvcsQueryConfiguration(NULL, NULL, 0, PVCS CONFIG OVERWRITE);
          /* Open archive for update */
          PvcsOpenArchive(
             "foo.c v'', /* Name of archive or workfile */
             workfile,/* Buffer receiving name of workfile */
             (workfile),/* Length of workfile buffer */
             archive, /* Buffer receiving name of archive */
             sizeof(archive), \frac{1}{x} Length of archive buffer \frac{x}{x}PVCS OPEN UPDATE, /* Open archive for modification */
             \deltahandle); /* Returned archive handle */
          /* Close archive */
          PvcsCloseArchive(handle);
```
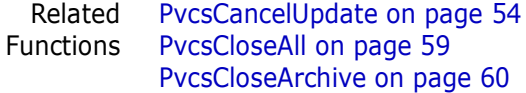

Related Topics For more information, see the following topics in the *Command-Line Reference Guide*.

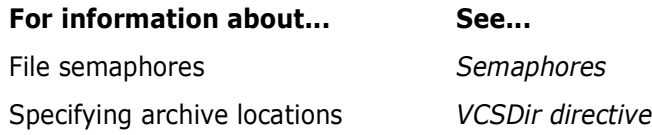

# <span id="page-127-0"></span>**PvcsPromoteRevision**

This function promotes a revision to the next highest level in the promotion model. It is equivalent to the VPROMOTE command.

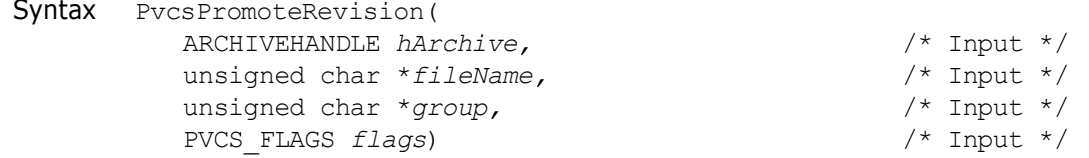

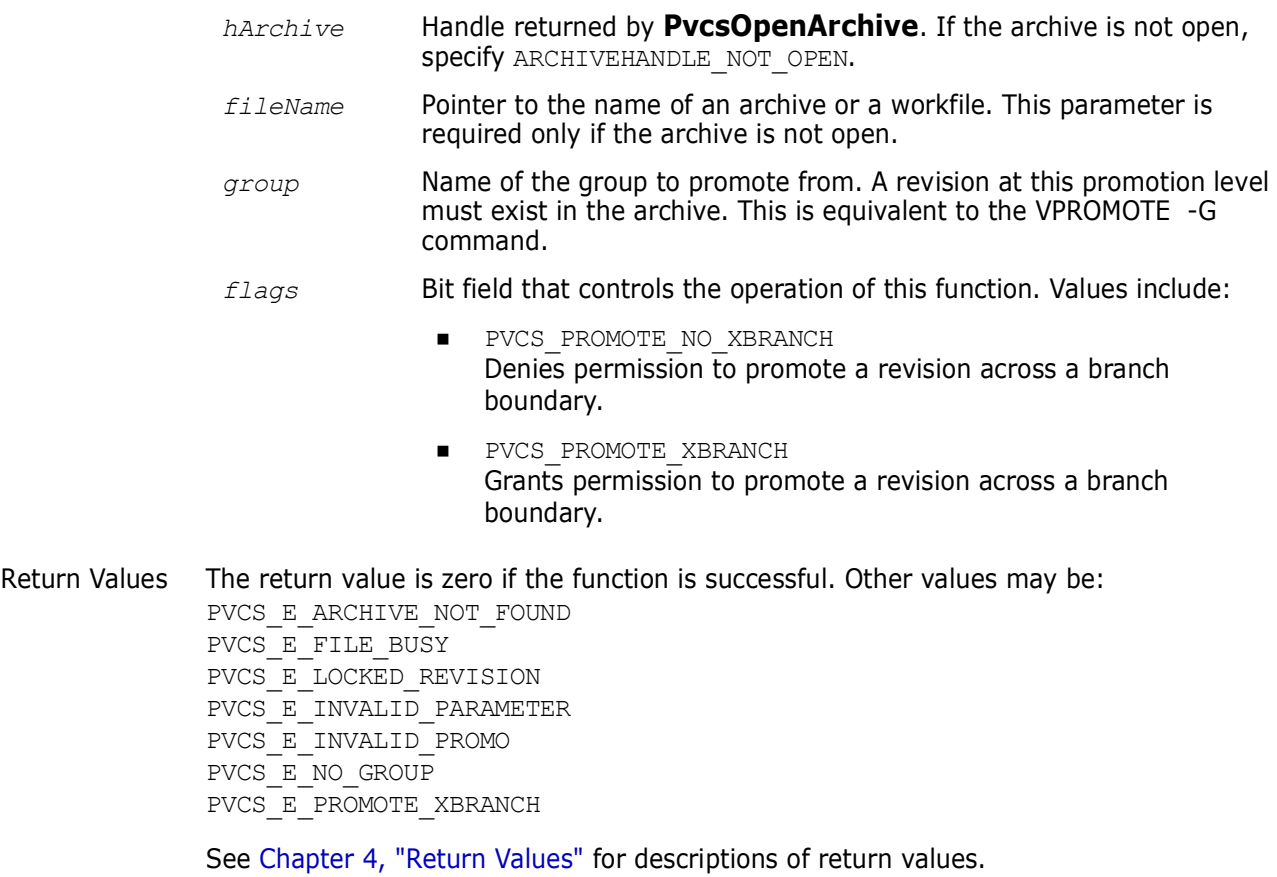

#### Special Considerations If *fileName* refers to a workfile, the program infers the archive name. If *fileName* contains wildcards, the program expands it according to the usual Version Manager rules.

- **If the specified promotion promotes a revision across a branch, and you don't specify** one of the flags PVCS\_PROMOTE\_XBRANCH or PVCS\_PROMOTE\_NO\_XBRANCH, **PvcsPromoteRevision** prompts for permission to promote across the branch. If you specify the PVCS\_PROMOTE\_NO\_XBRANCH flag, **PvcsPromoteRevision** does not promote the revision across a branch, and returns PVCS\_E\_PROMOTE\_XBRANCH.
- This function replaces **PvcsPromote**. **PvcsPromoteRevision** is similar to **PvcsPromote**, but takes the *flags* argument. For compatibility with previous versions, Developer's Toolkit still supports **PvcsPromote**.

```
Example unsigned short grpCount = 1;
             char grpBuffer[512];
             char *archive = "foo.c v";
             char *group = "SOFTDEV";
             int status;
             /* Initialize configuration settings */
             PvcsQueryConfiguration(NULL, NULL, 0, PVCS CONFIG OVERWRITE);
             /* See if group exists in archive */
             status = PvcsGroupToRevision (ARCHIVEHANDLE NOT OPEN,
                archive, /* Name of archive or workfile */group, /* Promotion group */
                &grpCount,/* Returns number of pairs retrieved */
                grpBuffer,/* Buf that receives 
                         revision/group pairs */
                sizeof(qrpBuffer)); /* Length of the buffer *//* If so, then promote it */if (status != PVCS_E_PROMO_NO_NODE)
                PvcsPromoteRevision(ARCHIVEHANDLE_NOT_OPEN,
                archive, /* Archive name */
                group, /* Group to promote */
                PVCS PROMOTE NO XBRANCH); /* Don't promote across */
                         /* branch */
     Related
   Functions
PvcsGroupToRevision on page 109
             PvcsGetPromoParent on page 96
             PvcsVerifyPromoTree on page 175
             PvcsVerifyPromoTreeNodeExist on page 176
Related Topics For more information, see the following topics in the Command-Line Reference Guide.
              For information about... See...
              Promotion models Promotion
              Defining a promotion group Promote directive
              Promoting revisions VPROMOTE command
              Specifying archive and workfile names File Specification
```
### <span id="page-129-0"></span>**PvcsPutExtRevAttribute**

This function associates an extended attribute with a revision, or modifies an existing extended attribute. Use extended attributes to attach free-form binary or text data to a revision. The attribute contains a user-defined keyword, which you can use to access the data at a later time.

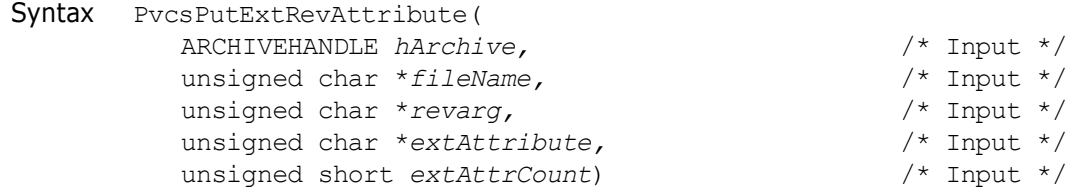

#### Parameters

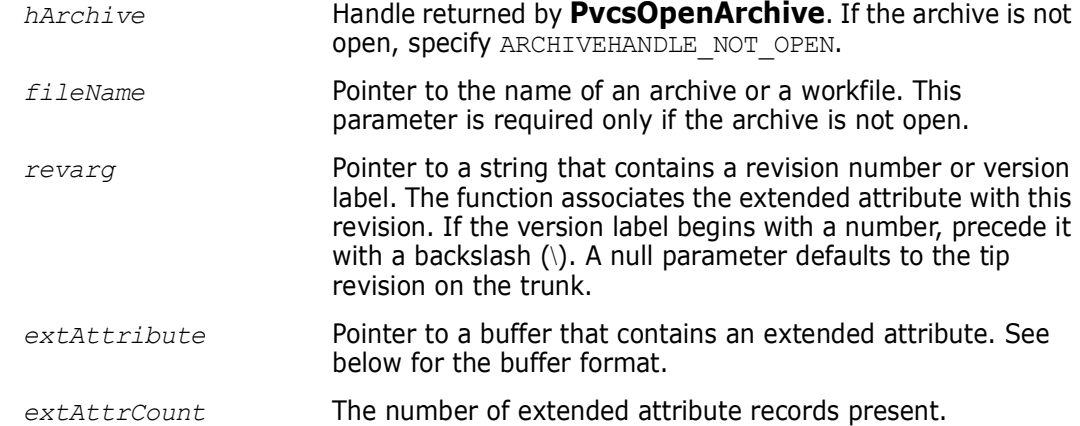

Return Values The return value is zero if the function is successful. Other values may be: PVCS E ACCESS VIOLATION PVCS\_E\_ARCHIVE\_NOT\_FOUND PVCS\_E\_FILE\_BUSY PVCS\_E\_INVALID\_PARAMETER PVCS\_E\_USER\_ABORTED

See [Chapter 4, "Return Values"](#page-192-0) for descriptions of return values.

Special Considerations

 If *fileName* refers to a workfile, the program infers the archive name. If *fileName* contains wildcards, the program expands it according to the usual Version Manager rules.

■ The format of the *extAttribute* buffer is as follows:

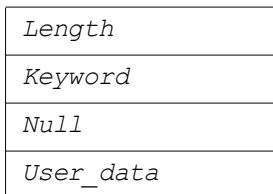

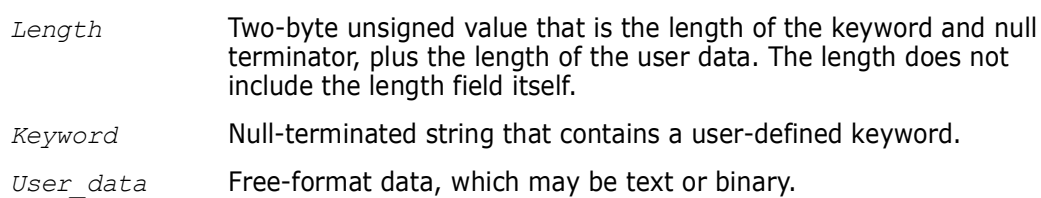

- The maximum length of the extended attribute record (including the length field) is 64K.
- If the extended attribute keyword already exists, this function replaces it. To avoid inadvertently replacing an attribute, call **PvcsGetExtRevAttribute** before using this function to verify that the attribute does not already exist.

```
Example char *keyword = "BetaTextKey";
          char *userdata = "This Beta release was sent out to 500 customers \setminusas a precursor to the General Availability release.";
          int extAttCount = 1;
          char *archive = "foo.c v";
          char *revision = "Beta Release 1.0";
          char getExtAttBuf[256];
          char *bufPtr;
          char *ptr;
          int status;
          /* Initialize configuration settings */
          PvcsQueryConfiguration(NULL, NULL, 0, PVCS CONFIG OVERWRITE);
          /* See if extended attribute keyword already exists */
          status = PvcsGetExtRevAttribute(ARCHIVEHANDLE NOT OPEN,
             archive, revision, keyword, getExtAttBuf,
             sizeof(qetExtAttBuf));
          /* If keyword exists, indicate that user data will be replaced */
          if (!status)
             printf("Replacing data for keyword \"%s\".\n", keyword);
          /* Set up extended attribute buffer */
             extAttBuf.length = strlen(keyword) + strlen(userdata) + 2;
             strcpy(extAttBuf.data, keyword);
             ptr = strchr(extAttBuf.data, '\0');
             strcpy(ptr + 1, userdata);
             buffer = (char *) & extAttBuf;
          /* Add extended attribute */
          status = PvcsPutExtRevAttribute(ARCHIVEHANDLE_NOT_OPEN,
             archive, 
            revision, 
             bufPtr, 
             extAttCount) ;
 Related
PvcsGetExtRevAttribute on page 91
Functions
PvcsOpenArchive on page 126
```
Related Topics For more information, see the following topics in the *Command-Line Reference Guide*.

### For information about... See...

Specifying archive and workfile names *File Specification* Specifying revision numbers *Revision Numbering*

### **PvcsPutRevision**

This function checks a new revision into an archive. It is equivalent to the PUT command.

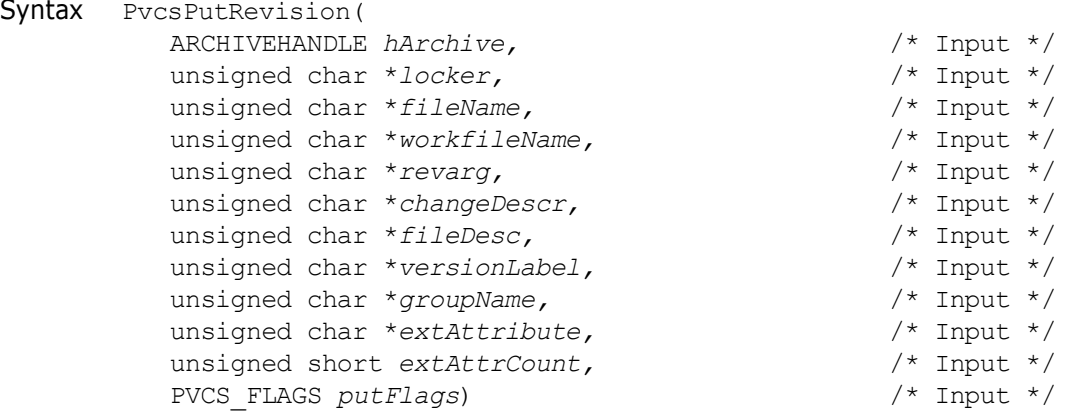

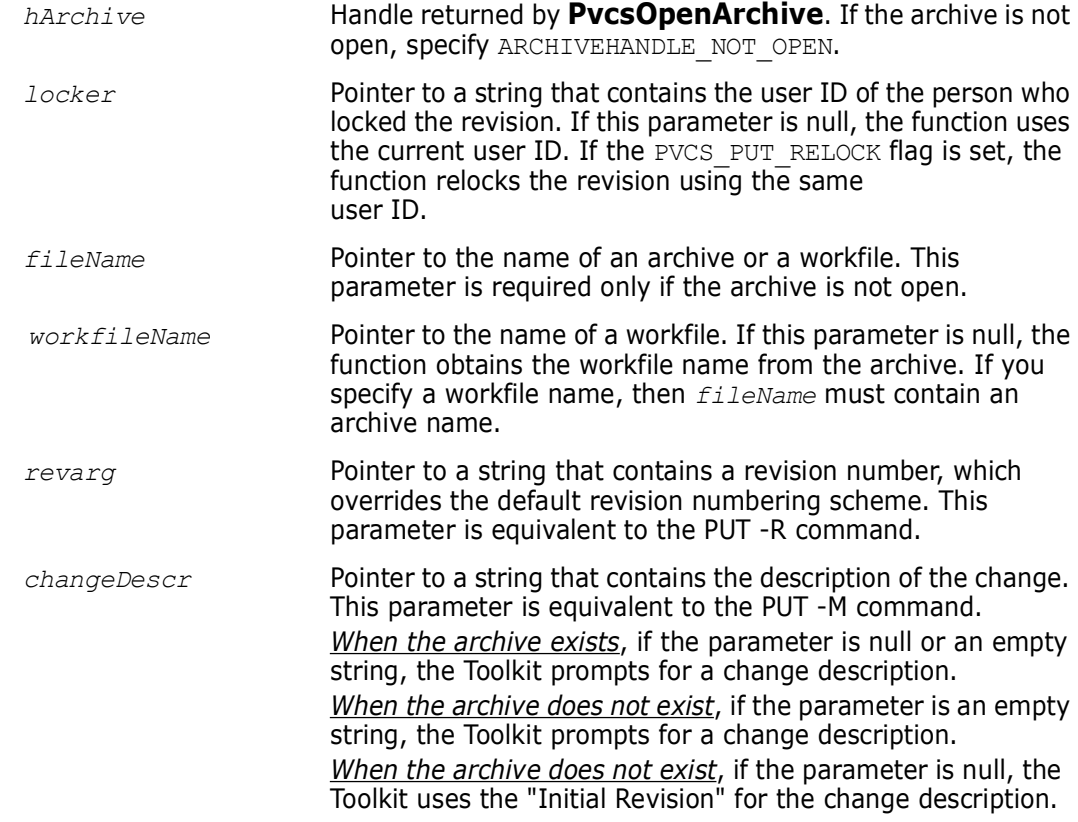

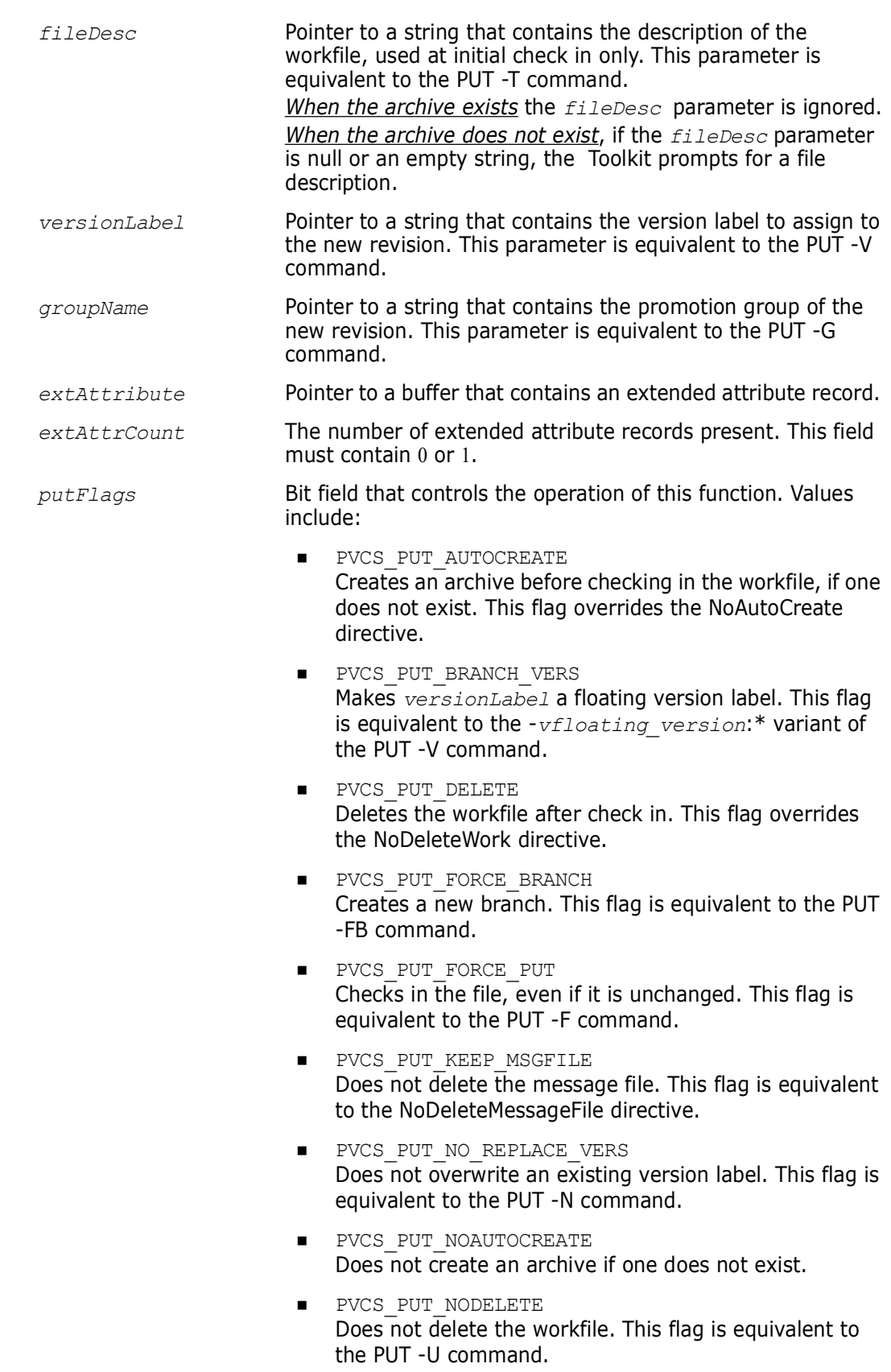

- PVCS\_PUT\_NOFORCE\_PUT Does not allow the workfile to be checked in if it is older than the parent, or is unchanged.
- PVCS\_PUT\_NOPROMPT Suppresses prompts. If Version Manager requires input from the user to complete the operation, the function returns the error code PVCS E\_PROMPT, and the operation fails.
- **PVCS\_PUT\_NOWHITE** Ignores leading and trailing white space when determining whether the file has changed. This flag is equivalent to the PUT -B command.
- PVCS\_PUT\_RELOCK Checks the revision back out with a lock. This flag is equivalent to the PUT -L command.
- **PVCS\_PUT\_REPLACE\_VERS** Overwrites an existing version label. This flag is equivalent to the PUT -Y command.

Return Values The return value is zero if the function is successful. Other values may be:

```
PVCS_E_ACCESS_DENIED
PVCS_E_ACCESS_VIOLATION
PVCS_E_ARCHIVE_NOT_FOUND
PVCS_E_BAD_FILENAME
PVCS_E_FILE_BUSY
PVCS_E_INVALID_PARAMETER
PVCS_E_USER_ABORTED
PVCS_E_VERSION_EXISTS
```
See [Chapter 4, "Return Values"](#page-192-0) for descriptions of return values.

Special Considerations If *fileName* refers to a workfile, the program infers the archive name. If *fileName* contains wildcards, the program expands it according to the usual Version Manager rules.

> Use the *workfileName* parameter when you are checking in a workfile with a different name than the name stored in the archive. This is equivalent to the following command-line example:

put inv.c v(d:\temp\test.c)

In this example, *fileName* is INV.C\_V and *workfileName* is D:\TEMP\TEST.C.

- Either the *changeDesc* or *fileDesc* parameter may contain *@fileName,* which causes the program to read the description from *fileName*. If either parameter is null, the program prompts the user for a description.
- If *versionLabel* already exists in the archive, the program prompts the user for permission to overwrite it, unless you use the PVCS PUT REPLACE VERS or PVCS PUT NO REPLACE VERS flag.

```
Example /* Initialize configuration settings */
         PvcsQueryConfiguration(NULL, NULL, 0, PVCS CONFIG OVERWRITE);
```
/\* Check in a revision, assign a version label, and check out \*/

```
\frac{1}{x} the revision with a lock \frac{x}{x}PvcsPutRevision(ARCHIVEHANDLE_NOT_OPEN,
                  "DAVEE", /* User ID of locker */
                  "foo.c_v", \frac{1}{2} Archive name */<br>NULL, \frac{1}{2} /* Infer workfile name
                          \frac{1}{x} Infer workfile name */
                  NULL, /* Use default revision numbering scheme */
                  "Fixed a killer bug.", /* Change description */
                  NULL, /* Assume archive exists */
                  "Beta Release 1.0", /* Version label to assign */
                  NULL, /* Assume no promo hierarchy */
                  NULL, /* Assume no ext rev attrib */
                  0<sub>r</sub>PVCS PUT RELOCK); /* Check out with a lock */
     Related
    Functions
               PvcsGetRevision on page 97
               PvcsOpenArchive on page 126
               PvcsPutExtRevAttribute on page 130
Related Topics For more information, see the following topics in the Command-Line Reference Guide.
```
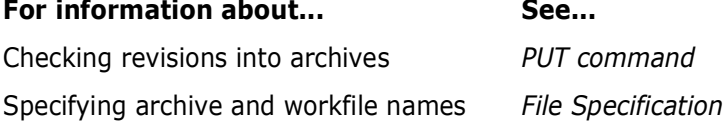

# **PvcsQueryAlias**

This function returns the current value of an alias that was defined using **PvcsAddAlias**. This is equivalent to referencing an alias that has been defined by the Alias directive.

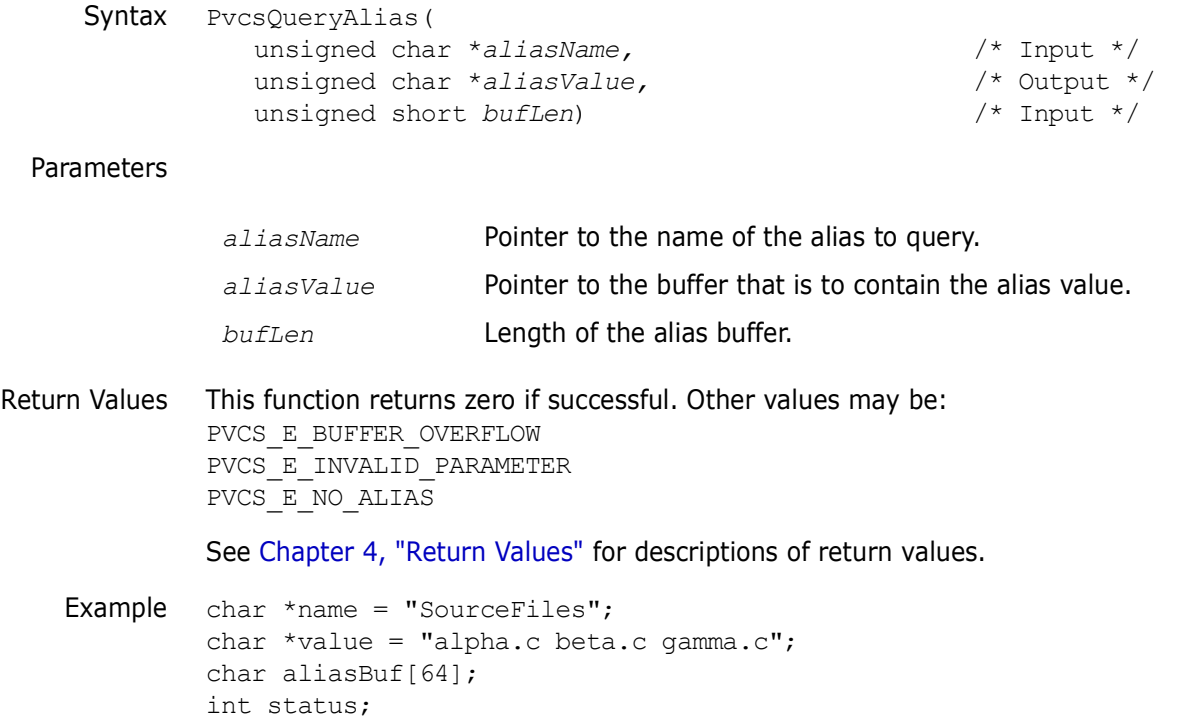

```
/* Initialize configuration settings */
              PvcsQueryConfiguration(NULL, NULL, 0, PVCS_CONFIG_OVERWRITE);
              /* Add an alias definition */
              PvcsAddAlias(
                 name, /* Alias name */
                 value); /* Alias value *//* Retrieve newly defined alias */
              status = PvcsQueryAlias(
                 name, /* Alias name */
                 aliasBuf,/* Buffer receiving alias value */
                 sizeof(aliasBuf)); /* Length of buffer */
              if (!status)
                printf("Alias name \"%s\" is defined to be \"%s\".\n", name,
                   aliasBuf);
     Related
    Function
              PvcsAddAlias on page 48
Related Topics For more information, see the following topics in the Command-Line Reference Guide.
               For information about... See...
```
How to use aliases *Using Aliases*

# **PvcsQueryArchiveAccess**

This function checks to determine if a user can perform an action on a specific archive.

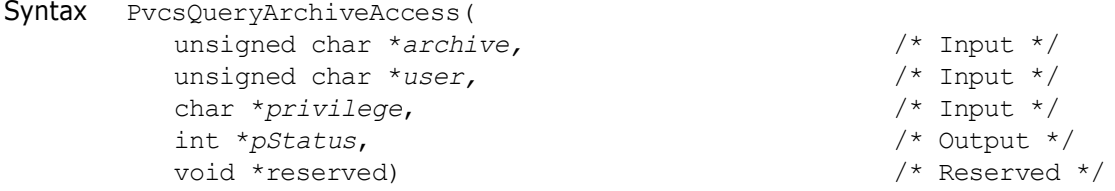

#### Parameters

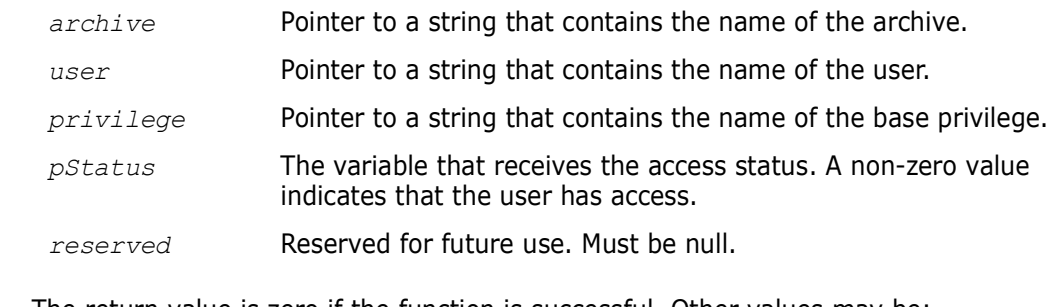

Return Values The return value is zero if the function is successful. Other values may be: PVCS\_E\_INVALID\_PARAMETER PVDS\_E\_UNKNOWN\_USER

See [Chapter 4, "Return Values"](#page-192-0) for descriptions of return values.

```
Example /* PvcsQueryArchiveAccess */
         PVCS PUCHAR szArchive=NULL;
         PVCS_PUCHAR szUser=NULL;
         char *szPrivilege="GETTIP";
         int nAccessGranted=0;
         int rc;
         /* Initialize configuration settings */
         rc = PvcsQueryConfiguration(NULL, NULL, 0, PVCS_CONFIG_OVERWRITE);
         /* 
           * PvcsQueryArchiveAccess: this procedure checks the 
           * access list internal to the archive and the access db to
           * see if the given user is allowed access
           * to the archive for the specified priv. nAccessGranted is 0
           * for denied, non-0 for granted. 
           */
         rc = PvcsQueryArchiveAccess(
            szArchive,
            szUser,
            szPrivilege,
            &nAccessGranted,
            NULL);
Related
Function
         PvcsChangeAccessList on page 55
```
# <span id="page-136-0"></span>**PvcsQueryConfiguration**

This function reads a Version Manager configuration file and fills in the CONFIG structure. Call this function before calling other PVCS Version Manager functions if you want to use directives from a configuration file to control the operation of the functions. For details on the CONFIG structure, see [Chapter 5, "Data Structures"](#page-200-0)

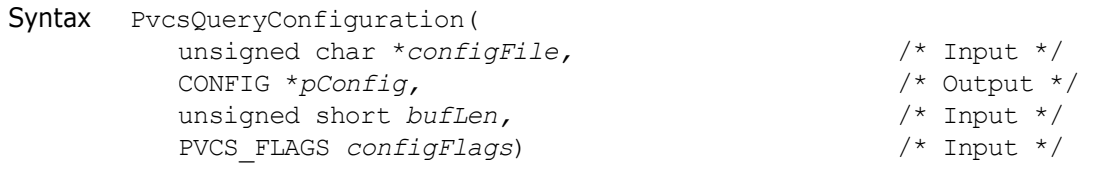

```
Parameters
```
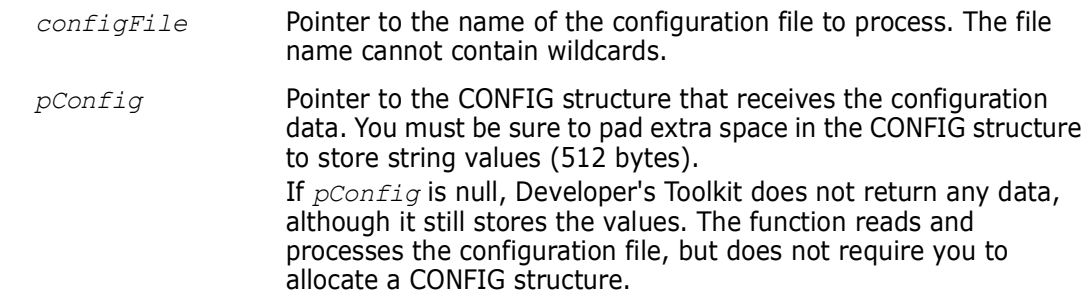

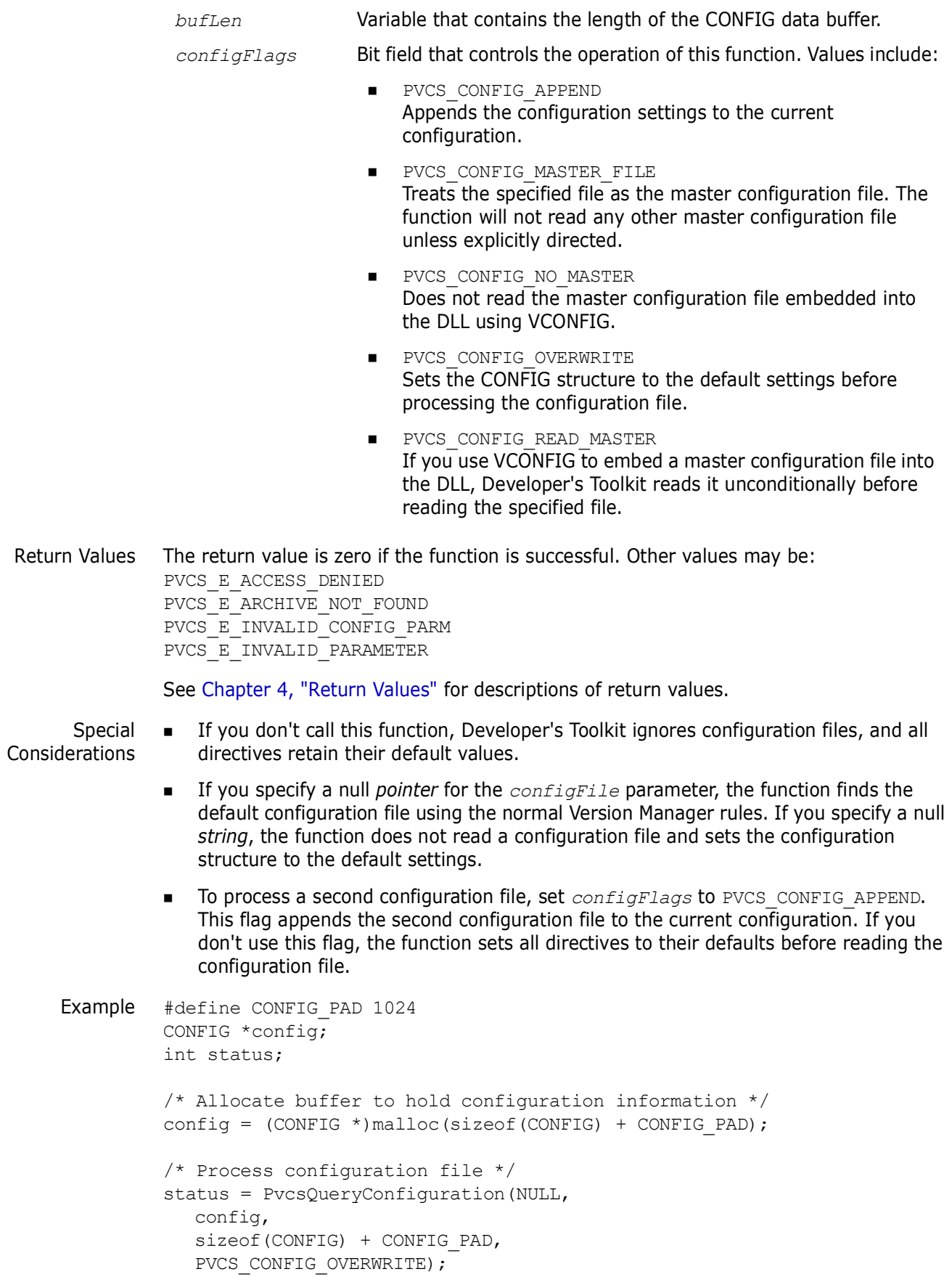

```
if (!status) {
  printf("Quiet: %s\n",
         config->quiet ? "on" : "off");
  printf("WriteProtect: %s\n",
         config->wrtProtArchive ? "on" : "off");
  printf("CheckLock: %s\n",
         config->checkLock ? "on" : "off");
  printf("BranchWarn: %s\n",
         config->branchWarn ? "on" : "off");
  printf("IgnorePath: %s\n",
         config->ignorePath ? "on" : "off");
  printf("ForceUnlock: %s\n",
         config->forceUnlock ? "on" : "off");
  printf("AutoCreate: %s\n",
         config->autoCreate ? "on" : "off");
  printf("firstMatch: %s\n",
         config->firstMatch ? "on" : "off");
  printf("DeleteMessageFile: %s\n",
         config->delMsgFile ? "on" : "off");
  printf("Semaphore: Local %s\n",
         config->semaphoreLocal ? "on" : "off");
  printf("Semaphore: Network %s\n",
         config->semaphoreNetwork ? "on" : "off");
  printf("ArchiveWork: \frac{1}{8}s\n",
         config->useArchiveWork ? "on" : "off");
  printf("Signon: %s\n",
         config->signon ? "on" : "off");
  printf("NoCase VCSID %s\n",
         config->ignIDCase ? "on" : "off");
  printf("Share Local %s\n",
         config->shareLocal ? "on" : "off");
  printf("Share Network: \frac{1}{8}s\n",
         config->shareNet ? "on" : "off");
  printf("MemSwap: \frac{1}{8}s\n",
          config->memswap ? "on" : "off");
  printf("Ctrlz: %s\n",
         config->ctrlz ? "on" : "off");
  printf("NodeleteWork NoWriteProtect: %s\n",
         config->writable workfile ? "on" : "off");
  printf("AccessDB NoWriteProtect: %s\n",
         config->writable accessdb ? "on" : "off");
  printf("SemaphoreRetry: %s\n",
         config->semRetry ? "on" : "off");
  printf("SemaphoreDelay: %s\n",
         config->semDelay ? "on" : "off");
  printf("DeleteWork: %s\n",
         config->delWork ? "on" : "off");
  printf("MultiLock User: %s\n",
         config->multiLockUser ? "on" : "off");
  printf("MultiLock Revision: %s\n",
         config->multiLockRev ? "on" : "off");
  printf("ExclusiveLock: %s\n",
         config->exclusiveLock ? "on" : "off");
  printf("Vlogin: %s\n",
         config->vloginInt ? "on" : "off");
  printf("Internal diagnostic level: %ld\n", config->diag);
```
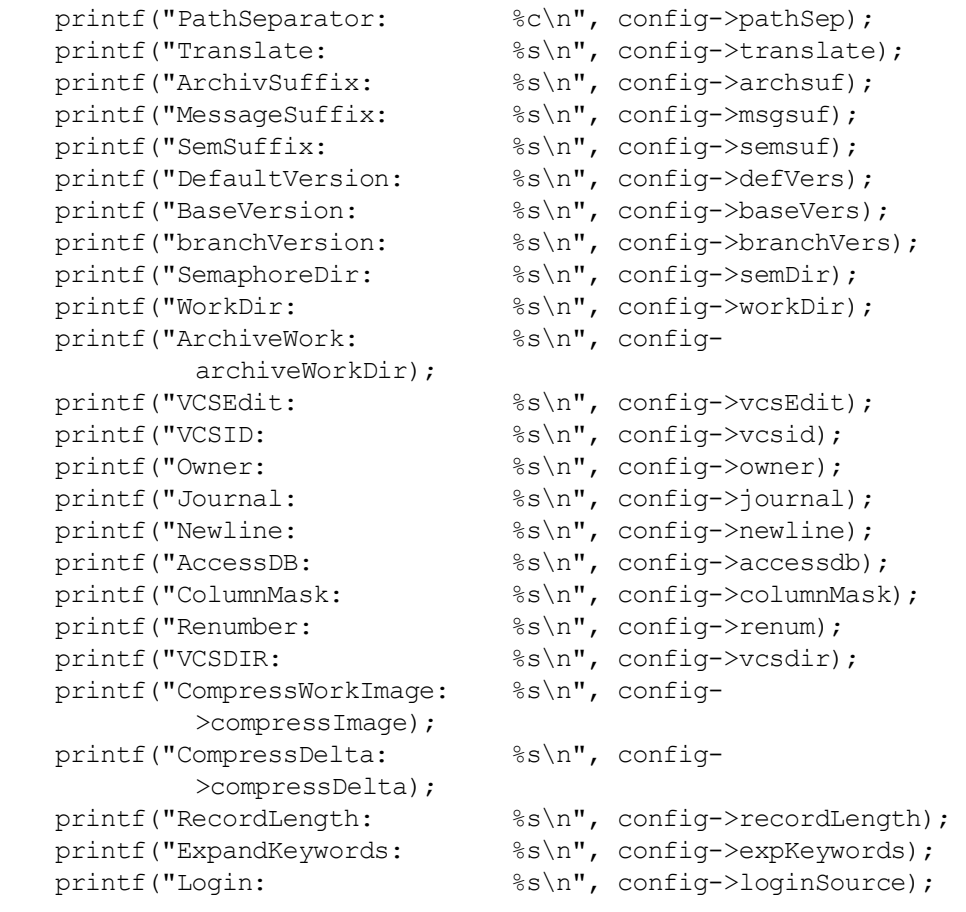

Related Functions [PvcsQueryConfigurationError on page 140](#page-139-0) [PvcsQueryConfigurationItem on page 142](#page-141-0)

Related Topics For more information, see the following topics in the *Command-Line Reference Guide*.

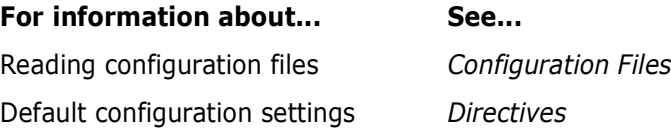

# <span id="page-139-0"></span>**PvcsQueryConfigurationError**

This function returns information about an error in configuration file processing.

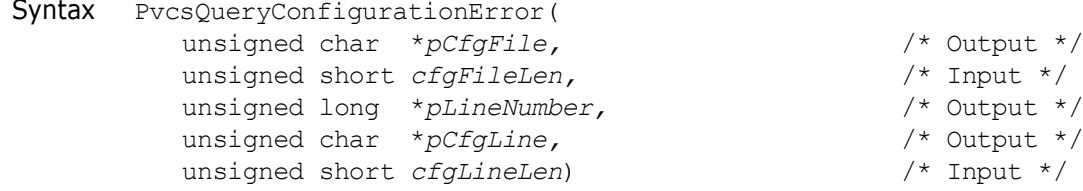

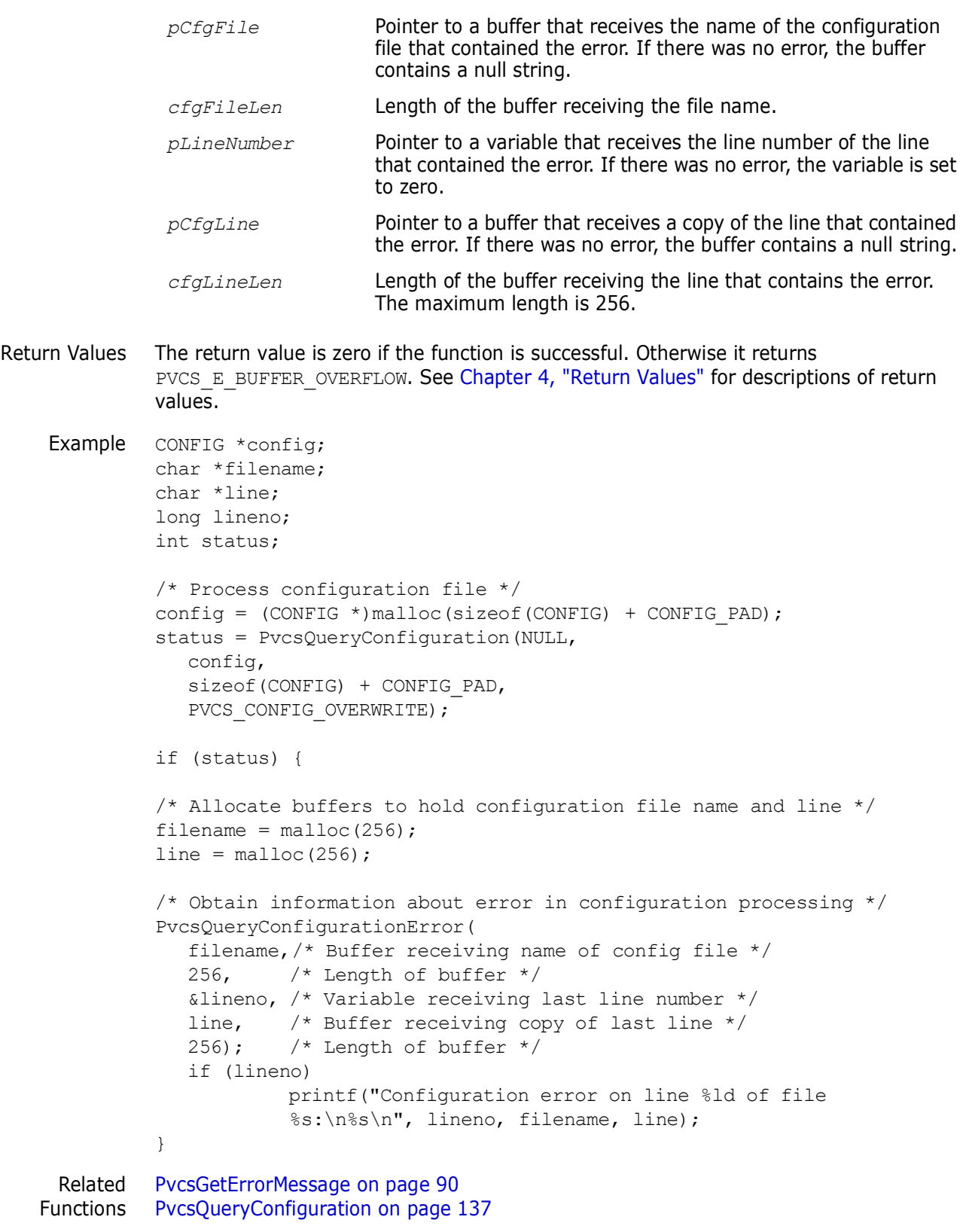

# <span id="page-141-0"></span>**PvcsQueryConfigurationItem**

This function returns the current value of a directive.

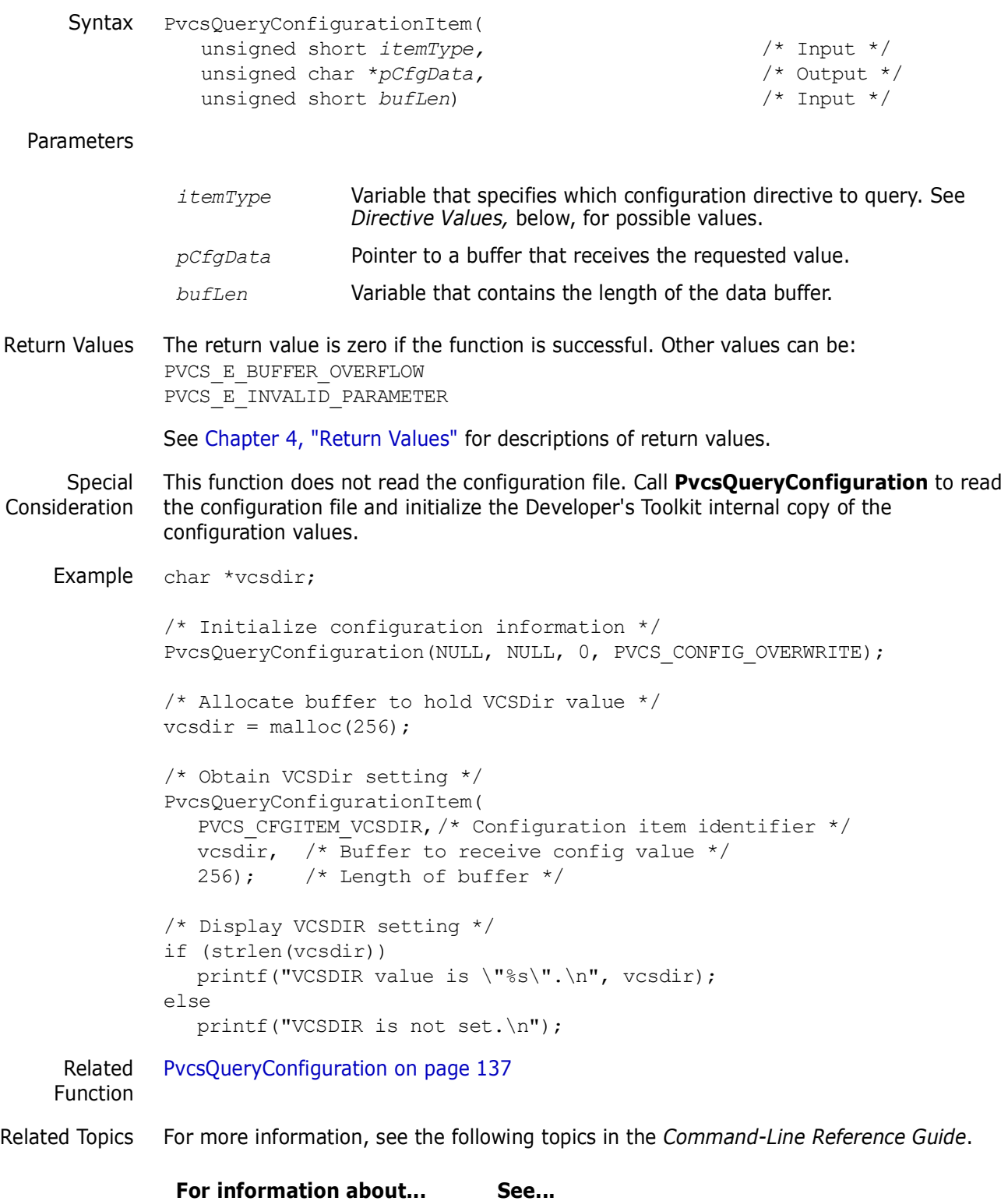

Version Manager directives *Directives*

### **Directive Values**

The lists below show possible values for the *itemType* parameter and the directive to which each corresponds. It also shows the data type returned in the buffer, depending on the value of the *itemType* parameter. Parameters are grouped by the data type they return.

### *Boolean Values*

If you specify one of the following *itemType* values, the returned buffer contains an unsigned short integer Boolean value.

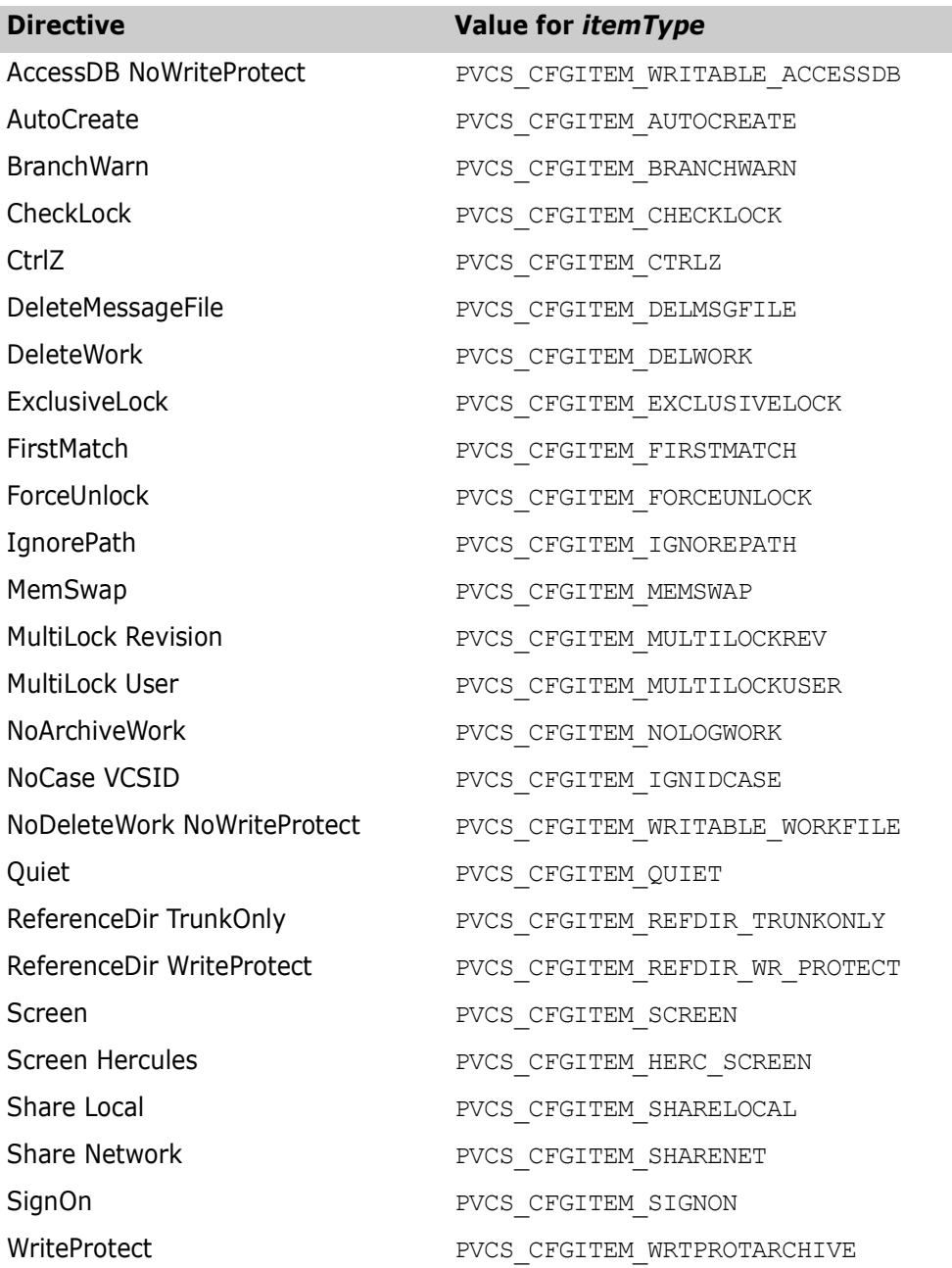

### *Integer Values*

If you specify one of the following *itemType* values, the returned buffer contains an unsigned short integer value.

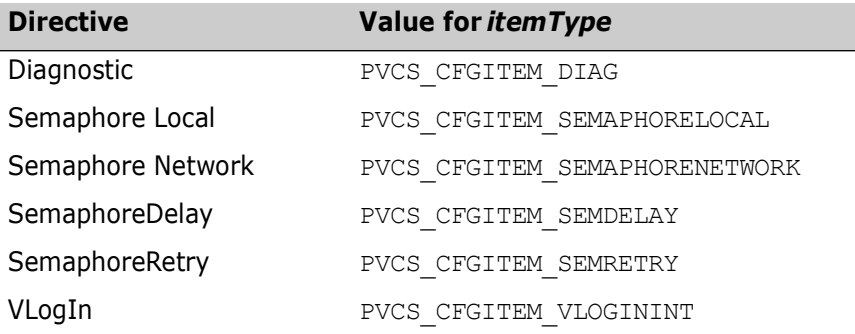

If you specify PVCS CFGITEM SEMAPHORELOCAL or PVCS CFGITEM SEMAPHORENETWORK, the value is an unsigned short integer that stands for one of the following:

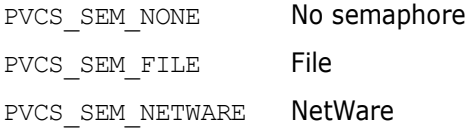

### *Character Values*

If you specify one of the following *itemType* values, the returned buffer contains a nullterminated character string. The maximum length is 256 bytes.

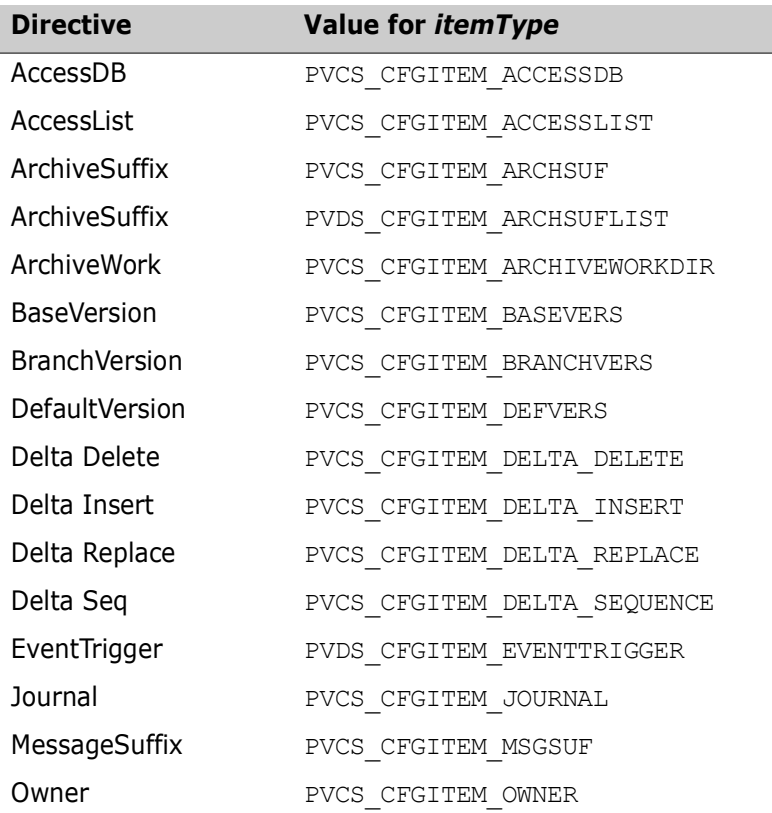
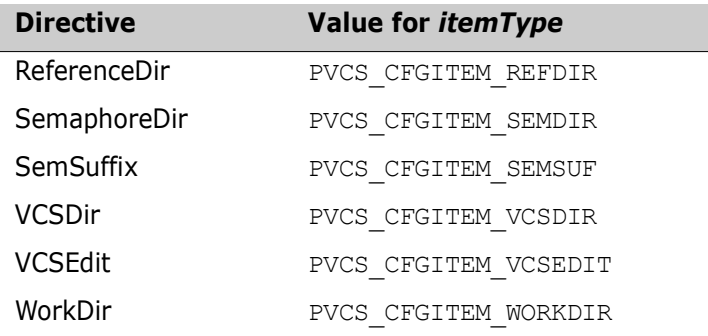

### *Extension Values*

Extensions are null-terminated strings and contain a leading period (.). A string that contains a single period indicates a directive that applies to files with no extension. The table is terminated by a null character. If there are no extensions for the *itemType* value, the list contains a single null character. For example, the list might contain: .c<null>.h<null>.asm<null><null>

If you specify one of the following *itemType* values, the returned buffer contains a list of extensions for the corresponding directive.

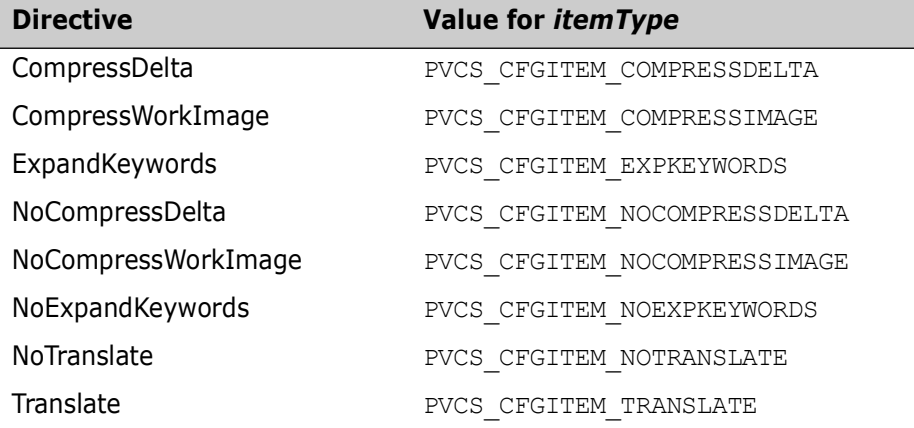

### *Extension/String Values*

Extensions are null-terminated strings that contain a leading period (.). The table is terminated by a null character. If there are no extensions for the *itemType* value, the list contains a single null character. For example, the list for PVCS\_CFGITEM\_COMMENTPREFIX might contain:

.c<null>\*<null>.bat<null>REM<null>.asm<null>; <null><null>

The following values for *itemType* return a list of extension/string value pairs. This type of directive assigns a different string value to each extension.

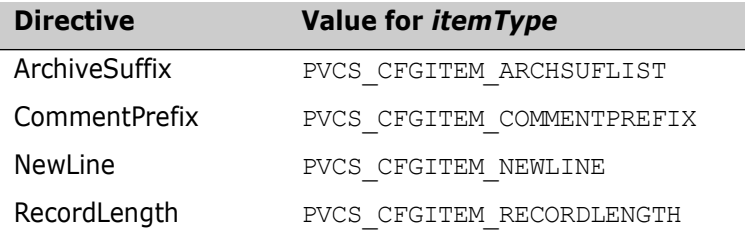

### *Special Values*

If you specify one of the following *itemType* values, the returned buffer contains a special value as described.

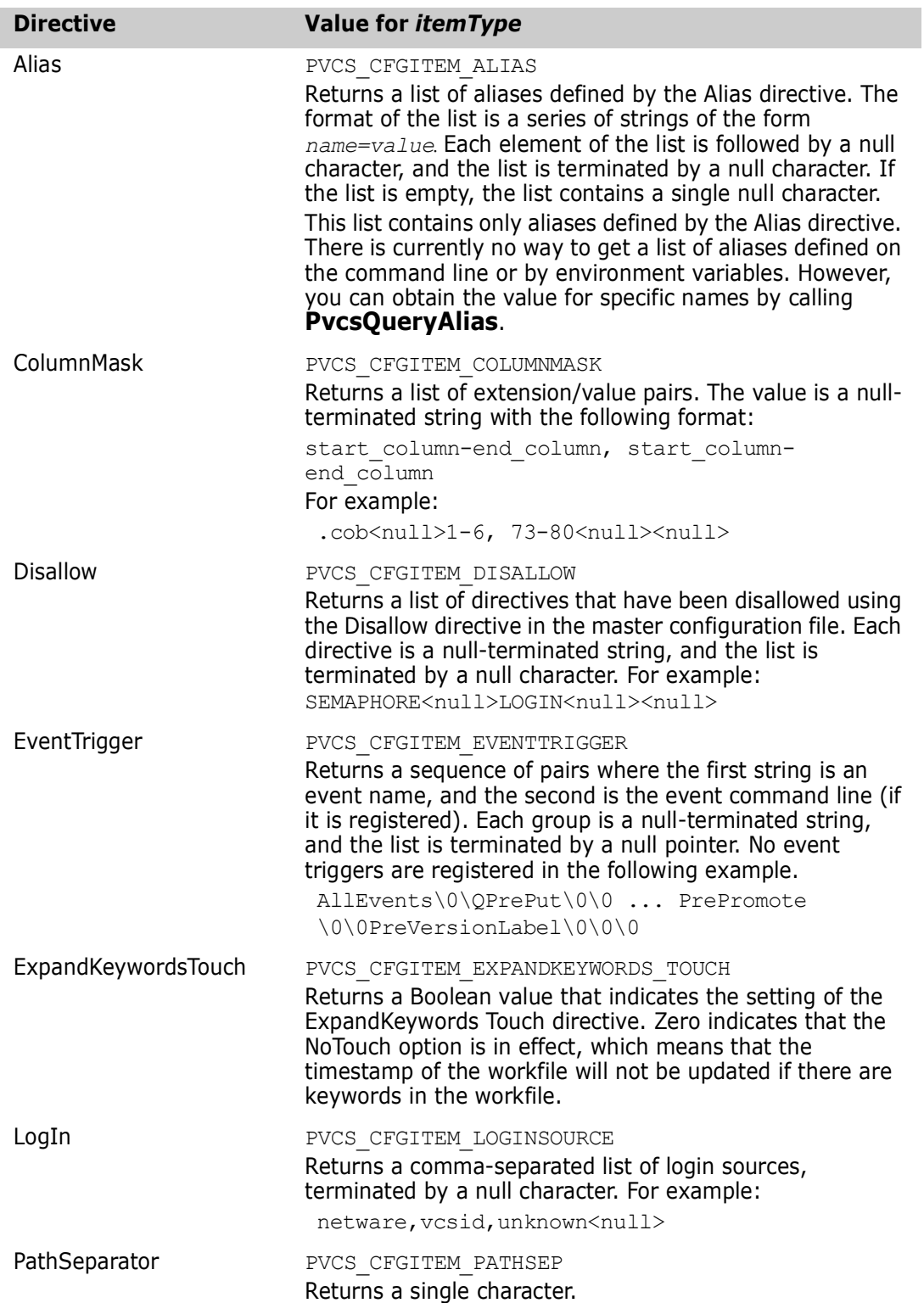

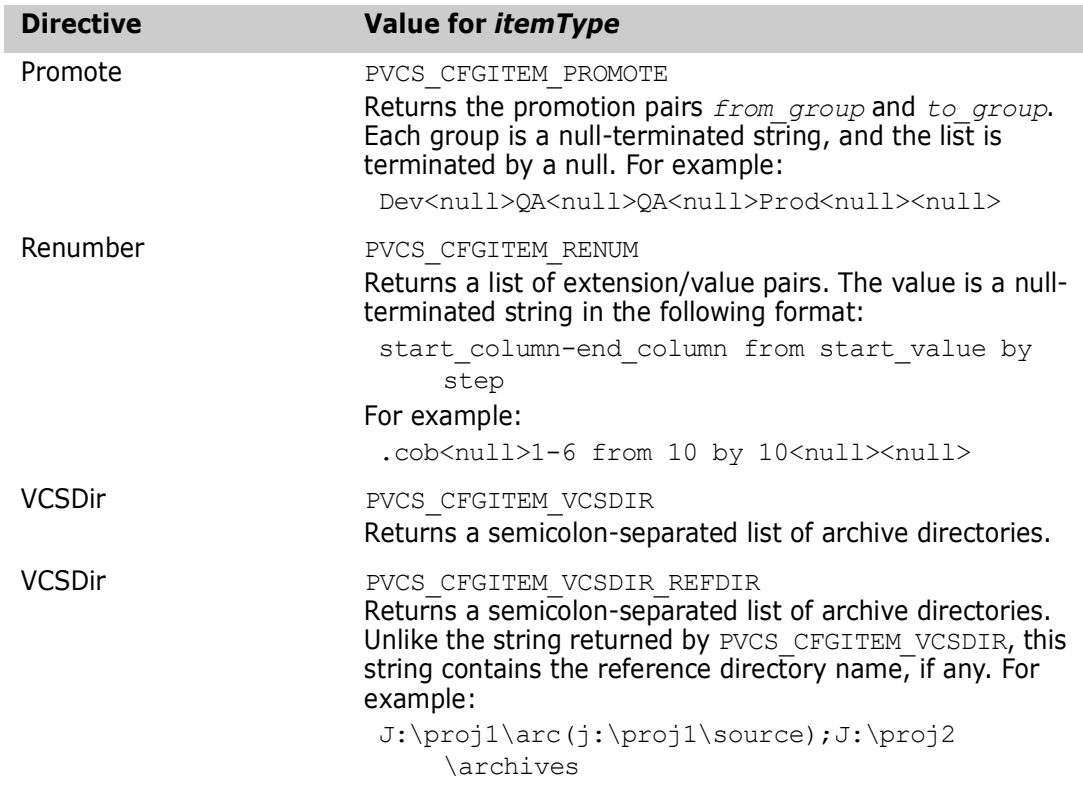

# **PvcsQueryUserAccess**

This function checks a user's privileges for a specific action. It does not verify the user's access privileges to an archive.

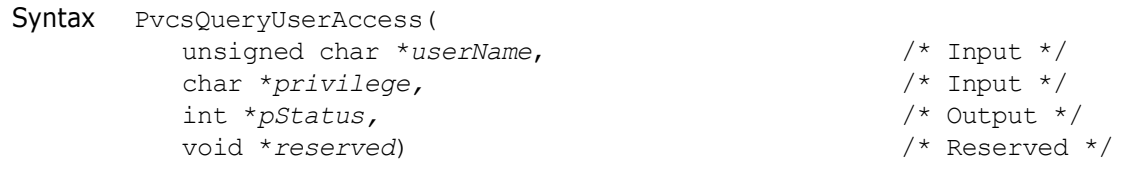

#### Parameters

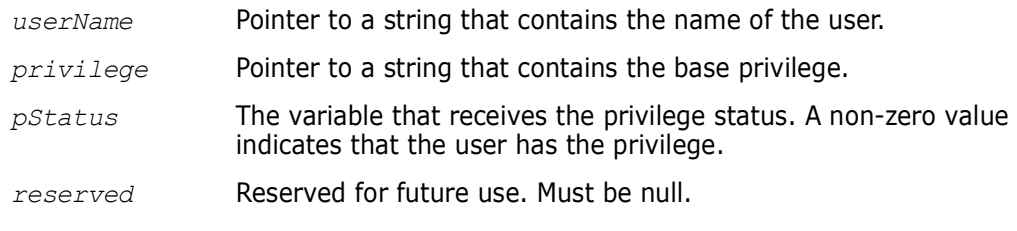

Return Values The return value is zero if the function is successful. Other values may be:

PVCS\_E\_INVALID\_PARAMETER PVCS\_E\_UNKNOWN\_USER PVCS\_E\_UNKNOWN\_PRIVILEGE

See [Chapter 4, "Return Values"](#page-192-0) for descriptions of return values.

```
Example int status;
          unsigned char *userName = "DAVEE";
          char *privilege = "GETTIP";
          int status;
          void *reserved = (void *)0;
          /* Initialize configuration settings */
          PvcsQueryConfiguration(NULL, NULL, 0, PVCS_CONFIG_OVERWRITE);
          /* See if user has permission to perform an operation */
          status = PvcsQueryUserAccess(
            userName,/* Name of user */
            privilege,/* Name of privilege */
            &status, /* Receives privilege status */
            reserved);/* Reserved for future use */
          if (!status && pStatus)
            printf("User \"%s\" has permission to perform \"%s\".\n",
                      userName, privilege);
 Related
PvcsLogin on page 119
Functions
PvcsGetUserInfo on page 107
          PvcsIsUserInDatabase on page 112
```
# **PvcsQueryVconfigItem**

This function returns the current value of a VCONFIG setting.

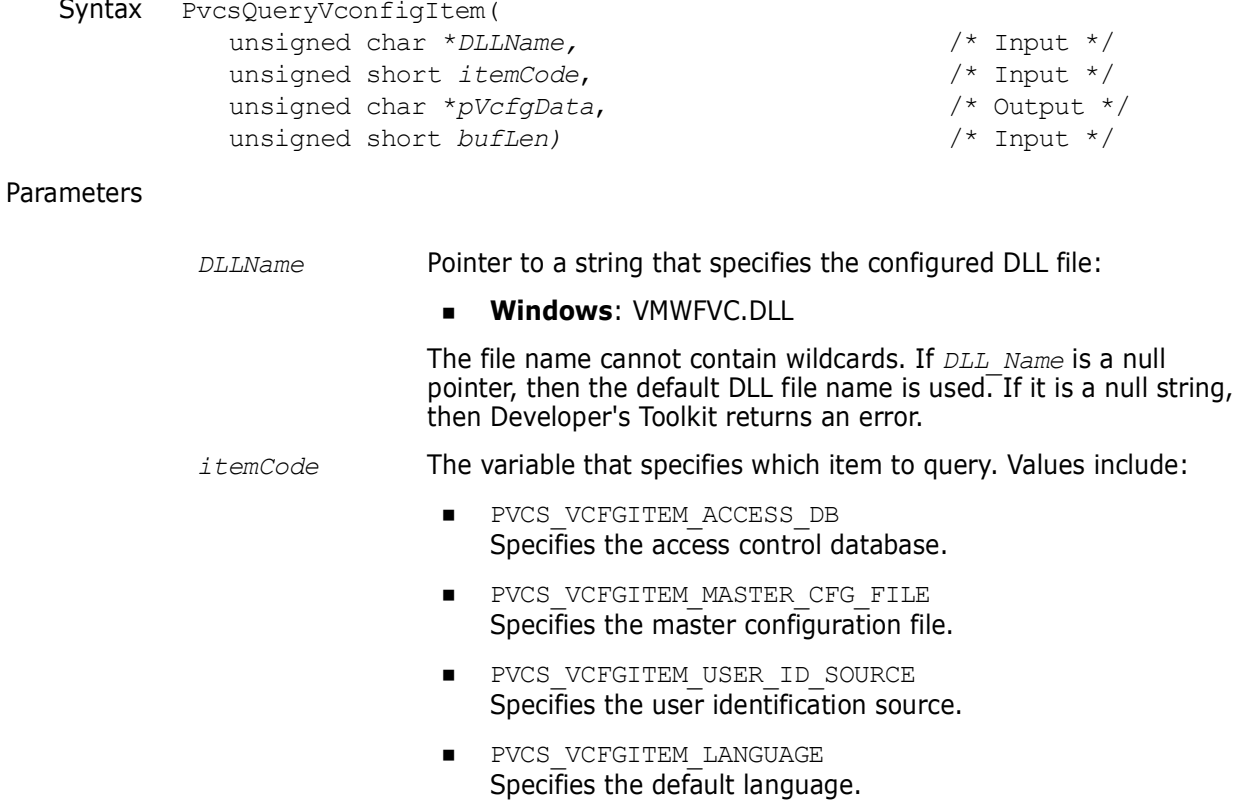

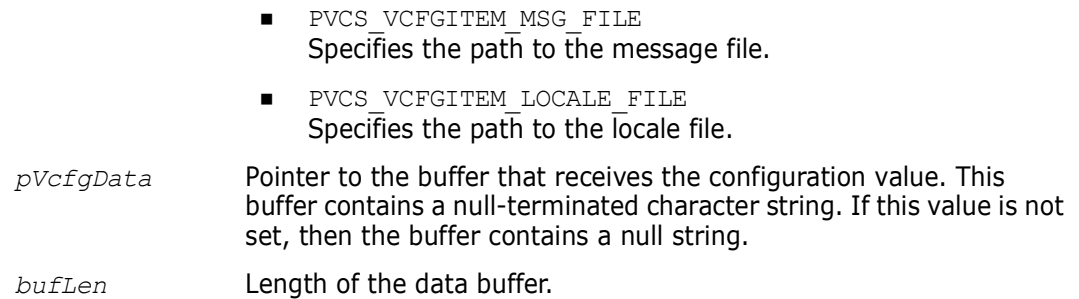

Return Values The return value is zero if the function is successful. Other values may be:

PVCS\_E\_INVALID\_PARAMETER PVCS\_E\_BUFFER\_OVERFLOW PVCS\_E\_BAD\_SERIAL\_NUMBER PVCS\_E\_CANT\_OPEN\_VCONFIG\_FILE PVCS\_E\_BAD\_VCONFIG\_FILE

See [Chapter 4, "Return Values"](#page-192-0) for descriptions of return values.

Special Consideration Note that under UNIX, the *DLL\_Name* parameter is *library*.

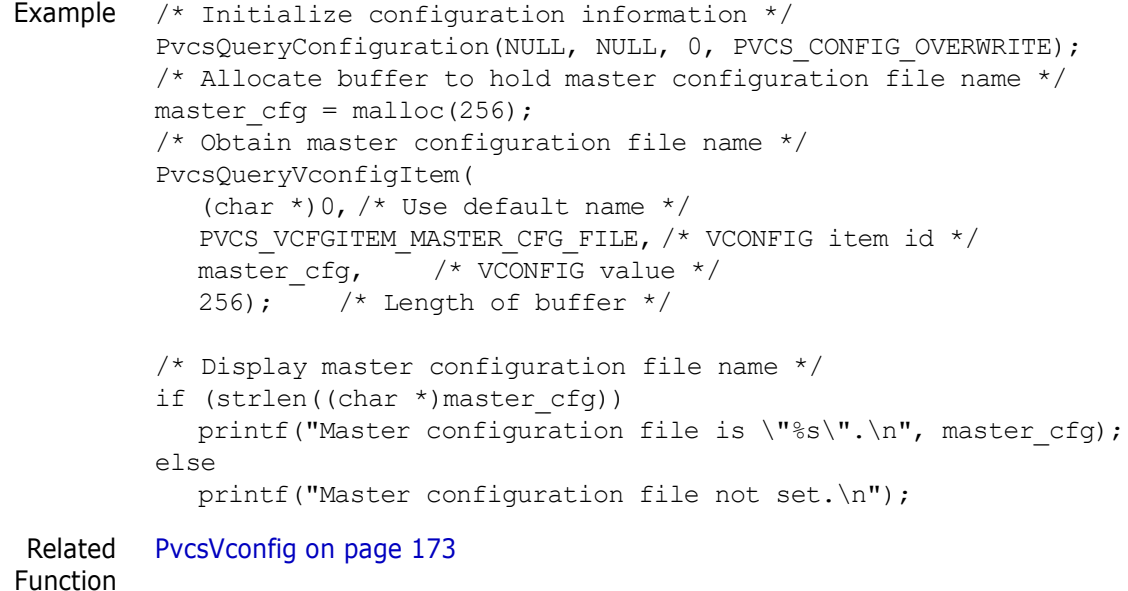

### **PvcsReadDB**

This function displays records from an access control database. It is equivalent to the READDB command and requires the ViewAccessDB privilege.

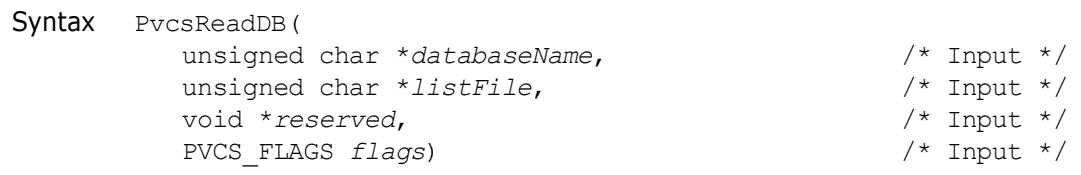

### Parameters

Return Values

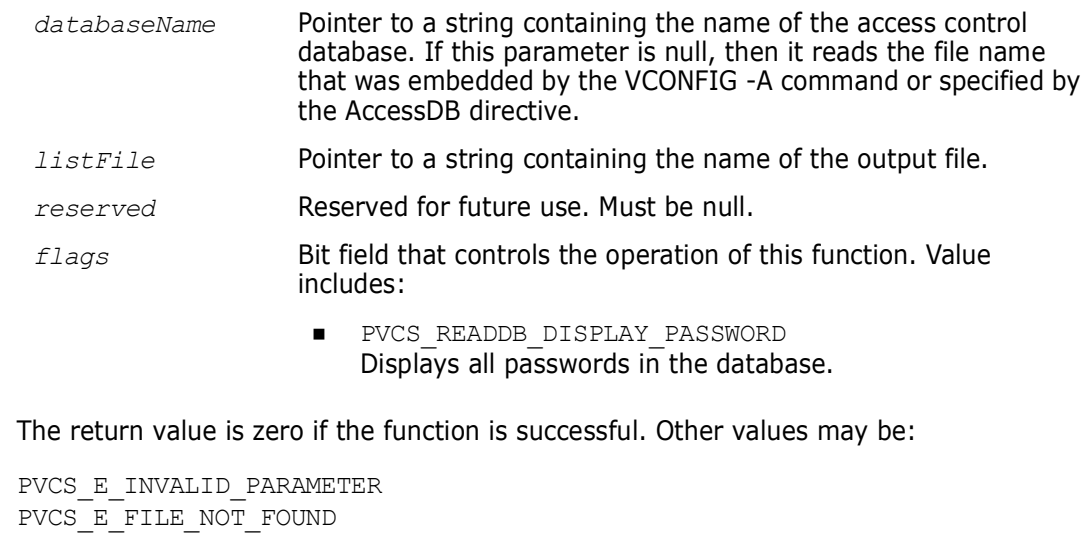

See [Chapter 4, "Return Values"](#page-192-0) for descriptions of return values.

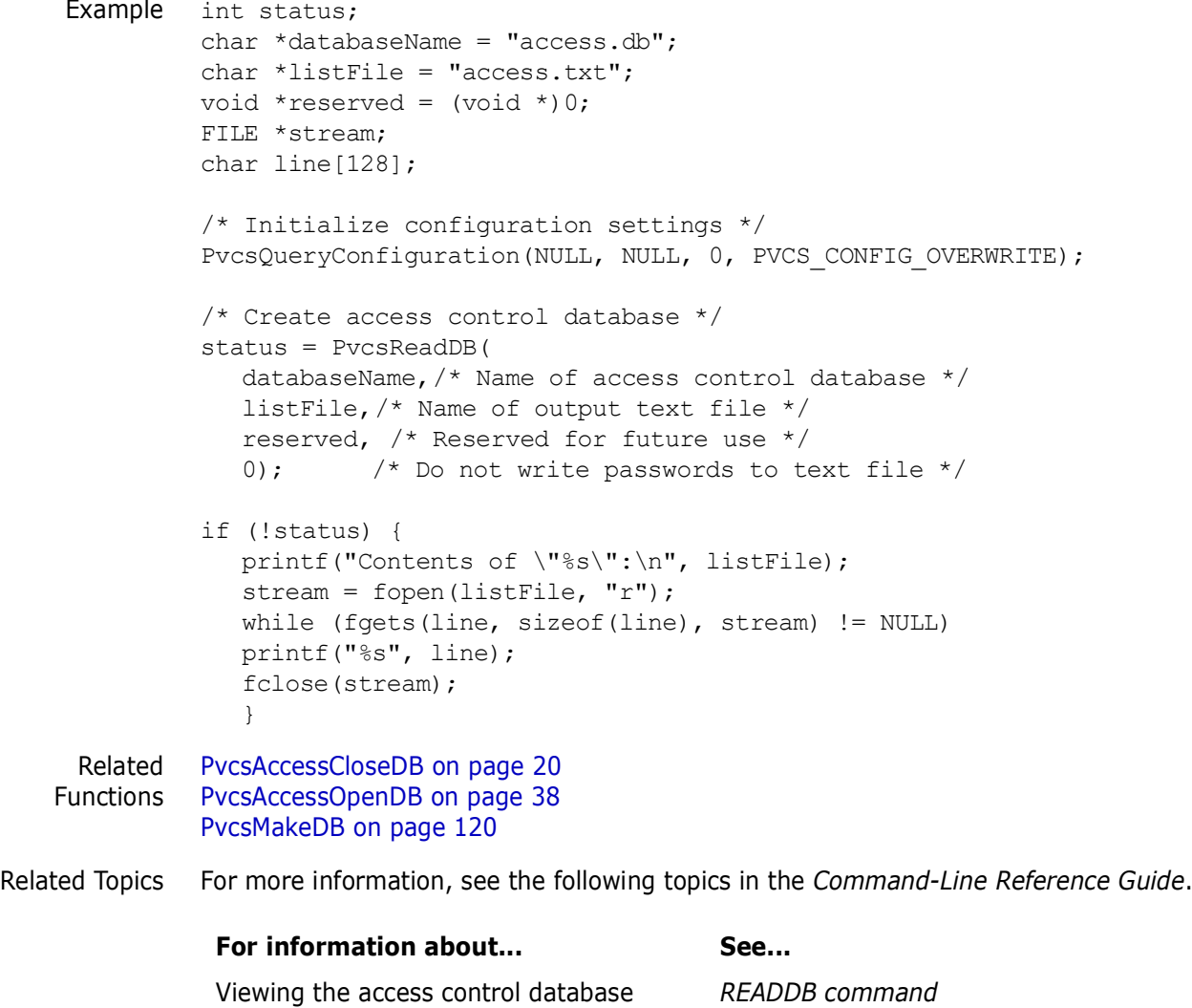

# **PvcsRedirectOutput**

This function redirects standard output and standard error messages to a file.

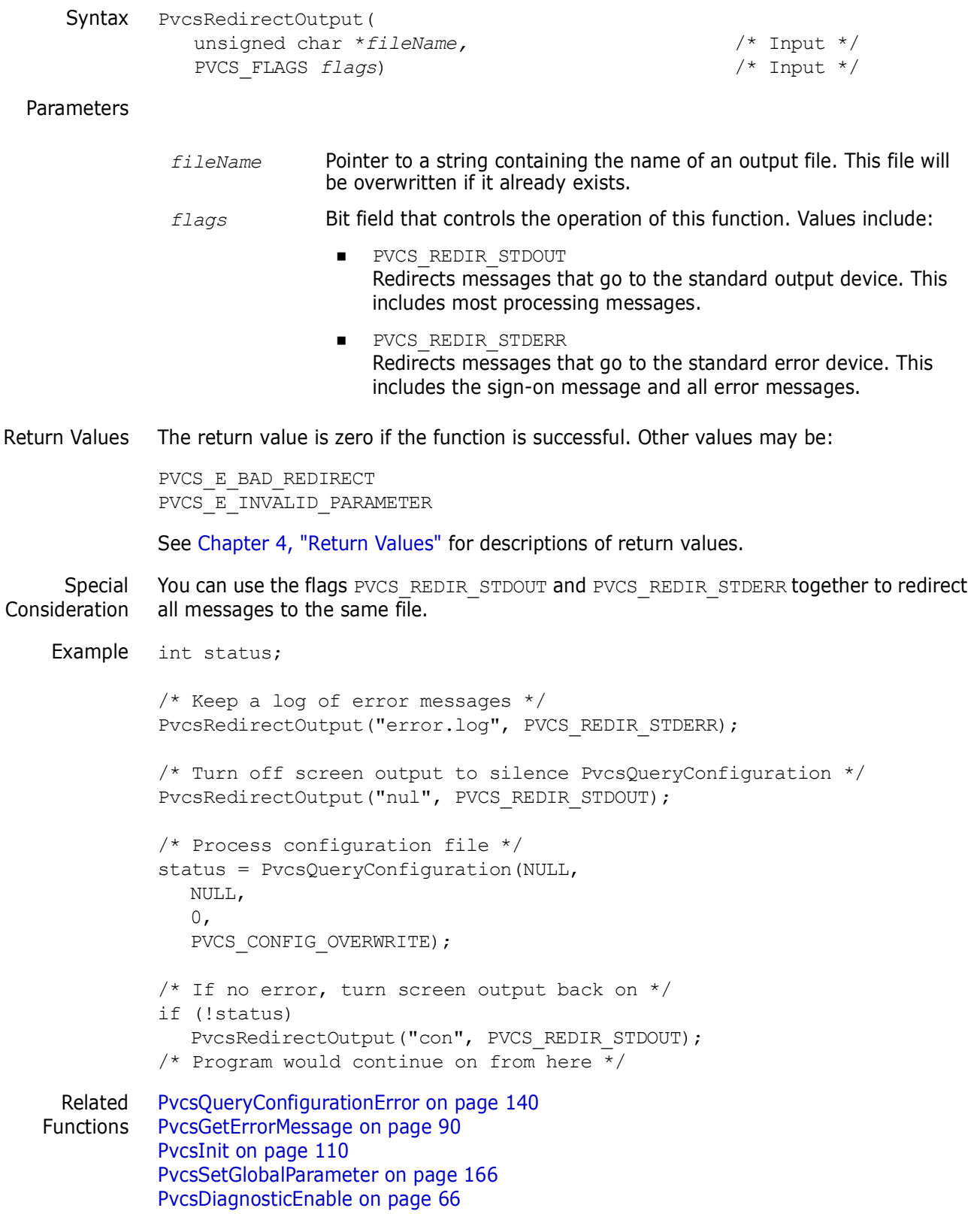

# **PvcsRegisterCallback**

This function registers a callback function that Developer's Toolkit calls when an event occurs during Version Manager processing. The parameter list passed to your callback function varies depending on the type of callback.

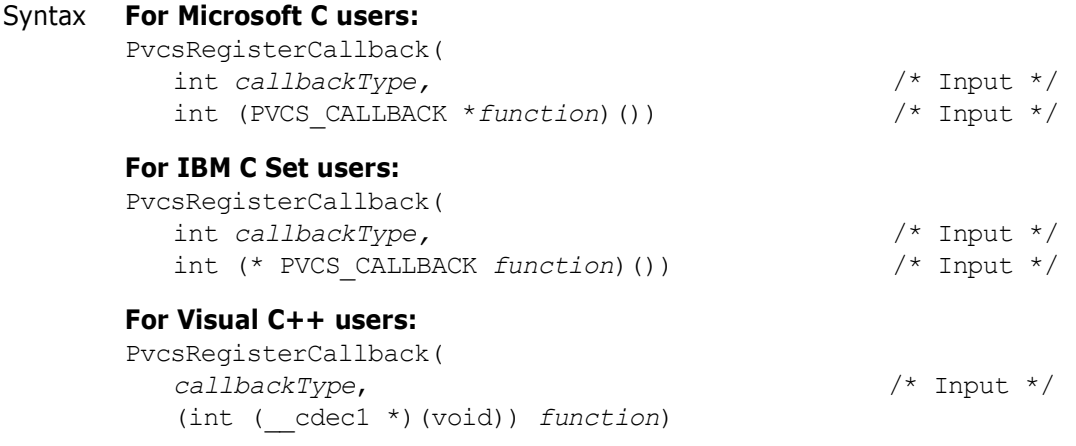

#### Parameters

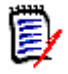

**NOTE** The syntax for each specific callback type is explained in detail later in this section.

*callbackType* Integer that specifies the callback function identified in the header file. Values include:

- PVCS\_CALLBACK\_CFG\_ALIASREF Calls the callback function when **PvcsQueryConfiguration** encounters an alias referenced in a configuration file.
- PVCS\_CALLBACK\_CFG\_CONDITION Calls the callback function when **PvcsQueryConfiguration** encounters a conditional construct. This callback function is invoked no more than once per configuration file.
- **PVCS CALLBACK CFG INCLUDE** Calls the callback function when **PvcsQueryConfiguration** encounters an INCLUDE (or @ ) directive.
- PVCS\_CALLBACK\_CHGDESC Calls the callback function that Developer's Toolkit calls to retrieve a change description.
- PVCS\_CALLBACK\_CONFIG Calls the callback function for each line processed in the configuration file.
- PVCS\_CALLBACK\_CONFIRM Calls the callback function when a Yes/No response is required for a particular event.
- PVCS\_CALLBACK\_DELAY Calls the callback function that indicates when a file is in use, and that it has entered a semaphore delay/retry loop.
- **PVCS CALLBACK FREEMEM** Calls the callback function that indicates when a buffer, supplied by your application, has finished processing.
- PVCS\_CALLBACK\_NO\_DIRECTORY Calls the callback function if a nonexistent directory is encountered as a directive parameter while processing the configuration file. This callback gives your application the opportunity to create the directory. If you create the directory, your function should return zero.
- **PVCS CALLBACK WORKDESC** Calls the callback function that Developer's Toolkit calls (**PvcsCreateArchive** or **PvcsPutRevision**) to retrieve a workfile description.
- **PVCS CALLBACK YIELD** Calls the callback function at frequent intervals during processing to yield control to the operating system.

*function* Pointer to the function that Developer's Toolkit calls when the callback event occurs. The function type is PVCS CALLBACK, which is defined in PVCS.H.

- Return Value The return value is zero if the function is successful. Otherwise it returns PVCS\_E\_INVALID\_PARAMETER. See [Chapter 4, "Return Values"](#page-192-0) for descriptions of return values.
- Special Considerations Your callback function should return zero if you want Developer's Toolkit to continue execution. If the function returns a non-zero value, the Developer's Toolkit stops processing and returns PVCS\_E\_USER\_ABORTED.
	- When calling this function from a DLL, disable stack checking on callback functions. To disable stack checking using the Microsoft C compiler, use either the /Gs compiler option, or the check\_stack pragma.

# **PVCS\_CALLBACK\_CFG\_ALIASREF**

This callback type registers a function that Developer's Toolkit calls when **PvcsQueryConfiguration** encounters an alias in the configuration file. This callback is invoked at most once per configuration file.

Syntax int PVCS CALLBACK PvcsCallbackCfgAliasRef( char \**configFile*) /\* Input \*/

Parameter

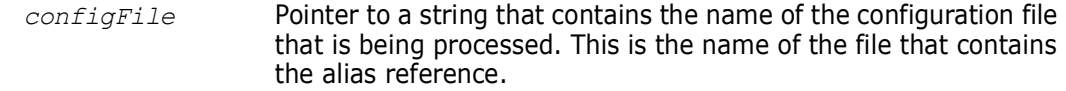

Return Value This function should return PVCS OK or PVCS CANCEL. Developer's Toolkit terminates the operation if you return PVCS CANCEL.

### **PVCS\_CALLBACK\_CFG\_CONDITION**

This callback type registers a function that Developer's Toolkit calls when **PvcsQueryConfiguration** encounters a conditional construct. This callback is invoked at most once per configuration file.

Syntax int PVCS CALLBACK PvcsCallbackCfgConditional( unsigned char \**configFile*) /\* Input \*/

#### Parameter

*configFile* Pointer to a string that contains the name of the configuration file that is being processed. This is the name of the file that contains the conditional construct.

Return Value This function should return *PVCS\_OK* or PVCS\_CANCEL. Developer's Toolkit terminates the operation if you return PVCS CANCEL.

### **PVCS\_CALLBACK\_CFG\_INCLUDE**

This callback type registers a function that Developer's Toolkit calls when **PvcsQueryConfiguration** encounters an INCLUDE (or @) directive.

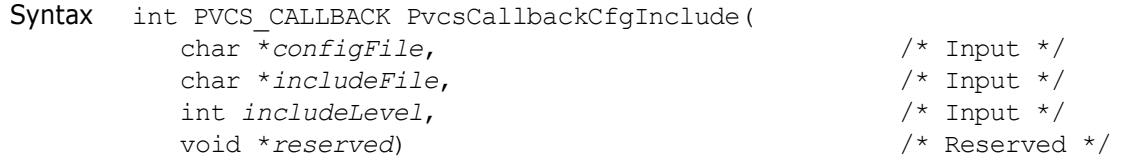

#### Parameters

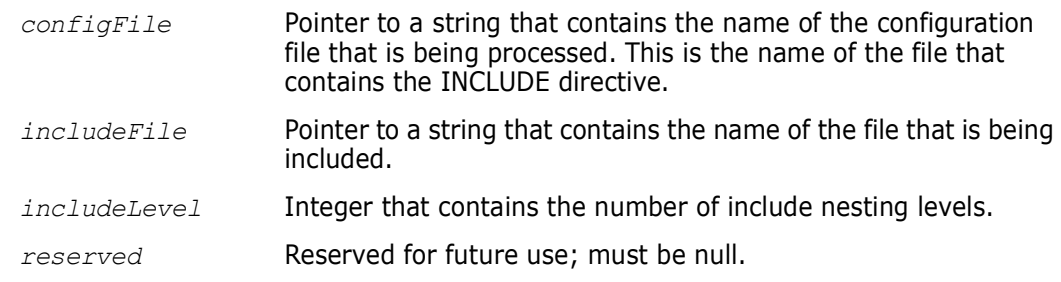

Return Value This function should return PVCS OK or PVCS CANCEL. Developer's Toolkit terminates the operation if you return PVCS CANCEL.

### **PVCS\_CALLBACK\_CHGDESC**

This callback type registers a function that Developer's Toolkit (**PvcsPutRevision**) calls to retrieve a change description from your application.

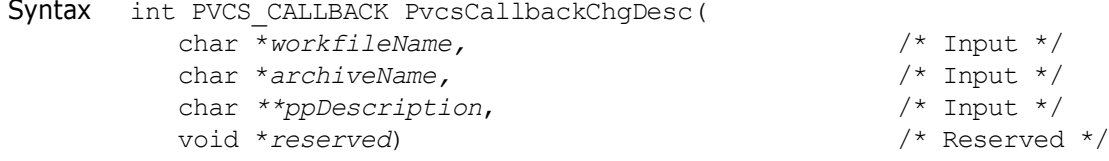

#### Parameters

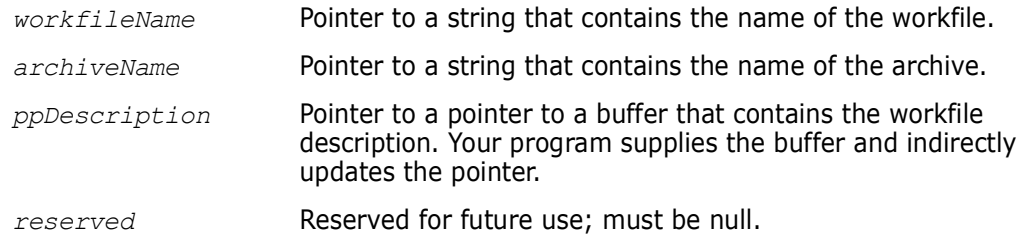

Return Value This function should return PVCS OK or PVCS CANCEL. Developer's Toolkit terminates the operation if you return PVCS CANCEL.

### **PVCS\_CALLBACK\_CONFIG**

This callback type registers a function that Developer's Toolkit (**PvcsQueryConfiguration**) calls to retrieve configuration information. In most cases, Developer's Toolkit calls your callback function once for each line that it reads. However, no callbacks exist for conditional constructs (for example, %if) or the following directives:

Abort Echo End EndMaster Include

Some directives apply to two configuration items. For example, the MultiLock directive is equivalent to MultiLock User and MultiLock Revision. The following directives generate two callbacks:

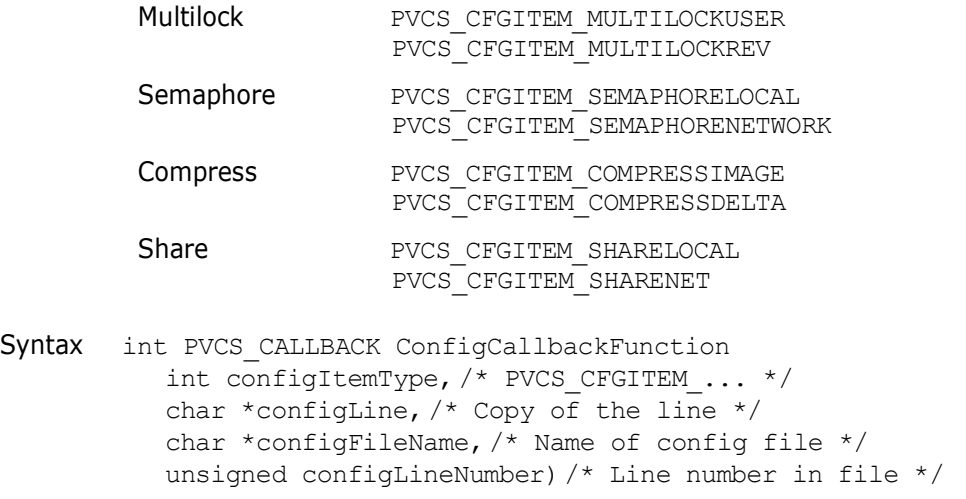

#### Parameters

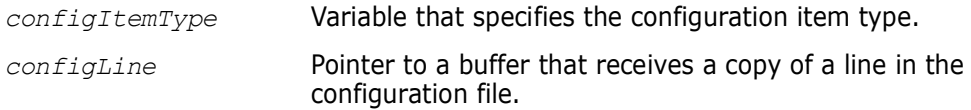

*configFileName* Pointer to the name of the configuration file.

*configLineNumber* Pointer to a buffer that receives the line number in the configuration file.

Return Value This function should return PVCS YES, PVCS NO, or PVCS CANCEL. Developer's Toolkit terminates the operation if you return PVCS CANCEL.

Related [PvcsQueryConfigurationItem on page 142](#page-141-0)

Function

### **PVCS\_CALLBACK\_CONFIRM**

This callback type registers a function that Developer's Toolkit calls when it requires a Yes/ No response to a particular event.

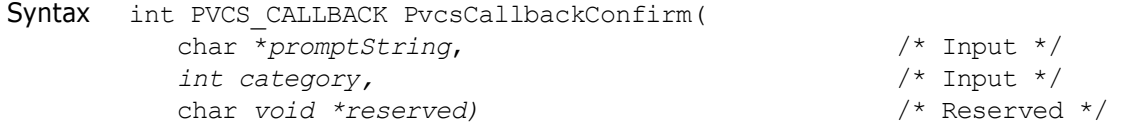

#### Parameters

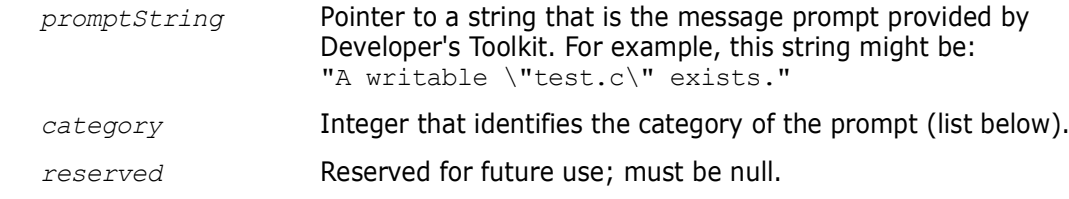

Return Value This function should return PVCS YES, PVCS NO, or PVCS CANCEL. Developer's Toolkit terminates the operation if you return PVCS\_CANCEL.

### *Prompt Categories*

The *category* parameter identifies the type of prompt. The following table lists the categories and the *promptString* parameters associated with each:

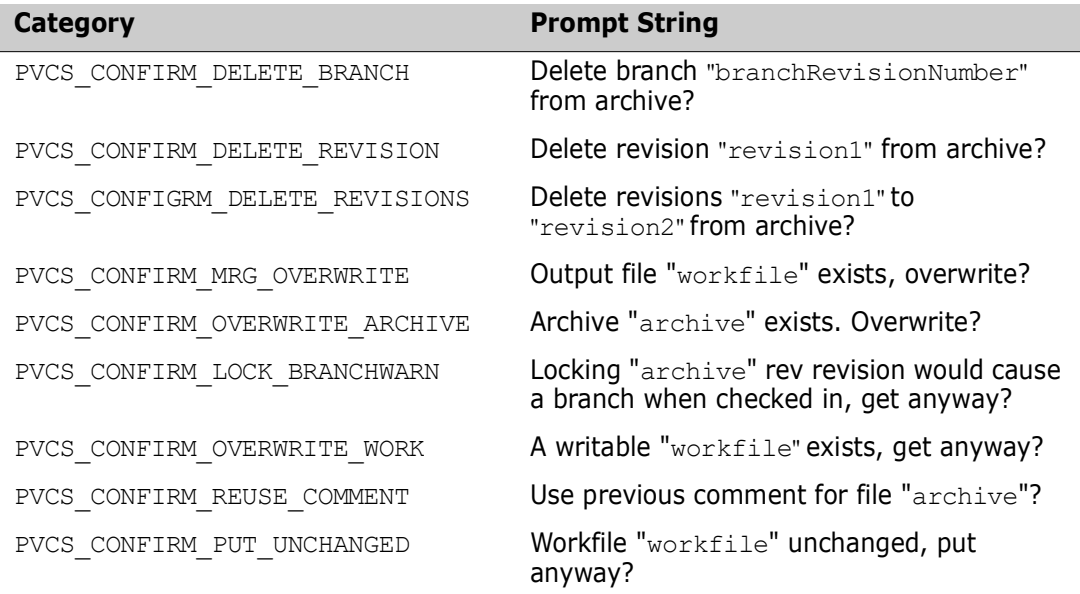

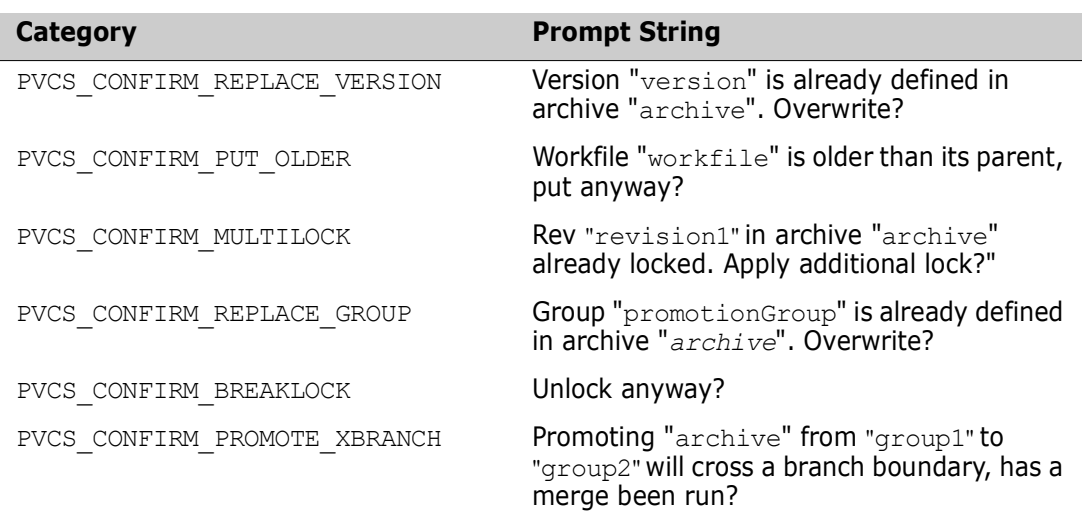

### **PVCS\_CALLBACK\_DELAY**

This callback type registers a function that Developer's Toolkit calls when a file is in use, and it has entered a semaphore delay/retry loop. This callback can display the number of remaining retries or cancel the operation.

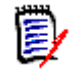

**NOTE** Developer's Toolkit invokes this callback when a semaphore exists. The configuration file specifies the number of retry attempts (**SemaphoreRetry**), and the amount of time to delay between attempts (**SemaphoreDelay**).

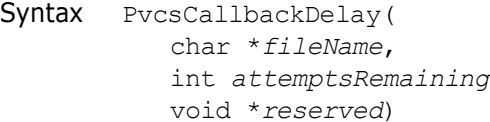

```
char *fileName, /* Input */
int attemptsRemaining, /* Input */
                                /* Reserved */
```
Parameters

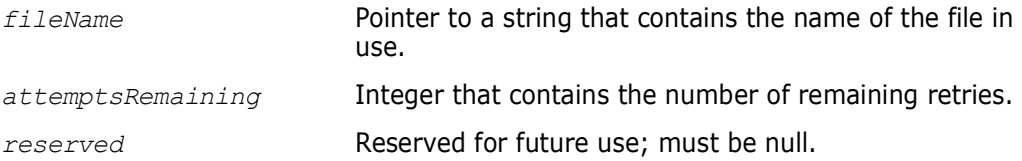

Return Values This function should return PVCS OK or PVCS CANCEL. Developer's Toolkit terminates the operation if you return PVCS CANCEL.

### **PVCS\_CALLBACK\_FREEMEM**

This callback type registers a function that Developer's Toolkit calls when it finishes processing a buffer that was supplied by your application. For example, the PVCS\_CALLBACK\_CHGDESC callback returns a pointer to a buffer that contains the change description. Developer's Toolkit calls the PVCS\_CALLBACK\_FREEMEM function to notify your program that it can free memory associated with the buffer.

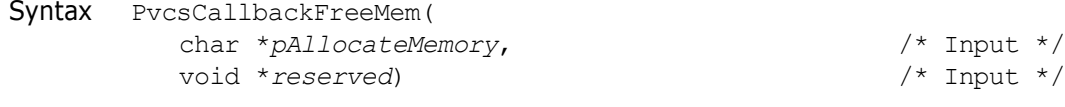

Special Considerations Developer's Toolkit calls PVCS CALLBACK FREEMEM when it finishes processing the description buffer (*ppDescription*). It doesn't call the PVCS CALLBACK FREEMEM function if you didn't register one.

```
Parameters
```
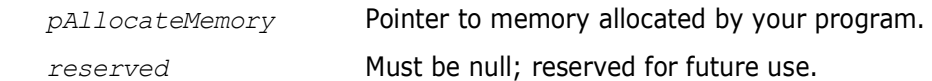

Return Value This function should return PVCS OK or PVCS CANCEL. Developer's Toolkit terminates the operation if you return PVCS CANCEL.

### **PVCS\_CALLBACK\_WORKDESC**

This callback type registers a function that Developer's Toolkit (**PvcsCreateArchive** or **PvcsPutRevision**) calls to retrieve a workfile description.

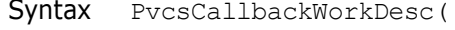

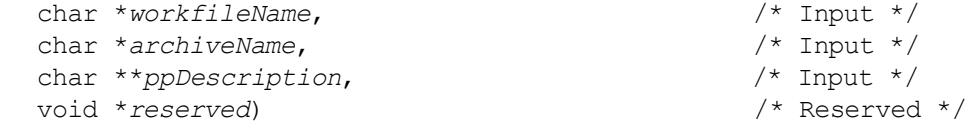

#### Parameters

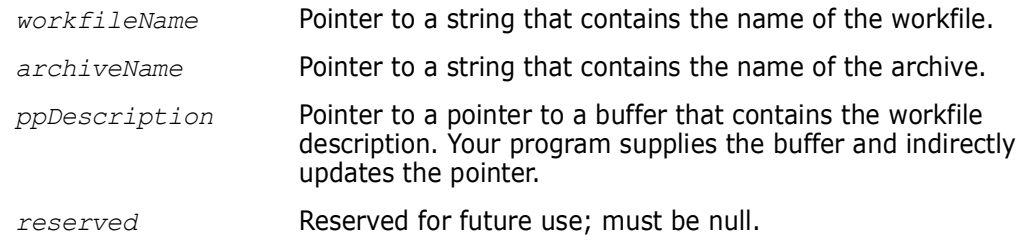

Return Value This function should return PVCS OK or PVCS CANCEL. Developer's Toolkit terminates the operation if you return PVCS CANCEL.

### **PVCS\_CALLBACK\_NO\_DIRECTORY**

Developer's Toolkit calls this callback function it if detects a nonexistent directory as a directive parameter while processing the configuration file. The following directives can trigger this callback:

ArchiveWorkPVCS\_CFGITEM\_ARCHIVEWORKDIR<br>WorkDir PVCS CFGITEM WORKDIR PVCS CFGITEM WORKDIR SemaphoreDirPVCS CFGITEM SEMDIR VCSDir PVCS CFGITEM VCSDIR

Syntax int PVCS CALLBACK NoDirectoryCallbackFunction( int *configItemType*,/\* PVCS\_CFGITEM\_... \*/ char \**path*)/\* Directory path \*/

```
Parameters
Return Value This function should return PVCS OK or PVCS CANCEL. Developer's Toolkit terminates the
             operation if you return PVCS CANCEL.
             PVCS_CALLBACK_YIELD
             This callback type calls the callback function at frequent intervals during processing to 
             yield central control to the operating system.
    Syntax int PVCS CALLBACK YieldCallbackFunction(void)
   Example /* Register a "yield" function */
             PvcsRegisterCallback(
                PVCS CALLBACK YIELD, /* Callback func identifier */
                callbackYield); /* Function to call */
             /* Register a "config" function */
             PvcsRegisterCallback(
                PVCS CALLBACK CONFIG, /* Callback func identifier */
                callbackConfig); /* Function to call */
             /* Register a "no directory" function */
             PvcsRegisterCallback(
                PVCS CALLBACK_NO_DIRECTORY, /* Callback func identifier */
                callbackNoDirectory); /* Function to call */
             /* Initialize configuration settings */
             PvcsQueryConfiguration(NULL, NULL, 0, PVCS CONFIG OVERWRITE);
             .
             .
             .
             }
             #pragma check_stack(off) 
                         /* When calling functions from a DLL, you */
                          * must disable stack checking. Microsoft C */
                          * provides this pragma to disable stack checking. */
             /*
               * Callback function that is called at frequent intervals.
               */
             static int PVCS_CALLBACK callbackYield(void)
             {
                static int timesCalled = 0;
                int status = 0;
                printf("Yield callback: %d\n", ++timesCalled);
                return status;
             }
             /*
               * Callback func called during configuration file processing.
               configItemType Variable that identifies the configuration item.
               path Pointer to a string that identifies the path to the directory.
```

```
 */
          static int PVCS CALLBACK callbackConfig(int itemType,
             char *cfgLine, char *fileName, unsigned lineNum)
          {
             int status = 0;
             printf("Config callback: %2d: %s (%u) \"%s\"\n",
                      itemType, fileName, lineNum, cfgLine);
             return status;
          }
          /*
            * Callback function that is called during configuration file
            * processing if a directive specifies a nonexistent
                  directory.
            */
          static int PVCS_CALLBACK callbackNoDirectory(int itemType, char *path)
          {
             int answer;
             int status = 0;
             printf("NoDirectory callback: directory \"%s\" does
                      not exist.\n",path);
             printf("\tCreate? (y/n) ");
             answer = getche();
             printf("\n");
             if (answer == 'n')status = 1; /* Abort processing */
             else
                      mkdir(path);/* Create dir and continue */
             return status;
          }
              #pragma check stack() /* Enable stack checking */
 Related
Functions
          PvcsQueryConfigurationItem on page 142
         PvcsRegisterBuildCallback on page 188
```
### <span id="page-159-0"></span>**PvcsRegisterEvent**

This function registers an event trigger. Once registered, Developer's Toolkit executes the event trigger whenever its associated event occurs during run time.

```
Syntax PvcsRegisterEvent(
           int eventID,
           int eventTriggerType,
           unsigned char *triggerInfo)
```
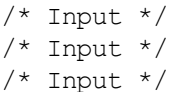

Parameters

*eventID* Integer that identifies the event that triggers this handler. Values include:

> PVCS\_EVENT\_ALL\_EVENTS Registers a trigger that is executed whenever any event occurs.

- **PVCS\_EVENT\_UNCOND\_PRE\_PUT** Registers a trigger that is executed before a new revision is checked in and when the workfile has not yet been read by Version Manager.
- **PVCS EVENT PRE PUT** Registers a trigger that is executed before a new revision is checked in.
- **PVCS EVENT POST PUT** Registers a trigger that is executed after a revision is checked in.
- **PVCS\_EVENT\_PRE\_GET** Registers a trigger that is executed before a workfile is checked out.
- **PVCS\_EVENT\_POST\_GET** Registers a trigger that is executed after a workfile is checked out.
- **PVCS EVENT POST JOURNAL** Registers a trigger that is executed after an entry is written to the journal file (Journal directive in effect).
- **PVCS EVENT PRE PROMOTE** Registers a trigger that is executed before a revision is promoted.
- **PVCS\_EVENT\_POST\_PROMOTE** Registers a trigger that is executed after a revision is promoted.
- **PVCS\_EVENT\_PRE\_VERSION\_LABEL** Registers a trigger that is executed before a version label is applied.
- **PVCS\_EVENT\_POST\_VERSION\_LABEL** Registers a trigger that is executed after a version label is applied.
- **PVCS EVENT PRE LOCK** Registers a trigger that is executed before a revision is locked.
- **PVCS EVENT POST LOCK** Registers a trigger that is executed after a revision is locked.
- **PVCS EVENT PRE UNLOCK** Registers a trigger that is executed before a revision is unlocked.
- **PVCS\_EVENT\_POST\_UNLOCK** Registers a trigger that is executed after a revision is unlocked.
- **PVCS\_EVENT\_PRE\_CREATE\_ARCHIVE** Registers a trigger that is executed before a new archive is created.

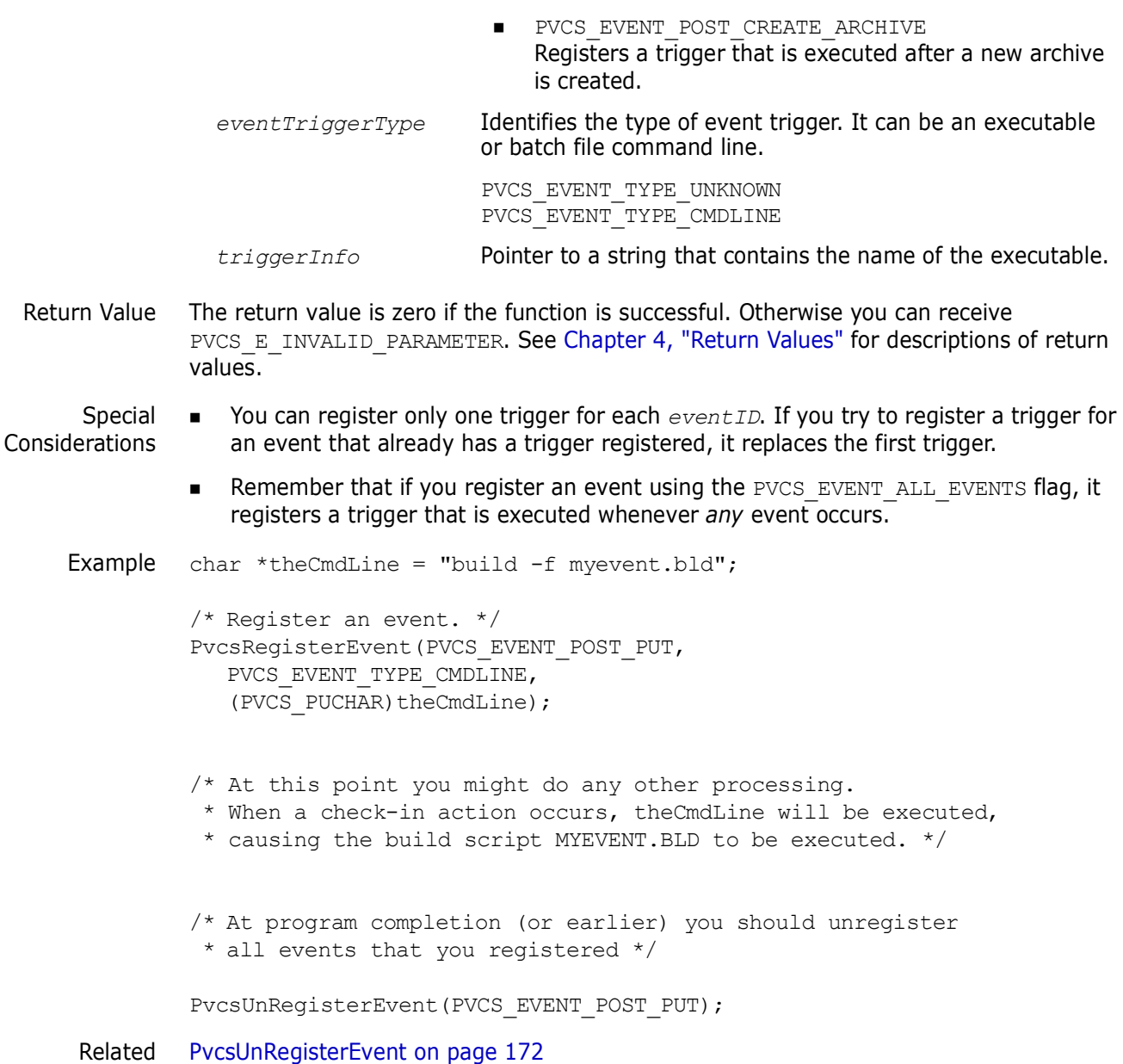

Functions [PvcsQueryConfigurationItem on page 142](#page-141-0)

# <span id="page-161-0"></span>**PvcsReportDifferences**

This function compares two files or revisions and reports the differences between them. It is equivalent to the VDIFF command.

```
Syntax PvcsReportDifferences(
             ARCHIVEHANDLE hArchive,<br>unsigned char *refFile,<br>/* Input */
             unsigned char *refFile,<br>unsigned char *refRev,<br>/* Input */
             unsigned char *refRev,<br>unsigned char *tgtFile,<br>/* Input */
             unsigned char *tgtFile, \frac{1}{2} /* Input */<br>unsigned char *tgtRev, \frac{1}{2} /* Input */
             unsigned char *tgtRev,<br>
unsigned char *outFile,<br>
/* Input */<br>
/* Input */
             unsigned char *outFile,
```
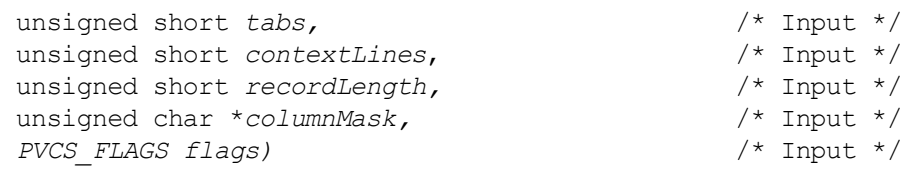

### Parameters

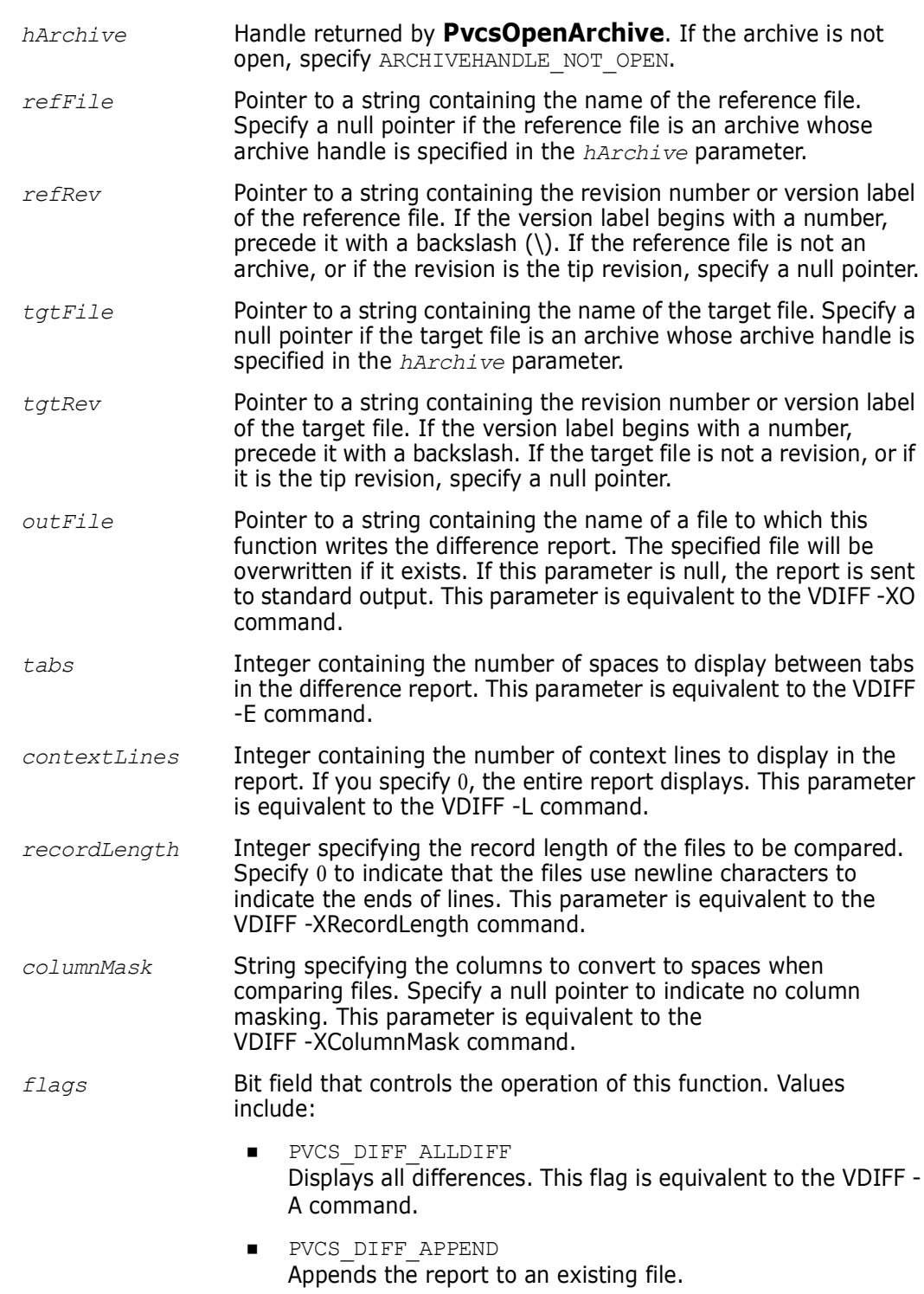

- **PVCS DIFF BRIEF** Eliminates line numbers from the report. This flag is equivalent to the VDIFF -N command.
- **PVCS DIFF NOMOVE** Does not display moved text. The report displays moved text as deletions and insertions.
- **PVCS DIFF IGN WHITE** Ignores leading and trailing white space during comparison. This flag is equivalent to the VDIFF -B command.

Return Values The return value is zero if the function is successful. Other values may be: PVCS\_E\_ACCESS\_DENIED

```
PVCS_E_ACCESS_VIOLATION
PVCS_E_ARCHIVE_NOT_FOUND
PVCS_E_BAD_FILENAME
PVCS_E_FILE_BUSY
PVCS_E_INVALID_PARAMETER
PVCS_E_NO_REVISION
PVCS_E_USER_ABORTED
```
See [Chapter 4, "Return Values"](#page-192-0) for descriptions of return values.

Example char \*outFile =  $"foo.dif"$ ; int status; /\* Initialize configuration settings \*/ PvcsQueryConfiguration(NULL, NULL, 0, PVCS CONFIG OVERWRITE);  $/*$  Report differences between tip of archive and workfile  $*/$ status = PvcsReportDifferences(ARCHIVEHANDLE\_NOT\_OPEN, "foo.c v",  $/$ \* Use archive as reference file \*/ NULL, /\* Use tip of archive \*/ "foo.c", /\* Use workfile as target file \*/ NULL,  $\frac{1}{2}$  Not an archive  $\frac{1}{2}$ outFile, /\* Difference output file \*/ 0,  $/*$  Use default tab spacing  $*/$ 10,  $\frac{1}{x}$  Display 10 lines of context  $\frac{x}{x}$ <br>0,  $\frac{1}{x}$  Newlines are end of line  $\frac{x}{x}$ 0,  $\frac{1}{100}$  /\* Newlines are end of line \*/<br>NULL,  $\frac{1}{100}$  /\* No columnmask \*/  $\frac{1}{2}$  No columnmask \*/ PVCS DIFF IGN WHITE);  $/*$  Ignore white space \*/ if (!status) printf("Created difference report in \"%s\".\n", outFile); Related [PvcsFindFirstArchive on page 77](#page-76-0) Functions [PvcsTestDifferences on page 169](#page-168-0) Related Topics For more information, see the following topics in the *Command-Line Reference Guide*. **For information about...** See... Comparing files *VDIFF command*

Specifying archive and workfile names *File Specification*

# **PvcsSetDescription**

This function changes either the work file description in a log file or the revision description in an archive.

Syntax

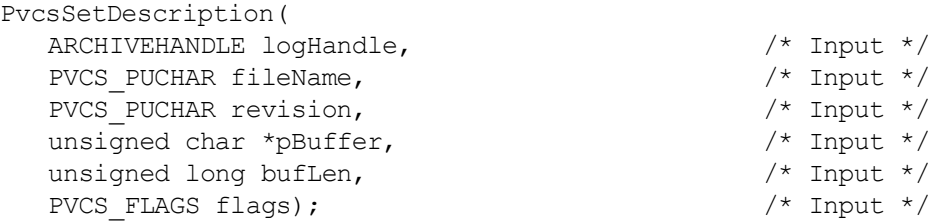

#### Parameters

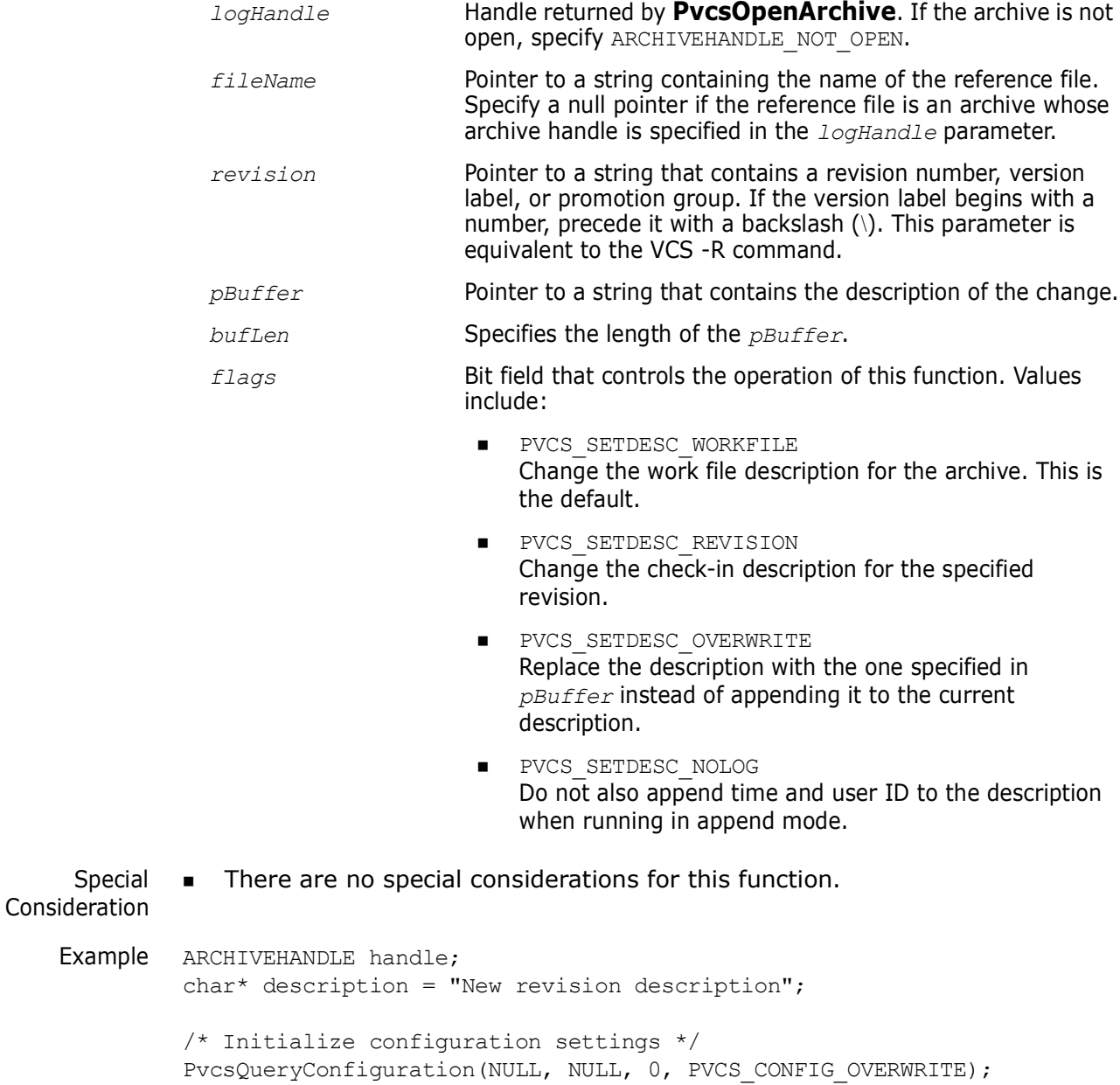

```
/* Open archive for update */
          PvcsOpenArchive("foo.c_v", NULL, 0, NULL,
              0, PVCS OPEN UPDATE, &handle);
          /* Setup new description for 1.1 revision */
          PvcsSetDescription(
             handle, 
              "",
             "1.1",
             description,
             strlen(description) +1,
             PVCS_SETDESC_REVISION
             );
           /* Close archive */
          PvcsCloseArchive(handle);
 Related
Functions
          PvcsCreateArchive on page 62
          PvcsGetRevision on page 97
          PvcsPutRevision on page 132
          PvcsReportDifferences on page 162
```
# <span id="page-165-0"></span>**PvcsSetGlobalParameter**

This function sets global parameters that affect all Developer's Toolkit functions. If you are using Developer's Toolkit functions to develop a Windows application, you must call **PvcsSetGlobalParameter()** with the PVCS\_GLOBAL\_NOPROMPT flag to suppress prompts from the toolkit. You should also call the PVCS\_GLOBAL\_NOMESSAGES flag to suppress the display of console messages.

```
Syntax PvcsSetGlobalParameter(
       int globalParameter) /* Input */
```

```
Parameters
```
*globalParameter* Integer that identifies the global parameter to set. Values include:

- **PVCS GLOBAL PROMPT** Enables all interactive prompts. This is the default.
- PVCS\_GLOBAL\_NOPROMPT Suppresses all interactive prompts. Developer's Toolkit functions return an error in circumstances that require a prompt.
- **PVCS** GLOBAL MESSAGES Enables console messages. This is the default.
- PVCS\_GLOBAL\_NOMESSAGES Suppresses the display of console messages.

Special Consideration ■ If you are using Developer's Toolkit functions to develop a Windows application, you must call **PvcsSetGlobalParameter()** with the PVCS GLOBAL NOPROMPT flag to suppress prompts from the toolkit. You should also call the PVCS GLOBAL NOMESSAGES flag to suppress the display of console messages. Using **PvcsSetGlobalParameter()** the PVCS\_GLOBAL\_NOPROMPT flag causes Developer's Toolkit to return an error when it encounters a situation in which a prompt is required. To handle the error, you should also call **PvcsRegisterCallback()** with the PVCS CALLBACK CONFIRM type to register a function that is called every time a yes/no response is required by Developer's Toolkit. Developer's Toolkit only terminates the application if the callback function returns PVCS\_CANCEL. Example int status; /\* Initialize configuration settings \*/ PvcsQueryConfiguration(NULL, NULL, 0, PVCS CONFIG OVERWRITE); /\* Abort program if a prompt is required \*/ PvcsSetGlobalParameter(PVCS\_GLOBAL\_NOPROMPT) ; /\* Program would continue on from here \*/ Related Functions [PvcsCreateArchive on page 62](#page-61-0) [PvcsGetRevision on page 97](#page-96-0) [PvcsMerge on page 121](#page-120-0) [PvcsPutRevision on page 132](#page-131-0) [PvcsReportDifferences on page 162](#page-161-0)

# **PvcsSetProjectSemaphore**

This function sets or clears a semaphore for an archive directory, or all directories named by the VCSDir directive. If set, this semaphore disallows update access to all archives in the directory. It requires the SetProjectSemaphore privilege.

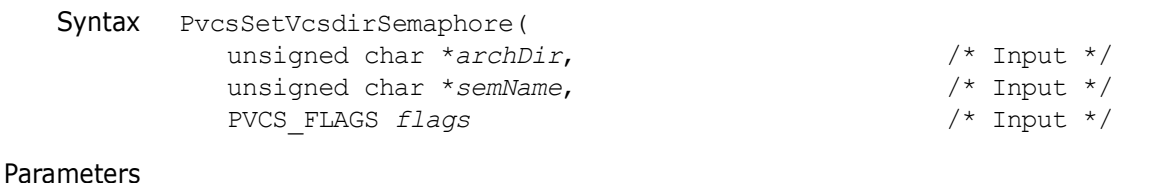

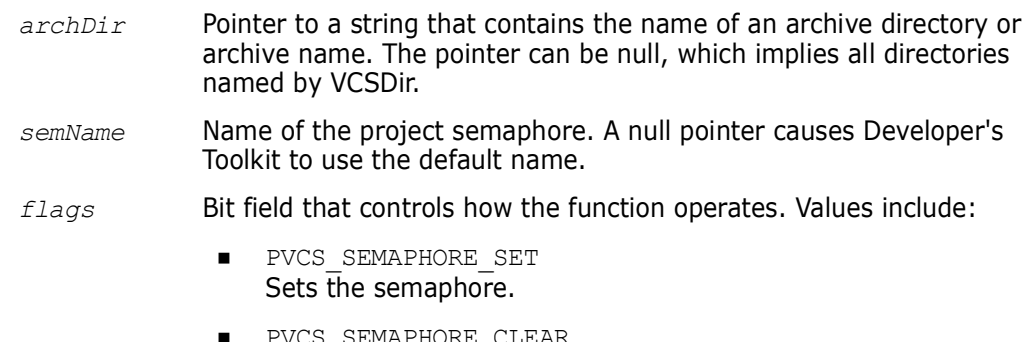

■ PVCS\_SEMAPHORE\_CLEAR Clears the samaphore.

Return Values The return value is zero if the function is successful. Other values may be:

PVCS\_E\_CANT\_CREATE\_SEMAPHORE PVCS\_E\_CANT\_DELETE\_SEMAPHORE PVCS\_E\_INVALID\_PARAMETER

See [Chapter 4, "Return Values"](#page-192-0) for descriptions of return values.

```
Special
Considerations
                ■ If the archDir parameter points to an archive directory, Developer's Toolkit creates
                    the semaphore for that directory. If it points to an archive name, the semaphore is 
                    created for the directory containing that archive. The archive name can be 
                    unqualified; in this case the archive directory is located using the VCSDir path. If the 
                    archDir parameter is a null pointer, semaphores are created for all directories named 
                    by VCSDir.
                 All project semaphores are file semaphores. Project semaphores are unaffected by 
                    Semaphore directives.
                 If a semaphore exists in a directory, and you try to create another semaphore in the 
                    same directory, then Developer's Toolkit invokes the 
                    PVCS_CALLBACKFUNC_SEMAPHORE function. The directory name, and
                    PVCS_SEMAPHORE_ALREADY_SET error are passed to the callback function.
                 If a semaphore does not exist in a directory, and you try to clear it, Developer's 
                    Toolkit invokes the PVCS_CALLBACKFUNC_SEMAPHORE function. The directory name 
                    and PVCS_SEMAPHORE_ALREADY_CLEAR error are passed to the callback function.
                     Each time an archive is opened for an update operation, the directory in which the 
                    archive resides is checked for a project semaphore. If one is present, then the 
                    Developer's Toolkit call attempting an update returns a PVCS_E_PROJECT_BUSY error.
                    No retries are attempted.
                 Command-line consideration: If a command-line command (GET, PUT, VCS) attempts 
                    to update an archive residing in a directory containing a project semaphore, 
                    Developer's Toolkit returns an error.
                 Previous versions of Version Manager (5.1.1 or earlier) do not recognize project 
                    semaphores.
     Example PVCS PUCHAR szArchive = NULL;
                PVCS PUCHAR szSemaphore = NULL;
                / * Initialize configuration settings */
                rc = PvcsQueryConfiguration(NULL, NULL, 0, PVCS_CONFIG_OVERWRITE);
                /*
                  * Set a project semaphore. This code just puts one in the archive 
                  * directory that the archive we were given is in using the default
                  * project semaphore name. Other options are: 
                 *
                  * szArchive:
                  * NULL - set semaphore on all directories in VCSDir,
                  * A directory - set semaphore in that directory,
                  * An archive - set semaphore in directory containing the archive */
                rc = PvcsSetProjectSemaphore(
                   szArchive,
                   NULL,
                   PVCS SEMAPHORE SET);
                /*
```

```
 * Clear the project semaphore.
 */
rc = PvcsSetProjectSemaphore(
  szArchive,
  NULL,
```
### PVCS SEMAPHORE CLEAR);

## <span id="page-168-0"></span>**PvcsTestDifferences**

This function compares two files or revisions and returns a status code that indicates whether they are different. This is equivalent to the VDIFF -T command.

Syntax PvcsTestDifferences(

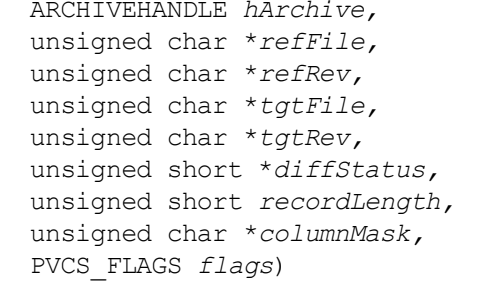

```
ARCHIVEHANDLE hArchive, /* Input */
unsigned char *refFile, /* Input */
unsigned char *refRev, /* Input */
unsigned char *tgtFile, /* Input */
unsigned char *tgtRev, /* Input */
unsigned short *diffStatus, /* Output */
unsigned short recordLength, /* Input */
unsigned char *columnMask, /* Input */
/* Input */
```

```
Parameters
```
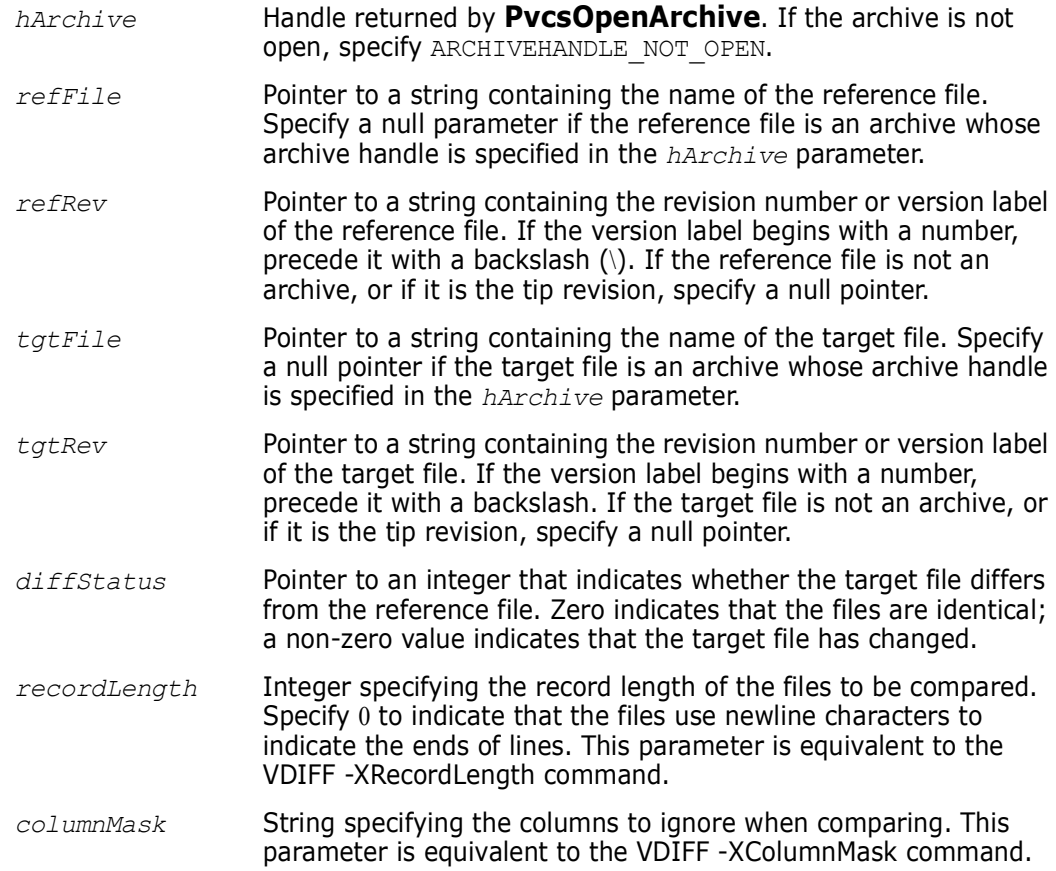

Return Values The return value is zero if the function is successful. Other values may be: PVCS\_E\_ARCHIVE\_NOT\_FOUND PVCS\_E\_NO\_REVISION PVCS\_E\_FILE\_BUSY PVCS\_E\_INVALID\_PARAMETER PVCS\_E\_ACCESS\_VIOLATION See [Chapter 4, "Return Values"](#page-192-0) for descriptions of return values. Example unsigned short diffStatus; int status; /\* Initialize configuration settings \*/ PvcsQueryConfiguration(NULL, NULL, 0, PVCS CONFIG OVERWRITE); /\* Test differences between tip of archive, and workfile \*/ status = PvcsTestDifferences(ARCHIVEHANDLE\_NOT\_OPEN, "foo.c v",  $/*$  Use archive as ref file  $*/$ NULL, /\* Use tip of archive \*/ "foo.c", /\* Use workfile as target \*/ NULL, /\* Not an archive \*/ &diffStatus,  $\frac{1}{x}$  Receives difference status  $\frac{x}{x}$ <br>0,  $\frac{x}{x}$  Newlines are end of line  $\frac{x}{x}$ 0,  $\frac{1}{x}$  Newlines are end of line \*/<br>NULL.  $\frac{1}{x}$  No columnmask \*  $\frac{1}{x}$  No columnmask \*/ PVCS DIFF IGN WHITE);  $/$ \* Ignore leading and trailing whitespace \*/ if (!status) { if (!diffStatus) printf("Files are identical.\n"); else printf("Files are different.\n"); } Related Functions [PvcsReportDifferences on page 162](#page-161-0) [PvcsFindFirstArchive on page 77](#page-76-0) Related Topics For more information, see the following topics in the *Command-Line Reference Guide*. *flags* Bit field that controls the operation of this function. Value includes: **PVCS DIFF IGN WHITE** Ignores leading and trailing white space during comparison. This flag is equivalent to the VDIFF -B command. **For information about...** See... Comparing files *VDIFF command* Specifying archive and workfile names *File Specification*

### **PvcsUnLockRevision**

This function unlocks a revision in an archive. It is equivalent to the VCS -U command.

```
Syntax PvcsUnLockRevision(
```
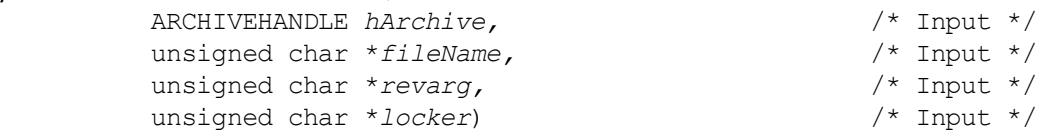

Parameters

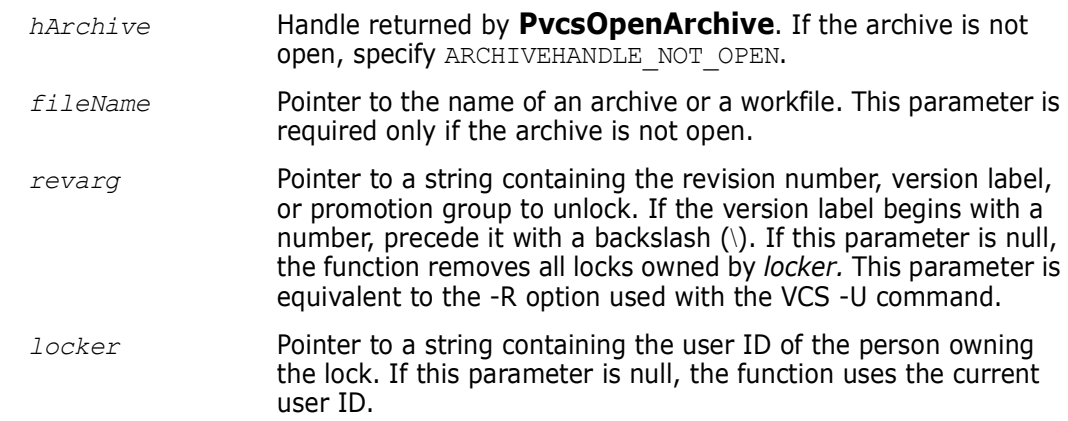

Return Values The return value is zero if the function is successful. Other values may be:

PVCS\_E\_ACCESS\_VIOLATION PVCS\_E\_ARCHIVE\_NOT\_FOUND PVCS\_E\_FILE\_BUSY PVCS\_E\_INVALID\_PARAMETER PVCS\_E\_LOCKED\_REVISION PVCS\_E\_NOT\_LOCKED PVCS\_E\_USER\_ABORTED

See [Chapter 4, "Return Values"](#page-192-0) for descriptions of return values.

Special Consideration If *fileName* refers to a workfile, the program infers the archive name. If *fileName* contains wildcards, the program expands it according to the usual Version Manager rules.

Example /\* Initialize configuration settings \*/ PvcsQueryConfiguration(NULL, NULL, 0, PVCS CONFIG OVERWRITE); /\* Unlock a revision \*/ PvcsUnLockRevision(ARCHIVEHANDLE\_NOT\_OPEN, "foo.c v",  $/*$  Archive name  $*/$ "1.12", /\* Revision to unlock \*/ "DAVEE");/\* User ID of lock owner \*/ Related [PvcsGetLockInfo on page 93](#page-92-0) Functions [PvcsLockRevisionGroup on page 114](#page-113-0) [PvcsOpenArchive on page 126](#page-125-0)

Related Topics For more information, see the following topics in the *Command-Line Reference Guide*.

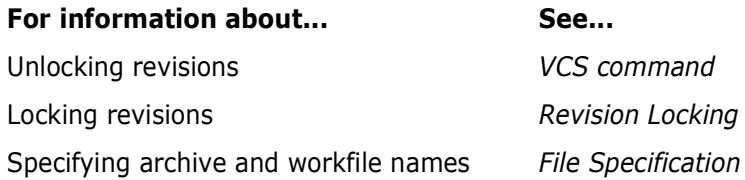

# <span id="page-171-0"></span>**PvcsUnRegisterEvent**

This function removes the handle for a specified event.

```
Syntax PvcsUnRegisterEvent(
      int eventID) /* Input */
```
#### **Parameters**

*eventID* Integer that identifies the event that triggers this handler. Values include:

- **PVCS\_EVENT\_ALL\_EVENTS** Unregisters a trigger that would otherwise execute whenever any event occurs.
- **PVCS\_EVENT\_UNCOND\_PRE\_PUT** Unregisters a trigger that is executed before a new revision is checked in and when the workfile has not yet been read by Version Manager.
- **PVCS** EVENT PRE PUT Unregisters a trigger that executes before a new revision is checked in.
- **PVCS\_EVENT\_POST\_PUT** Unregisters a trigger that executes after a revision is checked in.
- PVCS\_EVENT\_PRE\_GET Unregisters a trigger that executes before a workfile is checked out.
- **PVCS\_EVENT\_POST\_GET** Unregisters a trigger that executes after a workfile is checked out.
- **PVCS EVENT POST JOURNAL** Unregisters a trigger that executes after an entry is written to the journal file (Journal directive in effect).
- **PVCS\_EVENT\_PRE\_PROMOTE** Unregisters a trigger that executes before a revision is promoted.
- **PVCS\_EVENT\_POST\_PROMOTE** Unregisters a trigger that is executed after a revision is promoted.
- **PVCS\_EVENT\_PRE\_VERSION\_LABEL** Unregisters a trigger that is executed before a version label is applied.

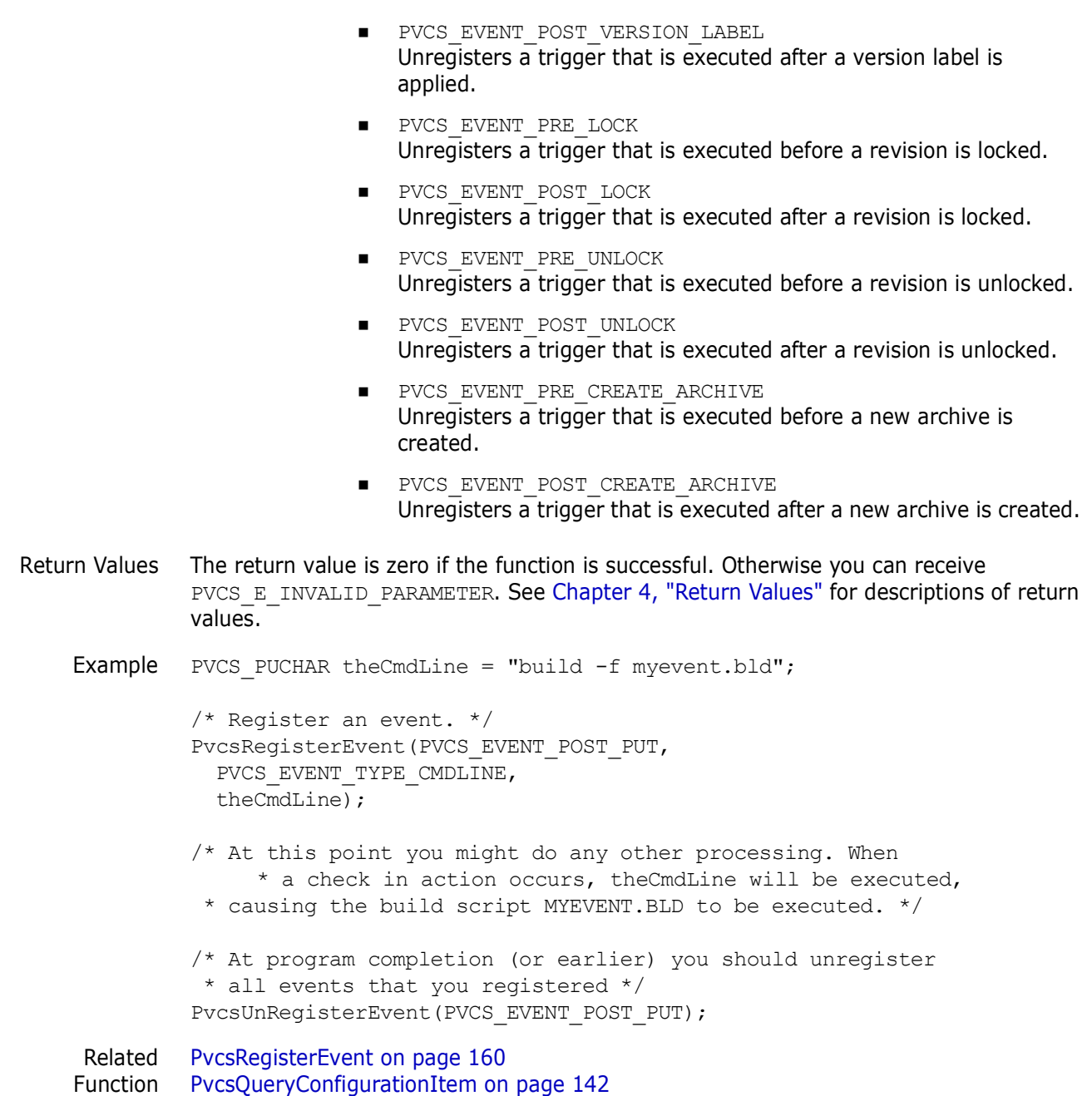

# <span id="page-172-0"></span>**PvcsVconfig**

This function embeds the master configuration file, access control database name, and the list of user ID sources in the Version Manager DLL files. This function is equivalent to the VCONFIG command.

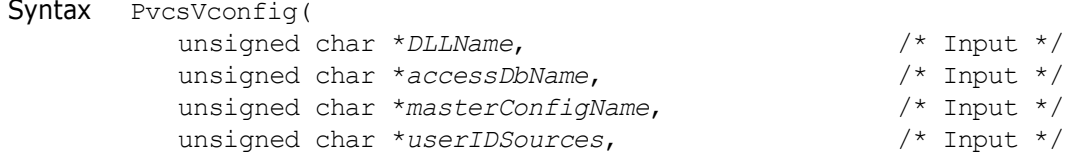

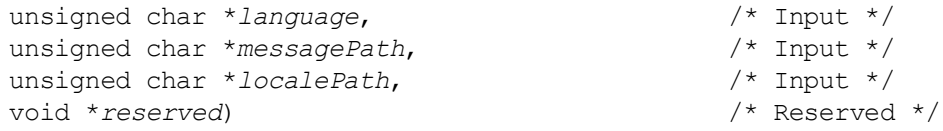

#### Parameters

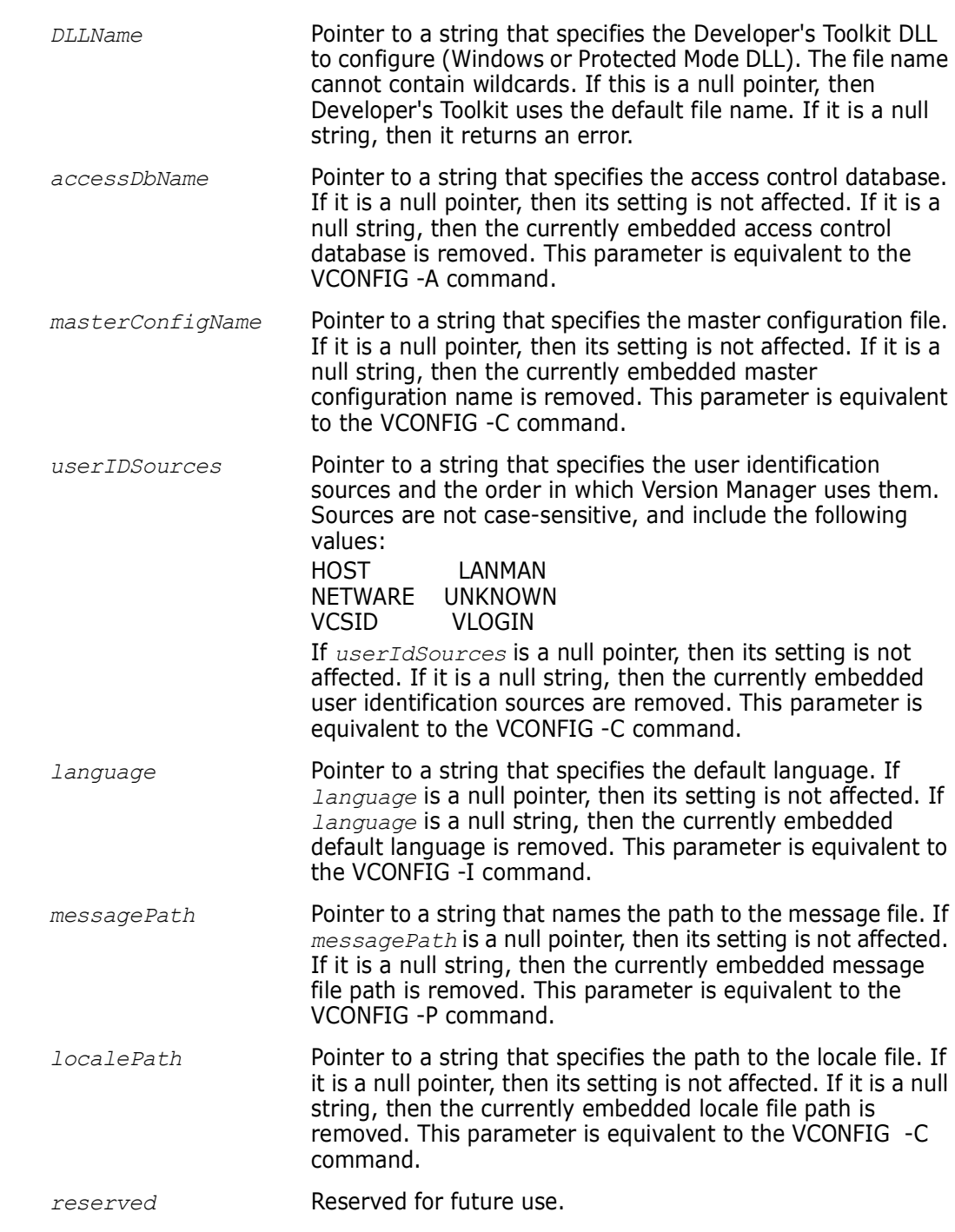

Return Values The return value is zero if the function is successful. Other values may be: PVCS\_E\_INVALID\_PARAMETER

PVCS\_E\_BAD\_USER\_ID\_SOURCE PVCS\_E\_CANT\_OPEN\_VCONFIG\_FILE PVCS\_E\_CANT\_READ\_VCONFIG\_FILE

```
PVCS_E_CANT_WRITE_VCONFIG_FILE
                    PVCS_E_BAD_SERIAL_NUMBER
                    PVCS_E_BAD_VCONFIG_FILE
                    PVCS_E_UNKNOWN_ID_SOURCE
                    See Chapter 4, "Return Values" for descriptions of return values.
           Special
    Considerations
                    For UNIX users:
                     Under UNIX, the DLLName parameter is library.
                     Under UNIX, LANMAN and NETWARE are not applicable values for the userIdSources
                       parameter. If you use VLOGIN as a login source, you must call PvcsLogin to validate 
                       a login ID.
         Example int status;
                    /* Initialize configuration settings */
                    PvcsQueryConfiguration(NULL, NULL, 0, PVCS CONFIG OVERWRITE);
                    /* Implant configuration information into DLL */
                    status = PvcsVconfig(
                       NULL, /* Use default DLL file name */
                       "c:\\pvcs\\access.db", /* Name of access control db */
                       "c:\\pvcs\\master.cfg", /* Name of master cfg file */"netware, vlogin, host", /* List of user ID sources */
                       NULL, \frac{1}{2} /* Default language unchanged */<br>NULL. /* Path unchanged */
                       NULL, \frac{1}{2} /* Path unchanged */<br>NULL. \frac{1}{2} /* Path unchanged */
                                \frac{1}{2} Path unchanged */
                       (void *) 0); /* Reserved for future use */if (!status)
                       printf("Implanted configuration information.\n");
                    }
PvcsVerifyPromoTree
```
This function verifies the promotion model by making sure it has exactly one group at the highest level (or *production group*) and that every group (except the production group) promotes to exactly one parent.

```
Syntax PvcsVerifyPromoTree(
           void)
```
Return Value The return value is zero if the function is successful. The other possible value is PVCS\_E\_BAD\_PROMO\_TREE. See [Chapter 4, "Return Values"](#page-192-0) for descriptions of return values.

Example int status;

/\* Initialize configuration settings \*/ PvcsQueryConfiguration(NULL, NULL, 0, PVCS CONFIG OVERWRITE);

/\* Build the promotion model \*/ PvcsAddPromoteTreeNode("QA", "PRODUCTION");

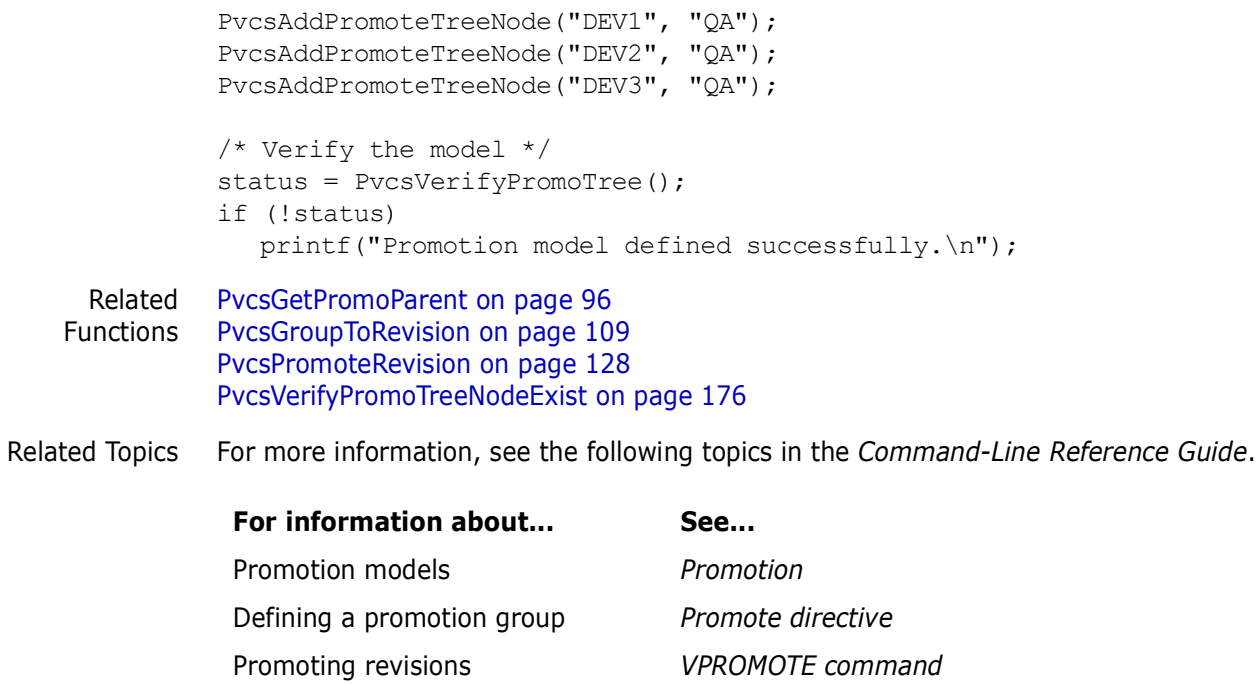

# <span id="page-175-0"></span>**PvcsVerifyPromoTreeNodeExist**

This function determines whether a promotion group exists in a promotion model and indicates whether it is a production group, development group, or neither.

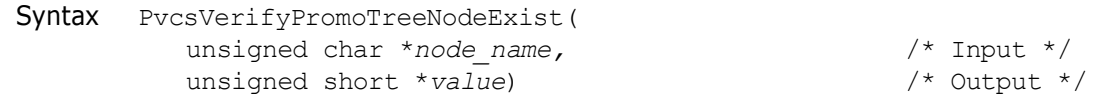

#### **Parameters**

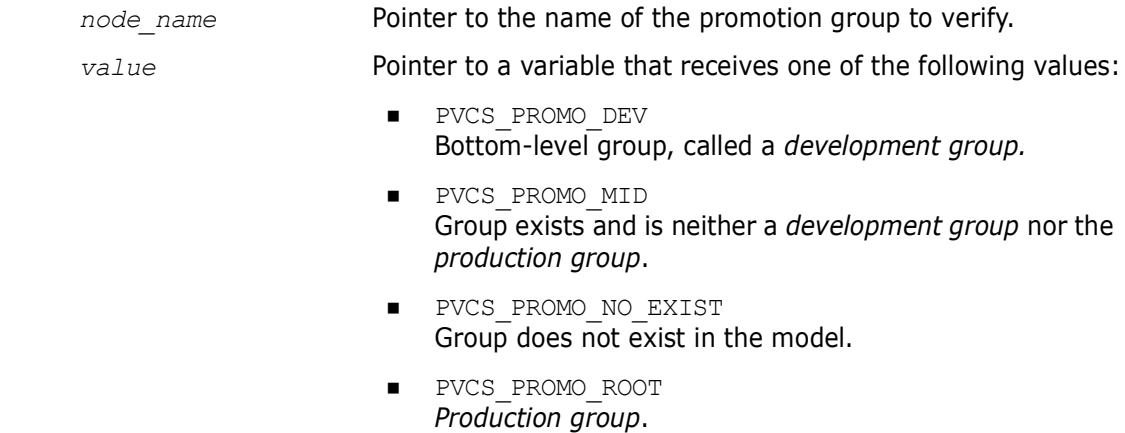

Return Value The return value is zero if the function is successful. The other possible value is PVCS\_E\_INVALID\_PARAMETER. See [Chapter 4, "Return Values"](#page-192-0) for descriptions of return values.

Special Consideration Use **PvcsGroupToRevision** to determine whether an archive contains a revision at the specified promotion group.

```
Example int type;
          int i;
          char *production = "PRODUCTION";
          char *qa = "QA";char *development[3] = {^{\text{TDEV1}}}, ^{\text{TDEV2}}, ^{\text{TDEV3}};
          int status;
          /* Initialize configuration settings */
          PvcsQueryConfiguration(NULL, NULL, 0, PVCS CONFIG OVERWRITE);
          /* Build the promotion model */
          for (i = 0; i < 3; i++)PvcsAddPromoteTreeNode(development[i], qa);
             PvcsAddPromoteTreeNode(qa, production);
          /* Verify the existence of groups */
          for (i = 0 ; i < 3; i++) {
             PvcsVerifyPromoTreeNodeExist(development[i], &type);
             displayGroupType(development[i], type);
          }
          PvcsVerifyPromoTreeNodeExist(qa, &type);
          displayGroupType(qa, type);
          PvcsVerifyPromoTreeNodeExist(production, &type);
          displayGroupType(production, type);
          .
          .
          .
          void displayGroupType(char *group, int type)
          {
             switch (type) {
                      case PVCS_PROMO_DEV:
                      printf("\"%s\" is a development group.\n",
                      group); break;
             case PVCS_PROMO_MID:
                      printf("\"%s\" is an intermediate group.\n",
                      group); break;
             case PVCS_PROMO_ROOT:
                      printf("\"%s\" is the production group.\n",
                      group); break;
             case PVCS_PROMO_NO_EXIST:
                      printf("\"%s\" does not exist in the
                      hierarchy.\n", group); break;
             }
          }
 Related
Functions
         PvcsGetPromoParent on page 96
          PvcsGroupToRevision on page 109
          PvcsPromoteRevision on page 128
          PvcsVerifyPromoTree on page 175
```
Related Topics For more information, see the following topics in the *Command-Line Reference Guide.*

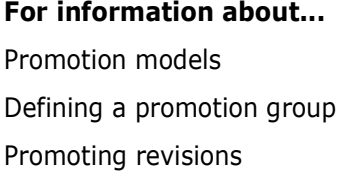

**For information about... See... Promotion Promote directive** Promoting revisions *VPROMOTE command*

# **PvcsVersionToRevision**

This function returns the revision numbers that are assigned to a specified version label.

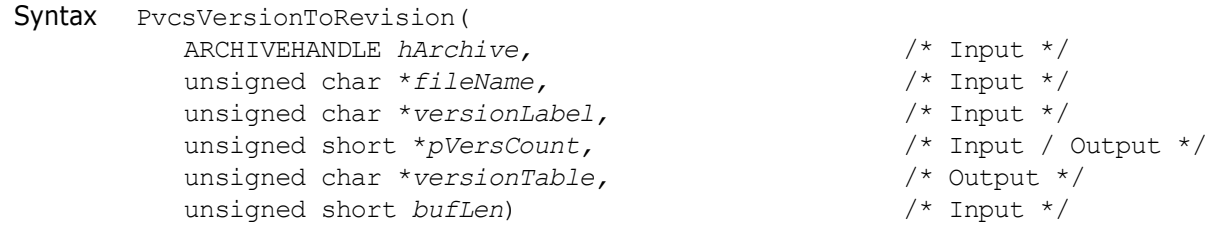

### Parameters

Return Values

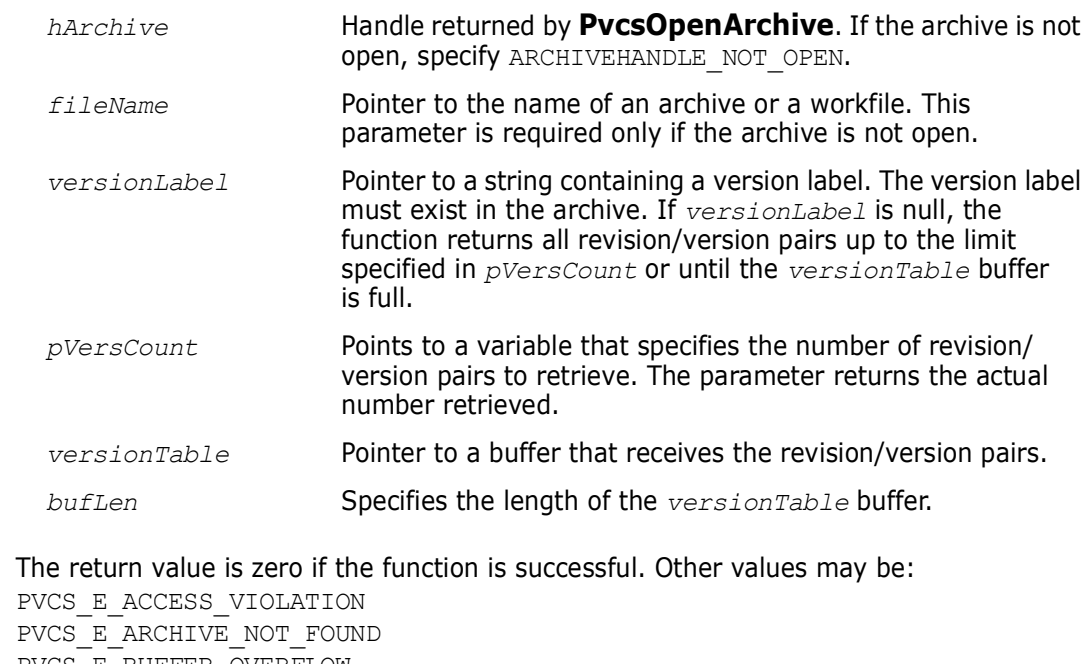

PVCS\_E\_BUFFER\_OVERFLOW PVCS\_E\_FILE\_BUSY PVCS\_E\_INVALID\_PARAMETER PVCS\_E\_NO\_REVISION PVCS\_E\_NO\_VERSION

See [Chapter 4, "Return Values"](#page-192-0) for descriptions of return values.

Special Considerations If *fileName* refers to a workfile, the program infers the archive name. If *fileName* contains wildcards, the program expands it according to the usual Version Manager rules.

The format of the buffer is:

```
revisionString
null
versionString
null
.
.
.
null
```
Each revision string and version string is null-terminated, and the end of the buffer is marked by an additional null character. The revision number is returned as a printable string—for example,  $1.15$ ,  $1.5.2.3$ , or  $1.2.1.*$ . (The last example is a revision string for a floating version label.)

```
Example unsigned short versCount = -1;
              char versBuffer[512];
              char *bufPtr;
              /* Initialize configuration settings */
              PvcsQueryConfiguration(NULL, NULL, 0, PVCS CONFIG OVERWRITE);
              /* Obtain revisions associated with version labels */
              PvcsVersionToRevision(ARCHIVEHANDLE_NOT_OPEN,
                 "foo.c_v", /* Name of archive or workfile */<br>NULL, \qquad /* All revision/version pairs */
                          \frac{1}{2} All revision/version pairs */
                 &versCount, /* Returns number of pairs
                           retrieved */
                 versBuffer, /* Buffer receiving rev/ver
                           pairs */
                 sizeof(versBuffer)); /* Length of the buffer */
              /* Display all revisions with version labels */
              bufPtr = versBuffer;
              while (versCount--) {
                 printf("Revision: %s", bufPtr);
                 bufPtr += strlen(bufPtr) + 1; /* Skip over revision */printf(" Version: %s\n", bufPtr);
                 bufPtr += strlen(bufPtr) + 1; /* Skip over version */}
     Related
   Functions
              PvcsAssignVersion on page 52
              PvcsGetRevisionInfo on page 101
              PvcsOpenArchive on page 126
Related Topics For more information, see the following topics in the Command-Line Reference Guide.
               For information about... See...
               Version labels Version Labels
               Revision numbers Revision Numbering
```
# Chapter 3 **Configuration Builder Functions**

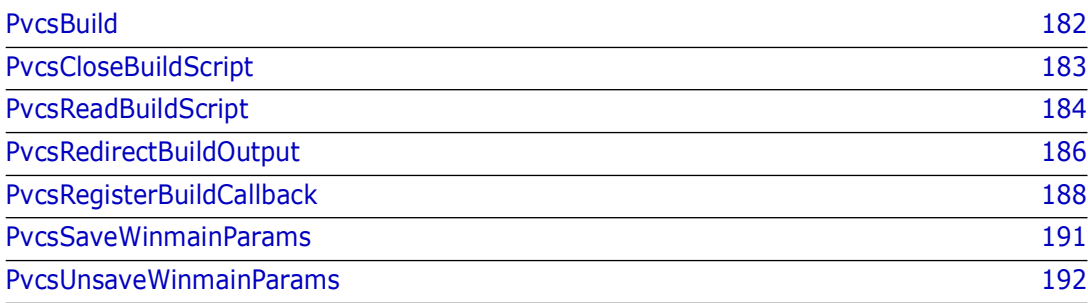

## <span id="page-181-1"></span><span id="page-181-0"></span>**PvcsBuild**

This function builds a target according to the rules in a build script that was previously read with **PvcsReadBuildScript**.

```
Syntax PvcsBuild(
                 SCRIPTHANDLE theScript, \frac{1}{1} /* Input */<br>unsigned char *targetName, \frac{1}{1} /* Input */
                 unsigned char *targetName, \frac{1}{2} /* Input */<br>unsigned short FAR *lastErrorlevel) \frac{1}{2} /* Output */
                 unsigned short FAR *lastErrorlevel)
```
#### Parameters

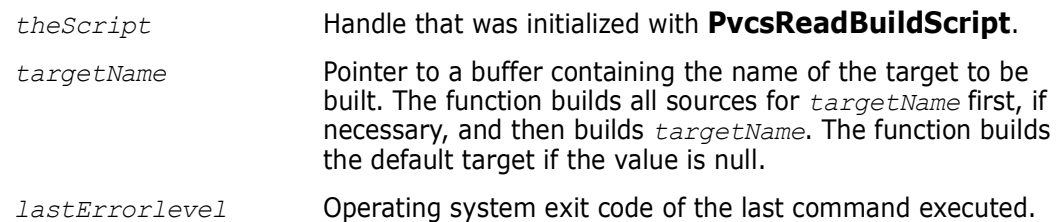

Return Values The return value is one of the following if the function is successful:

PVCS\_E\_MKUPTODATE PVCS\_E\_MKWORKED

If the operation is not successful, the return value is one of the following:

PVCS\_E\_MKFAILED PVCS\_E\_MKABORTED

See [Chapter 4, "Return Values"](#page-192-0) for descriptions of return values.

Special Consideration You can call **PvcsBuild** multiple times using a script handle that was initialized just once.

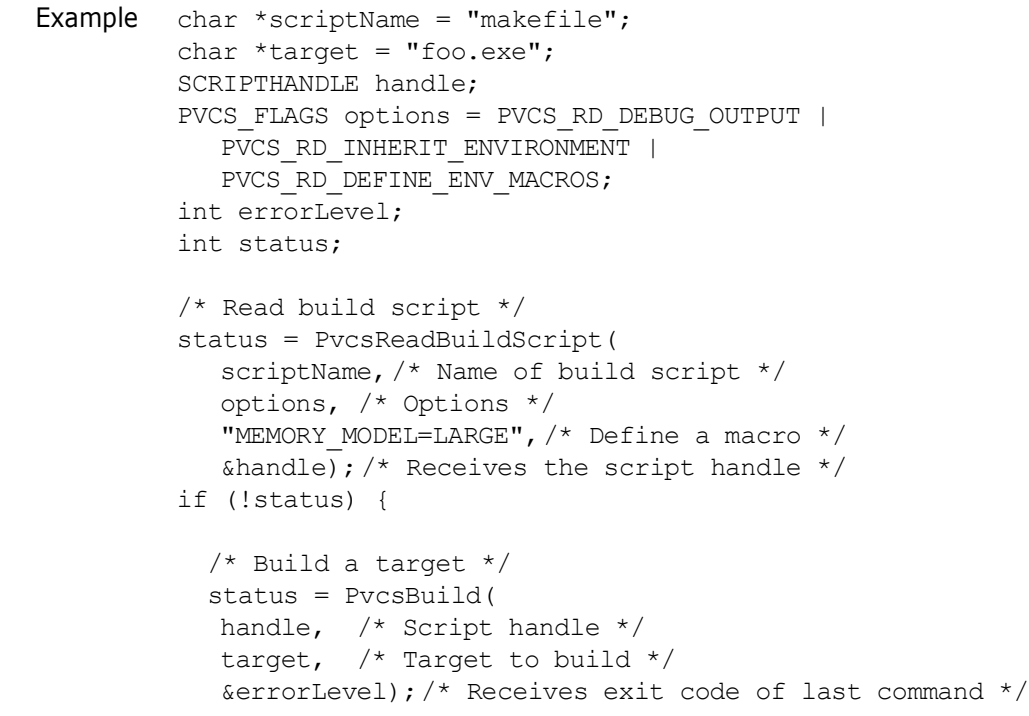

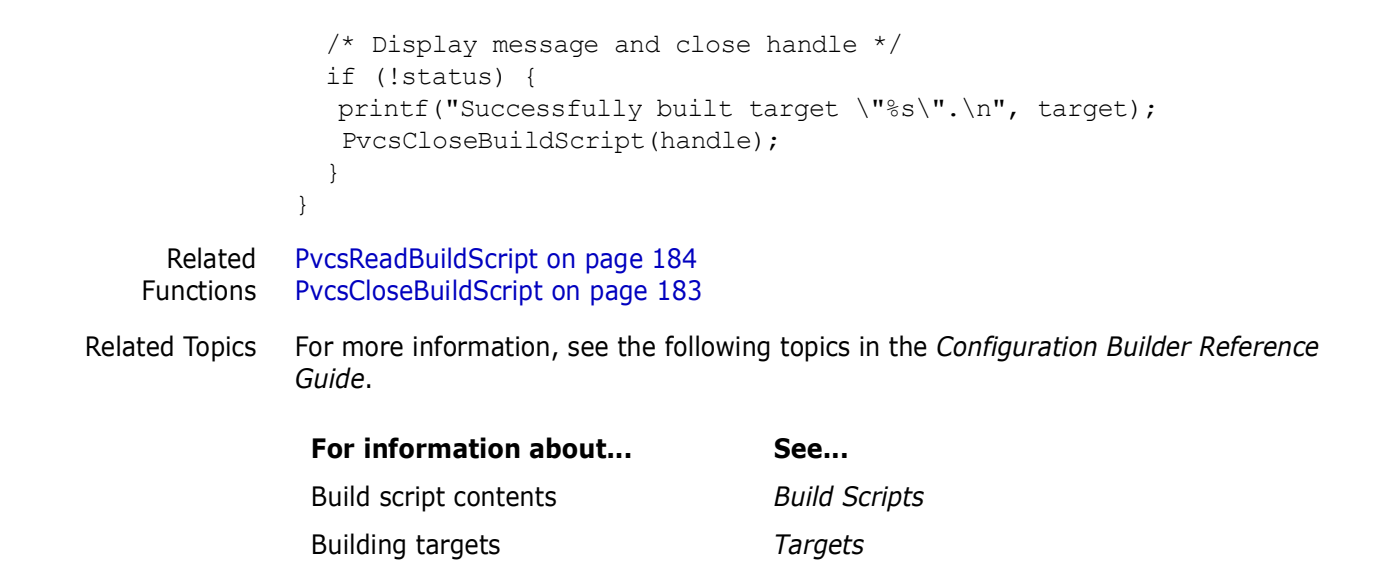

### <span id="page-182-1"></span><span id="page-182-0"></span>**PvcsCloseBuildScript**

This function closes a script handle that was opened by **PvcsReadBuildScript.** Syntax PvcsCloseBuildScript( SCRIPTHANDLE *theScript*) /\* Input \*/ Parameter Return Value The return value is zero if the function is successful. Special Considerations Use this function to free memory allocated in other Configuration Builder functions. Do not call this function if any previous Configuration Builder function terminated unsuccessfully. Example char \*scriptName = "makefile"; SCRIPTHANDLE handle; int status; /\* Initialize configuration settings \*/ PvcsQueryConfiguration(NULL, NULL, 0, PVCS CONFIG OVERWRITE); /\* Read build script \*/ status = PvcsReadBuildScript(scriptName, CS\_RD\_INHERIT\_ENVIRONMENT, "", &handle); if (!status) { /\* Close build script \*/ status = PvcsCloseBuildScript(handle); if (!status) *theScript* Handle that was initialized with **PvcsReadBuildScript**.

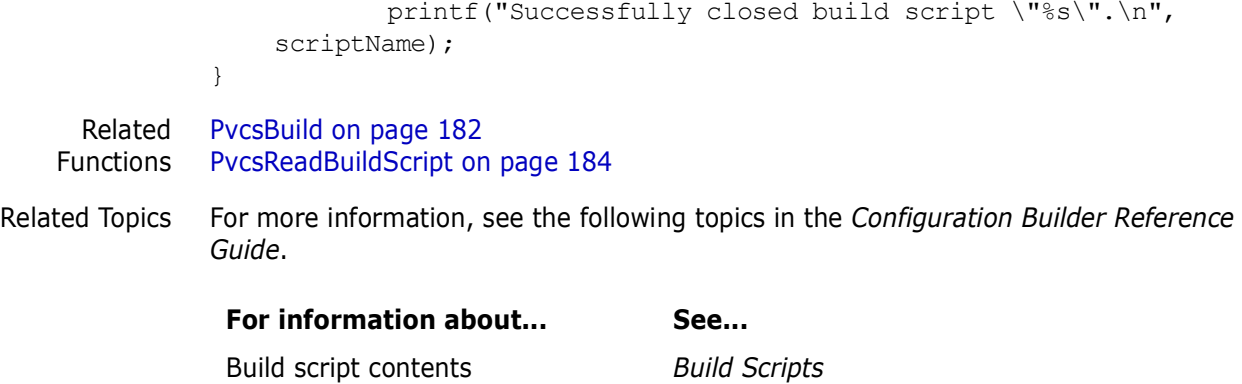

## <span id="page-183-1"></span><span id="page-183-0"></span>**PvcsReadBuildScript**

This function reads a build script and returns a script handle, which is passed to **PvcsBuild**. A script handle identifies a body of rules that describe how to build a project (or parts of a project). You cannot access or modify this body of rules directly; instead, you must use this function.

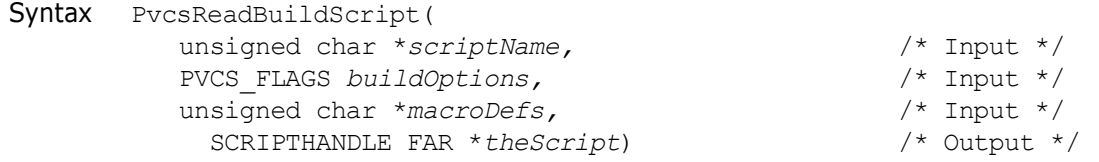

#### Parameters

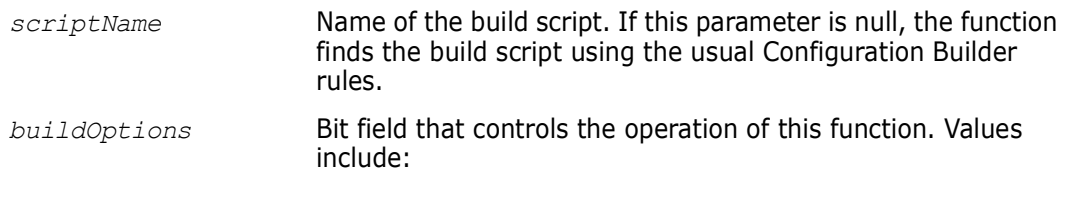

- **PVCS\_RD\_INHERIT\_ENVIRONMENT** Passes environment to commands executed by **PvcsBuild**. This flag emulates the program's default behavior, which you can override from the command line using the -NoEnvInherit flag.
- **PVCS\_RD\_ALLOW\_DEFAULTRULES** Uses built-in rules. This flag emulates the program's default behavior, which you can override from the command line using the -Reject flag.
- **PVCS\_RD\_ALLOW\_INI\_FILE** Looks for the TOOLS. INI file. This flag emulates the program's default behavior, which you can override from the command line using the -Init flag.
- **PVCS\_RD\_DEBUG\_OUTPUT** Displays debugging information. This flag is equivalent to the -Debug flag.
- **PVCS\_RD\_DEFINE\_ENV\_MACROS** Uses environment variables as predefined macros. This flag emulates the program's default behavior, which you can override from the command line using the - NoEnvMacros flag.
- **PVCS\_RD\_DISPLAY\_SYMBOL\_TABLE** Displays  $\frac{1}{4}$  summary of macro definitions, archive declarations, rules, and dependencies. This flag is equivalent to the -Summary flag.
- **PVCS\_RD\_ENV\_MACRO\_PRECEDENCE** Gives environment variables precedence over macro definitions. This flag emulates the program's default behavior, which you can override from the command line using the -NoRedefine flag.
- **PVCS\_RD\_IGNORE\_ERRORS** Ignores any non-zero exit codes from operations. This flag is equivalent to the -Ignore flag.
- **PVCS\_RD\_KEEP\_WORKING** Keeps working despite errors. This flag is equivalent to the -KeepWorking flag.
- **PVCS\_RD\_MS\_NMAKE\_MODE** Emulates Microsoft NMAKE. This flag is equivalent to the -Nmake flag.
- **PVCS\_RD\_NOEXECUTION** Displays operation lines but does not execute them. This flag is equivalent to the -NoExecute flag.
- **PVCS\_RD\_SILENT\_OPERATION** Does not display commands and error messages. This flag is equivalent to the -Quiet flag.
- **PVCS\_RD\_TOUCH\_ONLY** Sets the time and date of any files that need to be built to the current time and date. This flag is equivalent to the -Touch flag.

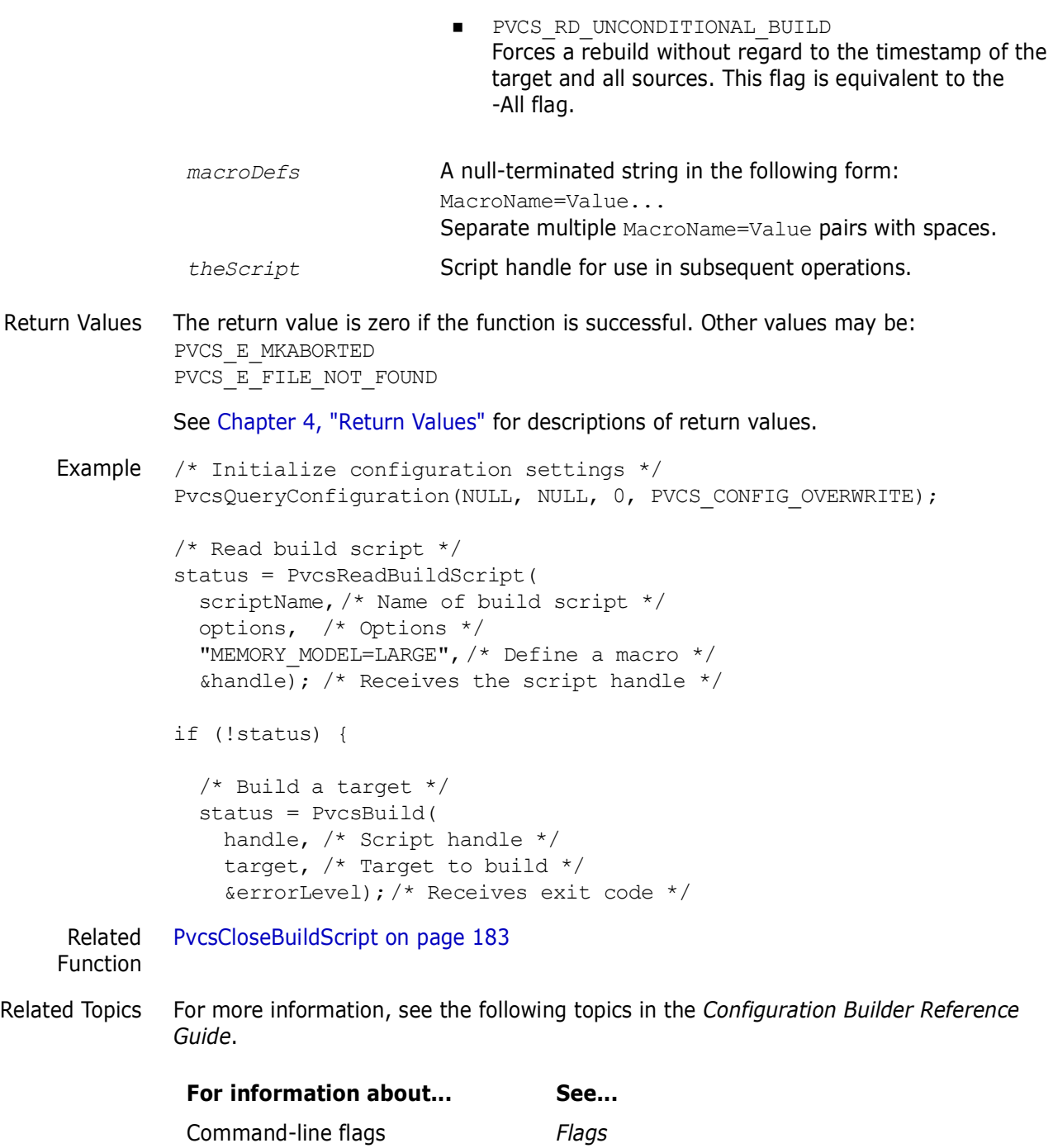

Build script contents *Build Scripts*

## <span id="page-185-1"></span><span id="page-185-0"></span>**PvcsRedirectBuildOutput**

<span id="page-185-2"></span>This function redirects standard output or standard error to a file.

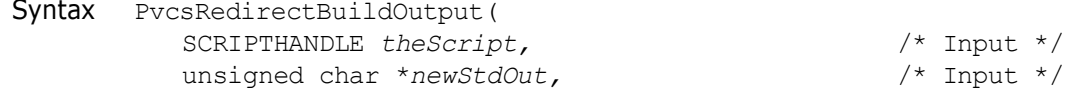

```
unsigned char *newStdErr) /* Input */
Parameters
               theScript Handle initialized with PvcsReadBuildScript. You can call 
                                       this function with different build scripts, and specify different 
                                       files for redirection.
                                       This parameter can be null, so you can call this function 
                                       before calling PvcsReadBuildScript to redirect read-time 
                                       output. If you set theScript to null, you must call 
                                       PvcsReadBuildScript immediately after calling 
                                       PvcsRedirectBuildOutput. The redirection is effective 
                                       only for the SCRIPTHANDLE initialized by that call to 
                                       PvcsReadBuildScript.
               newStdOut Pointer to a string that specifies a file name for standard 
                                       output. If the string is a hyphen (-), the function redirects 
                                       standard output to the file specified by newStdErr.
                                       If the string is null, the function does not redirect standard 
                                       output. This enables you to redirect standard error without 
                                       redirecting standard output.
               newStdErr Pointer to a string that specifies a file name for standard error. 
                                       If the string is a hyphen (-), the function redirects standard
                                       error to the file specified by newStdOut.
                                       If the string is null, the function does not redirect standard 
                                       error. This enables you to redirect standard output without 
                                       redirecting standard error.
```
Return Value This function always returns zero.

```
Example char *scriptName = "makefile";
         char *target = "foo.exe";
         SCRIPTHANDLE handle;
         PVCS FLAGS options = PVCS RD DEBUG OUTPUT |
           PVCS RD_INHERIT_ENVIRONMENT |
           PVCS_RD_DEFINE_ENV_MACROS;
         char *outFile = "build.loq";
         int errorLevel;
         int status;
         /* Initialize configuration settings */
         PvcsQueryConfiguration(NULL, NULL, 0, PVCS CONFIG OVERWRITE);
         /* Read build script */
         status = PvcsReadBuildScript(scriptName, options,
           "MEMORY MODEL=LARGE", &handle);
         if (!status) {
            /* Place all output in a log file */
            PvcsRedirectBuildOutput(
              handle, /* Script handle */
              outFile,/* File to contain std output messages */
              outFile);/* File to contain std error messages */
            /* Build a target */
            status = PvcsBuild(handle, target, &errorLevel);
```
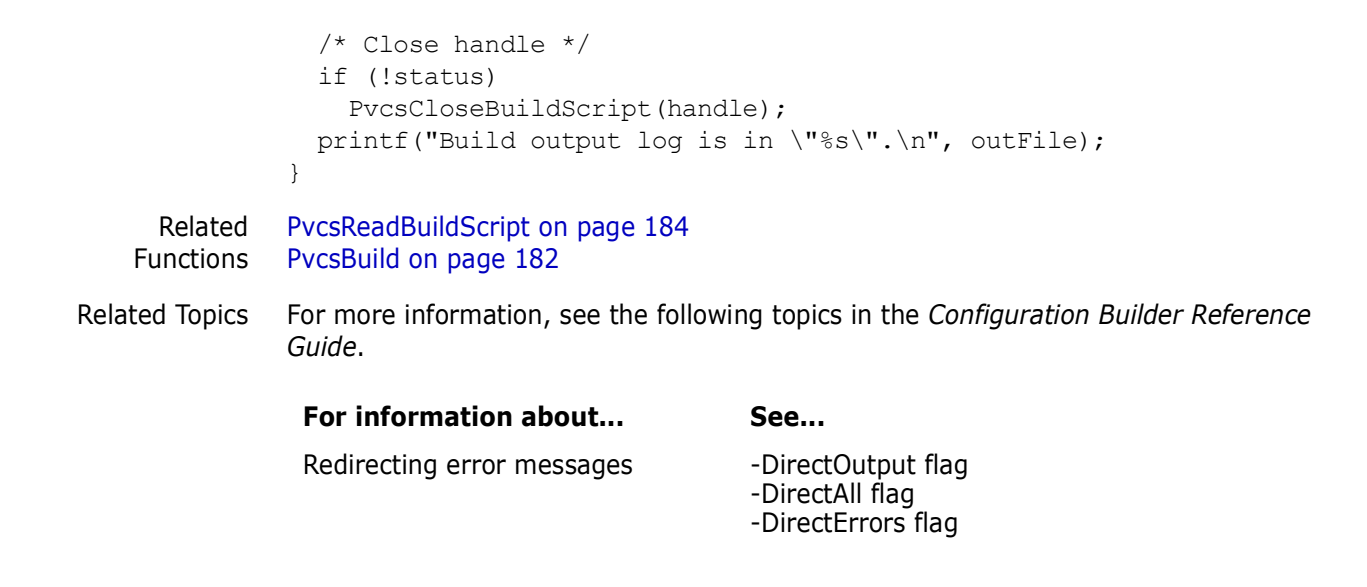

## <span id="page-187-2"></span><span id="page-187-0"></span>**PvcsRegisterBuildCallback**

<span id="page-187-1"></span>This function registers a callback function that Developer's Toolkit calls when an event occurs. The parameter list passed to your callback function varies depending on the type of the callback.

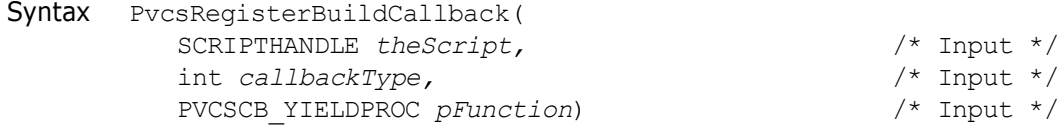

#### Parameters

<span id="page-188-2"></span><span id="page-188-1"></span><span id="page-188-0"></span>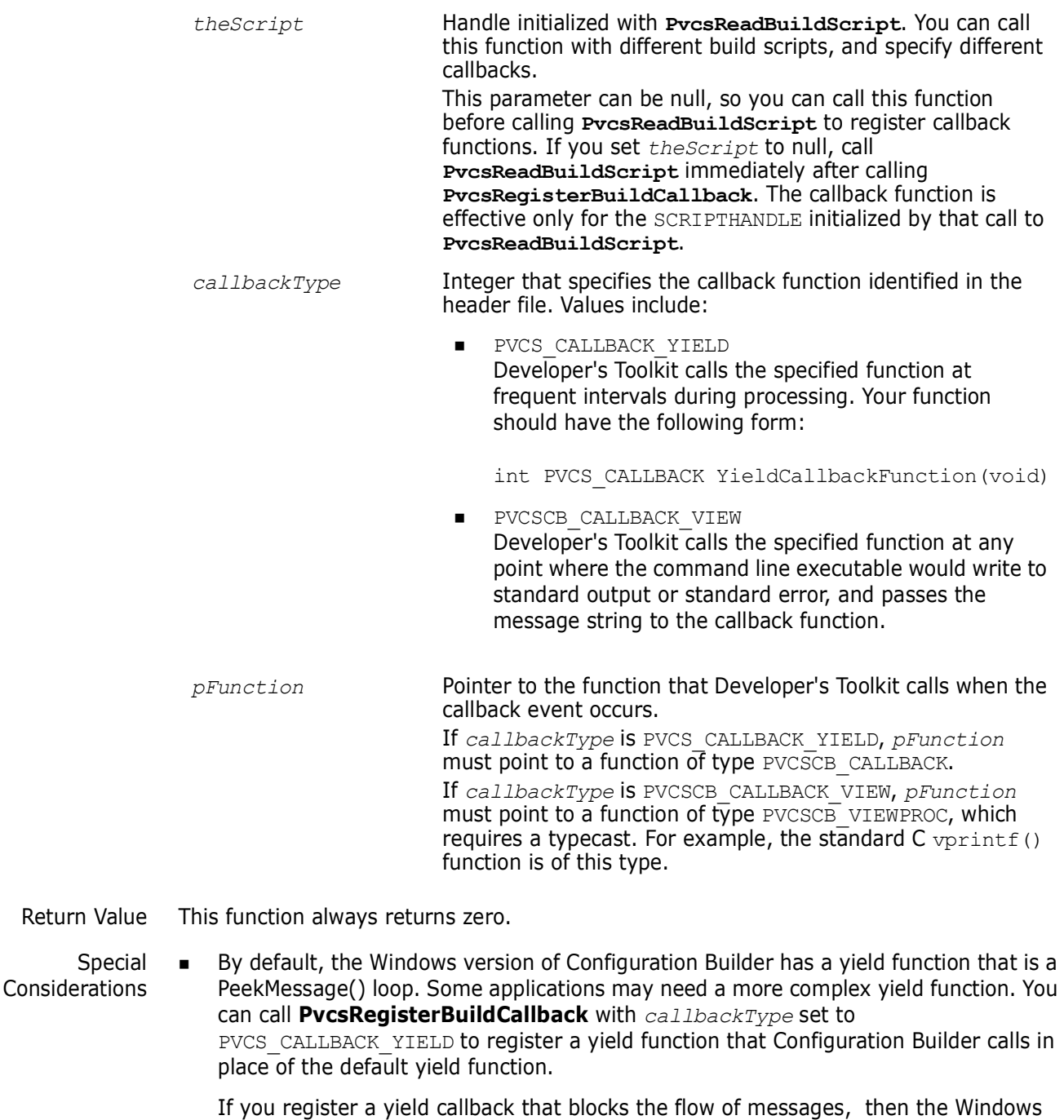

If the yield function returns a non-zero value, Configuration Builder terminates with the following message:

desktop environment will be stopped until the entire build finishes.

Received Interrupt: cleaning up.

This enables the application to cancel the build process—for example, with a Cancel button.

 If you call **PvcsRegisterBuildCallback** with *callbackType* set to PVCSCB\_CALLBACK\_VIEW, then Configuration Builder sends every message to the display function before it displays the message. After calling the display function, Configuration Builder writes the normal output to the output window or redirected file.

 When calling this function from a DLL, disable stack checking on callback functions. To disable stack checking using the Microsoft C compiler, use either the /Gs compiler option, or the check\_stack pragma.

```
Example char *scriptName = "makefile";
         char *target = "foo.exe";
         SCRIPTHANDLE handle;
         PVCS FLAGS options = PVCS RD DEBUG OUTPUT |
           PVCS RD_INHERIT_ENVIRONMENT |
           PVCS_RD_DEFINE_ENV_MACROS;
         int errorLevel;
         int status;
         /* Initialize configuration settings */
         PvcsQueryConfiguration(NULL, NULL, 0, PVCS CONFIG OVERWRITE);
         /* Read build script */
         status = PvcsReadBuildScript(
            scriptName, options, "MEMORY MODEL=LARGE", &handle);
         if (!status) {
            /* Register a "yield" function */
            PvcsRegisterBuildCallback(
                     handle, /* Build script handle */
                     PVCS CALLBACK YIELD, /* Callback func id */callbackYield); /* Function to call */
            /* Build a target */
                     PvcsBuild(handle, target, &errorLevel);
            /* Close handle */
                     PvcsCloseBuildScript(handle);
         }
         .
         .
         .
         #pragma check_stack(off) 
            /* When calling functions from a DLL, *//* you must disable stack checking. Microsoft */
            /* C provides this pragma to disable stack */
            /* checking. */
         /*
           * Callback function that is called at frequent intervals.
           */
         static int PVCS_CALLBACK callbackYield(void)
         {
            int status = 0;
            static int timesCalled = 0;
            printf("Yield callback: %d\n", ++timesCalled);
            return status;
         }
```
#pragma check stack() /\* Enable stack checking \*/

Related Functions [PvcsBuild on page 182](#page-181-0) [PvcsReadBuildScript on page 184](#page-183-0) [PvcsRegisterCallback on page 152](#page-151-0)

### <span id="page-190-1"></span><span id="page-190-0"></span>**PvcsSaveWinmainParams**

<span id="page-190-2"></span>This function saves the parameters that Windows passes to an application when it starts the application.

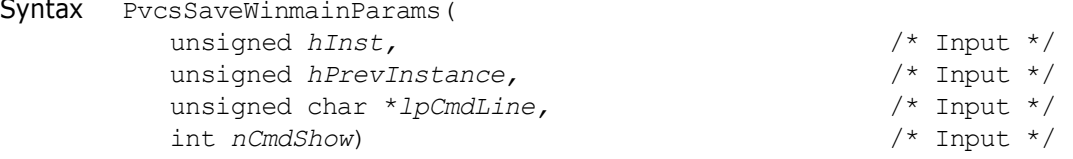

Parameters

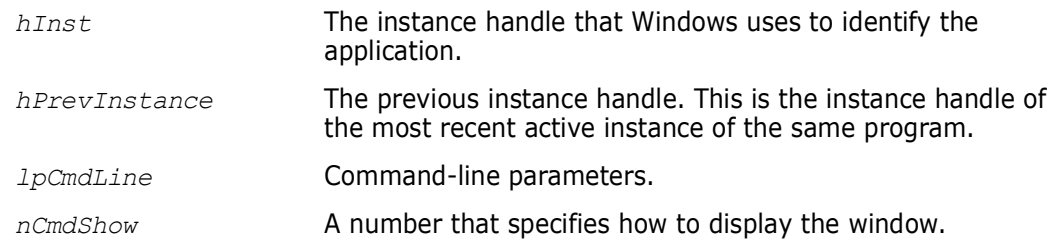

- Return Values This function returns zero if it is successful. If the **PvcsSaveWinmainParams** parameters could not be stored, the Developer's Toolkit will return a non-zero value. If you receive this error, check to see that you have called **PvcsUnsaveWinmainParams** at the end of each Configuration Builder application.
- <span id="page-190-3"></span>Special Considerations Windows applications must call this function before calling other Configuration Builder functions, passing it the arguments that Windows passed to the application's WinMain function. Since you can run multiple instances of the DLL, this function records the instance handle, the previous instance handle, and command-line parameters for each program instance.
	- This function is only available (and necessary) in the Windows version of the Developer's Toolkit.

```
Example WinMain(
            HANDLE hInstance,
            HANDLE hPrevInstance, 
            LPSTR lpCmdLine,
            int nCmdShow
            \lambda{
         PvcsSaveWinmainParams(hInstance, hPrevInstance, lpCmdLine, 
            nCmdShow);
         /*... do other Configuration Builder calls here ... */
         PvcsUnsaveWinmainParams();
```

```
return 0;
}
PvcsUnsaveWinmainParams on page 192
```

```
Function
```
Related

## <span id="page-191-1"></span><span id="page-191-0"></span>**PvcsUnsaveWinmainParams**

This function frees resources reserved by a previous call to **PvcsSaveWinmainParams**. Syntax PvcsUnsaveWinmainParams( void) Parameters There are no parameters to this function. Return Value This function always returns zero. Special Considerations You must call this function as a cleanup function when your Windows program exits. This function is only available (and necessary) in the Windows version of the Developer's Toolkit. Example WinMain( HANDLE hInstance, HANDLE hPrevInstance, LPSTR lpCmdLine, int nCmdShow ) { PvcsSaveWinmainParams(hInstance, hPrevInstance, lpCmdLine, nCmdShow); /\*... do other Configuration Builder calls here ... \*/ PvcsUnsaveWinmainParams(); return 0; } Related Function [PvcsSaveWinmainParams on page 191](#page-190-0)

# <span id="page-192-0"></span>Chapter 4 **Return Values**

## **Return Values**

Developer's Toolkit error codes The following table lists the values returned by Developer's Toolkit functions and the reasons why each occurs. The values for these codes are defined in PVCS.H. If you don't see a value listed here, check PVCS.H.

<span id="page-192-10"></span><span id="page-192-9"></span><span id="page-192-8"></span><span id="page-192-7"></span><span id="page-192-6"></span><span id="page-192-5"></span><span id="page-192-4"></span><span id="page-192-3"></span><span id="page-192-2"></span><span id="page-192-1"></span>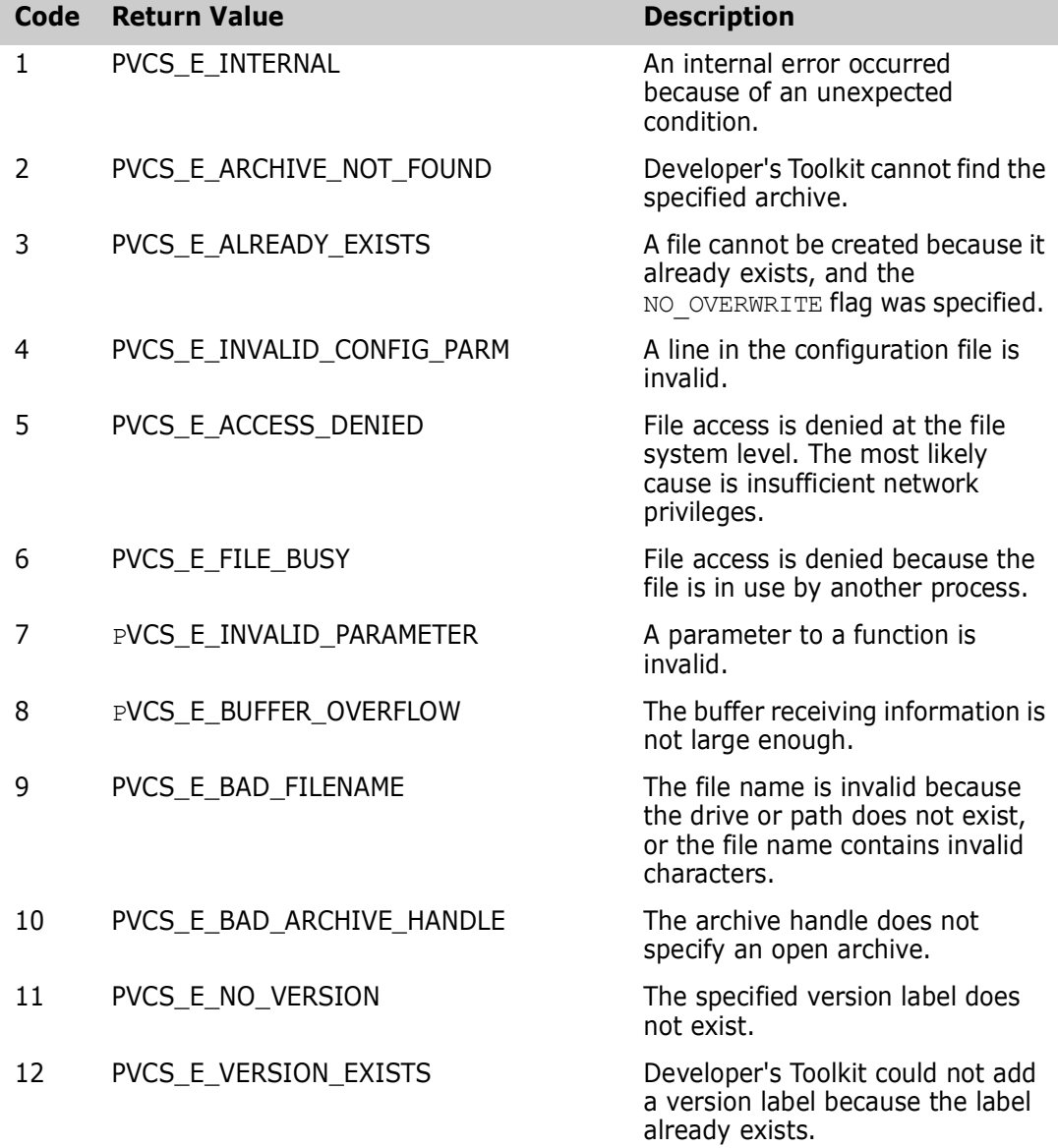

<span id="page-193-13"></span><span id="page-193-12"></span><span id="page-193-11"></span><span id="page-193-10"></span><span id="page-193-9"></span><span id="page-193-8"></span><span id="page-193-7"></span><span id="page-193-6"></span><span id="page-193-5"></span><span id="page-193-4"></span><span id="page-193-3"></span><span id="page-193-2"></span><span id="page-193-1"></span><span id="page-193-0"></span>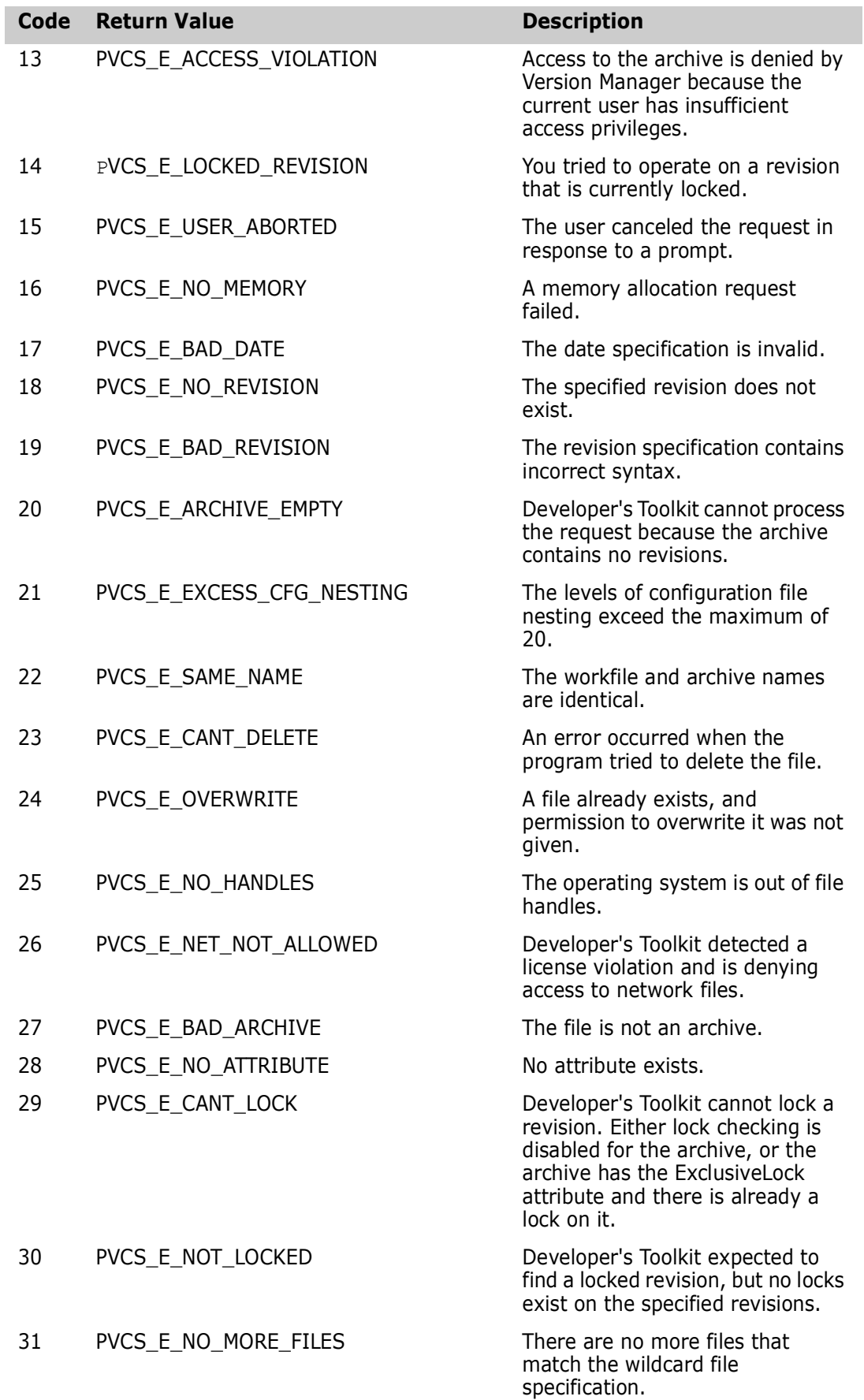

<span id="page-194-1"></span><span id="page-194-0"></span>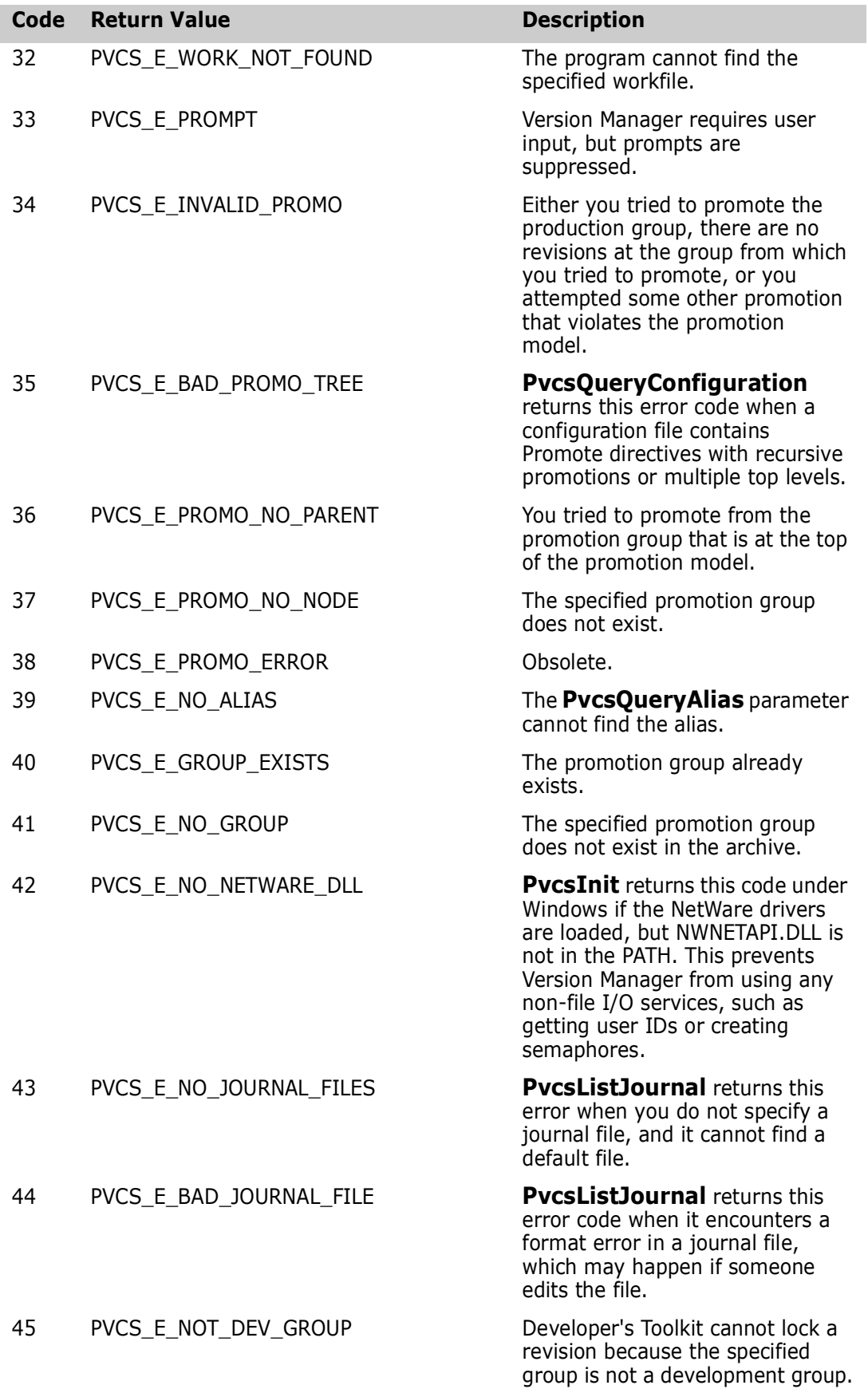

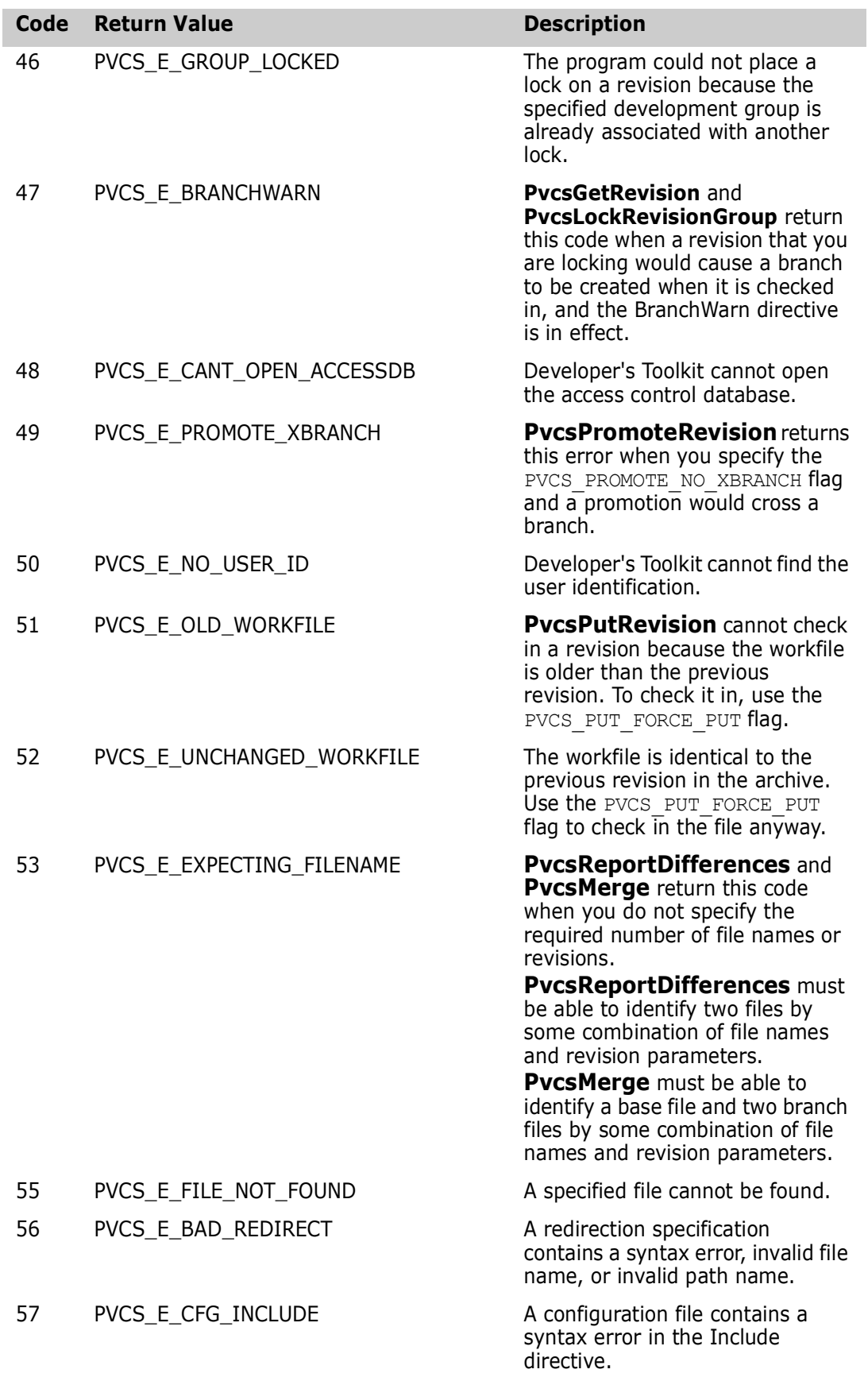

<span id="page-196-0"></span>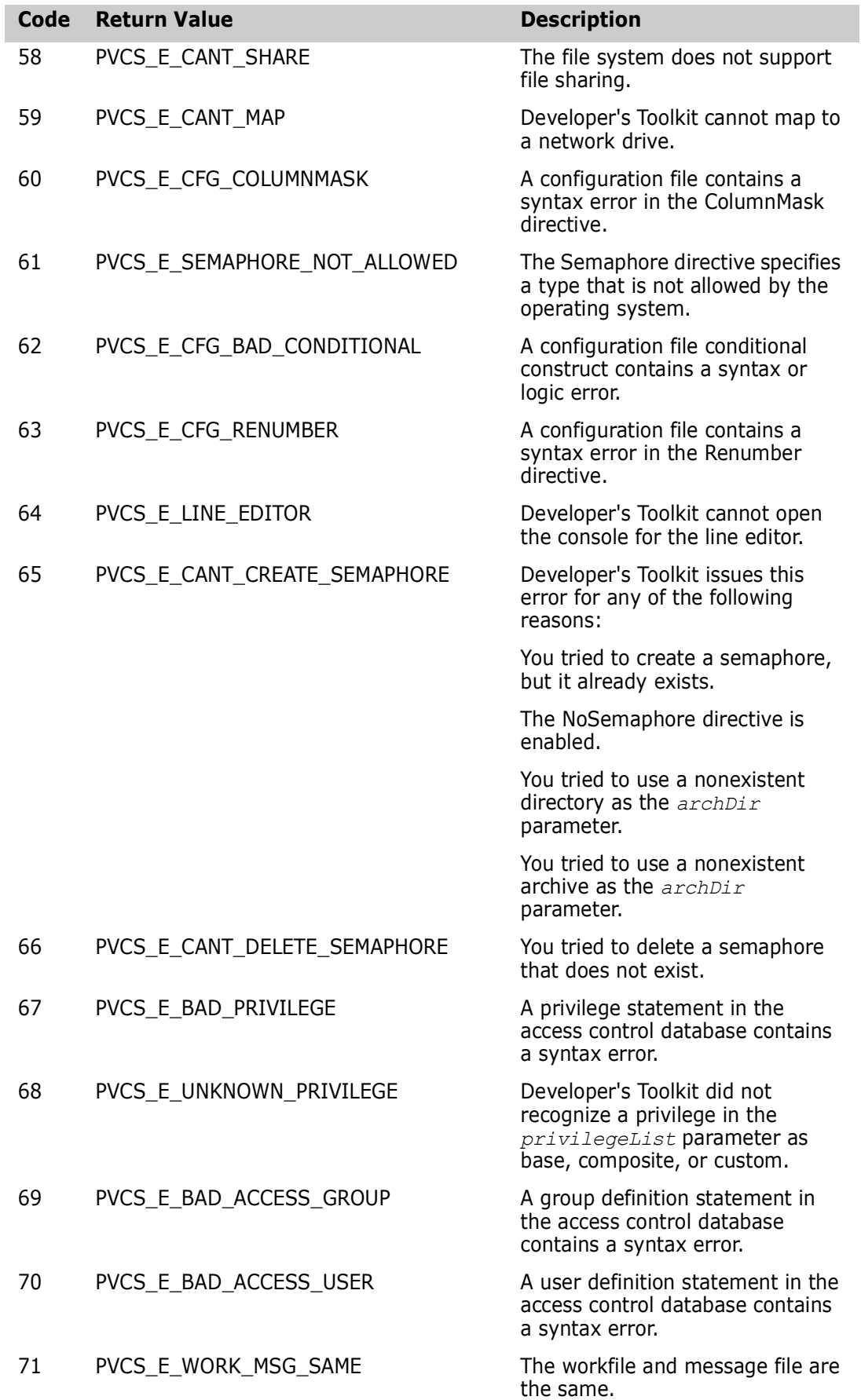

<span id="page-197-0"></span>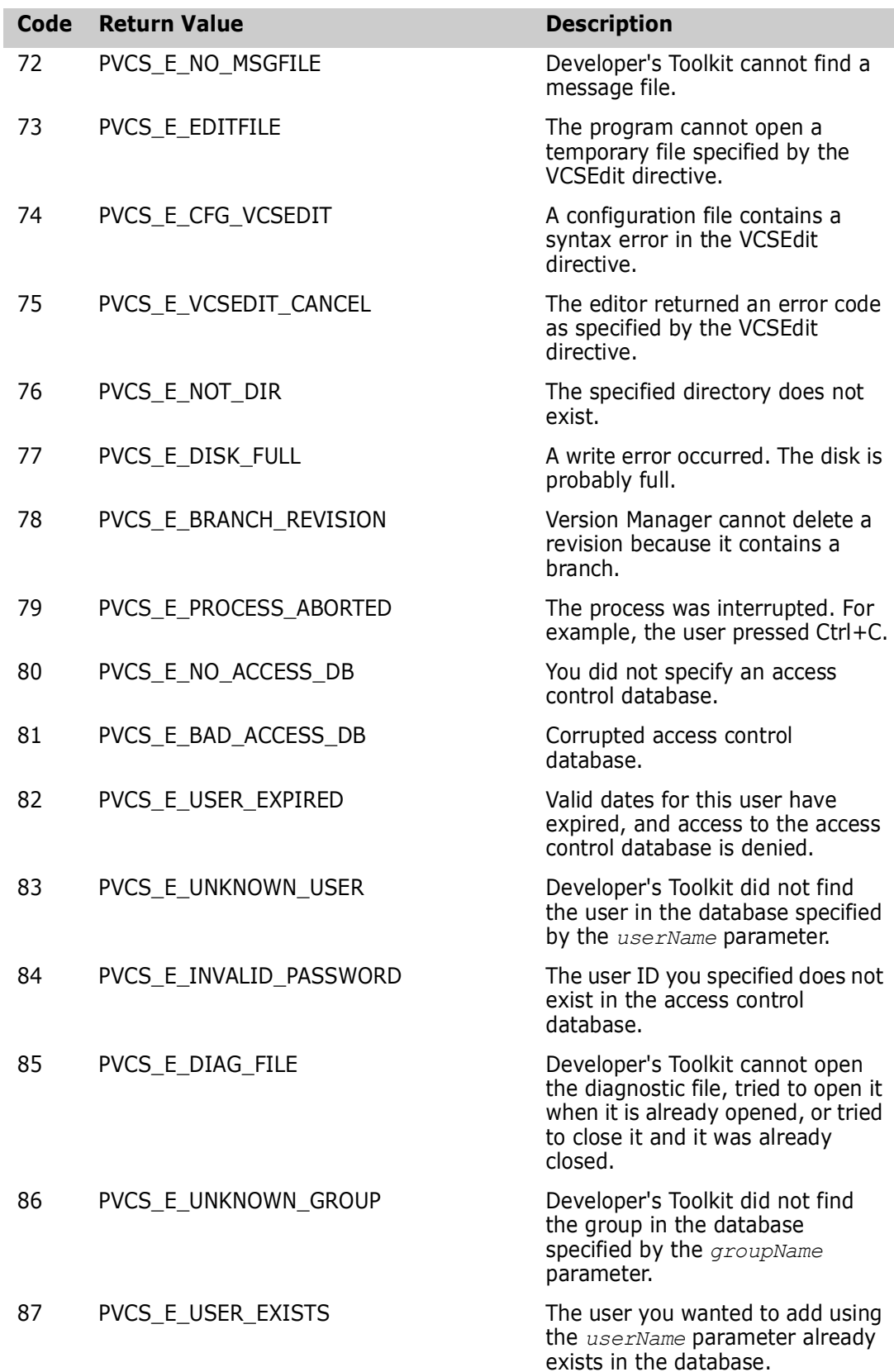

<span id="page-198-0"></span>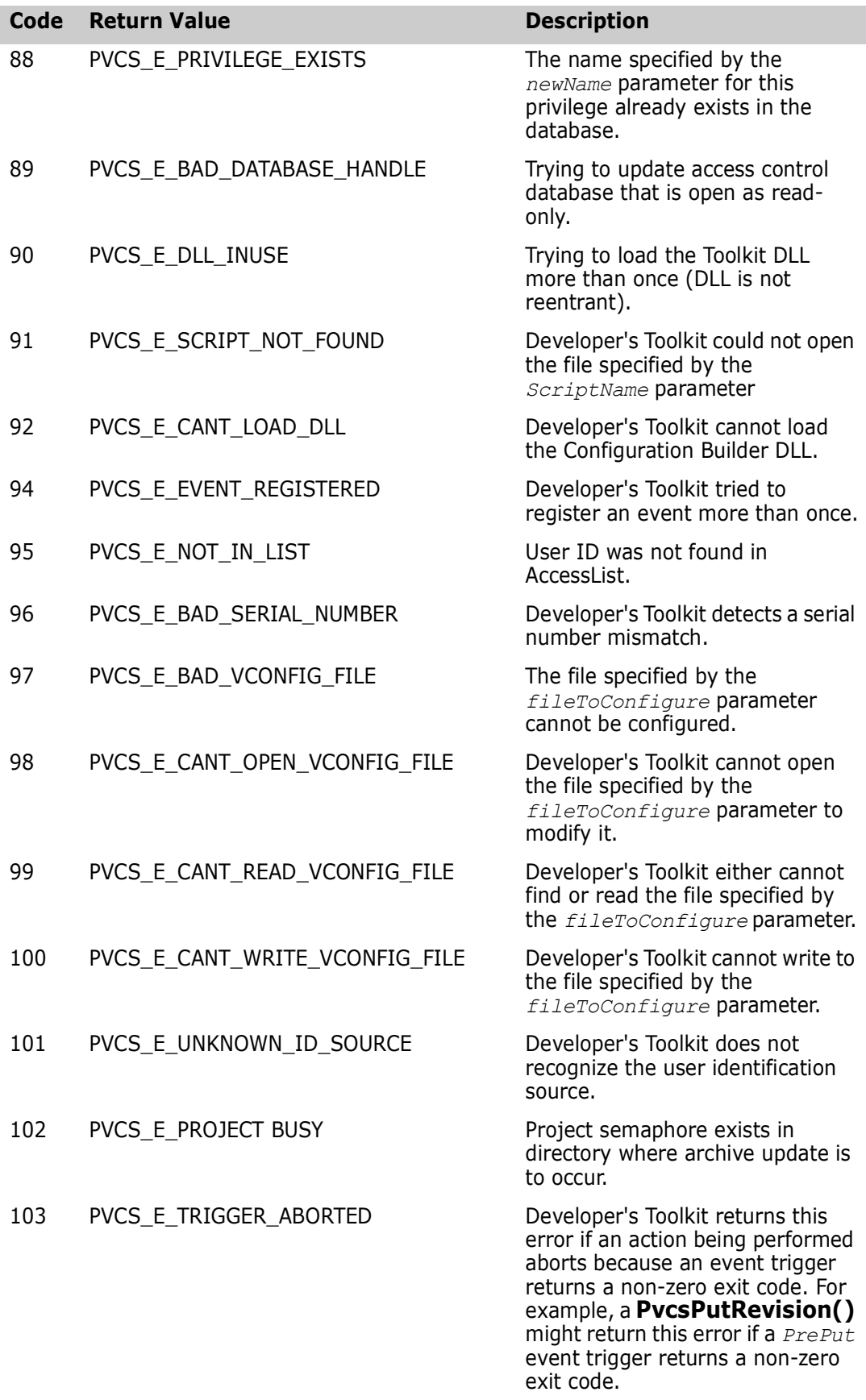

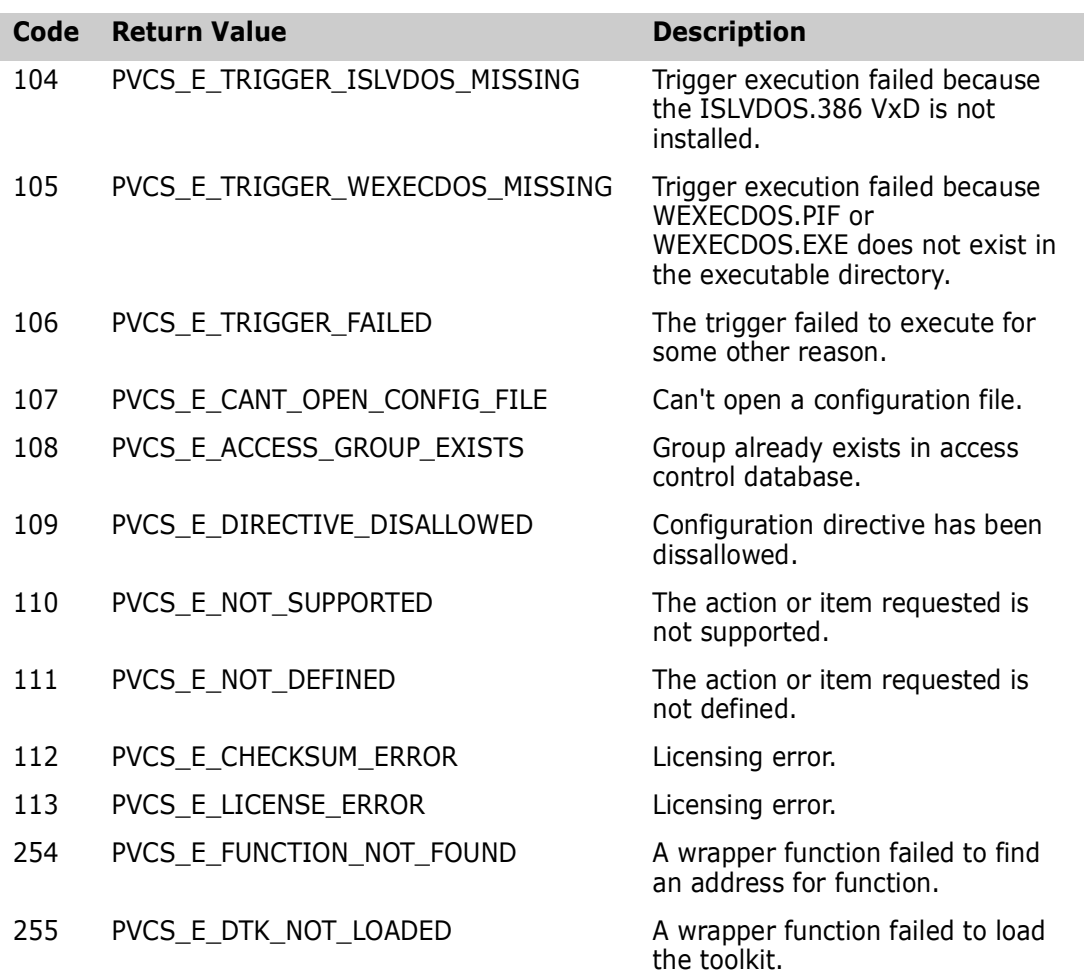

# Chapter 5 **Data Structures**

## **Data Structures**

Data structures used by the API This chapter lists the data structures used by Developer's Toolkit functions. These structures are defined in the files PVCSVM.H and PVCSCB.H.

#### <span id="page-200-0"></span>**ARCHIVEINFO**

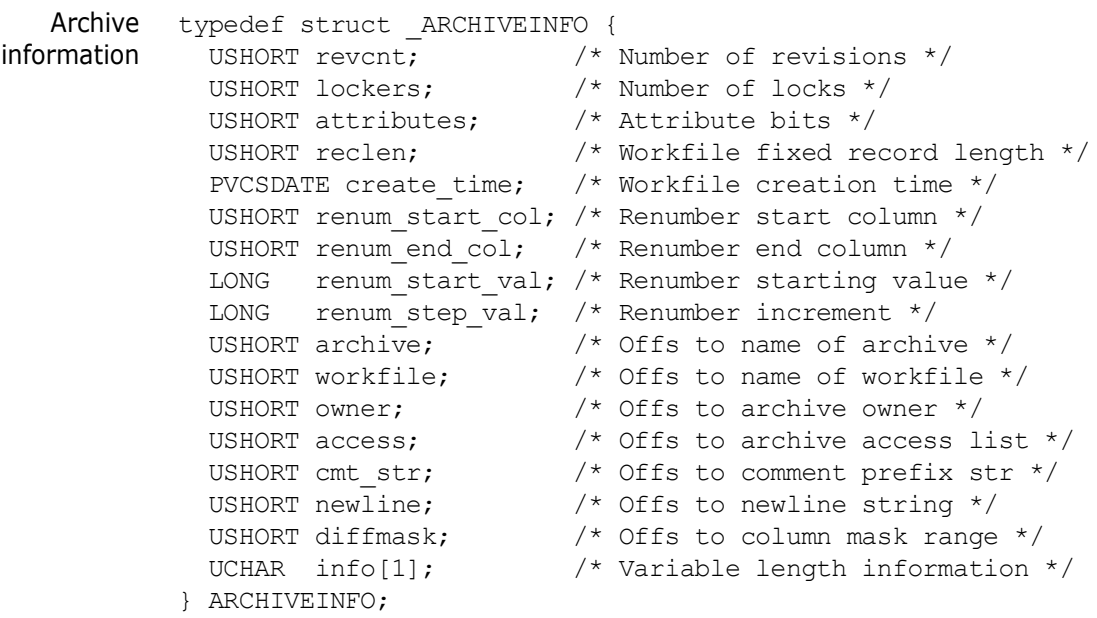

#### *ARCHIVEINFO Attribute Definitions*

Attribute definitions #define PVCS ATTR CHK LOCK 0x0001 /\* check lock on check-in \*/ #define PVCS ATTR WRT PROT 0x0002 /\* archive write protection \*/ #define PVCS\_ATTR\_EXCL\_LOCK 0x0004 /\* only one lock at a time \*/ #define PVCS ATTR EXP KEYS 0x0008 /\* expand keywords \*/ #define PVCS\_ATTR\_TRANSLATE 0x0010 /\* do eol translation \*/ #define PVCS\_ATTR\_CMPRS\_DELTA 0x0020 /\* compress deltas \*/ #define PVCS\_ATTR\_CMPRS\_TEXT 0x0040 /\* compress full text revs \*/

#### <span id="page-200-1"></span>**CONFIG**

Directive values typedef struct CONFIG {

```
BOOL quiet;<br>BOOL wrtProtArchive;<br>\frac{1}{2} /* WriteProtect */
 BOOL wrtProtArchive; /* WriteProtect */
 BOOL checkLock; /* CheckLock */
 BOOL branchWarn; /* BranchWarn */
BOOL ignorePath; \frac{1}{2} /* IgnorePath */
 BOOL forceUnlock; /* ForceUnlock */
 BOOL autoCreate; /* AutoCreate */
 BOOL firstMatch; /* FirstMatch */
 BOOL delMsgFile; /* DeleteMessageFile */
 BOOL useArchiveWork; /* ArchiveWork */
 BOOL signon; /* SignOn */
 BOOL ignIDCase; /* NoCase VCSID */
 BOOL shareLocal; /* Share Local */
BOOL shareNet; \frac{1}{100} /* Share Network */
 BOOL memswap; /* MemSwap */
BOOL ctrlz; \frac{1}{2} /* Ctrlz */
   BOOL writable_workfile; /* NoDeleteWork NoWriteProtect*/
   BOOL writable_accessdb; /* AccessDB NoWriteProtect*/
   USHORT semaphoreLocal; /* Semaphore Local */
   USHORT semaphoreNetwork; /* Semaphore Network */
 USHORT semRetry; /* SemaphoreRetry */
 USHORT semDelay; /* SemaphoreDelay */
 USHORT delWork; /* DeleteWork */
 USHORT multiLockUser; /* MultiLock User */
 USHORT multiLockRev; /* MultiLock Revision */
 USHORT exclusiveLock; /* ExclusiveLock */
 USHORT vloginInt; /* VLogIn */
 LONG diag; /* Internal diagnostic level */
 char pathSep; /* PathSeparator */
 UCHAR *translate; /* Translate */
 UCHAR *archsuf; /* ArchivSuffix */
 UCHAR *msgsuf; /* MessageSuffix */
 UCHAR *semsuf; /* SemSuffix */
 UCHAR *defVers; /* DefaultVersion */
 UCHAR *baseVers; /* BaseVersion */
 UCHAR *branchVers; /* BranchVersion */
 UCHAR *semDir; /* SemaphoreDir */
 UCHAR *workDir; /* WorkDir */
   UCHAR *archiveWorkDir; /* ArchiveWork */
 UCHAR *vcsEdit; /* VCSEdit */
 UCHAR *vcsid; /* VCSID */
 UCHAR *owner; /* Owner */
 UCHAR *journal; /* Journal */
 UCHAR *newline; /* NewLine */
 UCHAR *accessdb; /* AccessDB */
  UCHAR *accessdb; /* AccessDB */<br>UCHAR *columnMask; /* ColumnMask */<br>UCHAR *renum; /* Renumber */
 UCHAR *renum; /* Renumber */
 UCHAR *vcsdir; /* VCSDir */
 UCHAR *compressImage; /* CompressWorkImage */
 UCHAR *compressDelta; /* CompressDelta */
  UCHAR *recordLength; /* RecordLength */
   UCHAR *expKeywords; /* ExpandKeywords */
   UCHAR *loginSource; /* LogIn */
} CONFIG;
```
#### <span id="page-202-0"></span>**LOCK**

Lock information This structure is used by **PvcsGetLockInfo**. The buffer that you pass to **PvcsGetLockInfo** must be large enough to contain this structure, plus room for the *revision*, *newRevision*, and *lockerdata*. In other words, **PvcsGetLockInfo** uses the storage that you provide to return the actual lock data.

> **PvcsGetLockInfo** can return information about more than one lock. If this happens, your buffer will contain an array of LOCK structures. The LOCK structures contain pointers which point to the actual lock data.

Allocate 64 bytes per lock record.

```
typedef struct _LOCK {
  UCHAR *revision; /* The locked revision */
  UCHAR *newRevision; /* Revision to create at check in */
  UCHAR *locker; /* User ID of the locker */
} LOCK;
```

```
Example The following is a sample piece of code to walk the LOCK list:
```

```
LOCK *pLockInfo = malloc(256);
PvcsGetLockInfo(
    ARCHIVEHANDLE NOT OPEN, /* Archive handle */archive, /* Archive name
    NULL, /* Revision (any revision) */
    NULL, /* VCSID (any) */ &lockCount, /* Count (unlimited) */
    pLockInfo, /* Buffer */
    sizeof(pLockInfo)); /* Buffer length */
    while (lockCount-- > 0) {
       printf("Revision: %s NewRevision: %s locker: %s\n",
             pLockInfo->revision, pLockInfo->newRevision, 
             pLockInfo->locker);
```

```
// Advance pointer to next lock structure
pLockInfo += 1;
)
```
#### **PVCSDATE**

```
Time/date stamp typedef struct _PVCSDATE {
                unsigned year : 7; /* Number of years since 1980 */unsigned month : 4; /* Month (1-12) */
                unsigned day : 5; /* Day of month (1-31) */unsigned hours : 5; /* Hour of day (24 hr. clock) */
                unsigned minutes : 6; /* Minutes (0-59) */
                unsigned twosecs : 5; /* 2-sec. increments (0-29) */} PVCSDATE;
```
#### <span id="page-202-1"></span>**REVINFO**

```
Revision
information
           typedef struct _REVINFO {
            USHORT branch count; /* Number of branches off this rev */ USHORT lock_count; /* Number of locks on this rev */
             USHORT level; /* Revision tree level, 0 == trunk */
```

```
 PVCSDATE date; /* Check in date of revision */
 PVCSDATE mdate; /* Modification date of revision */
 USHORT ord; /* Ordinal number in archive */
 UCHAR revstr[64]; /* Revision number (ASCII string)*/
} REVINFO;
```
# **Index**

## **A**

aliases, finding values [136](#page-134-0) archive handles about [12](#page-11-0) invalid [193](#page-192-1) ARCHIVEINFO structure [84,](#page-83-0) [201](#page-200-0) archives access denied [194](#page-193-0) cannot find [193](#page-192-2) checkin[g revisions into](#page-11-1) [132](#page-131-0) closing 12 empty [194](#page-193-1) handles [12](#page-11-0) invalid [194](#page-193-2) opening [12](#page-11-0) viewing header information [83](#page-82-0) ArchiveSuffix directive [61](#page-60-0) ArchiveWork directive [54](#page-53-0)

#### **B**

BranchWarn directive [99,](#page-98-0) [116](#page-114-0) buffers allocating [10](#page-9-0) error message [10](#page-9-1) too small [193](#page-192-3)

#### **C**

callback functions, PvcsRegisterBuildCallback [188](#page-187-1) callback types PVCS\_CALLBACK\_YIELD [189](#page-188-0) PVCSCB\_CALLBACK\_VIEW [189](#page-188-1) callbacktypes [189](#page-188-2) calling conventions [9](#page-8-0) closing, archives [12](#page-11-1) compiling [10](#page-9-2) Compress directive [63](#page-62-0) CONFIG structure [54,](#page-53-1) [63](#page-62-1), [138,](#page-136-0) [201](#page-200-1) Configuration Builder 14 configuration files errors reading [141](#page-139-0), [193](#page-192-4) nesting exceeded [194](#page-193-3) reading [11,](#page-11-2) [12](#page-11-3), [138](#page-136-0) reading more than one [139](#page-137-0)

#### **D**

data structures ARCHIVEINFO [84,](#page-83-0) [201](#page-200-0) CONFIG [54,](#page-53-1) [63](#page-62-1), [138,](#page-136-0) [201](#page-200-1) even-byte alignment [10](#page-9-3) LOCK [94](#page-93-0), [203](#page-202-0) REVINFO [102](#page-101-0)[,](#page-8-1) [203](#page-202-1) data types 9 dates, invalid [194](#page-193-4) deleting revisions [64](#page-63-0) delta files [77](#page-76-0) Developer's Toolkit distributing and licensing functions [13](#page-13-0) licensing for distribution [13](#page-13-0) Developer'[s Toolkit components](#page-63-1) [8](#page-7-0) directives 64 Disallow directive [147](#page-145-0) distributing Configuration Builder functions 14 Version Manager functions [13](#page-13-0)

#### **E**

error codes [193](#page-192-5) errors in configuration files [141](#page-139-0) ExclusiveLock directive [194](#page-193-5) ExpandKeywords directive [63](#page-62-2)

### **F**

file server [13](#page-12-0) files access denied [193](#page-192-6) cannot create [193](#page-192-7) cannot open [194](#page-193-6) cannot overwrite [194](#page-193-7) error in [deleting](#page-8-2) [194](#page-193-8) header 9 import libraries 9 invalid names [193](#page-192-8)[,](#page-8-3) [199](#page-198-0) functions, case-insensitive [10](#page-9-4)

#### **G**

global parameters [167](#page-165-0)

### **H**

handles archive [12](#page-11-0) search [77](#page-76-1) header files [9](#page-8-2)

#### **I**

IDENT [18](#page-17-0) IgnorePath directive [63](#page-62-3) import libraries [8](#page-7-1), [9](#page-8-3) installing a DTK application [14](#page-13-1)

#### **J**

Journal directive [114](#page-112-0) journal files [113](#page-112-1)

#### **L**

LIBPATH statement [8](#page-7-2) libpvcsvm.a [8](#page-7-3) libpvcsvm.sl [8](#page-7-4) libpvcsvm.so [8](#page-7-4) libraries dynamic li[nk \(DLL\)](#page-8-3) [8](#page-7-5) import [8](#page-7-1)[, 9](#page-7-6) shared 8 static [9](#page-8-4) license violations [194](#page-193-9) licensing redi[stribution of the Developer](#page-9-2)'[s Toolkit](#page-9-2) [13](#page-13-0) linking 10 LOCK structure [94](#page-93-0), [203](#page-202-0) locking, error [194](#page-193-10) LogIn directive [108](#page-107-0) login source [108](#page-106-0) login, Version Manager File Server [13](#page-12-0)

#### **M**

memory, allocation request failed [194](#page-193-11) MultiLock directive [99](#page-97-0), [116,](#page-114-1) [156](#page-154-0)

#### **N**

null pointers or parameters [10](#page-9-5)

## **O**

opening archives [12](#page-11-0)

#### **P**

parameters invalid [193](#page-192-9) null [10](#page-9-5) pointers, null [10,](#page-9-5) [139](#page-137-1) Promote directive [49](#page-48-0) promotion error [195](#page-194-0) promotion groups, do not exist [195](#page-194-1) PUT command [52](#page-51-0), [132](#page-131-0) PVCS\_CALLBACK\_CFG\_ALIASREF [154](#page-152-0) PVCS\_CALLBACK\_CFG\_CONDITION [155](#page-153-0) PVCS\_CALLBACK\_CFG\_INCLUDE [155](#page-153-1) PVCS\_CALLBACK\_CHGDESC [155](#page-153-2) PVCS\_CALLBACK\_CONFIG [156](#page-154-1) PVCS\_CALLBACK\_CONFIRM [157](#page-155-0) PVCS\_CALLBACK\_DELAY [158](#page-156-0) PVCS\_CALLBACK\_FREEMEM [158](#page-156-1) PVCS\_CALLBACK\_NO\_DIRECTORY [159](#page-157-0) PVCS\_CALLBACK\_WORKDESC [159](#page-157-1) PVCS\_CALLBACK\_YIELD [160](#page-158-0) PVCS\_CFGITEM\_EVENTTRIGGER [147](#page-145-1) PVCS\_LOCK\_BRANCH\_PERMITTED [116](#page-114-2) PVCS\_LOCK\_MULTILOCK [116](#page-114-3) PVCS\_LOCK\_NOBRANCH [116](#page-114-4) PVCS\_L[OCK\\_NOMULTILOCK](#page-8-5) [116](#page-114-5) PVCS.H 9 PvcsAccessAddGroupGroup [18](#page-17-0) PvcsAccessAddGroupUser [19](#page-18-0) PvcsAccessDefineGroup [21](#page-20-0) PvcsAccessDefinePrivilege [22](#page-21-0) PvcsAccessDefineUser [23](#page-22-0) PvcsAccessDeleteGroup [25](#page-24-0) PvcsAccessDeleteGroupGroup [26](#page-25-0) PvcsAccessDeleteGroupUser [27](#page-26-0) PvcsAccessDeletePrivilege [27](#page-26-1) PvcsAccessDeleteUser [28](#page-27-0) PvcsAccessEnumerateGroupGroups [29](#page-28-0) PvcsAccessEnumerateGroups [30](#page-29-0) PvcsAccessEnumerateGroupUsers [32](#page-31-0) PvcsAccessEnumeratePrivilege [33](#page-32-0) PvcsAccessEnumerateUserGroups [35](#page-34-0) PvcsAccessEnumerateUsers [37](#page-36-0) PvcsAccessOpenDB [38](#page-37-0) PvcsAccessQueryGroup [39](#page-38-0) PvcsAccessQueryPrivilege [40](#page-39-0) PvcsAccessQueryUser [41](#page-40-0) PvcsAccessRenameGroup [43](#page-42-0) PvcsAccessRenameGroupGroup [44](#page-43-0) PvcsAccessRenameGroupUser [45](#page-44-0) PvcsAccessRenamePrivilege [46](#page-45-0)

PvcsAccessRenameUser [47](#page-46-0) PvcsAddAlias [48](#page-47-0) PvcsAddPromoteTreeNode [49](#page-48-1) PvcsAssignPromoGroup [50](#page-49-0) PvcsAssignVersion [52](#page-51-1) PvcsBuild [182](#page-181-1) PvcsCancelUpdate [12](#page-12-1)[,](#page-8-6) [54](#page-53-2)[,](#page-8-6) [127](#page-125-0) pvcscb.a 9 PVCSCB.H about [9](#page-8-7) lists data structures [9](#page-8-8) PvcsChangeAccessList [55](#page-54-0) PvcsChangeArchiveInfo [56](#page-55-0) PvcsCloseAll [59](#page-58-0) PvcsCloseArchive [12,](#page-12-1) [54,](#page-53-3) [60](#page-59-0) PvcsCloseBuildScript [183](#page-182-1) PvcsComputeArchiveName [61](#page-60-1) PvcsCreateArchive [62](#page-61-0) PvcsDeleteRevision [64](#page-63-2) PvcsDiagnosticEnable [66](#page-65-0) PvcsEndArchiveSearch [71](#page-70-0) PvcsExport [72](#page-71-0) PvcsFindFirstArchive [77](#page-76-0), [79](#page-78-0) PvcsFindNextArchive [79](#page-78-1) PvcsGenDeltaFile [77](#page-76-0) PvcsGetArchiveInfo [83](#page-82-1) PvcsGetArchiveInfoVB1 [85](#page-84-0) PvcsGetArchiveInfoVB2 [88](#page-87-0) PvcsGetExtRevAttribute [91](#page-90-0), [131](#page-130-0) PvcsGetLockInfo [93](#page-92-0) PvcsGetLockInfoVB [95](#page-93-1) PvcsGetPromoParent [97](#page-95-0) PvcsGetRevision [98](#page-96-0) PvcsGetRevisionInfo [101](#page-100-0) PvcsGetRevisionInfo2 [103](#page-101-1) PvcsGetRevisionInfoVB [105](#page-104-0) PvcsGetUserInfo [108](#page-106-1) PvcsGroupToRevision [109](#page-108-0) PvcsInit [111](#page-109-0) PvcsIsArchive [112](#page-110-0) PvcsIsUserInDatabase [112](#page-111-0) PvcsListJournal [113](#page-112-1) PvcsLog [83](#page-82-2), [117](#page-115-0) PvcsLogin [120](#page-118-0) PvcsMakeDB [121](#page-119-0) PvcsMerge [122](#page-120-0) PvcsMerge2 [124](#page-122-0) PvcsOpenArchive [12,](#page-11-0) [54](#page-53-4), [62](#page-61-1) PvcsPromoteRevision [128](#page-128-0) PvcsPutExtRevAttribute [130](#page-129-0) PvcsPutRevision [132](#page-131-1) PvcsQueryAlias [136](#page-134-1) PvcsQueryArchiveAccess [137](#page-135-0) PvcsQueryConfiguration [12](#page-11-4), [54,](#page-53-5) [138](#page-136-1) PvcsQueryConfigurationError [141](#page-139-1) PvcsQueryUserAccess [148](#page-146-0)

PvcsQueryVconfigItem [149](#page-147-0) PvcsReadBuildScript [184](#page-183-1) PvcsReadDB [150](#page-148-0) PvcsRedirectBuildOutput [186](#page-185-1) PvcsRedirectOutput [152](#page-150-0) PvcsRegisterBuildCallback [188](#page-187-2) PvcsRegisterCallback [153](#page-151-0) PvcsRegisterEvent [161](#page-159-0) PvcsReportDifferences [163](#page-161-0) PvcsSaveWinmainParams [191](#page-190-1) PvcsSetGlobalParameter [166,](#page-164-0) [167](#page-165-1) PvcsSetProjectSemaphore [168](#page-166-0) PvcsTestDifferences [170](#page-168-0) PvcsUnregisterEvent [173](#page-171-0) PvcsUnsaveWinmainParams [192](#page-191-1) PvcsVconfig [174](#page-172-0) PvcsVerifyPromoTree [50,](#page-49-1) [176](#page-174-0) PvcsVerify[PromoTreeNodeExist](#page-8-9) [177](#page-175-0) PVCSVM.H 9 PVCSVMW.DLL [8](#page-7-7)

### **Q**

querying, aliases [136](#page-134-0)

#### **R**

redirecting, Configuration Builder output [186](#page-185-2) redistribution of the Developer's Toolkit [13](#page-13-0) return values [90](#page-89-0), [193](#page-192-5) REVINFO structure [102,](#page-101-0) [203](#page-202-1) revisions cannot lock [194](#page-193-5) checking in [132](#page-131-0) deleting [64](#page-63-0) do not exist [194](#page-193-12) invalid syntax [194](#page-193-13) locked [194](#page-193-10)

#### **S**

semaphores [127](#page-126-0), [197](#page-196-0) shared libraries [8](#page-7-6) stack allocation [10](#page-9-6) static library [9](#page-8-4)

#### **T**

threads, multiple, not supported [10](#page-9-7)

## **U**

Unix applications [11](#page-10-0) user ID [108](#page-106-2)

#### **V**

VCS command [115](#page-113-0) VCSDir directive [64,](#page-63-1) [78,](#page-77-0) [79](#page-78-2) VCSEdit directive [198](#page-197-0) VDEL command [64](#page-63-3) VDIFF command [77](#page-76-0) version labels [193](#page-192-10) Version Manager File Server [13](#page-12-0) VJOURNAL command [113](#page-112-1) VLOG command [83](#page-82-0) VPROMOTE command [128](#page-127-0)

#### **W**

Windows parameters, saving [191](#page-190-2) WinMain function [191](#page-190-3)